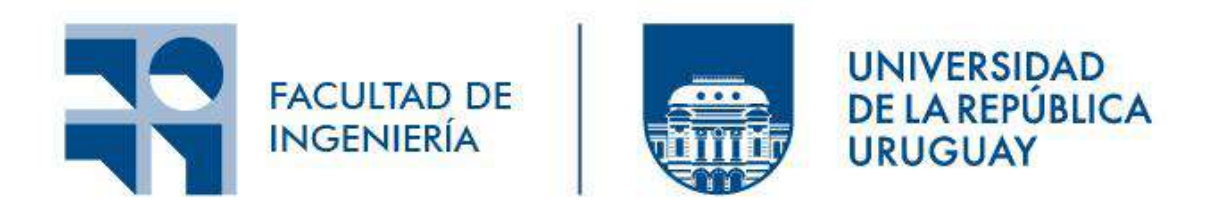

# SISENF

## Sistema Informático Enfermería

Autores: Gastón Bonilla Martín Rocanova

Proyecto de grado presentado a la Facultad de Ingeniería de la Universidad de la República en cumplimiento parcial de los requerimientos para la obtención del título de ingeniero en computación.

> Tutores: Prof. Franco Simini Prof. Antonio López Arredondo

> > Tribunal: Fernando Bertolotto Héctor Cancela Carlos Luna Ariel Sabiguero

Montevideo - Uruguay Diciembre 2023

## *RESUMEN*

SISENF es un sistema informático de apoyo a la asistencia y docencia de enfermería que abarca todos los aspectos del proceso de enfermería para una consulta general, simplificando el registro de datos en la Historia Clínica Electrónica Nacional (HCEN). Permite a los profesionales de enfermería la obtención de indicadores para generar estadísticas sobre su productividad, la calidad de la atención, la conformidad de los pacientes y métricas de interés como la prevalencia de factores de riesgo. Brinda además la oportunidad al paciente de expresar en forma anónima su conformidad con la atención recibida en una consulta. Registra en detalle la consulta de enfermería (sea virtual o presencial) y los procedimientos de enfermería realizados.

Si bien contempla centenares de variables tomadas de los estándares internacionales, ofrece por primera vez al usuario la posibilidad de seleccionar aquellas que sean pertinentes en cada caso atendido. Modela los flujos del trabajo enfermero, desde la recolección de datos patronímicos, valoraciones sistémicas usando el modelo de las 14 necesidades de Henderson combinado con conceptos del estándar SNOMED-CT (lenguaje de terminología médica), así como los diagnósticos del estándar NANDA (North American Nursing Diagnosis Association), con sus respectivas intervenciones y objetivos.

Cuenta también con alertas ante situaciones graves del paciente en su entorno, como ser violencia doméstica o de género, lo que permite intervenciones oportunas e informadas.

SISENF es el resultado de un trabajo interdisciplinario de Ingeniería y Enfermería. La colaboración entre la Facultad de Enfermería, que ha hecho propio este emprendimiento, y el Núcleo de Ingeniería Biomédica, ha permitido describir con herramientas informáticas la forma de trabajar de los enfermeros y los procedimientos que desarrollan en las consultas. La gran diversidad de situaciones, variables, pacientes y procedimientos que hacen a la Enfermería como profesión, son presentados por SISENF bajo una forma accesible y adaptada a cada caso particular, omitiendo todo lo no pertinente, creando un sistema robusto, completo, simple y amigable.

**Palabras clave**: Proceso de enfermería - Plan de cuidados - Valoración de Henderson - NANDA - SNOMED-CT - Indicadores de salud - Indicadores de productividad - Historia Clínica Electrónica - Sistema de información - Desarrollo de software - Arquitectura en capas - Base de datos relacional - Interfaz de usuario - Aplicación - NetCore - Angular - MySQL.

## *ÍNDICE*

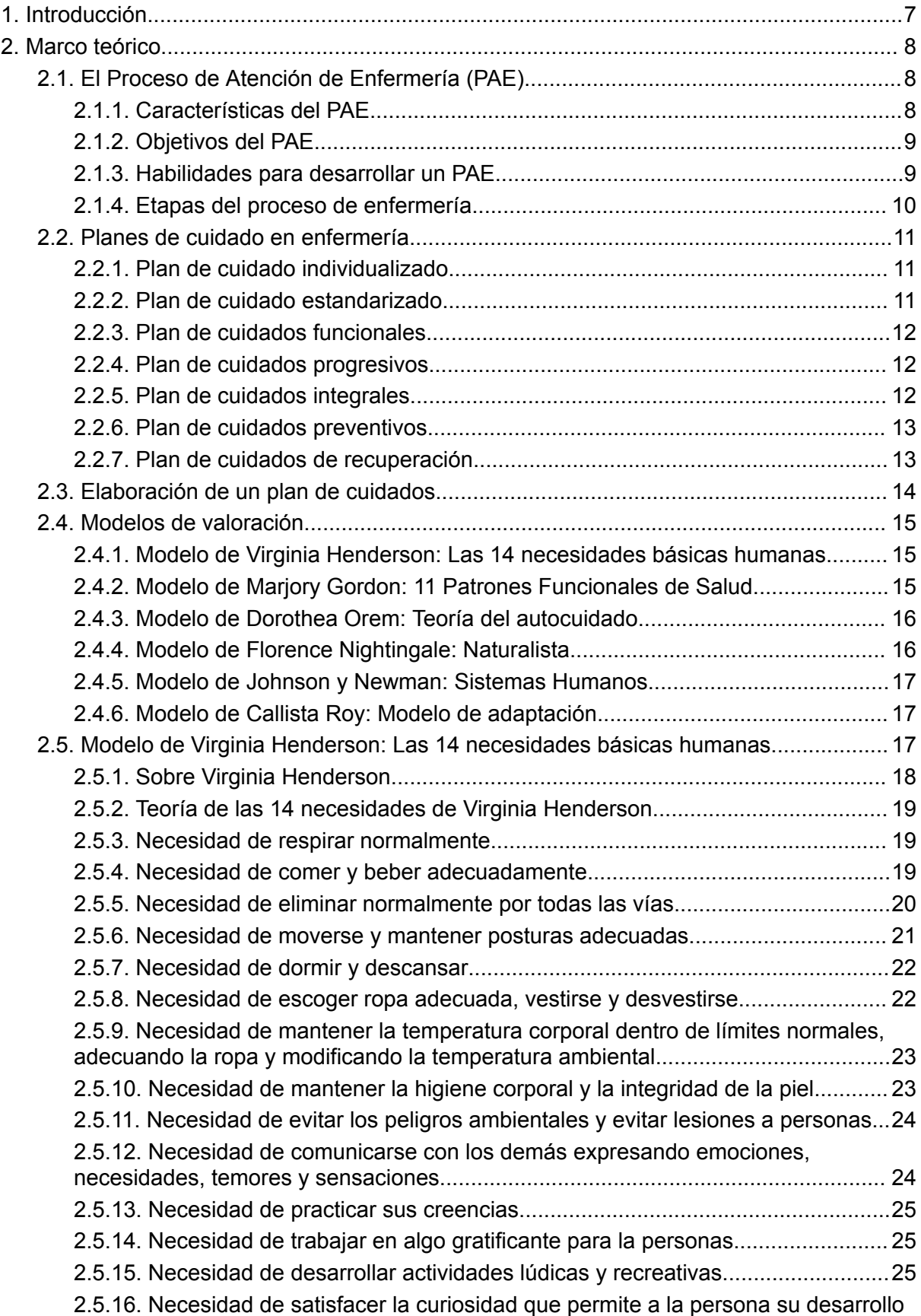

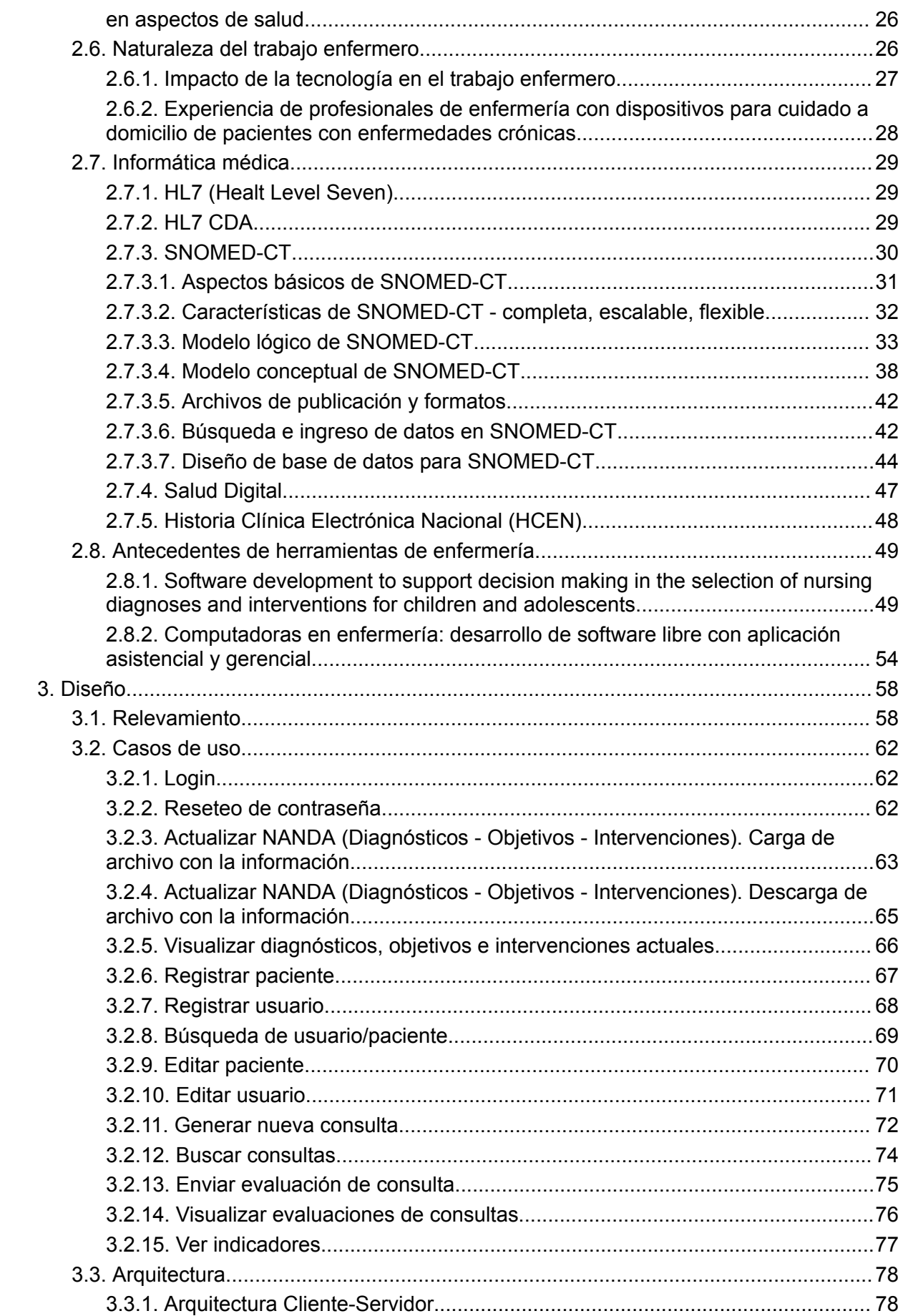

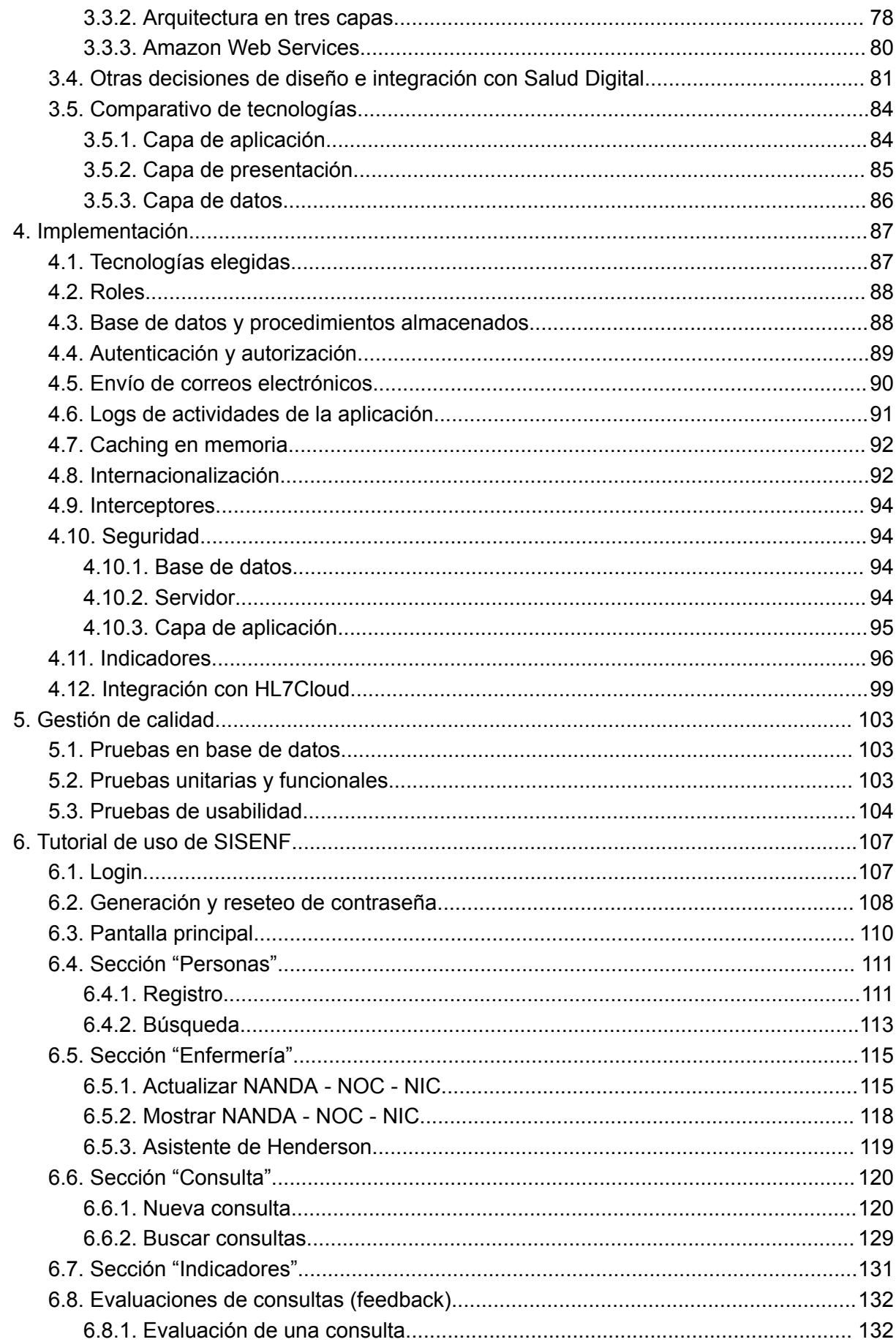

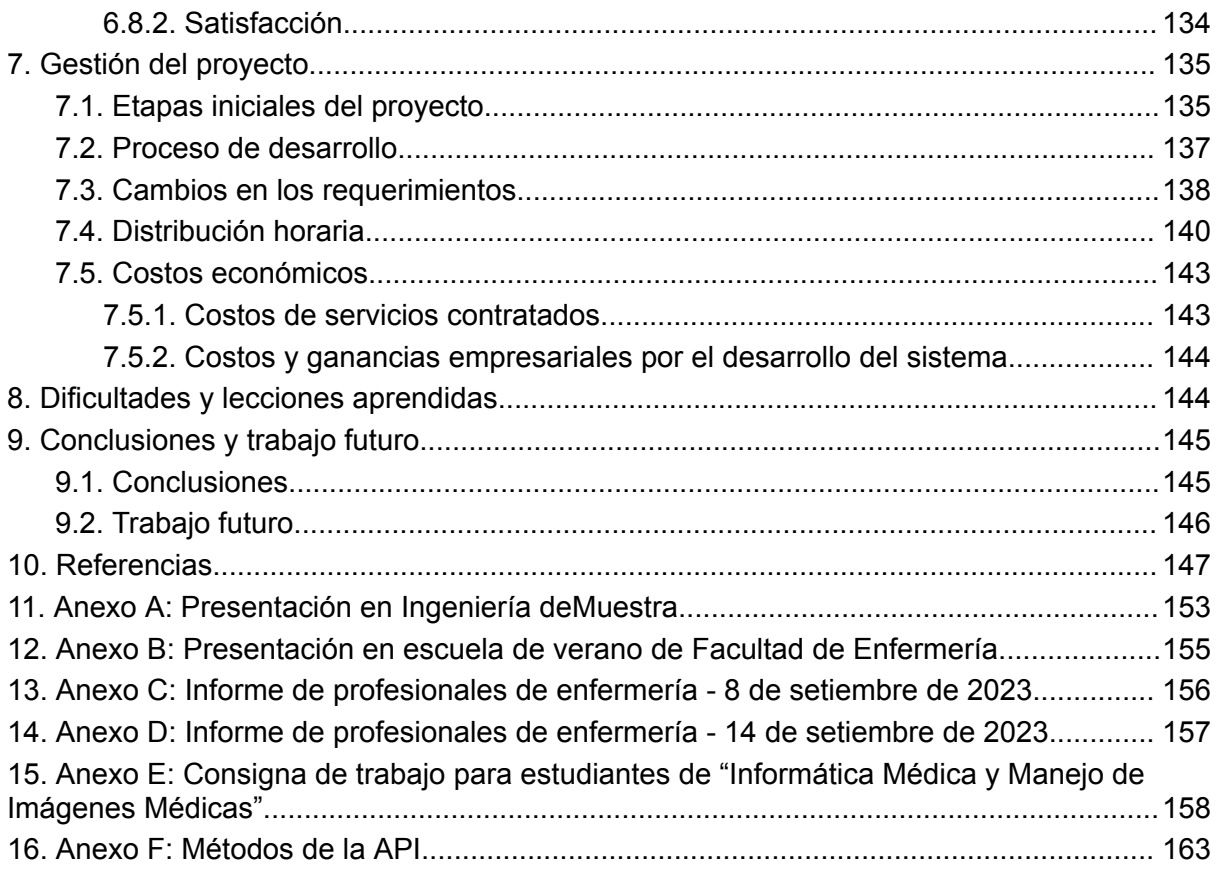

## 1. Introducción

<span id="page-6-0"></span>La motivación de este proyecto de grado surge de la necesidad de informatizar el proceso de enfermería para otorgarle al trabajo realizado por los profesionales de enfermería el valor y la visibilidad que requieren. Asimismo, se destaca la importancia de medir la productividad del trabajo enfermero para poder optimizar, organizar y estructurar los procesos llevados a cabo en un consulta de enfermería, y de incorporar la figura del paciente en la evaluación de los mismos.

Se considera al trabajo de enfermería tan importante como el trabajo de otras ramas de la salud, como la medicina, y por esa razón es vital disponer de una pieza de software construída específicamente para tal fin, de modo que los procesos llevados a cabo en el marco de una consulta puedan ser registrados en la historia clínica electrónica del paciente, en forma detallada y estructurada.

El presente documento está dividido en capítulos, detallando su contenido a continuación. En el capítulo 2 se encuentra la información obtenida durante la investigación para el desarrollo del proyecto. Está compuesto por aquellos conceptos necesarios para la comprensión de este informe, así como también por los diferentes antecedentes que se tuvieron en consideración a la hora del desarrollo del sistema. En el capítulo 3 se presenta el diseño, una comparativa de tecnologías de desarrollo y las decisiones adoptadas para la construcción de la aplicación.

Durante el capítulo 4 se describe la implementación de la aplicación, abarcando los aspectos más destacados del mismo, como son la seguridad e integración con servicios externos.

Por su parte, en el capítulo 5 se visualizan las pruebas realizadas en el sistema y el control de calidad de la pieza de software construida. En el capítulo 6 se presenta un tutorial de uso de la aplicación y en el 7, la gestión del proyecto. El capítulo 8 presenta las dificultades y lecciones aprendidas en el transcurso del proyecto.

Por último, el capítulo 9 expone las conclusiones y el trabajo a futuro.

## <span id="page-7-0"></span>2. Marco teórico

Esta sección tiene como objetivo presentar los conceptos básicos y necesarios para que se pueda comprender el alcance del proyecto.

## 2.1. El Proceso de Atención de Enfermería (PAE)

<span id="page-7-1"></span>La disciplina profesional de enfermería tiene sus inicios a mediados del siglo XIX, en épocas en que la guerra era un común denominador en los países europeos. Los orígenes de la Enfermería se remontan al acto de cuidar a la persona herida. Florence Nightingale, nacida el 12 de mayo de 1820, fue la primera teórica que describió la enfermería como disciplina y la relacionó con el entorno, abordando con especial interés la observación como elemento primordial para el cuidado del enfermo. [1]

El proceso de atención de enfermería nace de la necesidad de las enfermeras (hoy ya no únicamente de un género) de organizar la práctica del cuidado de una forma sistemática. La atención está organizada de manera tal que se logren satisfacer las necesidades de cuidado de los pacientes en todos los ámbitos del ejercicio profesional de la disciplina, de forma oportuna, dinámica y medible.

El proceso de atención de enfermería es el sistema de la práctica de enfermería, en el sentido de que proporciona el mecanismo por el que el profesional de enfermería utiliza sus opiniones, conocimientos y habilidades para diagnosticar y tratar la respuesta del paciente a los problemas reales o potenciales de la salud.

Fundamentado en el método científico, mediante la valoración de una situación de salud, se plantea un diagnóstico, se realiza una revisión del tema basado en la evidencia científica, se formula una meta que se asemeja a la hipótesis del método científico, se realiza una planificación y se ejecutan acciones y decisiones, se analizan y evalúan los resultados y finalmente se registran.

## 2.1.1. Características del PAE

<span id="page-7-2"></span>A continuación, se enumeran características del Proceso de Atención de Enfermería [2]:

- Tiene validez universal: El proceso de atención de enfermería es una metodología que se puede aplicar a cualquier paciente, independientemente de su edad, género, condición médica o ubicación geográfica.
- Utiliza una terminología comprensible para todos los profesionales sanitarios: El proceso de atención de enfermería utiliza un lenguaje técnico y científico que es comprensible por todos los profesionales sanitarios que trabajan en un equipo de atención sanitaria.
- Está centrado en el paciente marcando una relación directa entre éste y el profesional: El proceso de atención de enfermería está diseñado para enfocarse en las necesidades y problemas de cada paciente individualmente.
- Está orientado hacia la búsqueda de soluciones y con una meta clara: El proceso de atención de enfermería se basa en la identificación de problemas y necesidades del paciente y en la planificación de intervenciones específicas para resolverlos.
- El proceso de atención de enfermería consta de cinco etapas cíclicas: valoración, diagnóstico, planificación, implementación y evaluación.
- Es un proceso sistemático y estructurado que requiere habilidades y conocimientos específicos por parte del enfermero.
- Es flexible y adaptable a las necesidades individuales del paciente y su evolución a lo largo del tiempo.
- Se basa en la recopilación y análisis de datos objetivos y subjetivos para identificar las necesidades y problemas de cada paciente.
- Incorpora la evaluación y documentación constante de los resultados de la atención de enfermería y las intervenciones realizadas.
- Promueve la participación activa del paciente y su familia en la toma de decisiones relacionadas con su cuidado y tratamiento.
- Puede ser utilizado en cualquier entorno de atención de salud, ya sea hospitalario, ambulatorio o domiciliario.

## 2.1.2. Objetivos del PAE

- <span id="page-8-0"></span>● Proporcionar una atención de enfermería individualizada y personalizada al paciente.
- Identificar y evaluar las necesidades del paciente para proporcionar cuidados adecuados y efectivos.
- Ayudar al personal de enfermería a organizar y planificar sus cuidados, asegurando una gestión eficiente del tiempo y los recursos.
- Promover la colaboración y la comunicación entre el personal de enfermería y otros profesionales de la salud.
- Fomentar el desarrollo profesional y la actualización de conocimientos del personal de enfermería.
- Evaluar la eficacia de los cuidados de enfermería y realizar cambios según sea necesario para mejorar la atención al paciente.
- Favorece que los cuidados de enfermería se realicen de manera dinámica, deliberada, consciente, ordenada y sistematizada.
- Traza objetivos y actividades que se pueden evaluar.
- Mantiene una investigación constante sobre los cuidados.
- <span id="page-8-1"></span>● Desarrolla una base de conocimientos propia, para conseguir una autonomía para la enfermería y un reconocimiento social.

## 2.1.3. Habilidades para desarrollar un PAE

- Habilidades de observación y análisis para recopilar información relevante sobre el estado del paciente.
- Habilidades de comunicación efectiva para interactuar con el paciente y otros miembros del equipo de atención médica.
- Habilidades de organización y planificación para establecer prioridades y diseñar un plan de atención adecuado.
- Habilidades de resolución de problemas para encontrar soluciones efectivas a los problemas de salud del paciente.
- Habilidades cognitivas o intelectuales: se refieren a la capacidad de análisis, síntesis, razonamiento lógico, creatividad y toma de decisiones.
- Habilidades interpersonales: se refieren a la capacidad de comunicación efectiva, empatía, trabajo en equipo, liderazgo y resolución de conflictos.
- Habilidades técnicas: se refieren a la capacidad de aplicar conocimientos y destrezas técnicas en la ejecución de tareas específicas, como la realización de procedimientos y técnicas de enfermería, la administración de medicamentos, entre otros.

## 2.1.4. Etapas del proceso de enfermería

<span id="page-9-0"></span>*Valoración:* Consiste en la obtención de datos significativos del estado de salud de una persona a partir de la observación,intercambio de experiencias y un examen físico céfalocaudal basado en los métodos de inspección, palpación, percusión y datos obtenidos por otras fuentes (historias clínicas, laboratorios y pruebas diagnósticas).

El punto de partida para la etapa de Valoración son los patrones funcionales de Maryore Gordon creados en el año 1973, que surgen de la evolución entre el paciente y el entorno.

*Diagnóstico:* Consiste en la identificación de los problemas de salud basado en los patrones funcionales alterados. Los diagnósticos de enfermería se crearon desde los años 60, cuando una teórica de enfermería, Faye Abdellan introdujo un sistema de clasificación para la identificación de 21 problemas clínicos.

*Planeación:* Consiste en la determinación de intervenciones o actividades conjuntamente (profesional de enfermería-paciente) conducentes a prevenir, reducir, controlar, corregir o eliminar los problemas identificados.

Etapas de la fase de planificación del PAE:

- Establecimiento de prioridades: se utiliza la jerarquía de necesidades de Maslow o la jerarquía de Kalish para establecer las prioridades de cuidado.
- Elaboración de objetivos: se establecen los objetivos del plan de cuidados en función de las necesidades y problemas identificados durante la valoración.
- Desarrollo de intervenciones de enfermería: se identifican y planifican las intervenciones de enfermería necesarias para lograr los objetivos establecidos.
- Documentación del plan: se documenta el plan de cuidados y se comunica a todo el equipo de salud involucrado en el cuidado del paciente.

*Ejecución:* Es la aplicación del plan de cuidado, que desarrolla tres criterios: preparación, ejecución propiamente dicha y documentación o registro.

*Evaluación:* Parte del proceso donde se compara el estado de enfermedad o salud del paciente con los objetivos del plan definidos previamente.

Por estas razones, se puede afirmar que el proceso de enfermería es un instrumento válido, ya que es producto de la ciencia, la academia y la investigación, que se caracteriza por ser sistemático, metódico, dinámico, medible y oportuno.

## <span id="page-10-0"></span>2.2. Planes de cuidado en enfermería

Los cuidados en enfermería son acciones y procedimientos que realizan los profesionales de enfermería para prevenir, tratar y promover la salud de las personas, familias o comunidades.

Se basan en conocimientos científicos y técnicos, y se aplican de manera holística, considerando al paciente como un ser biopsicosocial y espiritual.

Pueden abarcar desde la prevención y detección de enfermedades, hasta el tratamiento y seguimiento de las mismas, así como la atención a necesidades físicas, emocionales y sociales del paciente.

<span id="page-10-1"></span>Existen diferentes tipos de planes de cuidados que se pueden incluir en un plan de atención de enfermería. Se presentan algunos ejemplos a continuación.

## 2.2.1. Plan de cuidado individualizado

El cuidado individualizado es un tipo de plan de cuidados que se diseña específicamente para las necesidades de un paciente en particular.

Este plan se basa en una evaluación exhaustiva de la condición del paciente, sus necesidades y preferencias, y tiene en cuenta factores como la edad, el género, la cultura, las creencias y los valores del paciente.

Puede incluir objetivos específicos para mejorar la salud y la calidad de vida del paciente, así como intervenciones y acciones personalizadas para lograr estos objetivos.

Por último, este tipo de plan de cuidados requiere una atención y seguimiento continuos para garantizar que se ajuste a las necesidades cambiantes del paciente y para lograr los mejores resultados posibles.

## 2.2.2. Plan de cuidado estandarizado

<span id="page-10-2"></span>El cuidado estandarizado es un tipo de plan de cuidados que se basa en un conjunto de protocolos o directrices que guían la atención de enfermería para un problema de salud específico.

El objetivo es estandarizar la atención de enfermería para un problema de salud específico, de modo que cada paciente reciba el mismo nivel de atención de alta calidad.

Es importante tener en cuenta que el cuidado estandarizado no es adecuado para todos los pacientes, ya que cada individuo tiene necesidades y circunstancias únicas. En estos casos, el cuidado individualizado puede ser más apropiado.

## 2.2.3. Plan de cuidados funcionales

<span id="page-11-0"></span>Los cuidados funcionales se enfocan en las actividades diarias del paciente y en mejorar su capacidad para realizarlas de manera autónoma.

Esto implica la evaluación de las habilidades funcionales del paciente, así como de su entorno, con el objetivo de identificar posibles barreras que puedan impedir su capacidad para realizar estas actividades de manera segura y efectiva.

Una vez identificadas las necesidades del paciente, se desarrolla un plan de cuidados enfocado en la promoción de su independencia y en la mejora de su capacidad para realizar las actividades de la vida diaria.

El plan de cuidados funcionales se basa en la distribución de tareas específicas entre todo el personal de enfermería, con el objetivo de lograr una atención eficiente y eficaz al paciente.

Cada miembro del equipo de enfermería tiene tareas asignadas correspondientes a su nivel de formación y competencias, lo que permite una mejor organización y gestión del cuidado.

## 2.2.4. Plan de cuidados progresivos

<span id="page-11-1"></span>El plan de cuidados progresivos se enfoca en proporcionar atención de enfermería a un paciente que requiere diferentes niveles de cuidado en función de su estado de salud, gravedad y necesidades cambiantes.

El cuidado progresivo implica comenzar con la atención más básica y simple, y avanzar a través de niveles de atención cada vez más complejos y completos, según sea necesario.

El plan de cuidados progresivos es útil en situaciones donde los pacientes pueden experimentar una mejora gradual en su condición de salud, y donde se necesita un plan de atención escalable y adaptable para abordar las necesidades cambiantes del paciente.

## 2.2.5. Plan de cuidados integrales

<span id="page-11-2"></span>Los cuidados integrales son aquellos que abordan todas las necesidades del paciente de manera holística, es decir, toman en cuenta no sólo su estado de salud físico sino también su estado emocional, social y espiritual.

Este tipo de cuidado se enfoca en tratar al paciente como una persona completa, y no se centra únicamente en la enfermedad que presenta en ese momento.

Se busca una atención personalizada, en la que se establece una relación terapéutica entre el paciente y el profesional de enfermería.

Se realiza una valoración exhaustiva de las necesidades del paciente, para posteriormente diseñar un plan de cuidados que incluya todas las intervenciones necesarias para su bienestar integral.

Este tipo de cuidado es especialmente importante en pacientes con enfermedades crónicas o terminales, ya que se busca mejorar su calidad de vida y brindarles un cuidado compasivo y digno.

#### 2.2.6. Plan de cuidados preventivos

<span id="page-12-0"></span>Los cuidados preventivos en enfermería son aquellos dirigidos a la prevención de enfermedades o complicaciones futuras en el paciente.

Estos cuidados se enfocan en la promoción de la salud, la prevención de enfermedades y la identificación temprana de factores de riesgo.

Algunos ejemplos de cuidados preventivos pueden ser la vacunación, la educación en salud, el fomento de hábitos de vida saludable, la detección temprana de enfermedades a través de exámenes de diagnóstico y la prevención de caídas en pacientes con alto riesgo.

Estos cuidados pueden ser realizados tanto por enfermeros en hospitales y clínicas como por enfermeros comunitarios en entornos comunitarios.

## 2.2.7. Plan de cuidados de recuperación

<span id="page-12-1"></span>Los cuidados de recuperación son aquellos que se proporcionan a pacientes que han sufrido una enfermedad o lesión y necesitan atención para recuperarse.

Estos cuidados están diseñados para ayudar al paciente a recuperar su capacidad física, emocional y funcional, y pueden incluir la administración de medicamentos, el monitoreo de signos vitales, la realización de ejercicios y terapias, la atención de heridas y la gestión de síntomas.

El objetivo principal de los cuidados de recuperación es mejorar la calidad de vida del paciente y ayudarle a volver a su estado anterior a la enfermedad o lesión.

## <span id="page-13-0"></span>2.3. Elaboración de un plan de cuidados

La elaboración de un Plan de Cuidados es un proceso sistemático que se lleva a cabo en el marco del PAE y cuenta con las siguientes etapas:

#### *Valoración:*

La valoración puede incluir la recopilación de datos subjetivos y objetivos, así como la revisión de la historia clínica del paciente.

La valoración también puede incluir la identificación de problemas de salud o necesidades de cuidado.

Existen varios modelos de valoración entre ellos:

- Modelo de Virginia Henderson: Las 14 necesidades básicas. (Usado en SISENF)
- Modelo de Marjory Gordon: 11 Patrones Funcionales de Salud.
- Modelo de Dorothea Orem: Teoría del autocuidado.
- Modelo de Hildegard Peplau: Teoría de las relaciones interpersonales.
- Modelo de Betty Neuman: Sistema de enfermería.
- Modelo de Johnson y Newman: Sistemas Humanos
- Modelo de Callista Roy: Modelo de adaptación.
- Modelo de Martha Rogers: Teoría del campo.
- Modelo de Jean Watson: Teoría del cuidado humano.
- Modelo de Imogene King: Teoría de la meta interpersonal.
- Modelo de Rosemarie Rizzo Parse: Teoría del humanbecoming.
- Modelo de Sister Callista Roy y John Riehl (Adaptación): Modelo de adaptación de Roy.

## *Diagnósticos (NANDA):*

Una vez que se han recopilado los datos necesarios, se procede a la identificación de diagnósticos de enfermería utilizando el estándar NANDA (North American Nursing Diagnosis Association). Los diagnósticos de enfermería son declaraciones concisas y precisas sobre problemas de salud reales o potenciales que pueden ser tratados por enfermería.

#### *Criterios de Resultados (Objetivos) (NOC):*

Los criterios de resultados se refieren a los objetivos que se desean alcanzar con la intervención de enfermería, que pueden estar relacionados con la prevención de complicaciones, el alivio del dolor o la mejora de la movilidad, entre otros aspectos. Se expresan en términos medibles y observables.

#### *Intervenciones (Actividades) (NIC):*

Las intervenciones se refieren a las acciones que se van a realizar para alcanzar los objetivos establecidos. Pueden incluir el uso de técnicas de enfermería, la administración de medicamentos o la realización de actividades de apoyo emocional.

Se seleccionan en función de los diagnósticos de enfermería y los criterios de resultados.

## *Evaluación:*

La evaluación es la última etapa del proceso de atención de enfermería y se refiere a la valoración de los resultados de las intervenciones. Puede incluir la medición de variables fisiológicas o la observación del comportamiento del paciente.

En función de los resultados obtenidos, se pueden ajustar las intervenciones o establecer nuevos objetivos.

- <span id="page-14-0"></span>2.4. Modelos de valoración
	- 2.4.1. Modelo de Virginia Henderson: Las 14 necesidades básicas humanas

<span id="page-14-1"></span>El modelo de las 14 necesidades básicas humanas fue propuesto por Virginia Henderson, una de las enfermeras más influyentes del siglo XX.

Es un modelo de suplencia o ayuda y se basa en que la enfermería debe de servir de ayuda al individuo tanto enfermo como sano para la realización de las actividades que contribuyan a mantener el estado de salud, recuperarla en el caso de pérdida o conseguir una muerte apacible. En la sección 2.5 se expondrá en detalle este modelo debido a su importancia en la concepción de SISENF. [3]

## 2.4.2. Modelo de Marjory Gordon: 11 Patrones Funcionales de Salud

<span id="page-14-2"></span>El modelo de Patrones Funcionales de Salud de Marjory Gordon es una herramienta de valoración que se utiliza para identificar y clasificar las diferentes áreas de la salud del paciente. [4]

Está basado en once patrones funcionales, que se dividen en dos categorías: patrones de salud y patrones de disfunción.

Los patrones funcionales son:

- Percepción y Control de la salud
- Nutricional-Metabólico
- Eliminación
- Actividad-Ejercicio
- Sueño-Descanso
- Cognitivo-Perceptivo
- Autopercepción- autoconcepto
- Rol-Relaciones
- Sexualidad y Reproducción
- Adaptación-Tolerancia al estrés
- Valores y Creencias

#### 2.4.3. Modelo de Dorothea Orem: Teoría del autocuidado

<span id="page-15-0"></span>El Modelo de Dorothea Orem, conocido como la Teoría del Autocuidado, se enfoca en la capacidad del individuo para cuidarse a sí mismo. [5]

Según esta teoría, cada persona tiene la responsabilidad de cuidar de su propia salud y bienestar, y el papel de la enfermería es ayudar a las personas a lograr ese objetivo a través de la educación y la asistencia.

Orem identificó tres tipos de requisitos de autocuidado:

*Requisitos universales:* Son necesidades básicas que todas las personas tienen en común, independientemente de su edad, género, cultura o estado de salud. Entre ellos se incluyen la necesidad de aire, agua, alimento, eliminación, actividad y descanso, entre otros.

*Requisitos de desarrollo:* Son necesidades específicas de cada etapa de la vida, que se deben satisfacer para lograr un desarrollo saludable. Por ejemplo, los niños necesitan amor, seguridad y estímulos para desarrollar su capacidad cognitiva, mientras que los adultos mayores necesitan apoyo para mantener su autonomía y capacidad funcional.

*Requisitos de desviación de la salud:* Son necesidades que surgen cuando una persona experimenta una enfermedad o lesión. Incluyen la necesidad de recibir atención médica, rehabilitación y cuidados paliativos para aliviar el sufrimiento. También se incluyen la necesidad de adaptarse a las limitaciones que pueden surgir como resultado de la enfermedad o lesión.

<span id="page-15-1"></span>La teoría del autocuidado de Orem se utiliza ampliamente en la enfermería para guiar la práctica clínica y la investigación.

#### 2.4.4. Modelo de Florence Nightingale: Naturalista

El Modelo de Florence Nightingale, también conocido como el Modelo Naturalista, se basa en la creencia de que la salud es una entidad positiva y dinámica que se define por la interacción de los seres humanos con su entorno. [6]

Nightingale consideraba que la enfermedad era el resultado de la falta de armonía entre el ser humano y su entorno, y que la enfermería debía centrarse en la promoción de la salud y la prevención de la enfermedad.

Este modelo se enfoca en las necesidades básicas del ser humano, incluyendo aire fresco, agua limpia, dieta adecuada, sueño, limpieza y cuidado personal, eliminación de residuos y entorno agradable.

Nightingale también creía en la importancia del ambiente físico y social en la promoción de la salud, y por lo tanto, el modelo Naturalista destaca la importancia del diseño ambiental, la higiene y la iluminación en la recuperación del paciente.

<span id="page-16-0"></span>Este modelo ha sido considerado como un precursor de la enfermería moderna y ha influido en la práctica de la enfermería a nivel mundial.

2.4.5. Modelo de Johnson y Newman: Sistemas Humanos

El modelo de Johnson y Newman, también conocido como el modelo de Sistemas Humanos, se centra en la enfermería como una ciencia de sistemas. [7]

Este modelo considera a los seres humanos como sistemas abiertos en constante interacción con su entorno.

La enfermera utiliza un enfoque sistémico para ayudar al paciente a alcanzar un equilibrio dinámico con su entorno.

<span id="page-16-1"></span>El modelo incluye la identificación de los sistemas del paciente, la identificación de problemas y la implementación de intervenciones para ayudar a restablecer el equilibrio del sistema.

2.4.6. Modelo de Callista Roy: Modelo de adaptación

El modelo de Callista Roy, también conocido como el modelo de adaptación, se basa en la idea de que el objetivo principal de la enfermería es promover la adaptación del paciente al entorno. [8]

Según este modelo, los seres humanos son sistemas adaptativos que buscan equilibrar su entorno interno y externo para mantener su salud y bienestar.

El modelo de adaptación de Roy se compone de cuatro modos adaptativos:

*Fisiológico:* Se refiere a las funciones biológicas del cuerpo y cómo se adaptan a las necesidades del entorno.

*Concepto de sí mismo:* Trata sobre cómo la percepción de uno mismo puede influir en la capacidad de adaptación y bienestar.

*Dominio del rol:* Se refiere a cómo los roles sociales pueden afectar la adaptación y la salud.

**Interdependencia:** Se refiere a cómo las relaciones y la interacción con los demás pueden influir en la salud y la adaptación.

## <span id="page-16-2"></span>2.5. Modelo de Virginia Henderson: Las 14 necesidades básicas humanas

Virginia Henderson, una enfermera destacada del siglo XX, desarrolló un marco conceptual que identifica las necesidades fundamentales que deben satisfacerse para que una persona pueda mantener una buena salud y bienestar en su vida diaria.

Las Necesidades Básicas de Virginia Henderson, que incluyen aspectos físicos, emocionales, sociales y espirituales, son esenciales para el bienestar de las personas y para su capacidad de enfrentar los desafíos y dificultades de la vida.

Estas necesidades, que se basan en una comprensión profunda de la naturaleza humana y sus necesidades inherentes, son una parte fundamental de la práctica de la enfermería y se utilizan para identificar y abordar las necesidades de los pacientes en un nivel holístico.

Al considerar estas necesidades básicas, los profesionales de enfermería pueden obtener una imagen clara y detallada de la situación de cada paciente y diseñar un plan de cuidados adecuado a sus necesidades.

#### 2.5.1. Sobre Virginia Henderson

<span id="page-17-0"></span>Virginia Avenel Henderson (1897-1996) fue una enfermera, educadora y autora estadounidense que se convirtió en una de las figuras más importantes de la enfermería moderna y que incorporó los principios fisiológicos y psicológicos en el ámbito de la enfermería.

Es conocida por su trabajo en el desarrollo de la teoría de las necesidades básicas humanas en enfermería, la cual se convirtió en un marco de referencia importante para la práctica de la enfermería en todo el mundo.

Henderson nació en Kansas City, Missouri, en una familia con una larga tradición de servicio en la atención médica.

Estudió enfermería en la Escuela de Enfermería de la Universidad de Columbia, graduándose en 1921.

Durante la década de 1920 y 1930, trabajó en varios hospitales de Nueva York, adquiriendo una amplia experiencia en la atención a pacientes con diversas patologías.

En 1934, Henderson se unió a la Facultad de Enfermería de la Universidad de Yale, donde se convirtió en profesora y ejerció una gran influencia en la formación de futuros profesionales de la enfermería.

Durante su carrera, también trabajó en la Cruz Roja Americana y en la Organización Mundial de la Salud, donde participó en misiones en todo el mundo.

En la década de 1950, Henderson comenzó a desarrollar su teoría de las necesidades básicas humanas, que se basaba en la idea de que la enfermería debía centrarse en satisfacer las necesidades fundamentales de los pacientes.

En 1960, publicó su libro The Nature of Nursing, en el que presentó su teoría de manera más detallada y se convirtió en un referente para los profesionales de la enfermería en todo el mundo.

#### 2.5.2. Teoría de las 14 necesidades de Virginia Henderson

<span id="page-18-0"></span>Esta teoría se basa en la premisa de que todas las personas tienen necesidades básicas que deben ser satisfechas para mantener la salud y el bienestar, y que los enfermeros tienen un papel fundamental en la satisfacción de las mismas.

Las 14 necesidades básicas incluyen áreas como la alimentación, el descanso, la movilidad, la higiene, la comunicación y la realización de actividades significativas, entre otras.

#### 2.5.3. Necesidad de respirar normalmente

<span id="page-18-1"></span>La necesidad de respirar normalmente es la capacidad del cuerpo humano para inhalar y exhalar aire de manera eficiente, con el fin de mantener un adecuado intercambio de gases y un equilibrio en la oxigenación de los tejidos.

Afecciones derivadas de no respirar adecuadamente:

- Hipoxia.
- Cianosis.
- Apnea del sueño.
- Asma.
- EPOC.
- Neumonía.
- Embolia pulmonar.

Intervenciones que pueden ayudar a abordar la necesidad:

- Observación de la frecuencia respiratoria.
- Oxigenoterapia.
- Terapia respiratoria.
- Posicionamiento adecuado
- Administración de medicamentos.
- Evaluación y tratamiento de la ansiedad.
- Educación sobre el cuidado pulmonar.
- Fisioterapia respiratoria.

Estadísticas relevantes que se pueden obtener:

- Frecuencia respiratoria.
- Frecuencia cardíaca.
- Enfermedad pulmonar obstructiva crónica (EPOC).

2.5.4. Necesidad de comer y beber adecuadamente

<span id="page-18-2"></span>La necesidad de comer y beber adecuadamente se refiere a la capacidad de la persona para ingerir alimentos y líquidos, masticar y deglutir de manera adecuada, y absorber

suficientes nutrientes para obtener la energía necesaria para desarrollar sus actividades diarias.

Afecciones derivadas de no comer y beber adecuadamente:

- Desnutrición.
- Obesidad.
- Deshidratación.
- Hipovitaminosis.

Intervenciones que pueden ayudar a abordar la necesidad:

- Realizar una historia clínica completa.
- Realizar una evaluación nutricional.
- Registro de alergias alimentarias e intolerancias.
- Educación sobre hábitos alimenticios saludables.
- Evaluar la capacidad del paciente para masticar y tragar.

#### 2.5.5. Necesidad de eliminar normalmente por todas las vías

<span id="page-19-0"></span>La necesidad de eliminar normalmente por todas las vías hace referencia a la capacidad de la persona para eliminar los desechos y toxinas de su organismo de manera autónoma y mantener una buena higiene corporal, a través de diferentes procesos metabólicos.

Afecciones derivadas de una eliminación inadecuada:

- Estreñimiento crónico.
- Hemorroides.
- Infecciones urinarias.
- Cálculos renales.
- Incontinencia urinaria o fecal.
- Obstrucción intestinal.

Intervenciones que pueden ayudar a abordar la necesidad:

- Revisar los antecedentes médicos y la medicación del paciente para identificar cualquier trastorno que pueda afectar la eliminación.
- Realizar una evaluación física para identificar signos de incontinencia, dolor, distensión abdominal, retención urinaria, entre otros.
- Observar la cantidad y calidad de la orina y las heces del paciente.
- Realizar pruebas de laboratorio como análisis de orina o pruebas de función renal.
- Evaluar la higiene corporal y la capacidad del paciente para realizar actividades de eliminación de manera autónoma.
- Educar al paciente sobre la importancia de una buena higiene personal y los factores que afectan la eliminación adecuada, como la ingesta de líquidos y la actividad física.
- Proporcionar medidas de cuidado, como cambios de posición, terapia de líquidos, enemas, cateterismo y terapia farmacológica, según sea necesario.
- Medición de la diuresis para evaluar el funcionamiento renal del paciente.
- Seguimiento de la consistencia y frecuencia de las deposiciones del paciente para detectar posibles problemas de estreñimiento o diarrea.
- Evaluación de la piel perianal y genital para detectar signos de irritación, infección o lesiones.

#### 2.5.6. Necesidad de moverse y mantener posturas adecuadas

<span id="page-20-0"></span>La necesidad de moverse y mantener posturas adecuadas se refiere a la capacidad de una persona para desplazarse de manera autónoma o con la ayuda de medios mecánicos, como sillas de ruedas o andadores.

Afecciones derivadas de no moverse o mantener una postura adecuada:

- Dolor muscular y articular.
- Contracturas musculares.
- Úlceras por presión.
- Pérdida de masa muscular y fuerza.
- Trastornos circulatorios.
- Problemas de equilibrio y coordinación.
- Mayor dependencia.

Intervenciones que pueden ayudar a abordar la necesidad:

- Evaluar la capacidad de movimiento del paciente y su necesidad de asistencia.
- Realizar ejercicios de movilidad y fortalecimiento muscular junto con el paciente.
- Evaluar y corregir las posturas incorrectas del paciente y enseñar ejercicios para mejorar la alineación corporal.
- Proporcionar dispositivos de ayuda para la movilidad, como andadores o sillas de ruedas, y enseñar al paciente a utilizarlos adecuadamente.
- Proporcionar dispositivos de apoyo para mantener una postura adecuada, como almohadas o cojines, y enseñar al paciente a utilizarlos correctamente.
- Evaluar y tratar úlceras por presión o escaras causadas por una postura incorrecta o una movilización insuficiente.
- Valoración del estado de movilidad del paciente, teniendo en cuenta su capacidad para realizar actividades de la vida diaria y su necesidad de ayuda o asistencia.
- Evaluación de la postura del paciente y de las posibles limitaciones o dolores que pueda presentar.
- Establecimiento de un plan de cuidados individualizado que incluya medidas preventivas para evitar la aparición de úlceras por presión, caídas y contracturas musculares.
- Fomento de la movilización precoz y de la realización de ejercicios físicos adecuados a las necesidades y capacidades del paciente.
- Asistencia en la realización de cambios posturales y en el uso de dispositivos de ayuda a la movilidad, como andadores o sillas de ruedas.

● Brindar educación al paciente y su familia sobre la importancia de mantener una postura adecuada y de realizar ejercicios físicos regulares para mejorar la movilidad y prevenir complicaciones

## 2.5.7. Necesidad de dormir y descansar

<span id="page-21-0"></span>La necesidad básica de dormir y descansar se refiere a la capacidad de la persona para obtener la cantidad suficiente de sueño y descanso que le permita sentirse renovada y enérgica.

Afecciones derivadas de no dormir o descansar:

- Fatiga
- Dificultad para concentrarse
- Irritabilidad y cambios de humor
- Problemas de memoria
- Problemas de peso
- Mayor riesgo de accidentes
- Disminución del rendimiento cognitivo y motor
- Problemas emocionales
- Afectación del sistema inmunológico

Estadísticas relevantes que se pueden obtener:

- Dormir menos de 6 horas al día se ha relacionado con un mayor riesgo de enfermedades crónicas, como enfermedades cardíacas, diabetes y obesidad.
- La privación del sueño también puede tener efectos negativos en el estado de ánimo, la concentración y la productividad.
- El trastorno del sueño más común es el insomnio, que afecta a alrededor del 30% de la población mundial.
- La apnea del sueño es otro trastorno común del sueño, que afecta a aproximadamente el 5% de la población adulta.

#### 2.5.8. Necesidad de escoger ropa adecuada, vestirse y desvestirse

<span id="page-21-1"></span>Esta necesidad se refiere a la capacidad de la persona para vestirse y desvestirse adecuadamente, así como para elegir y comprar su vestimenta de forma autónoma. También abarca la capacidad e interés de la persona en construir su propia identidad física y mental a través de la vestimenta y las modas.

Afecciones derivadas de no escoger ropa adecuada:

- Infecciones de la piel
- Lesiones musculares
- Limitaciones en la movilidad
- Problemas de autoestima
- Problemas sociales
- Accidentes
	- 2.5.9. Necesidad de mantener la temperatura corporal dentro de límites normales, adecuando la ropa y modificando la temperatura ambiental

<span id="page-22-0"></span>Esta necesidad se refiere a la capacidad de una persona para mantener su temperatura corporal dentro de límites normales a través de la ropa adecuada y la modificación de la temperatura ambiental, ya sea aumentando o disminuyendo la temperatura en el entorno.

Afecciones derivadas de no mantener la temperatura corporal dentro de límites normales:

- Hipotermia.
- Hipertermia
- Quemaduras
- Deshidratación
- Infecciones respiratorias

Intervenciones que pueden ayudar a abordar la necesidad:

- Ajustar la temperatura del ambiente.
- Proporcionar ropa adecuada.
- Controlar la temperatura corporal.

2.5.10. Necesidad de mantener la higiene corporal y la integridad de la piel

<span id="page-22-1"></span>Se define como la capacidad de la persona para asearse a sí mismo y mantener su higiene personal, así como de servirse de productos y de utensilios para mejor mantener piel, cabellos, uñas, dientes, encías, orejas, etc, y así sentir bienestar y mayor conformidad consigo mismo.

Afecciones derivadas de no mantener la higiene corporal y la integridad de la piel:

- Infecciones.
- Olor corporal.
- Irritación de la piel.
- Acné.
- Pie de atleta.

#### 2.5.11. Necesidad de evitar los peligros ambientales y evitar lesiones a personas

<span id="page-23-0"></span>Capacidad para mantener y promover la propia integridad física y mental de sí mismo y de terceros, en conocimiento de los peligros potenciales del entorno.

Afecciones derivadas de no evitar peligros ambientales o de evitar lesionar a otras personas:

- Lesiones.
- Enfermedades.
- Estrés.
- Daño emocional.
- Daño financiero.

Intervenciones que pueden ayudar a abordar la necesidad:

- Evaluar y mejorar la seguridad del entorno del paciente.
- Proporcionar educación al paciente y a su familia sobre cómo identificar y prevenir situaciones peligrosas.
- Identificar y abordar cualquier comportamiento o actitud del paciente que pueda poner en riesgo la seguridad de otras personas.
	- 2.5.12. Necesidad de comunicarse con los demás expresando emociones, necesidades, temores y sensaciones

<span id="page-23-1"></span>Capacidad para ser comprendido y comprender, gracias a la actitud y postura, a las palabras, y/o a un código. Igualmente, capacidad para insertarse e integrarse a un grupo social, viviendo plenamente las relaciones afectivas y la propia sexualidad.

Afecciones derivadas de no comunicarse:

- Aislamiento social.
- Estrés y ansiedad.
- Falta de apoyo emocional.
- Problemas de autoexpresión.
- Problemas de relación interpersonal.

Intervenciones que pueden ayudar a abordar la necesidad:

- Fomentar la comunicación abierta y honesta entre el paciente, el personal sanitario y la familia.
- Utilizar lenguaje sencillo y claro.
- Proporcionar recursos de apoyo emocional.

#### 2.5.13. Necesidad de practicar sus creencias

<span id="page-24-0"></span>Se define como la capacidad de la persona a explorar, conocer, y promover, sus propios principios, valores, y creencias. Igualmente, manejar esas cuestiones a efectos de elaborar el sentido que le desea dar a la propia vida y a su paso por la sociedad.

Afecciones derivadas de no practicar sus creencias:

- Pérdida de identidad personal.
- Aislamiento social.
- Estrés emocional
- Falta de apoyo en tiempos difíciles.
- Conflicto interno.

Intervenciones que pueden ayudar a abordar la necesidad:

- Respetar las prácticas y creencias del paciente.
- Facilitar la práctica de las creencias.
- Proporcionar apoyo emocional.

2.5.14. Necesidad de trabajar en algo gratificante para la personas

<span id="page-24-1"></span>Capacidad de la persona para participar e interesarse en alguna actividad creativa y/o de interés social, reforzando así su autoestima y su sentimiento de alegría y autorrealización personal. Igualmente, cumplir algún tipo de rol en una organización social, y dedicarse a ello con interés, dedicación, y empeño.

Afecciones derivadas de no trabajar en algo gratificante:

- Estrés laboral.
- Desmotivación.
- Insatisfacción personal.
- Baja autoestima.

2.5.15. Necesidad de desarrollar actividades lúdicas y recreativas

<span id="page-24-2"></span>Capacidad de la persona para distraerse, entretenerse, y cultivarse. Igualmente, interés de la persona para invertir tiempo y energía en una actividad alejada de sus problemáticas personales (por ejemplo un juego, leer, ver una película), obteniendo con ello algún tipo de satisfacción personal.

Afecciones derivadas de no desarrollar actividades lúdicas y recreativas:

● Estrés y ansiedad.

- Aislamiento social
- Bajo rendimiento laboral
- Falta de creatividad y aburrimiento.
	- 2.5.16. Necesidad de satisfacer la curiosidad que permite a la persona su desarrollo en aspectos de salud

<span id="page-25-0"></span>La necesidad de satisfacer la curiosidad que permite a la persona su desarrollo en aspectos de salud se refiere a la necesidad de obtener información y conocimientos sobre la salud y el bienestar para mejorar la calidad de vida.

Afecciones derivadas de no satisfacer la curiosidad que permite a la persona su desarrollo en aspectos de salud:

- Falta de conocimiento sobre enfermedades y condiciones de salud.
- Falta de comprensión sobre opciones de tratamiento.
- Falta de comprensión sobre medidas preventivas.
- Falta de toma de decisiones informadas.
- <span id="page-25-1"></span>● Riesgo de estafas y desinformación.

## 2.6. Naturaleza del trabajo enfermero

Varios estudios han mostrado cómo los profesionales de enfermería usan su tiempo en diferentes actividades pero ninguno ha documentado el patrón, la frecuencia y la duración de las mismas. La ausencia de esa información hace que para la gente a cargo del personal enfermero sea difícil hacer que el desempeño mejore y que se logre un mejor desarrollo de las actividades. [9, 10]

Los estudios además muestran que dada la naturaleza caótica de las actividades, los profesionales de enfermería rara vez completan una actividad antes de pasar a otra. Conocer el trabajo de los enfermeros ayuda a entender la importancia de su rol y como éste puede y necesita evolucionar. Para poder comprender el trabajo es determinante saber cómo se define y cómo puede medirse. Para ello algunos estudios han creado hasta 70 categorías para englobar las actividades realizadas.

Es claro que la constante realización de "tareas al vuelo" genera estrés y esto hace que los procesos de toma de decisiones y razonamiento se vean afectados.

En el estudio realizado en "Transforming Nursing Workflow, Part 1 The Chaotic Nature of Nurse Activities" para enfermeros que trabajan en un block quirúrgico se muestra que las actividades que consumen mayor porcentaje de tiempo del total de una jornada son:

- Evaluación y tratamiento (18.5%)
- Comunicación con otros enfermeros, personal médico y familiares (12%)
- Tiempo personal (11.4%)
- $\bullet$  Registro de datos (10.1%)
- Caminar  $(8.1\%)$

Este estudio también muestra que la duración de aproximadamente el 77% de las actividades realizadas duran menos de 30 segundos, lo que claramente ilustra el cambio constante de actividad y las constantes interrupciones**.** Se menciona también que se consume un tiempo importante transcribiendo la información de una evaluación sobre un paciente desde notas personales en papel a la computadora. Usualmente como se cambia de paciente rápidamente, el trabajo de ingreso de datos se hace en forma batch y no en tiempo real cuando se está atendiendo al paciente.

Es claro que es necesario introducir nuevas tecnologías así como redefinir el rol y el flujo de trabajo de los enfermeros para que estos puedan enfocarse en forma correcta en las actividades más demandantes.

#### 2.6.1. Impacto de la tecnología en el trabajo enfermero

<span id="page-26-0"></span>Siempre se ha estudiado el impacto de la tecnología en el desempeño y la satisfacción pero su impacto en la duración y el patrón de actividades es poco estudiado. Como se ha mencionado antes, la gran cantidad y variedad de actividades realizadas por los profesionales de enfermería hacen que su flujo de trabajo sea un proceso complejo e intrincado, haciendo que sea difícil de evaluar y obtener información útil. El gran avance de la tecnología, en especial la informática (celulares, historia clínica electrónica y sensores) ha afectado las actividades de la enfermería pero su impacto en el flujo de trabajo todavía no está muy claro. [11]

Por ejemplo, se estima que por la introducción de la Historia Clínica Electrónica (HCE), los profesionales de enfermería pueden ahorrar de una a dos horas de trabajo por turno, en comparación con el ingreso de documentación manual. Sin embargo otros estudios como el de Poissant et al y Kossman muestran que si bien la HCE ahorra tiempo, no reduce el tiempo de documentación sino que hasta lo puede incrementar, disminuyendo el pensamiento crítico lo que afecta la calidad de la atención. Adicionalmente algunos profesionales de enfermería manifiestan también que la HCE disminuye la comunicación con el paciente.

Por lo tanto es importante que la tecnología incremente la facilidad y la accesibilidad de la información permitiendo a los profesionales de enfermería sintetizarla y con ello tomar mejores decisiones.

Un estudio en dos hospitales de condiciones similares arroja que el incremento del uso diario de la computadora por parte del personal enfermero fue de 16.7% a 29.1% en un hospital y de 15% a 18.9% en el otro. Por otro lado, el uso de notas informales y el salto constante de actividad en actividad se mantuvo inalterado, así como la comunicación con el paciente y tiempo en sala. [12]

2.6.2. Experiencia de profesionales de enfermería con dispositivos para cuidado a domicilio de pacientes con enfermedades crónicas

<span id="page-27-0"></span>La cantidad de personas de tercera edad, personas con enfermedades crónicas y con alguna discapacidad se incrementó drásticamente a nivel mundial. Lo que da como resultado un aumento en la cantidad de personas que requieren cuidados en el hogar. Estudios recientes muestran que la tecnología móvil mejora el servicio en ciudades, particularmente en áreas con alguna restricción geográfica como las rurales. Esta permite acceso a diagnósticos, notificaciones y resultados de análisis en forma remota. A su vez permite a la industria médica reducir costos, mejorar su acceso, incrementar su eficiencia y productividad. Por otro lado, reportes indican la existencia de barreras en la implementación de esta tecnología como son falta de guías legales o políticas de soporte. Las aplicaciones de mensajería permiten al personal médico tener contacto con el paciente y con otros colegas de forma remota. Esto reduce significativamente, por ejemplo, la necesidad de traslado del personal médico. [13]

En este estudio se entrevistó a 17 enfermeras y se les preguntó sobre cómo las aplicaciones de mensajería ayudan en el cuidado de pacientes. Se encontraron las siguientes ventajas y desventajas:

Ventajas:

- Reduce el tiempo del servicio médico ya que se puede contactar con el paciente antes de la visita y con otros colegas para realizar consultas.
- Hacer seguimiento continuo del estado del paciente, por ejemplo se pueden enviar fotos de la evolución de una herida o del color de la orina.

Desventajas:

- La información de las conversaciones con el paciente puede ser filtrada o robada.
- Falta de incentivos organizacionales y procedimientos: Muchas veces los prestadores de salud no ofrecen teléfonos a las enfermeras ni incentivan su uso. Tampoco se estandarizan o generan procedimientos para interactuar con el paciente.
- Perturbación de la vida personal: Se reciben consultas y mensajes fuera de horario laboral o los pacientes comparten información personal innecesaria.

## <span id="page-28-0"></span>2.7. Informática médica

## 2.7.1. HL7 (Healt Level Seven)

<span id="page-28-1"></span>HL7 es un conjunto de estándares que facilitan el intercambio electrónico de información clínica utilizando una notación formal del lenguaje unificado de modelado (Unified Modeling Language, UML) y un metalenguaje extensible de marcado con etiquetas (Extensible Markup Language, XML). [14]

Algunos de estos estándares son:

- Mensajería HL7 Versión 2: Estándar de mensajería para el intercambio electrónico de datos de salud.
- Mensajería HL7 Versión 3: Estándar de mensajería para el intercambio electrónico de datos de salud basada en el RIM.
- CDA HL7: (Clinical Document Architecture) Estándar de arquitectura de documentos clínicos electrónicos.
- SPL HL7: (Structured Product Labeling) Estándar electrónico de etiquetado de medicamentos.
- HL7 Medical Records: Estándar de administración de Registros Médicos.
- GELLO: Estándar para la expresión de reglas de soporte de decisiones clínicas.
- Arden Sintax: Estándar sintáctico para compartir reglas de conocimiento clínico.
- CCOW: Estándar para frameworks para compartir contexto entre aplicaciones.

## 2.7.2. HL7 CDA

<span id="page-28-2"></span>CDA es un estándar electrónico basado en XML que se utiliza para el intercambio de documentos clínicos desarrollado por Health Level Seven. Cumple con la especificación de tecnología de implementación (ITS) de HL7 V3, se basa en el modelo de información de referencia (RIM) de HL7 y utiliza tipos de datos de HL7 V3. [15]

El uso de XML hace al estándar flexible ya que el documento generado puede ser leído por un humano y/o procesado por una máquina. En el documento se pueden incluir texto, imágenes e incluso multimedia.

## **Implementación de CDA**

CDA no especifica un mecanismo de transporte y puede utilizarse dentro o fuera de un entorno de mensajería. Los métodos de transporte pueden incluir HL7 V2, HL7 V3, DICOM, archivos adjuntos codificados en MIME, HTTP o FTP. Es lo suficientemente flexible como para ser compatible en una amplia gama de entornos y puede almacenarse como un documento en un sistema informático (permanente o temporalmente) o puede transmitirse como contenido de un mensaje.

## **Estructura CDA**

Es un documento XML que consta de un encabezado y un cuerpo.

**Encabezado:** Incluye información del paciente, autor, fecha de creación, tipo de documento, proveedor, etc.

**Cuerpo:** Incluye detalles clínicos, diagnóstico, medicamentos, seguimiento, etc. Se presenta como texto libre en una o varias secciones y, opcionalmente, también puede incluir entradas codificadas.

Tiene tres niveles de definición de documentos según lo define la organización HL7, donde el nivel uno proporciona una estructura más básica y los niveles dos y tres proporcionan una más compleja.

## 2.7.3. SNOMED-CT

[16, 17, 18, 19, 20]

<span id="page-29-0"></span>SNOMED-CT es una terminología clínica con alcance global que abarca una amplia gama de especialidades, disciplinas y requerimientos médicos.

Permite el desarrollo de contenido médico completo, de alta calidad en historias clínicas. Proporciona una forma estandarizada de representar frases registradas por el médico y permite su interpretación automática.

La utilización de una historia clínica electrónica (HCE) mejora la comunicación y aumenta la disponibilidad de información relevante. Si la información clínica se almacena de una manera que permita la recuperación basada en el significado, se pueden obtener beneficios como:

- Una mayor cantidad de oportunidades para facilitar la toma de decisiones en tiempo real.
- Notificación retrospectiva más precisa para fines de investigación y gestión.
- Apoyar el intercambio de información adecuada con otras personas involucradas en la atención.
- Eliminar barreras idiomáticas.
- Identificación temprana de problemas de salud emergentes.
- Permiten el acceso preciso y dirigido a la información relevante.
- Permiten la entrega de datos relevantes para apoyar la investigación clínica.
- Mejoran las auditorías de atención de la salud.

La información clínica se registra con identificadores que refieren a conceptos definidos formalmente como parte de la terminología. Las estructuras de SNOMED-CT permiten ingresar la información utilizando sinónimos.

Además, debido a su disposición en jerarquías, SNOMED-CT permite registrar la información con diferentes niveles de detalle para que se adecue a usos particulares (por ejemplo, |neumonía|, |neumonía bacteriana| o |neumonía neumocócica|). SNOMED-CT permite agregar detalles adicionales mediante la combinación de conceptos.

La naturaleza de las jerarquías de SNOMED-CT permite recuperar y reutilizar selectivamente la información (por ejemplo, tanto la recuperación de subtipos de |trastorno pulmonar| como de |infección bacteriana| incluiría a |neumonía bacteriana|).

Consejos para el uso de SNOMED-CT:

- El método de ingreso de datos no debe producir representaciones incongruentes de los mismos.
- Las búsquedas irrestrictas por todo el contenido de SNOMED-CT rara vez son adecuadas para el ingreso sistemático de datos.

## 2.7.3.1. Aspectos básicos de SNOMED-CT

<span id="page-30-0"></span>El contenido de SNOMED-CT se representa con tres tipos de componentes:

## **1) Conceptos:**

Los conceptos de SNOMED-CT representan pensamientos médicos, tales como |absceso| o |cigoto|. Cada concepto tiene un identificador numérico único. En cada jerarquía, los conceptos se organizan a partir de los más generales a los más detallados. Esto permite registrar los datos clínicos detallados y posteriormente acceder a ellos o reunirlos en un nivel más general.

## **2) Descripciones:**

Las descripciones de SNOMED-CT vinculan términos legibles por el ser humano con conceptos. Un concepto puede tener varias descripciones asociadas y cada una de ellas representa un sinónimo que describe el mismo concepto médico.

## **3) Relaciones:**

Las relaciones de SNOMED-CT vinculan conceptos con otros conceptos cuyo significado está relacionado de alguna manera. Estas relaciones proveen las definiciones formales y otras definiciones del concepto. Un tipo de relación es la relación |es un/una| que relaciona un concepto con conceptos más generales. Estas relaciones |es un/una| definen la jerarquía de conceptos de SNOMED-CT.

Por ejemplo, los conceptos |neumonía bacteriana| y |neumonía viral| tienen una relación |es un/una| con | neumonía infecciosa|, que a su vez tiene una relación | es un/una| con el concepto más general |neumonía|.

Otros tipos de relaciones representan aspectos del significado de un concepto. Por ejemplo, el concepto |neumonía viral| tiene una relación |agente causal| con el concepto |virus| y una relación |sitio del hallazgo| con el concepto |pulmón|.

Cada relación tiene un identificador numérico de relación único.

Otros componentes:

## **1) Conjuntos de referencias:**

Los conjuntos de referencias (RefSets) son un enfoque estándar flexible que utiliza SNOMED CT para cumplir con diversos requerimientos para la personalización y mejora de SNOMED CT. Incluyen la representación de subconjuntos, preferencias de idiomas para utilizar términos particulares y creación de referencias cruzadas hacia o desde otros sistemas de codificación. Cada conjunto de referencias tiene un identificador numérico de concepto único.

## **2) Jerarquías de SNOMED-CT:**

Los conceptos de SNOMED-CT están organizados en jerarquías. Los conceptos relacionados en la jerarquía se vinculan mediante la relación |es un/una|. En una jerarquía, los conceptos se organizan a partir de los más generales a los más detallados.

2.7.3.2. Características de SNOMED-CT - completa, escalable, flexible

<span id="page-31-0"></span>SNOMED-CT tiene una amplia cobertura de temas relacionados con la salud. Se puede utilizar para describir los antecedentes médicos de un paciente, los detalles de un procedimiento ortopédico, la propagación de una epidemia, etc.

Las aplicaciones específicas tienden a centrarse en conjuntos limitados de SNOMED-CT, como por ejemplo,conceptos relacionados con la oftalmología. Estos subconjuntos pueden utilizarse para presentar partes relevantes de la terminología, según el contexto clínico y los requerimientos locales. Esto significa, por ejemplo, que una lista desplegable para seleccionar diagnósticos en una historia clínica electrónica de un centro de salud mental se puede adaptar a ese ámbito. En forma similar, es posible definir subconjuntos para listas de problemas para especialidades médicas o brindar listas de medicamentos adecuadas para enfermeras en el ámbito de la atención comunitaria.

## 2.7.3.3. Modelo lógico de SNOMED-CT

<span id="page-32-0"></span>El modelo lógico de SNOMED-CT define el modo en el que se relaciona y representa cada tipo de componente de la terminología y sus derivados. Los tipos de componentes centrales en SNOMED-CT son los conceptos, las descripciones y las relaciones. Por lo tanto, el modelo lógico especifica una representación estructurada de los conceptos que se utilizan para representar significados clínicos, las descripciones utilizadas para referirse a ellos y las relaciones entre conceptos.

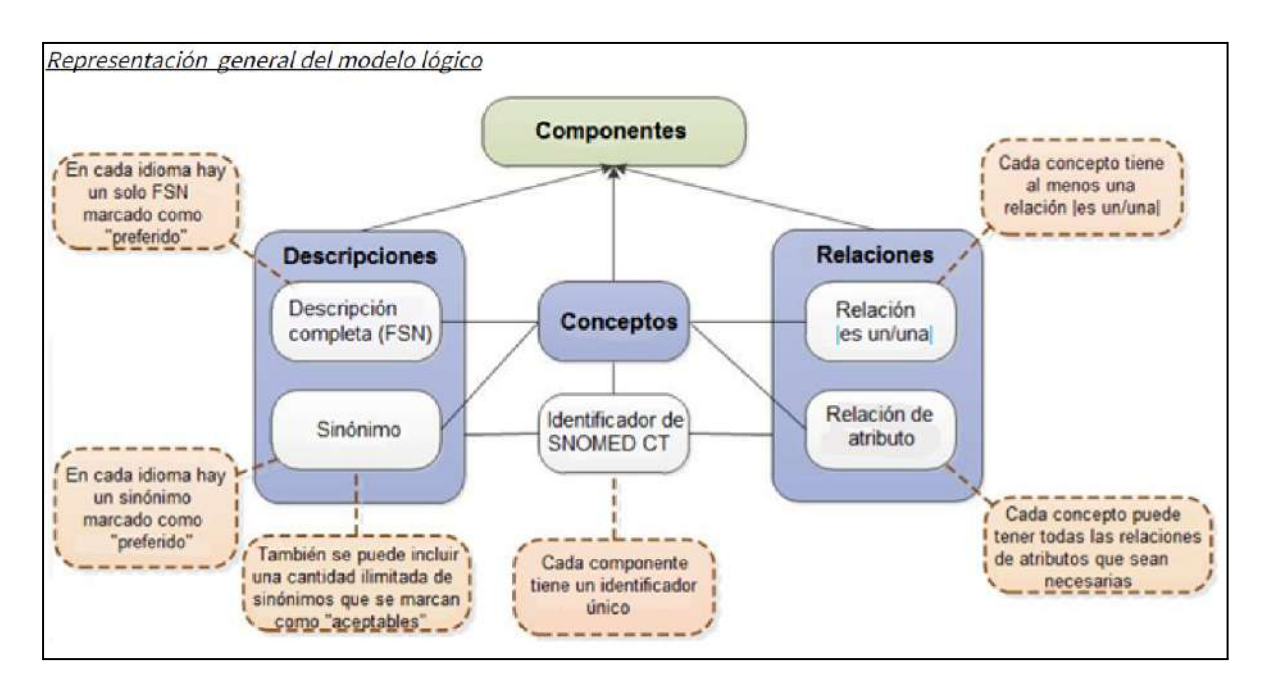

## **1) Conceptos**

Cada concepto representa un significado clínico único, al que se referencia con un identificador numérico único de SNOMED-CT que puede ser leído por un ordenador. El identificador brinda una referencia única, no ambigua, a cada concepto y carece de cualquier significado interpretable por el ser humano.

## **2) Descripciones**

A cada concepto se asigna un conjunto de descripciones textuales. Éstas constituyen la forma legible de un concepto. Se utilizan dos tipos de descripciones para representar cada concepto: Descripción completa (FSN, por Fully specified name en inglés) y Sinónimo.

La descripción completa representa una descripción única, no ambigua, del significado de un concepto. La descripción completa no está destinada a ser visualizada en las historias clínicas, sino que se utiliza para desambiguar el significado de cada concepto. Esto es particularmente útil cuando se designan diferentes conceptos con la misma palabra o frase de uso frecuente. Cada concepto puede tener una sola descripción completa en cada idioma o dialecto.

Un sinónimo representa un término que puede utilizarse para mostrar o seleccionar un concepto. Un concepto puede tener varios sinónimos. Esto permite que los usuarios de SNOMED-CT utilicen los términos que prefieren para referirse a un significado clínico específico. Los conceptos pueden tener numerosos sinónimos y los términos asociados no necesariamente son únicos, por lo que, dos conceptos pueden tener el mismo término sinónimo. Por lo tanto, la interpretación de un término sinónimo depende del identificador del concepto.

Cada concepto tiene un sinónimo que se marca como |preferido| en un idioma, dialecto o contexto de uso. Este se denomina "término preferido" y es una palabra o frase utilizada frecuentemente por los médicos para nombrar a ese concepto. En cada idioma, dialecto o contexto de uso, sólo un sinónimo puede marcarse como |preferido|.

Otros sinónimos que son válidos en un idioma, dialecto o contexto de uso pueden marcarse como |aceptables|.

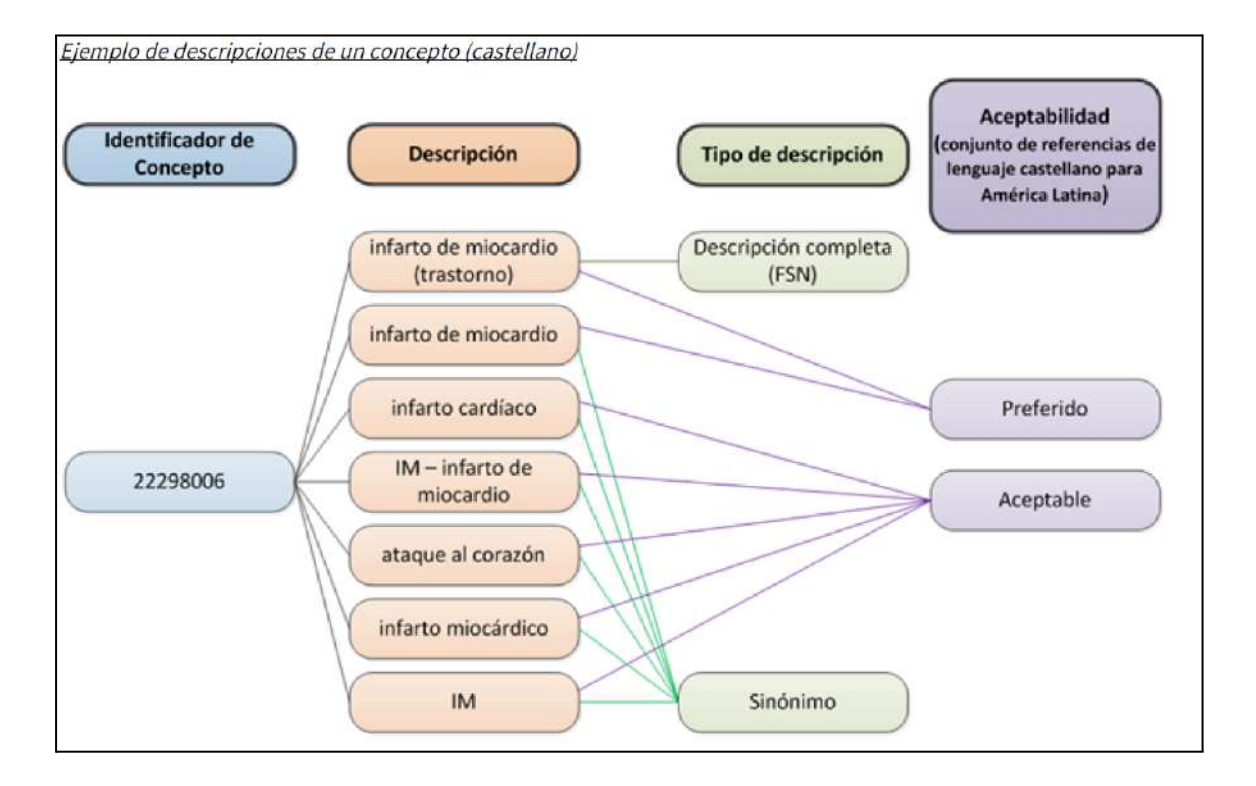

## **3) Relaciones**

Una relación representa una asociación entre dos conceptos. Las relaciones se utilizan para definir lógicamente el significado de un concepto de manera que pueda procesarlo un ordenador. Un tercer concepto, denominado el tipo de relación (o atributo), se utiliza para representar el significado de la asociación entre el concepto de origen y el de destino. En SNOMED-CT existen diferentes tipos de relaciones: de subtipos y de atributos

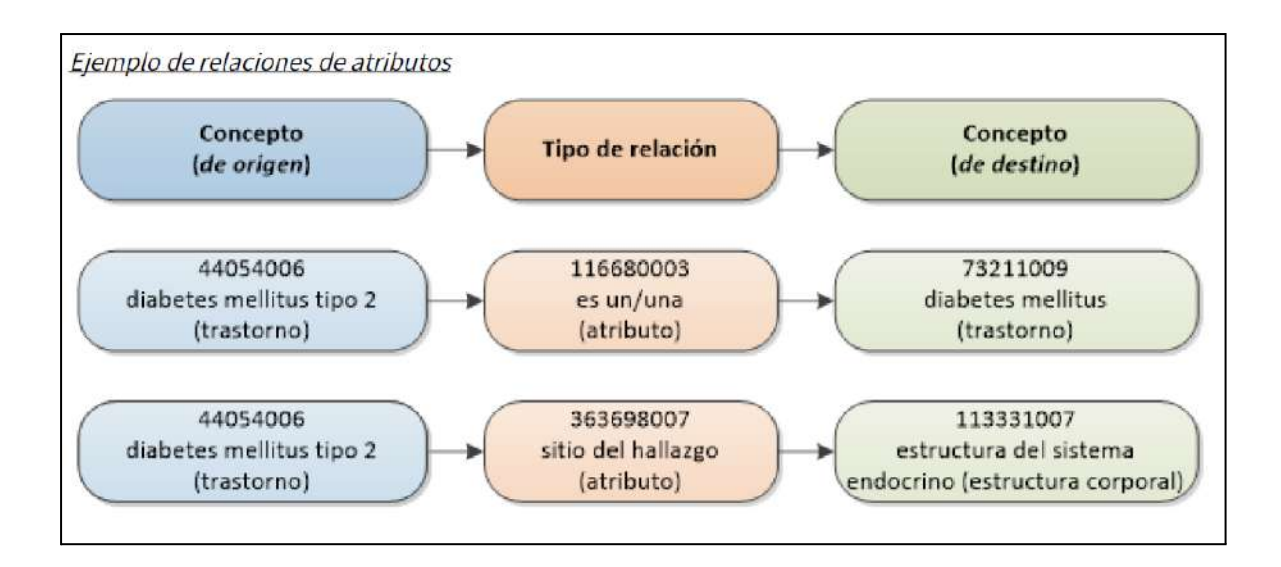

## **Relaciones de subtipos**

Las relaciones de subtipos son el tipo de relación más ampliamente utilizado. Utilizan el tipo de relación |es un/una| y, por lo tanto, también se conocen como relaciones |es un/una|. Casi todos los conceptos activos de SNOMED-CT son los conceptos de origen de al menos una relación |es un/una|. La única excepción es el concepto raíz |concepto de SNOMED-CT| que es el más general. La relación les un/unal especifica que el concepto de origen es un subtipo del concepto de destino. Las relaciones de SNOMED-CT son direccionales y la relación |es un/una| leída en sentido inverso señala que el concepto de destino es un supertipo del concepto de origen.

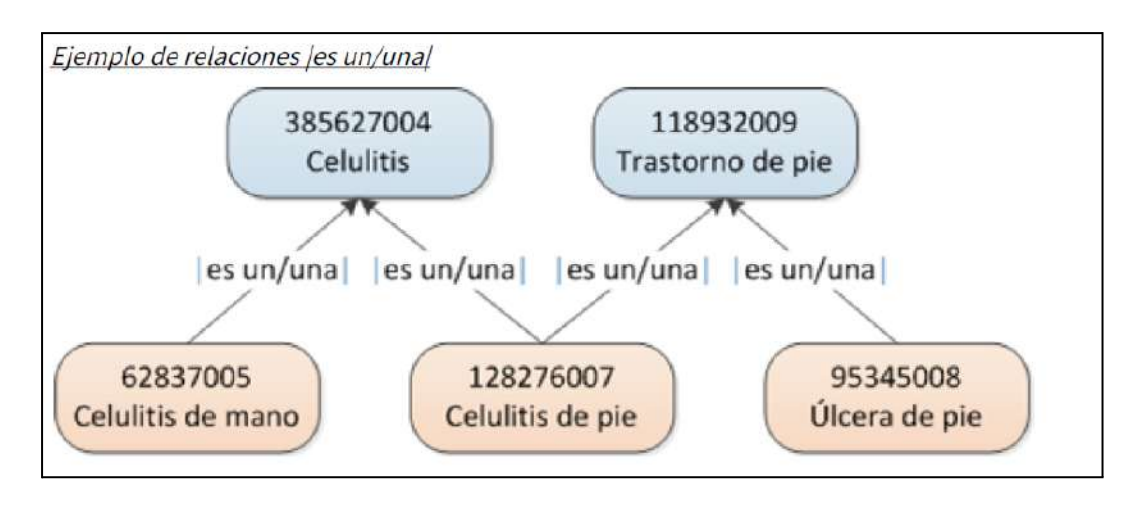

Las relaciones |es un/una| forman las jerarquías de SNOMED-CT.

Si dos conceptos están vinculados directamente por una única relación |es un/una|, el concepto de origen es un "subtipo hijo" del concepto de destino. Éste se denomina "supertipo padre". Cualquier concepto que sea el origen de una secuencia de una o más relaciones |es un/una| que conducen a un concepto de destino especificado es un "subtipo descendiente" de ese concepto. En forma similar, cualquier concepto que sea el destino de una secuencia de una o más relaciones |es un/una| que conducen a un concepto de origen especificado, es un "supertipo ancestro" de ese concepto.

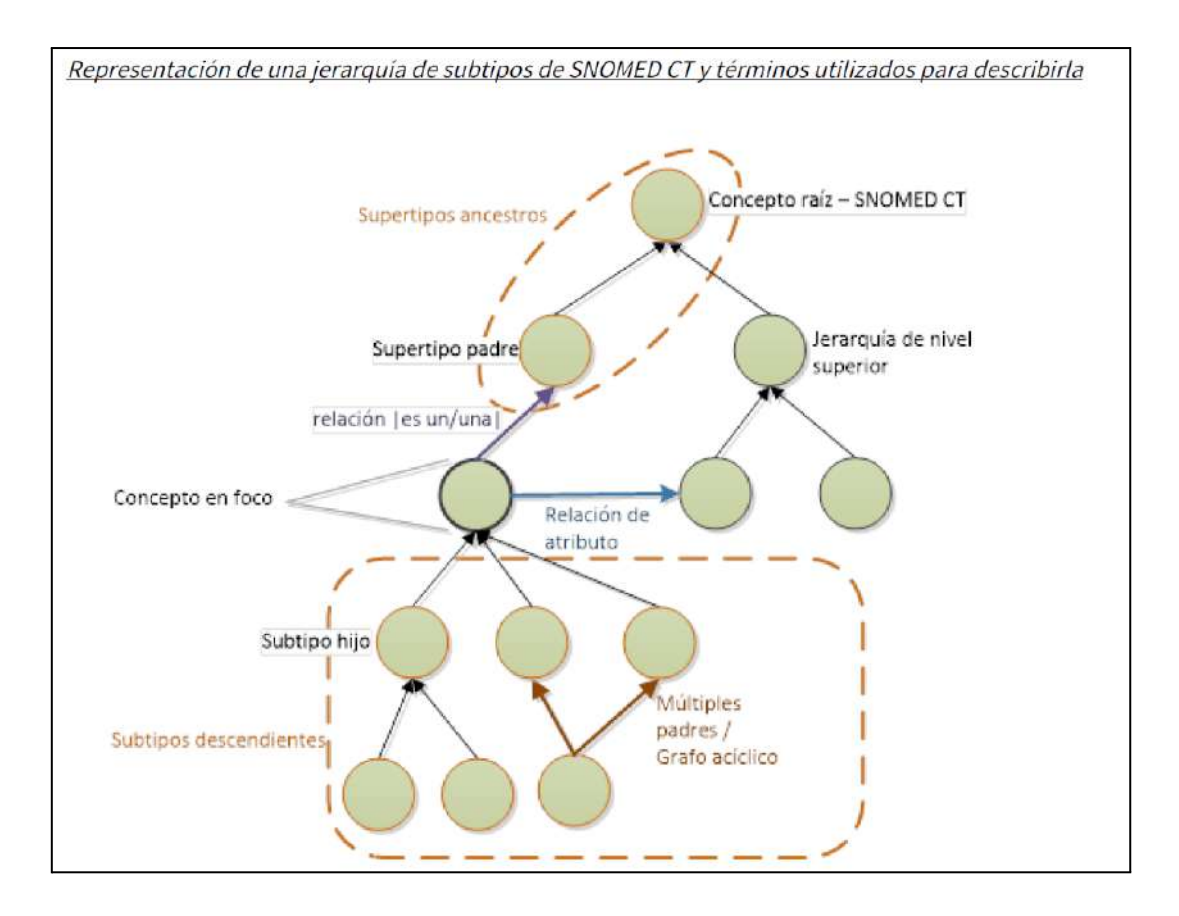

#### **Relaciones de atributos**

Una relación de atributo contribuye a la definición del concepto de origen mediante su asociación con el valor de una característica definitoria. La característica (atributo) se especifica por el tipo de relación y su destino proporciona el valor.

El siguiente ejemplo muestra las relaciones definitorias del concepto |absceso de corazón|. Se utilizan las relaciones de atributos | morfología asociada | y | sitio del hallazgo | para asociar el concepto de origen |absceso de corazón| con los conceptos de destino |absceso| y |estructura del corazón|, respectivamente.

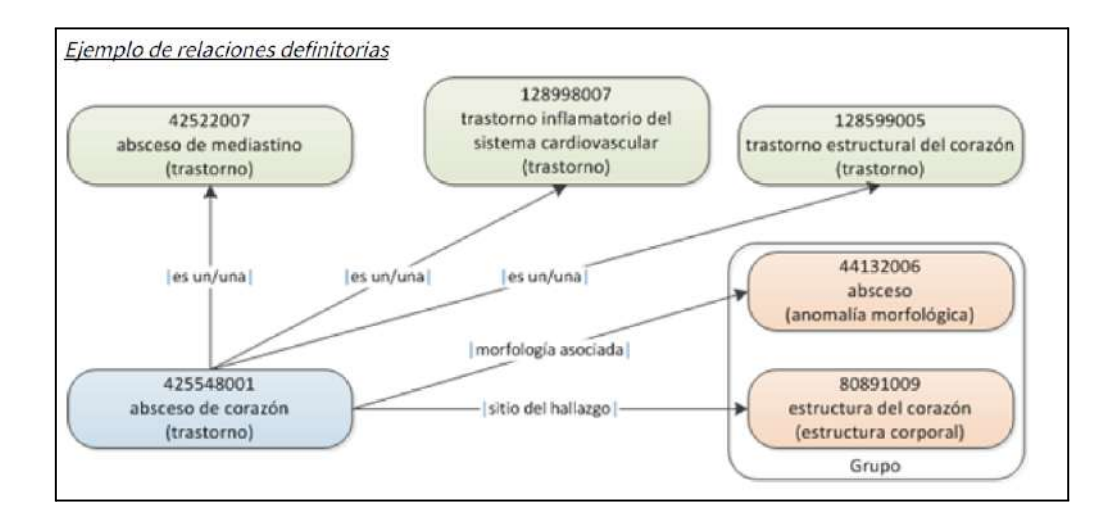
La aplicabilidad de cada tipo de relación de atributo se limita a un dominio y un rango definidos. El dominio se refiere a los conceptos que pueden servir como conceptos de origen para un tipo especificado de relación de atributo. El rango se refiere a los conceptos que pueden servir de destino (valores) de esos atributos.

# **Conceptos suficientemente definidos y primitivos**

En SNOMED-CT, cada concepto se especifica como suficientemente definido o primitivo.

**Concepto suficientemente definido:** Un concepto está suficientemente definido si sus características definitorias son suficientes para distinguir su significado de otros conceptos similares. Ej: el concepto "enfermedad aguda"

**Concepto primitivo:** Un concepto es primitivo si sus características definitorias no son suficientes para distinguir de manera unívoca su significado de otros conceptos similares. Por ejemplo, los conceptos primitivos |enfermedad| y |acción de un fármaco| comparten las mismas características definitorias: una relación de tipo | es un/una| con el concepto |hallazgo clínico|, aunque los conceptos |enfermedad| y |acción de un fármaco| representen ideas médicas diferentes.

# **Conjuntos de referencias**

Los conjuntos de referencias (Refsets) constituyen una manera estándar de representar información no definitoria adicional sobre los miembros de un conjunto de componentes. Son importantes porque se pueden utilizar en aplicaciones habilitadas para SNOMED-CT con el fin de limitar, configurar y mejorar la funcionalidad para que coincida con los requisitos de diferentes casos de uso. A continuación se presentan algunos ejemplos de los numerosos usos de los conjuntos de referencias para representar:

- Preferencias de idioma y de dialecto para utilizar términos particulares y configurar las descripciones preferidas.
- Conjuntos de valores de conceptos que limitan el contenido permitido de un campo según los requerimientos de un mensaje estándar o de una interfaz de comunicación.
- Descripciones o conceptos utilizados frecuentemente que pueden tener prioridad en las búsquedas.
- Estructuración y ordenamiento de listas y jerarquías para mostrar conceptos en listas estructuradas.
- Referencias cruzadas hacia o desde otros sistemas de codificación.

#### 2.7.3.4. Modelo conceptual de SNOMED-CT

#### **Jerarquías del nivel superior**

Los conceptos descienden de este concepto raíz a través de al menos una secuencia de relaciones |es un/una|.

Los subtipos directos del concepto raíz se denominan "conceptos del nivel superior".

A continuación se presenta la lista de los conceptos del nivel superior con una breve descripción del contenido representado en su rama de la jerarquía.

**|Hallazgo clínico|** representa el resultado de una observación, una evaluación o un juicio clínico e incluye estados clínicos normales y anormales (por ejemplo, |asma|, |cefalea|, |ruidos respiratorios normales|). La jerarquía |hallazgo clínico| incluye a los conceptos utilizados para representar diagnósticos.

**|Procedimiento|** representa actividades que se llevan a cabo durante la atención de la salud. No sólo se incluyen procedimientos invasivos sino también administración de medicamentos, diagnóstico por imágenes, educación, terapias y procedimientos administrativos (por ejemplo, |apendicectomía|, |fisioterapia|, |inyección subcutánea|).

**|Situación con contexto explícito|** representa hallazgos clínicos y procedimientos que aún no han ocurrido, se refieren a otra persona que no es el paciente o se han producido en alguna ocasión anterior (por ejemplo,|endoscopia convenida|, |antecedente familiar de glaucoma|, |antecedente de infarto de miocardio|).

**|Entidad observable|** representa una pregunta o una evaluación de las que se puede obtener una respuesta o un resultado (por ejemplo, |presión arterial sistólica|, |color del iris|,|género|).

**|Estructura corporal|** representa estructuras anatómicas normales y anormales (por ejemplo, |estructura de la válvula mitral|, |adenosarcoma|).

**|Organismo|** representa organismos relevantes para la medicina humana y veterinaria (por ejemplo, |Streptococcus pyogenes|, |sabueso|, |raza de ganado bovino texon|).

**|Sustancia|** representa sustancias en general, los constituyentes químicos de los productos farmacéuticos/biológicos, sustancias corporales, sustancias alimenticias y diagnósticas (por ejemplo |metano|, |insulina|, |albúmina|).

**|Producto farmacéutico / biológico|** representa los productos farmacológicos (por ejemplo, |amoxicilina 250 mg, cápsula|, |paracetamol + codeína comprimido|).

**|Espécimen|** representa entidades que se obtienen (por lo general del paciente) para realizar exámenes o análisis (por ejemplo, |espécimen de orina|, |espécimen obtenido de próstata mediante biopsia por punción|).

**|Concepto especial|** representa conceptos que no desempeñan ningún papel en la lógica formal del modelo conceptual de la terminología, pero que pueden ser útiles para casos de uso específicos (por ejemplo, |concepto para navegación|, | intoxicación por sustancia utilizada en medicina alternativa|).

**|Objeto físico|** representa objetos físicos naturales y fabricados por el hombre (por ejemplo, |filtro para vena cava|, |dispositivo para implante|, |automóvil|).

|Fuerza física| representa fuerzas físicas que pueden desempeñar un papel como mecanismos de lesión (por ejemplo |fricción|, |radiación|, |corriente alterna|).

**|Evento|** representa acontecimientos, con exclusión de procedimientos e intervenciones (por ejemplo, |inundación|, |terremoto|).

**|Ambiente o localización geográfica|** representa tipos de ambientes, así como lugares con nombres propios, como países, estados y regiones (por ejemplo, |unidad de cuidados intensivos|, |centro médico académico|, |Dinamarca|).

**|Contexto social|** representa condiciones sociales y circunstancias significativas para la atención de la salud (por ejemplo, |ocupación|, |creencia espiritual o religiosa|).

**|Estadificaciones y escalas|** representa escalas de evaluación y sistemas de estadificación tumoral (por ejemplo, |escala de Coma de Glasgow|, |estadificación de cáncer ginecológico de la Federación Internacional de Ginecología y Obstetricia|).

**|Calificador|** representa los valores para algunos de los atributos de SNOMED-CT, cuando esos valores no son subtipos de otros conceptos de nivel superior (por ejemplo, |izquierdo|, |resultado anormal|, |severo|).

**|Elemento de registro|** representa contenido creado para brindar información a otras personas sobre eventos de registro o estado de asuntos (por ejemplo, |registro llevado por el paciente|, entrada de registro|,|sección correspondiente a antecedentes familiares|).

**|Componente del modelo de SNOMED-CT|** contiene los metadatos que se utilizan para la publicación de SNOMED CT.

#### **Atributos del modelo conceptual**

Los atributos de SNOMED-CT (o tipos de relación) se utilizan para representar una característica del significado de un concepto.

Cada atributo de SNOMED-CT puede aplicarse a conceptos en una rama de la jerarquía o más. El conjunto de conceptos a los que se puede aplicar un atributo se denomina el dominio del atributo. El conjunto de valores (conceptos) permitidos para cada atributo se denomina rango del atributo.

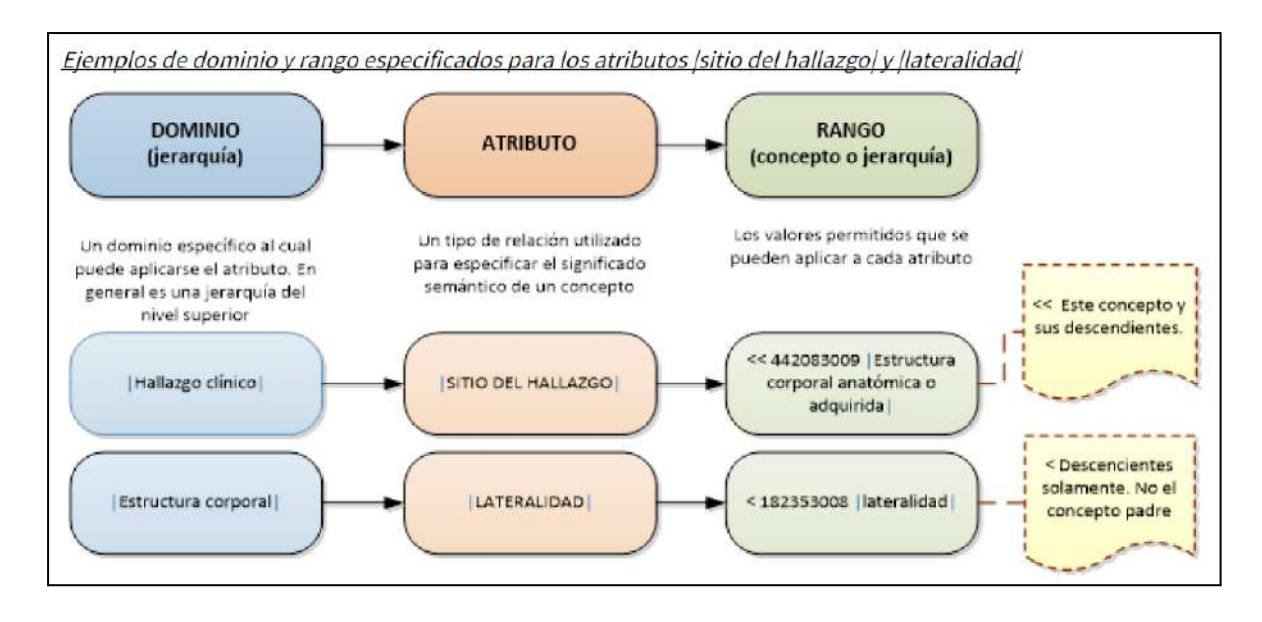

Los atributos definitorios de SNOMED-CT se utilizan para representar el significado de conceptos en estas nueve jerarquías:

- Conceptos de Hallazgo clínico
- Conceptos de Procedimiento
- Conceptos de Procedimiento de evaluación
- Conceptos de Espécimen
- Conceptos de Estructura corporal
- Conceptos de Producto farmacéutico/biológico
- Conceptos de Situación con contexto explícito
- Conceptos de Evento
- Conceptos de Objeto físico

#### **Expresiones de SNOMED-CT**

SNOMED-CT provee un mecanismo que permite representar frases clínicas, incluso cuando un concepto único de SNOMED-CT no transmite el nivel de detalle requerido. Las expresiones clínicas que utilizan conceptos de SNOMED-CT pueden ser de dos tipos: expresiones precoordinadas, que utilizan un único identificador de concepto de SNOMED-CT y expresiones poscoordinadas, que contienen más de un identificador. Las expresiones de SNOMED-CT son una combinación estructurada de uno o más identificadores de conceptos utilizados para representar una idea clínica de manera lógica.

#### **Expresiones precoordinadas**

Las expresiones precoordinadas son las que representan el significado de conceptos individuales que están predefinidos en SNOMED-CT. Además del identificador de concepto único y las descripciones, cada concepto también tiene una definición lógica formal representada por un conjunto de relaciones definitorias con otros conceptos.

#### Ejemplo:

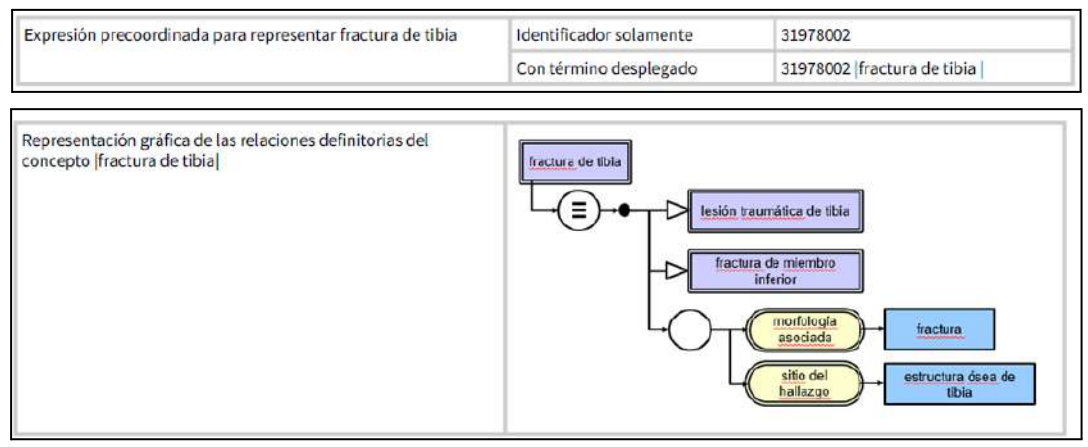

#### **Expresiones poscoordinadas**

Las expresiones que contienen dos identificadores de concepto o más se denominan expresiones poscoordinadas. La poscoordinación combina conceptos y permite agregar más detalle al significado representado por un único concepto. Una expresión poscoordinada no es simplemente una lista de identificadores de conceptos sino que sigue un conjunto de reglas que simulan la manera en la cual se utilizan los atributos y valores para definir conceptos de SNOMED-CT.

La verdadera utilidad de la poscoordinación es que permite representar una frase clínica aunque el concepto exacto no esté presente en SNOMED-CT

Ejemplo:

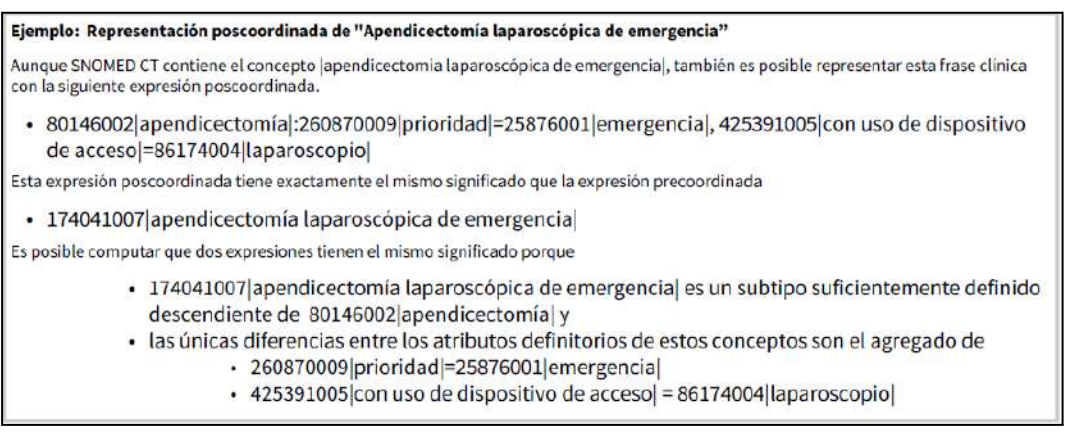

### 2.7.3.5. Archivos de publicación y formatos

Hay archivos individuales con columnas especificadas para cada uno de los componentes centrales de SNOMED-CT:

- Conceptos
- Descripciones
- Relaciones

Todos los componentes de los archivos de publicación tienen identificadores de SNOMED-CT únicos. También se incluyen archivos individuales con columnas especificadas para cada tipo de conjunto de referencias.

## 2.7.3.6. Búsqueda e ingreso de datos en SNOMED-CT

## **Configuración de búsqueda**

Se debe considerar:

- Versión de SNOMED-CT y exclusión de conceptos inactivos.
- Limitar las búsquedas a un determinado subconjunto de conceptos.
- Incluir la posibilidad de refinar la búsqueda basada en diferentes niveles de coincidencia de patrones o limitarse a niveles de jerarquía.

#### **Búsqueda**

Es el proceso de encontrar un concepto o una descripción del mismo para representar una idea clínica.

#### **Características de SNOMED-CT usadas para mejorar las búsquedas**

#### **1) Jerarquías o ancestro supertipo**

Se puede seleccionar la jerarquía o el ancestro supertipo y luego en ella/el buscar los conceptos.

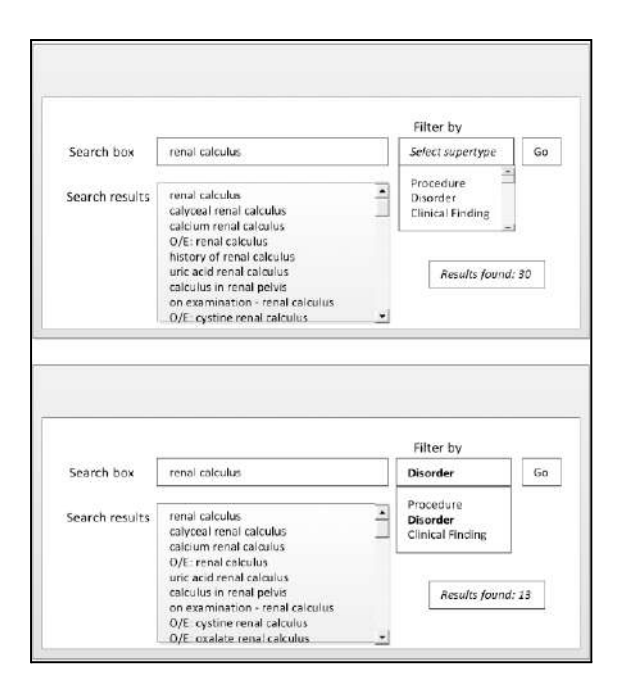

# **2) Conjuntos de referencia**

Los conjuntos de referencia son subconjuntos de conceptos, por lo cual buscar en ellos es menos costoso que buscar entre todos los conceptos o algunas jerarquías. Se pueden definir conjuntos de referencia para cada idioma y buscar por la descripción de los conceptos.

#### **3) Navegadores**

Existen navegadores para buscar y visualizar conceptos de SNOMED. Las búsquedas muchas veces resultan en muchos conceptos por lo cual cada uno debe ser correctamente visualizado para ser evaluado.

#### **Características deseables de una búsqueda:**

Dado que las búsquedas deben ser generalmente rápidas para que la integración con SNOMED-CT sea provechosa se recomienda que las mismas presenten las siguientes características:

- No sean sensibles al orden de las palabras.
- Permitan el uso de siglas.
- Permitan diferentes modos de búsqueda:
	- Comienza con.
	- Termina con.
	- Contiene.
	- Exactamente.
	- Por identificador de concepto o identificador de descripción.

# **Tipos especiales de búsqueda**

## **Búsqueda extendida:**

Son búsquedas basadas en sinónimos entre descripciones y/o conceptos. Los sinónimos no son provistos por SNOMED-CT sino que están presentes en kits de herramientas de desarrollo.

## **Búsqueda reducida:**

Se pueden excluir palabras de parada como "un", "una", "de", etc. SNOMED-CT propone un conjunto de palabras de parada ya que las palabras de parada usuales pueden ser importantes en la terminología clínica.

Se puede buscar conceptos activos o inactivos y descripciones activas o inactivas. Son raros los casos donde se buscan conceptos o descripciones inactivas.

Se puede buscar filtrando por ancestro supertipo (Jerarquías de nivel superior). Se puede buscar en conjuntos de referencia.

## **Consejos para mejorar la velocidad de las búsquedas**

Búsqueda en tiempo real ingresando toda la palabra o mostrando resultados a medida se va escribiendo mostrando la cantidad de resultados obtenidos. Permitir detener búsquedas lentas.

### **Consejos a la hora de mostrar datos**

Mostrar resultados más frecuentes. Distinguir términos usando su descripción.

2.7.3.7. Diseño de base de datos para SNOMED-CT

La base de datos de SNOMED-CT debe ser siempre de sólo lectura y no admitir modificaciones de ningún tipo debido a los términos y condiciones dispuestas en la licencia para su uso.

#### **Características de la base de datos de ejemplo:**

- Tablas separadas para cada componente de la full release (contiene todas las versiones liberadas de SNOMED-CT) o de una snapshot release (es la versión más reciente de SNOMED-CT).
- Acceso a todos los componentes de todas las fulll releases mediante queries.
- Acceso a todas las snapshot releases mediante queries para acceder a la más reciente si se desea.
- Vistas sobre la full release actual.
- Vistas configurables para acceder a cualquier full release,
- Tres vistas deltas para cada full release que permiten referenciar un componente de snomed que ha sido cambiado o agregado en un rango específico de fechas.
- Vistas configurables por idioma.
- Acceso consistente a todos los componentes y ref sets.
- Desplegar conceptos por idioma usando descripción completa o sinónimos.
- Vistas integradas que muestran las relaciones entre conceptos.
- Búsqueda de términos completos.
- Búsqueda por subtipos
- Búsqueda por constraint.
- Búsqueda por jerarquía.

# **Versión de SNOMED-CT en función de los requerimientos de acceso**

- Para uso clínico con ingreso y búsqueda de términos se recomienda uno de los siguientes enfoques:
	- 1. Acceder a la versión actual de SNOMED-CT solamente descargando la snapshot release.
	- 2. Acceder a la versión actual de SNOMED-CT y a los cambios detallados respecto de la versión previa.
	- 3. Acceder a la versión actual de SNOMED-CT y a una versión previa.
	- 4. Acceder a la versión actual de SNOMED-CT y a más de una versión previa.
- Para reportes y análisis (registros históricos) se recomienda uno de los siguientes enfoques:
	- 5. Acceder a la versión actual de SNOMED-CT y a todas las versiones previas.

Para el enfoque 1, se recomienda la siguiente estratégia:

- Usar solamente la snapshot release más actual.
	- Ventajas:
		- Un solo conjunto de tablas es creado en la base de datos.
		- Optimización por índices.
		- Buen desempeño.
		- Poco uso de disco duro.
	- Desventajas
		- No hay acceso a información previa de los componentes o de una snapshot release previa.

Para los enfoques 2. y 3. se recomienda una de las siguientes estratégias:

- Usar la full release y la snapshot release actual.
- Usar la snapshot release más actual y una previa.
- Ventajas:
	- Acceso a la versión actual y previa de todos los componentes.
- Desventajas:
	- Uso excesivo de disco duro.
	- Varios set de tablas.
- Usar sólo la full release
	- Ventajas:
		- Acceso a todo el historial de versiones.
		- Un solo set de tablas.
		- Uso eficiente del disco duro.
	- Desventajas:
		- Las vistas virtuales tienen un desempeño pobre.

Para los enfoques 4 y 5. se recomienda una de las siguientes estratégias:

- Usar full release y la snapshot release actual.
	- Ventajas:
		- Acceso a la versión actual y todas las versiones previas de todos los componentes.
	- Desventajas:
		- Uso excesivo de disco duro.
		- Varios set de tablas
- Usar sólo la full release.

# **Mapeo de tipos de datos de SNOMED-CT a tipos de datos de MySQL**

- SNOMED-CT identifier (6 a 18 dígitos)
	- Recomendado: BigInt
	- Opcionales: Varchar(18), Char(18)
- Universally Unique Identifier (128-bit unsigned)
	- Recomendado: Char(36)
	- Opcionales: Binary(16), Char(32)
- Integer (32-bit signed integer)
	- Recomendado: Int
- String
	- Recomendado: Si el largo es menor a 200 caracteres se usa Varchar(largo), en caso contrario se usa Text
- Boolean
	- Recomendado: TinyInt
	- Opcionales: Char(1)
- Time ISO 8601 standard
	- Recomendado: DateTime
	- Opcionales: TimeStamp, Varchar(14), Char(8)

## **Tablas, columnas, nombres y claves primarias**

Se tiene una tabla por cada archivo presente el set de SNOMED-CT. Del nombre del archivo se recomienda usar el tipo de componente y su nombre para dar nombre a la tabla.

### Ejemplo:

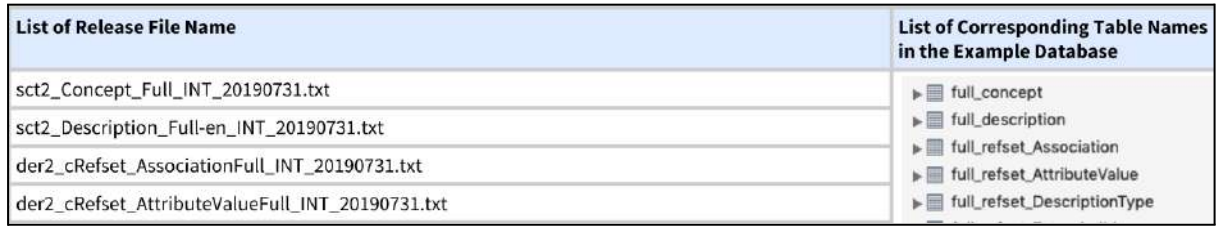

Cada columna tiene que respetar el nombre que tiene en el archivo. Las claves primarias son una combinación de la columna Id y effectiveTime.

## 2.7.4. Salud Digital

El área Salud Digital de Agesic tiene como cometido principal la incorporación del uso de las Tecnologías de la Información y la Comunicación (TIC) en el ámbito de la Salud, para mejorar la calidad y continuidad asistencial de todas las personas que viven en el país. [21]

La principal línea de acción definida en el Plan de Gobierno Digital 2025 se centra en promover la adopción y el desarrollo continuo de una plataforma tecnológica de integración en el sector de la salud, tanto en el ámbito público como en el privado.

Entre los proyectos destacados, se encuentra la continua colaboración con el ecosistema de salud de Uruguay para profundizar en la adopción de servicios digitales. Esto incluye el desarrollo de una plataforma de Receta Digital Nacional para gestionar prescripciones y dispensaciones a nivel nacional, y la progresiva estructuración de datos a través de Conjuntos Mínimos de Datos (CMD). Esta estrategia de adopción e implementación requiere una constante modernización de los procesos de comunicación, un fortalecimiento digital y de la seguridad de la información con los prestadores de salud, que permita la obtención de datos de calidad para la rectoría.

# *Antecedentes*

Salud Digital surge como evolución del Programa Salud.uy que nace en 2012 con una gobernanza integrada por Presidencia de la República, el Ministerio de Salud Pública (MSP), el Ministerio de Economía y Finanzas (MEF) y la Agencia de Gobierno Electrónico y Sociedad de la Información y del Conocimiento (Agesic).

Desde su origen, el Programa Salud.uy reunió a integrantes del ecosistema de salud de Uruguay en torno a las definiciones estratégicas en el área de la informática médica, con un enfoque centrado en las personas. Con este fin, instaló diversos ámbitos de cooperación

técnica y organizacional que contribuyeron a conformar y consolidar una comunidad interdisciplinaria pública y privada, articulada con las políticas nacionales de salud.

El Programa definió estándares y lineamientos de informática médica, y estableció el contexto técnico y regulatorio habilitante para hacer posible y segura la Historia Clínica Electrónica Nacional (HCEN). Esto permite que el equipo de salud pueda acceder a la información de cada paciente en tiempo real, desde cualquier punto del país, garantizando una atención más precisa y de mejor calidad.

Durante 2017 se promulgó el Decreto 242/017 y su Ordenanza 1085 donde se establecen las etapas de obligatoriedad progresiva para las diferentes instituciones de salud del Sistema Nacional Integrado de Salud (SNIS).

En 2018 los prestadores de salud en conjunto con el Programa trabajaron en el plan de adopción de la Historia Clínica Electrónica Nacional (HCEN) siguiendo las etapas e hitos previstos en la normativa. Para acompañar este proceso se desarrolló una herramienta que permitió el monitoreo y seguimiento de los avances de cada prestador.

# 2.7.5. Historia Clínica Electrónica Nacional (HCEN)

La Historia Clínica Electrónica Nacional (HCEN) es una plataforma que permite acceder a la Historia Clínica Digital de los usuarios del sistema de salud y que posibilita el registro de cualquier evento médico independientemente del lugar geográfico y prestador de salud en donde se dé la asistencia. Permite el intercambio de información clínica con fines asistenciales entre prestadores de salud, con el fin de asegurar la continuidad asistencial del usuario en el Sistema Nacional Integrado de Salud (SNIS). [22]

Los usuarios del SNIS mayores de 18 años pueden acceder a su Historia Clínica Digital para ver todos sus eventos asistenciales registrados y poner a disposición su información clínica para los equipos de salud que lo asistan en cualquier parte del país y en cualquier prestador de salud.

Según la normativa nacional vigente, los registros clínicos digitales se habilitan para el personal de salud en las siguientes situaciones:

- Durante una consulta clínica o evento asistencial del usuario.
- Ante una situación de emergencia sanitaria del usuario.

# 2.8. Antecedentes de herramientas de enfermería

# En esta sección se presenta el análisis de antecedentes de aplicaciones para el trabajo de enfermería.

2.8.1. Software development to support decision making in the selection of nursing diagnoses and interventions for children and adolescents

En el estudio "Software development to support decision making in the selection of nursing diagnoses and interventions for children and adolescents" [23] se marca como objetivo documentar el desarrollo de un software de apoyo para la sección de enfermería para niños y adolescentes en un hospital universitario en Brasil. El software cuenta con pantallas administrativas y pantallas para el proceso completo de enfermería.

La inclusión de tecnologías de información en la práctica de enfermería ha provocado cambios no sólo en el registro de la información, sino también en el trabajo diario, la toma de decisiones y en la relación enfermero-paciente.

Para el desarrollo del prototipo de software se unieron los conocimientos sobre la sistematización de la asistencia de enfermería, los sistemas de clasificación de la práctica de enfermería y la lógica de la programación. Se definió la secuencia de tareas que el sistema debía realizar, considerando los elementos del proceso de enfermería y la capacidad de respuesta del programa.

El sistema cuenta con las siguientes funcionalidades:

- Login de acceso del profesional de enfermería
- Ficha del enfermero
- Ficha de usuarios
- Búsqueda de pacientes registrados
- Visualización de pacientes internados
- Internación de pacientes
- Visualizaciones de internaciones anteriores
- Selección de pacientes internados
- Realización de recolección de datos
- Acceso a pacientes internados

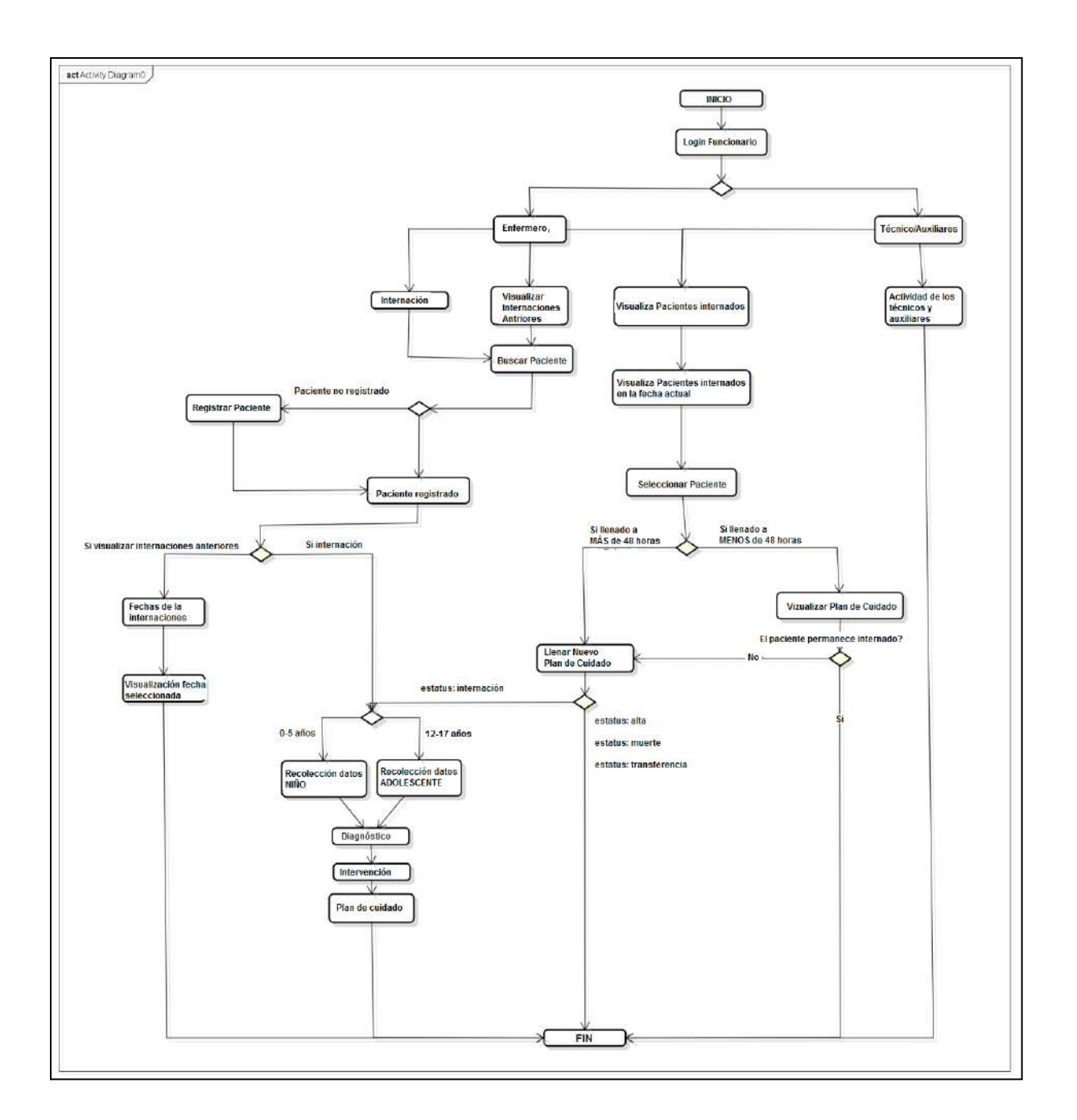

Acceso a pacientes internados:

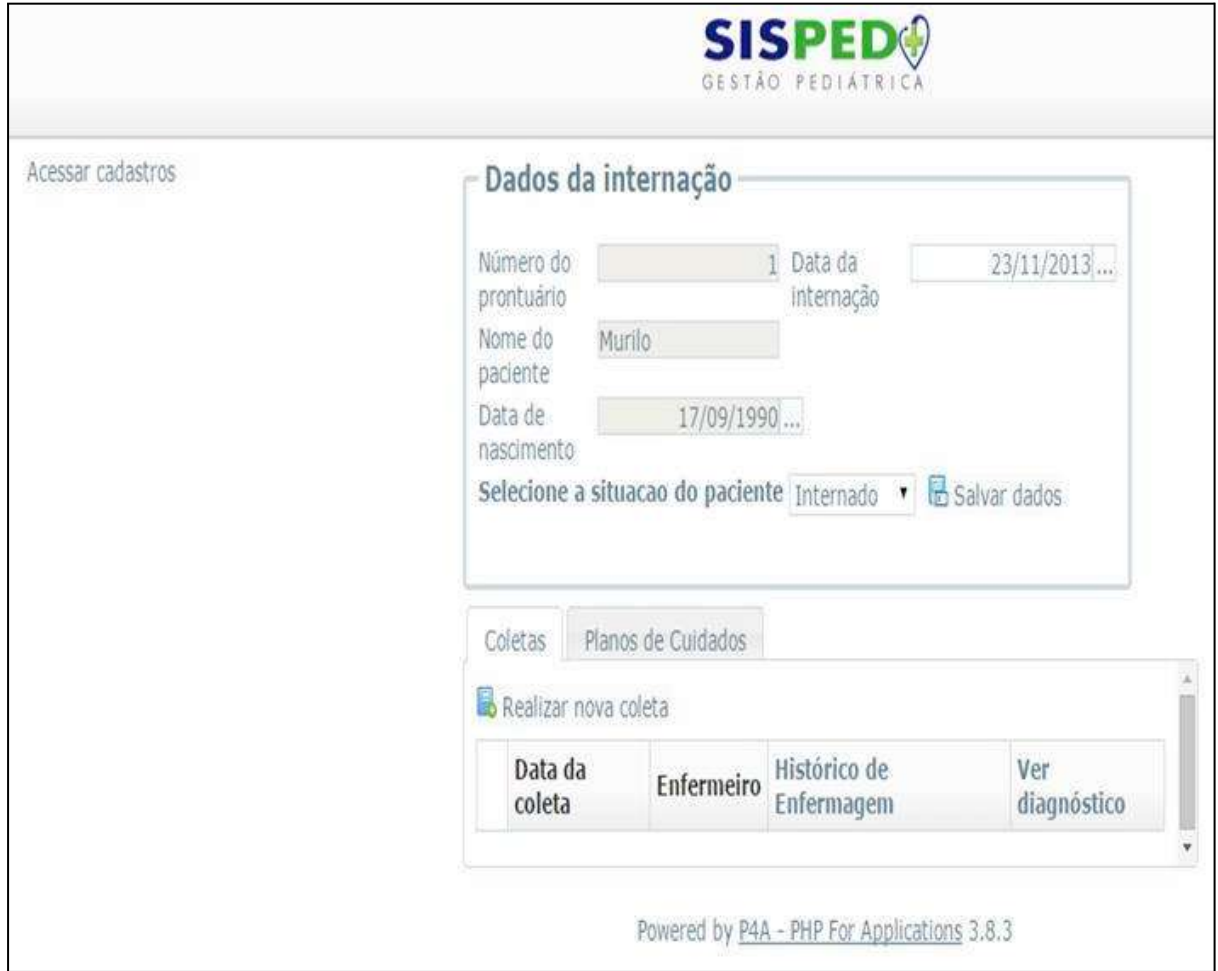

Luego de construidas las pantallas administrativas, se inició la fase de programación del proceso de enfermería. Para ello se convirtieron los instrumentos de recolección de datos para niños y adolescentes en pantallas del sistema.

Las interfaces construidas son simples, reflejan la realidad de la asistencia y mantienen las características de los instrumentos validados.

La siguiente figura muestra la pantalla para la necesidad de nutrición:

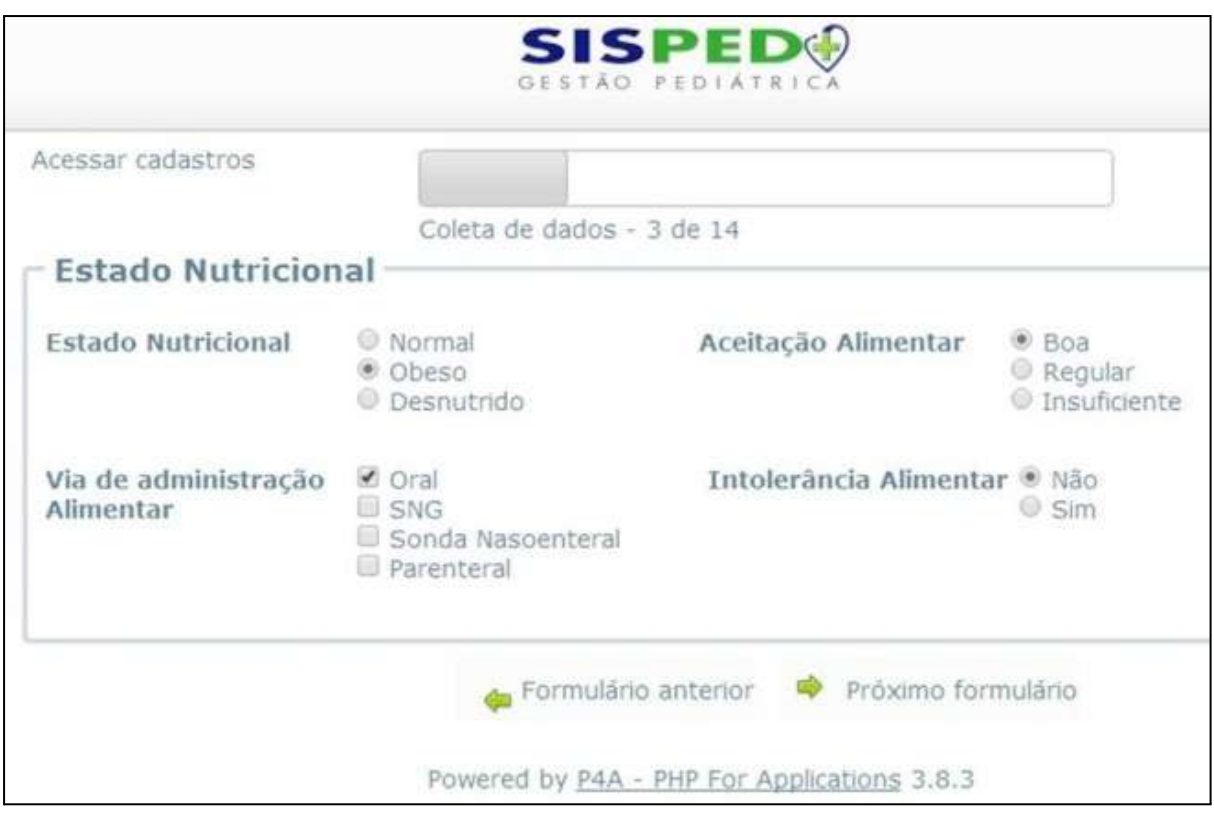

En el software analizado, se utilizaron indicadores extraídos de los instrumentos de recolección de datos y los diagnósticos usados en el proceso de enfermería con el fin de estructurar el algoritmo de programación para apoyar la toma de decisiones.

Se elaboraron 236 expresiones funcionales (agrupamiento de variables que pueden conducir a un diagnóstico de enfermería) para que el sistema pueda contribuir en la toma de decisiones a la hora de realizar un diagnóstico de enfermería.

Un ejemplo de expresión funcional para el diagnóstico de enfermería es: "cambio de gases perjudicial": [respiración (bradipneica o taquipneica o disneica)] + [auscultación pulmonar (ronquidos y/o silbidos)] + [tos (seca o llena sin expectoración o llena con expectoración)] + [cianosis (labial y/o ungueal) + (aleteos de las alas de la nariz y/o retracciones intercostales)]

Por otro lado, el software soporta modificaciones, incluidos nuevos diagnósticos y readaptación de los ya existentes.

A continuación se muestra un ejemplo de una pantalla de diagnósticos de enfermería después de ingresada la información de un paciente:

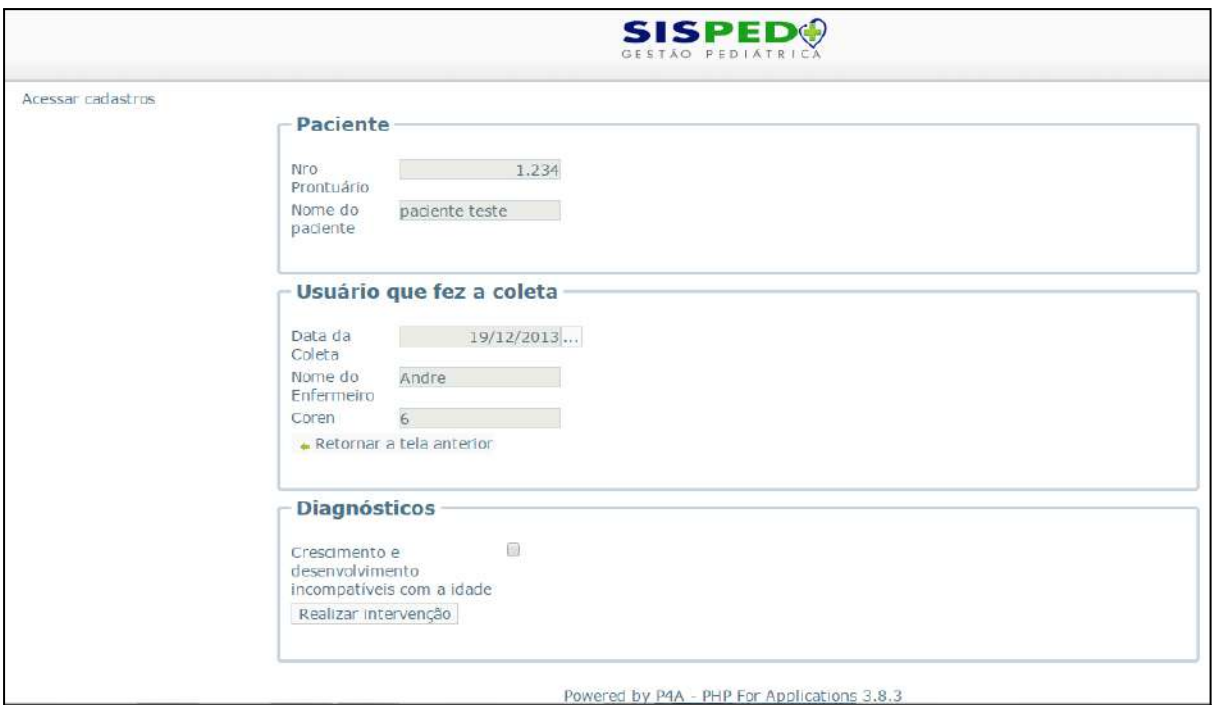

Luego de definir la presentación de los diagnósticos, se desarrollaron las intervenciones de enfermería introduciendo 616 intervenciones presentes en la Nomenclatura de Diagnósticos/Resultados e Intervenciones de la institución. Por lo tanto, el sistema tiene intervenciones ya validadas por la misma.

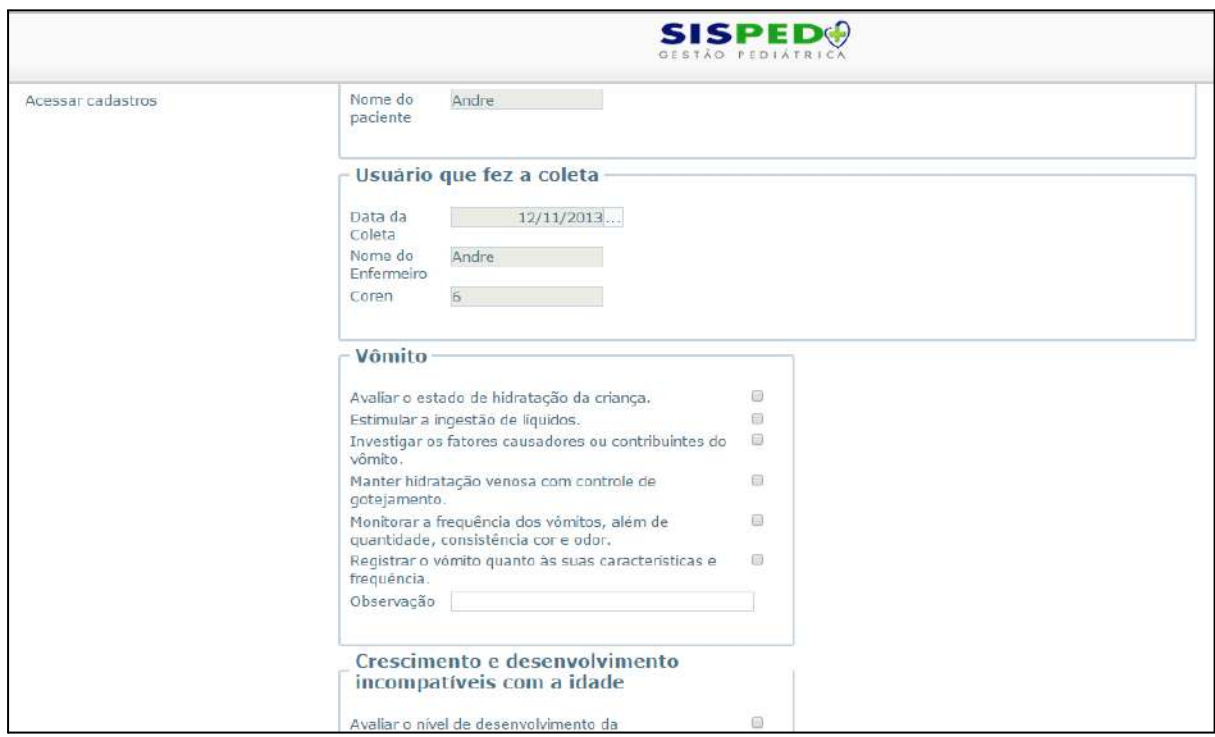

### 2.8.2. Computadoras en enfermería: desarrollo de software libre con aplicación asistencial y gerencial

El presente estudio, también desarrollado en Brasil, tuvo como objetivo desarrollar un sistema de información con aplicación en la atención y en el gerenciamiento del servicio asistencial, con énfasis en el cuidado y gestión de enfermería [24]. El sistema construido está compuesto por:

- Módulo asistencial de enfermería, historias clínicas, exámenes clínicos y plan de atención
- Módulo de gerenciamiento, escala de servicio, gestión de personal, indicadores hospitalarios, entre otros.

Este sistema (SISENF - Sistema de Información en Enfermería) insumió dos años de desarrollo y se puso en práctica en la Clínica Médica en el Hospital Universitario Lauro Wanderley de la Universidad Federal de Paraíba. Este trabajo procuró brindar asistencia en el proceso de enfermería incorporando tecnologías de la información a las rutinas de trabajo.

Para ello se observó la metodología empleada para la elaboración del proceso de enfermería, desde la anamnesis (proceso de la exploración clínica mediante el interrogatorio para identificar personalmente al individuo, conocer sus dolencias actuales y determinar los elementos familiares, ambientales y personales relevantes) hasta el plan de cuidados con los respectivos diagnósticos, intervenciones y la evolución clínica del paciente.

El proceso de informatización tuvo numerosas dificultades operativas de carácter gerencial y político. Se vio cómo los enfermeros dedicaban mucho tiempo a actividades no relacionadas con las tareas propias de un profesional de enfermería, como por ejemplo, actividades burocráticas.

Asimismo, se detectó que el volumen de información del paciente aumentaba en los protocolos de tratamiento, haciendo ineficaz el registro manual de la información, el cual tiende a ser inconsistente, ilegible y de difícil comprensión.

En lo que refiere al uso de las tecnologías de la información, se concluyó que el sector de la salud tiene un retraso de entre diez y quince años en comparación con otros sectores, como el bancario y la aviación. Ante este escenario, es importante destacar que la práctica de enfermería puede alcanzar niveles de excelencia si incorpora el uso de sistemas de información.

Este sistema es capaz de transformar los datos obtenidos para generar conocimiento que sustenta las decisiones del enfermero durante el proceso de enfermería.

El estudio fue realizado de manera sistémica, con visitas constantes a la unidad clínica médica y reuniones con doce enfermeros.

El desarrollo del sistema fue otorgado a dos estudiantes de grado, uno de informática y otro de enfermería.

La recolección de datos se inició con formularios utilizados por el servicio de enfermería. Luego se realizaron entrevistas a ocho enfermeros buscando comprender sus particularidades, conocimientos y percepciones. También se realizaron entrevistas a veinticuatro profesionales de nivel medio (asistentes de enfermería) para discutir qué información era relevante para el proceso de enfermería.

Como último elemento de la recolección de datos, se consultaron fuentes de registro de información, desde notas en el libro de registros hasta formularios en la historia clínica del paciente. El objetivo en este punto fue verificar la terminología usada y la continuidad de los cuidados de enfermería.

Una vez finalizada las etapas de entrevistas y recolección de datos, se identificaron las unidades de análisis para extraer elementos de conocimiento tácito que pudieran ser utilizados en un sistema. Para ello se construyó una base de datos relacional utilizando MySQL. La programación del sistema se realizó en el lenguaje Java.

Durante el análisis y elaboración de SISENF, el foco principal fue la facilidad de uso del producto por parte del usuario final, es decir, el enfermero. En este procedimiento se tuvo en cuenta la necesidad de proximidad entre el usuario y el desarrollador, así como el cambio constante en los requisitos funcionales durante el proceso de desarrollo.

Para llevar a cabo el desarrollo se optó por el proceso unificado (PU), que promueve varias prácticas de programación, pero una se destaca del resto: el desarrollo iterativo. En este enfoque, el desarrollo se organiza en una serie de mini proyectos de duración fija llamados iteraciones. El producto de cada iteración es un sistema probado, integrado y ejecutable. El ciclo de vida iterativo se basa en refinamientos e incrementos con retroalimentaciones.

El sistema se instaló en la Clínica Médica, y allí se procuró adaptar el producto a otras necesidades no observadas durante la fase de construcción. En esta fase, que tuvo una duración de cuatro meses, participaron enfermeros clínicos y estudiantes que se encontraban en prácticas supervisadas.

A continuación se muestra un flujo de trabajo de la aplicación estudiada.

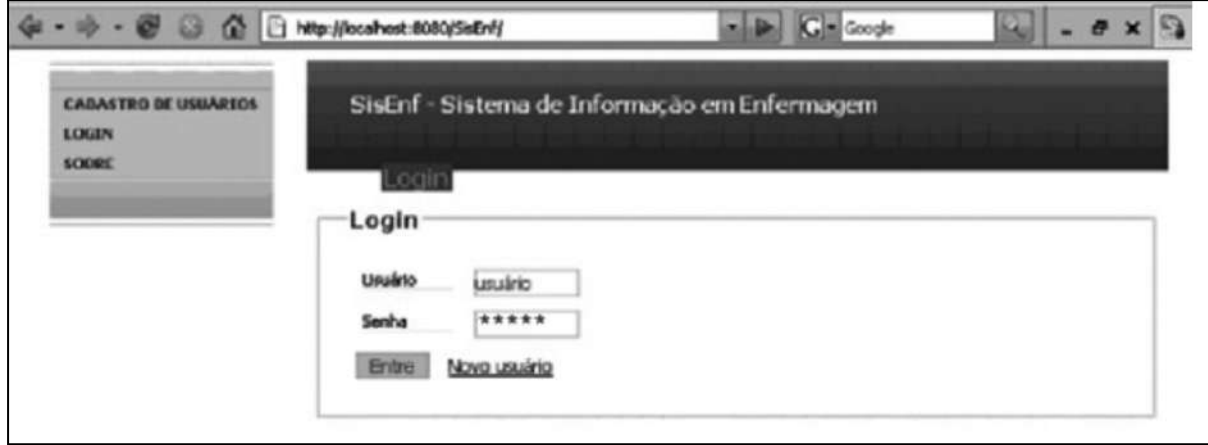

Para acceder al sistema el enfermero debe ingresar su nombre de usuario y la contraseña.

Luego se despliega una nueva ventana con un menú y una lista de pacientes registrados por el enfermero.

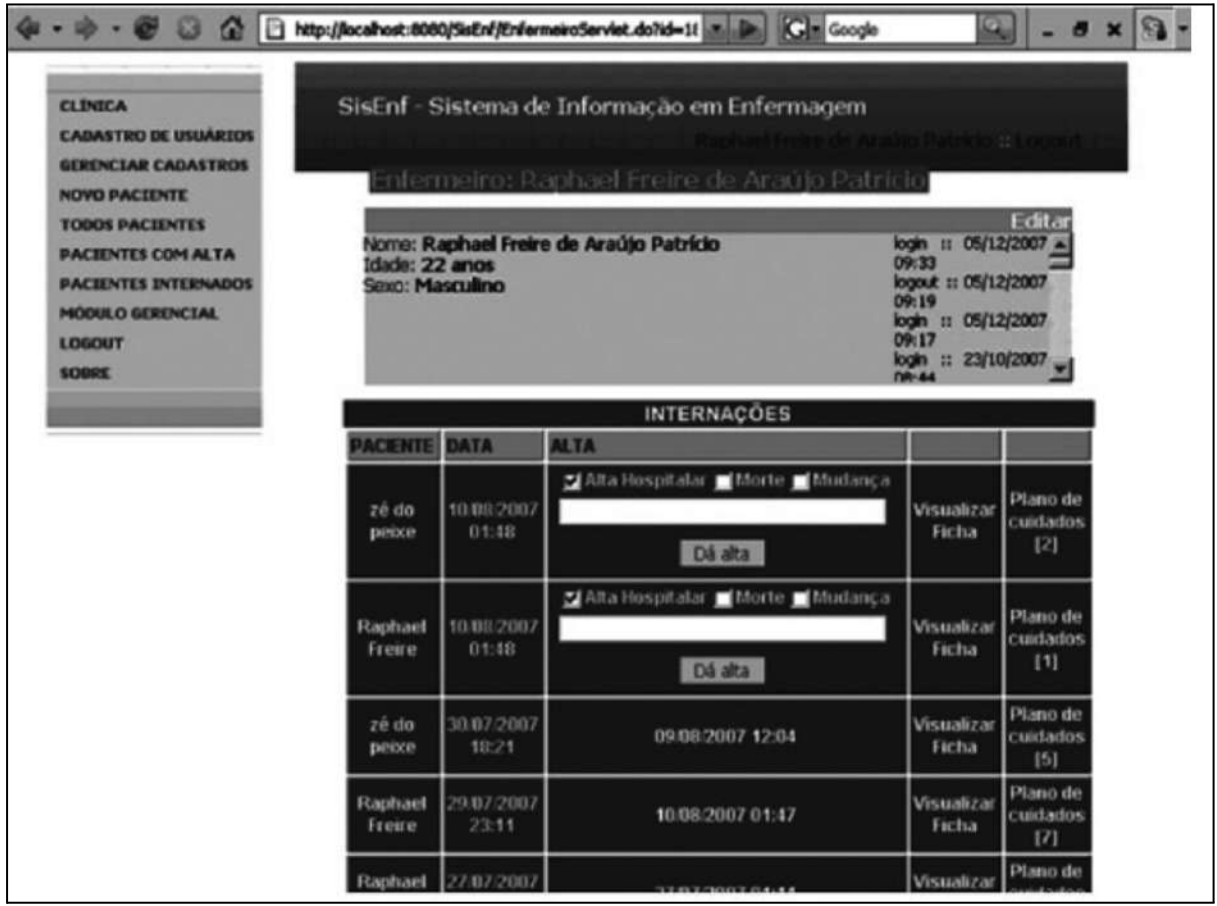

En este punto el enfermero tiene acceso al historial de los pacientes, preparación del plan de cuidados y seguimiento de la evolución clínica.

Una vez obtenida la información del paciente, el enfermero selecciona los diagnósticos de enfermería que considere pertinentes. El sistema presenta:

- Identificación del paciente
- Motivo de hospitalización
- Datos sobre hábitos, costumbres y factores de riesgo.
- Detalles de exámenes físicos

Esta información es identificada y analizada por el enfermero para desarrollar el plan de cuidados.

Algunas de las conclusiones del estudio y el desarrollo fueron:

● Los enfermeros tomaron conciencia de la importancia de utilizar un sistema de información que los ayude con su trabajo diario.

- Los enfermeros dedican menos tiempo al trabajo burocrático si utilizan el sistema, teniendo mayor disponibilidad para brindar una mejor atención a los pacientes.
- SISENF es una herramienta de gran ayuda para los profesionales de enfermería, por su facilidad de uso, agilidad, seguridad y gratuidad (ya que fue desarrollado bajo la premisa de software libre, para ser utilizado con fines educativos y no comerciales).
- Se generaron mayores oportunidades para la investigación, consulta e intercambio de información y experiencias.

# 3. Diseño

En esta sección se presenta el diseño, una comparativa de tecnologías de desarrollo y las decisiones adoptadas.

# 3.1. Relevamiento

El relevamiento consiste en una abstracción de la realidad mediante la cual se modelan los procesos más importantes de la misma, en este caso el trabajo realizado por los enfermeros, para luego poder plasmarlos en un sistema informático. Esta etapa fue realizada en conjunto con el equipo de enfermería. El resultado del relevamiento es parte de la especificación del sistema.

*A continuación se presenta el documento de relevamiento:*

# **Dinámica de una consulta de enfermería:**

Una consulta se lleva a cabo en un consultorio e involucra a un profesional de enfermería y a un paciente. La misma puede estar asociada a una determinada especialidad, como por ejemplo pediatría o enfermedades crónicas en adultos. En el marco de la consulta, el profesional de enfermería hace una valoración donde recopila datos del paciente. Dependiendo del nivel de atención, toman relevancia diversas variables como por ejemplo, en el primer nivel de atención importa la conformación de la familia (familiograma), las redes de apoyo en el barrio y en el caso de los niños, a qué instituciones educativas concurren. Luego se realiza la valoración de Henderson y por último se identifican los problemas, se elaboran diagnósticos, se realizan intervenciones y se fijan objetivos.

Adicionalmente pueden existir consultas posteriores para hacer seguimiento o rever la situación. Si el paciente concurre nuevamente a consulta, se puede observar si hubo cambios en el diagnóstico.

# *Flujo funcional para una consulta:*

Cuando un paciente concurre a consulta, en caso de no estar registrado, se lo registra en la aplicación.

Los datos necesarios para el registro son:

- Nombre.
- Apellido.
- Correo electrónico.
- Tipo de documento.
- Número de documento.
- Fecha de nacimiento.
- País de origen.
- Dos números telefónicos (al menos se pide que ingrese uno).
- Dirección (departamento, ciudad y calle).
- Sexo (mujer, hombre).
- Género (cisgénero, transgénero).
	- o Cisgénero: Se trata de aquella persona cuya identidad de género corresponde al sexo asignado al nacer.
	- $\circ$  Transgénero: Se trata de aquella persona cuva identidad de género no corresponde al sexo asignado al nacer.
- Redes sociales (TICS).

El tipo de paciente debe ser inferido internamente por el sistema en función de su edad. Los tipos de paciente considerados son:

- Bebé: hasta 4 años de edad
- Niño: de 4 a 14 años de edad
- Adolescente: de 15 a 19 años de edad
- Adulto joven: de 20 a 44 años de edad
- Adulto: de 45 a 64 años de edad
- Anciano: de 65 a 74 años de edad
- Anciano frágil: a partir de 75 años de edad.

Estos datos además son comunes para todos los usuarios del sistema: profesionales de enfermería, estudiantes, docentes, supervisores y administradores, y para los pacientes.

Para los usuarios del sistema adicionalmente se debe solicitar un nombre de usuario (único) para que puedan acceder a la aplicación, así como también sus roles asignados (profesional de enfermería, estudiante, docente, supervisor y administrador). A su vez, se registra la información de los cursos a los cuales asisten los estudiantes y dictan los docentes, y las instituciones donde trabajan.

Para el caso de los profesionales de enfermería se persiste la fecha de graduación para determinar si alguna consulta fue atendida por el profesional en su etapa de estudiante.

Una vez registrado el paciente o actualizada su información en caso de que exista, se genera un registro denominado "Circunstancia vital del paciente" (llamado también "Consulta madre" en la etapa temprana del relevamiento), la cual es una abstracción de la situación actual del paciente definida por el profesional de enfermería.

En este registro se guardan los siguientes datos del paciente:

- Ocupación.
- Nivel educativo.
- Orientación sexual.
- Cantidad de hijos.
- Tratamiento prescrito por su médico tratante.
- Inmunizaciones al día.
- Inmunización contra COVID 19 y la cantidad de dosis suministradas.
- Inmunización antitetánica.
- Inmunización antigripal anual.
- Chequeos regulares con un médico de medicina general.
	- Hábitos nocivos:
		- o Alcohol.
		- o Drogas.
		- o Tabaco.
- Antecedentes crónicos:
	- o Cáncer.
	- o Obesidad.
- o Respiratorios.
- o Cardiovascular.
- o Diabetes.
- o VIH.
- Medicación crónica y su dosis.
- Diagrama familiar (familiograma).
- Situación familiar.
- Violencia doméstica.
- Violencia de género.

Los datos de la circunstancia vital del paciente pueden ser llenados en sucesivas consultas, no es necesario que se complete en una sola. Cuando los datos de la circunstancia vital del paciente cambian, se genera una nueva y la anterior pasa a un histórico. Para facilitar el trabajo de recolección de datos se podrán copiar aquellos que no hayan cambiado respecto de la circunstancia vital anterior.

Con la existencia de la circunstancia vital se puede proceder a crear la consulta (asociada a la circunstancia vital vigente en ese momento) para el paciente.

El profesional de enfermería puede hacer uso de módulos en la consulta de acuerdo al desarrollo de la misma. Cada módulo determina el uso de un registro de valoración particular. Por ejemplo, para el caso de una consulta que use el módulo general, el registro de valoración utilizado será el de las 14 necesidades de Henderson. Por el momento existen 4 tipos de módulos:

- Pediátrico.
- Salud sexual v reproductiva.
- Adultos y adultos mayores.
- Salud mental.

El módulo pediátrico y de adultos no podrán ser usados en una consulta de forma simultánea, para el resto de las combinaciones no hay restricciones, lo que brinda flexibilidad y mayor calidad y exactitud en los datos ingresados. Una consulta deberá siempre tener al menos un módulo asociado.

La consulta consiste de los siguientes datos:

- Tipo de consulta
	- o Normal
	- o Urgente
- N° consulta (correlativo y auto-incremental en términos de bases de datos)
- Fecha y hora de inicio (autogenerada).
- Motivo de la consulta (se pueden cargar hasta tres y es texto libre)
- Docente y estudiante a cargo (opcional)
- Supervisor a cargo (opcional)
- Tipo de alta
	- o Segundo nivel de atención
	- o Fallecimiento
	- o Cambio de servicio de salud
- Motivo de finalización de la consulta
	- o Normal
	- o Evento adverso en la consulta
	- o Retiro extraordinario del paciente
- Nivel de dependencia
	- o Cuidados mínimos.
	- o Cuidados medianos.
	- o Cuidados frecuentes.
	- o Cuidados totales.
- Días para la próxima consulta
- Selección de necesidades de Henderson que se van a evaluar.

Una vez registrados los datos anteriores se procede a completar el registro de valoración (necesidades de Henderson). Dado que el registro de valoración posee muchos campos, es necesario facilitar su llenado, para ello se requiere que ninguno sea obligatorio.

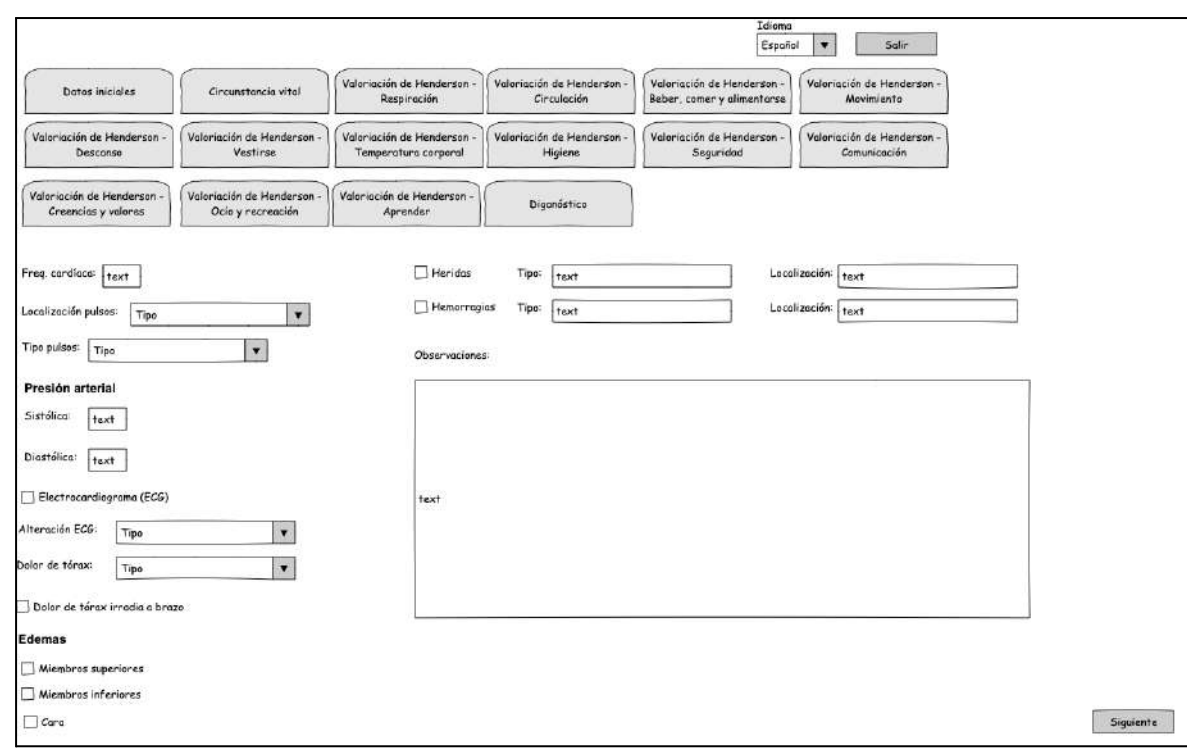

Mockup de la necesidad de "Circulación" realizado en la etapa de relevamiento

Una vez finalizada la valoración se deberán completar los siguientes datos:

- Diagnósticos (Provistos por NANDA y dependen del módulo usado).
- Lista de objetivos (NOC) para cada diagnóstico (Provistos por NANDA).
- Intervenciones de enfermería (NIC) asociadas a cada objetivo (Provistos por NANDA).

Una vez ingresadas las consultas se pueden obtener indicadores sobre el trabajo realizado por el profesional de enfermería en función de los datos de las mismas. Adicionalmente por cada consulta finalizada, se deberá enviar al paciente un formulario para que pueda evaluar la atención recibida. La evaluación es en forma anónima y puede consistir desde un sistema de puntaje a uno de escritura libre para una serie de preguntas como por ejemplo si fue bien tratado o si se resolvió el problema por el cual acudió.

Se contempla la posibilidad de que SISENF pueda disparar alertas en casos de que el personal de enfermería detecte indicios de violencia doméstica (UVD) en el paciente. La interfaz de la aplicación dará la posibilidad de emitir esas alertas conectando con los equipos de violencia doméstica de primer nivel.

Por último, SISENF debe poder ingresar las consultas de enfermería en Salud Digital.

# 3.2. Casos de uso

3.2.1. Login

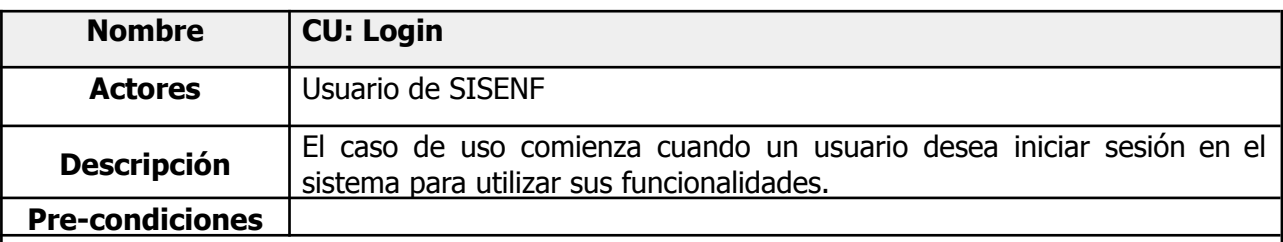

# **Flujo de eventos principal**

- 1. El usuario ingresa su nombre de usuario y su contraseña e inicia sesión
- 2. El sistema redirigirá al usuario a la pantalla principal de SISENF

# **Flujo de eventos alternativos**

# **1A - Ingreso de datos incorrectos**

- 1A.1. El sistema notificará al usuario que las credenciales ingresadas son inválidas.
	- **○ 1A.1A - El usuario vuelve a ingresar los datos**
		- 2A.1A.1 Vuelve al paso 1
	- **○ 1A.1B - El usuario cancela la operación**
		- 2A.1B.1 Fin CU

# **G1 El usuario desea cancelar**

● G1.1 Fin del CU

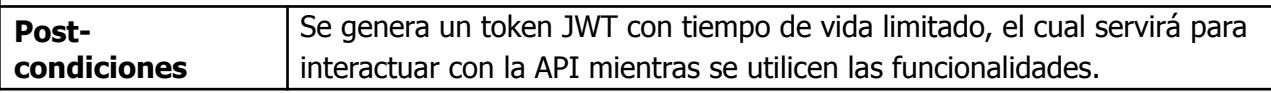

# 3.2.2. Reseteo de contraseña

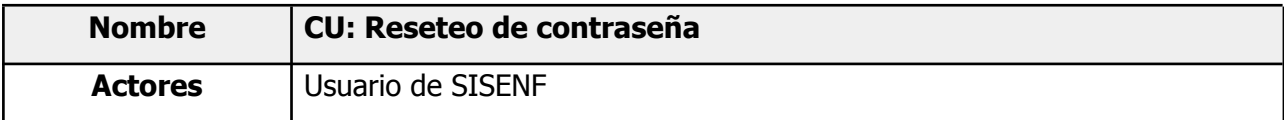

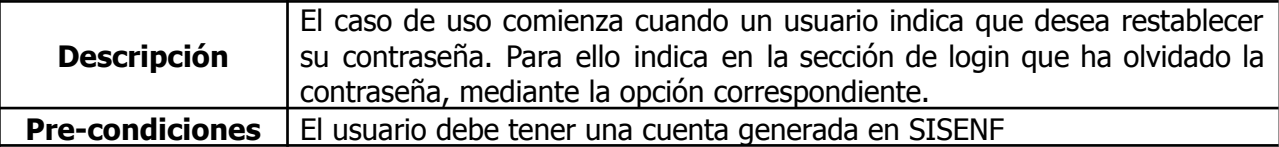

# **Flujo de eventos principal**

- 1. El usuario solicita restablecer su contraseña mediante la opción correspondiente.
- 2. El sistema le solicitará al usuario que ingrese su nombre de usuario en la plataforma y el correo electrónico asociado.
- 3. El usuario recibirá en su correo electrónico un enlace para poder restablecer su contraseña. El usuario debe hacer click en el enlace para continuar el procedimiento.
- 4. El sistema desplegará un formulario para que el usuario pueda generar su nueva contraseña.
- 5. El sistema redirigirá al usuario a la ventana de login para iniciar sesión (**CU: Login**).

# **Flujo de eventos alternativos**

# **2A - Ingreso de datos incorrectos**

- 2A.1. El sistema notificará al usuario que si los datos ingresados corresponden a un usuario válido, recibirá el correo electrónico para continuar con el procedimiento, pero no recibirá el mismo. Esto se realiza de esta manera por motivos de seguridad.
	- **○ 2A.1A - El usuario vuelve a ingresar los datos**
		- 2A.1A.1 Vuelve al paso 2
	- **○ 2A.1B - El usuario cancela la operación**
		- $\blacksquare$  2A.1B.1 Fin CU

# **4A - Enlace de reseteo de contraseña expirado**

- **●** 4A.1 El sistema notificará al usuario que el enlace de reseteo de contraseña ha expirado (han pasado 48 horas desde su generación)
	- **○ 4A.1A - El usuario desea generar un nuevo enlace**
		- $\blacksquare$  4A.1A.1 Vuelve al paso 1
	- **○ 4A.1B - El usuario cancela la operación**
		- $= 4A.1B.1 Fin  $Cl$$

# **G1 El usuario desea cancelar**

 $\bullet$  G1.1 Fin del CU

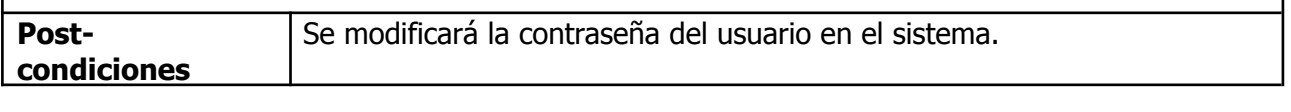

3.2.3. Actualizar NANDA (Diagnósticos - Objetivos - Intervenciones). Carga de archivo con la información

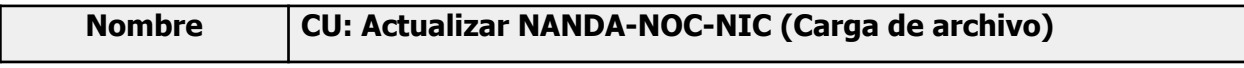

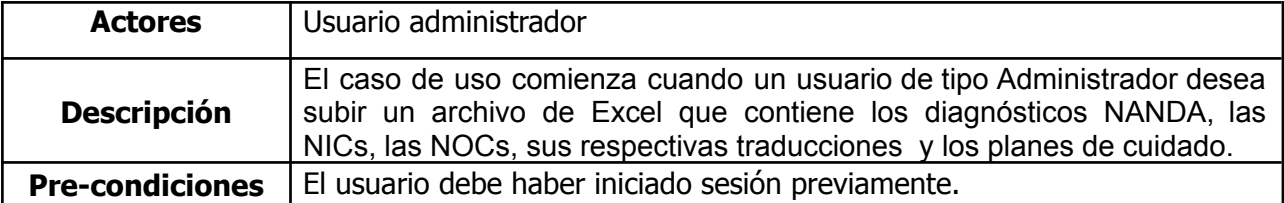

## **Flujo de eventos principal**

- 1. El usuario indica que desea actualizar los diagnósticos NANDA, las NICs, las NOCs y los planes de cuidado.
- 2. El usuario sube en el sistema un archivo Excel que contiene la actualización de los NANDA, las NICs, las NOCs y los planes de cuidado.
- 3. El sistema despliega un mensaje indicando si la operación de subida fue exitosa o no.

# **Flujo de eventos alternativos**

## **2A - No es posible actualizar porque el archivo contiene errores**

- 2A.1 El sistema despliega los errores encontrados en el archivo Excel, indicando las columnas de las hojas en donde se encuentran.
	- El usuario deberá corregir los errores en el documento.
- 2A.2 Vuelve al punto 2

# **G1 - El usuario desea cancelar**

● G1.1 Fin del CU

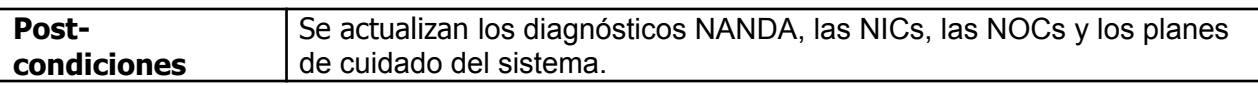

3.2.4. Actualizar NANDA (Diagnósticos - Objetivos - Intervenciones). Descarga de archivo con la información

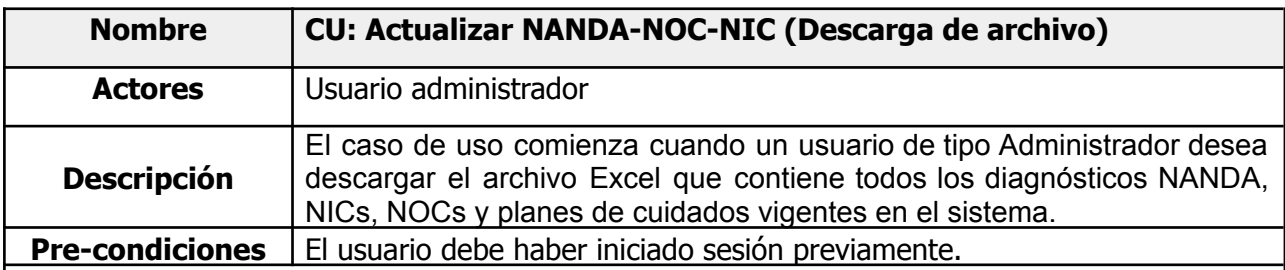

# **Flujo de eventos principal**

- 1. El usuario indica que desea descargar el archivo Excel que contiene todos los diagnósticos NANDA, NICs, NOCs y planes de cuidados vigentes en el sistema.
- 2. Se descarga el archivo solicitado.

#### **Flujo de eventos alternativos**

## **2A - No es posible descargar el archivo**

● 2A.1 - Vuelve al punto 2.

# **G1 - El usuario desea cancelar**

● G1.1 Fin del CU

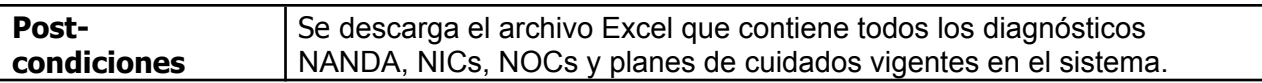

#### 3.2.5. Visualizar diagnósticos, objetivos e intervenciones actuales

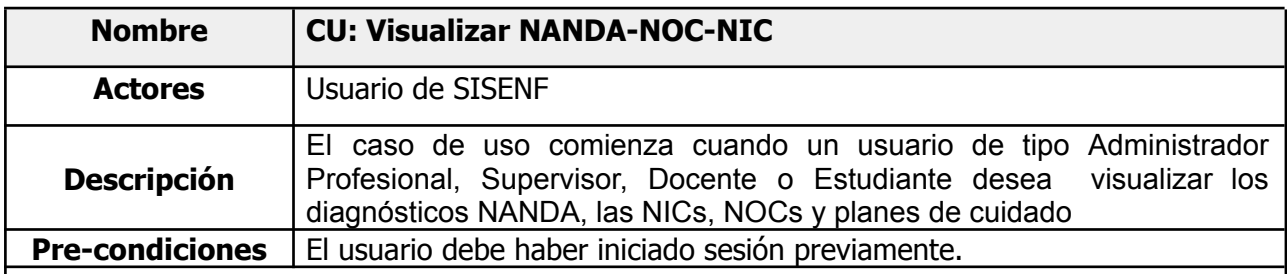

## **Flujo de eventos principal**

- 1. El usuario desea visualizar los diagnósticos NANDA.
- 2. Se despliega en pantalla una tabla con la información de los diagnósticos NANDA.

#### **Flujo de eventos alternativos**

#### **2A - El usuario desea ver la definición de un diagnóstico NANDA**

● 2A.1 - Se despliega en pantalla la definición del diagnóstico.

## **3A - El usuario desea ver las NOCs**

● 3A.1 - Se despliega en pantalla una tabla con la información de las NOCs

## **4A - El usuario desea ver las NICs**

● 4A.1 - Se despliega en pantalla una tabla con la información de las NICs

# **5A - El usuario desea ver los planes de cuidado**

● 5A.1 - Se despliega en pantalla una tabla con la información de los planes de cuidado.

**Postcondiciones**

#### 3.2.6. Registrar paciente

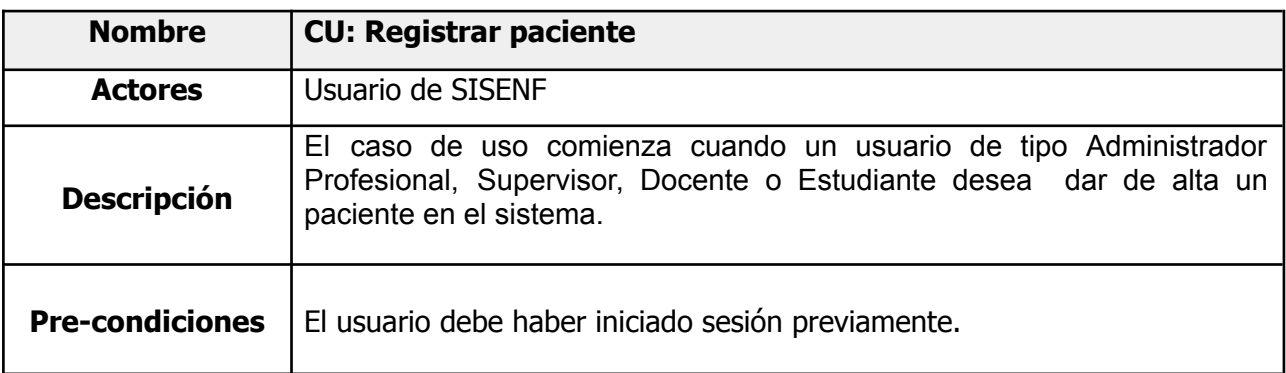

# **Flujo de eventos principal**

- 1. El usuario desea registrar un paciente en el sistema.
- 2. Se despliega en pantalla un formulario para ingresar los datos del paciente.
- 3. El sistema despliega un mensaje indicando si el registro fue exitoso o no.

## **Flujo de eventos alternativos**

## **2A - El usuario desea cancelar el registro**

● 2A.1 Fin del CU

# **3A - No es posible registrar el paciente (parámetros incorrectos o faltantes)**

● 3A.1 - Vuelve al punto 2.

# **3B - El paciente ya existe en el sistema**

- 3A.1 Se notifica que ya existe el paciente.
- Fin CU.

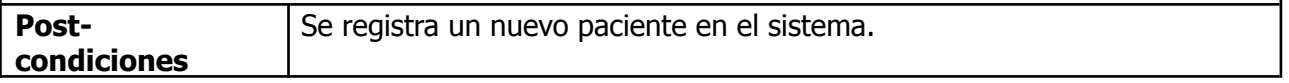

#### 3.2.7. Registrar usuario

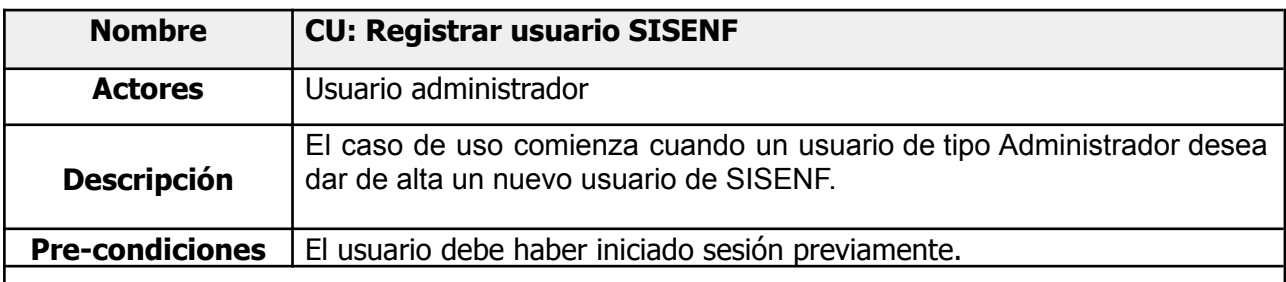

# **Flujo de eventos principal**

- 1. El usuario desea registrar un usuario en el sistema.
- 2. Se despliega en pantalla un formulario para ingresar los datos del paciente.
- 3. El sistema despliega un mensaje indicando si el registro fue exitoso o no.

## **Flujo de eventos alternativos**

## **2A - El usuario desea cancelar el registro**

● 2A.1 Fin del CU

# **3A - No es posible registrar el usuario (parámetros incorrectos o faltantes)**

● 3A.1 - Vuelve al punto 2.

## **3B - El usuario ya existe en el sistema**

- 3A.1 Se notifica que ya existe el usuario.
- Fin CU.

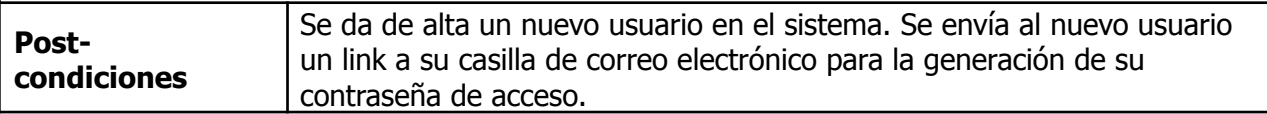

#### 3.2.8. Búsqueda de usuario/paciente

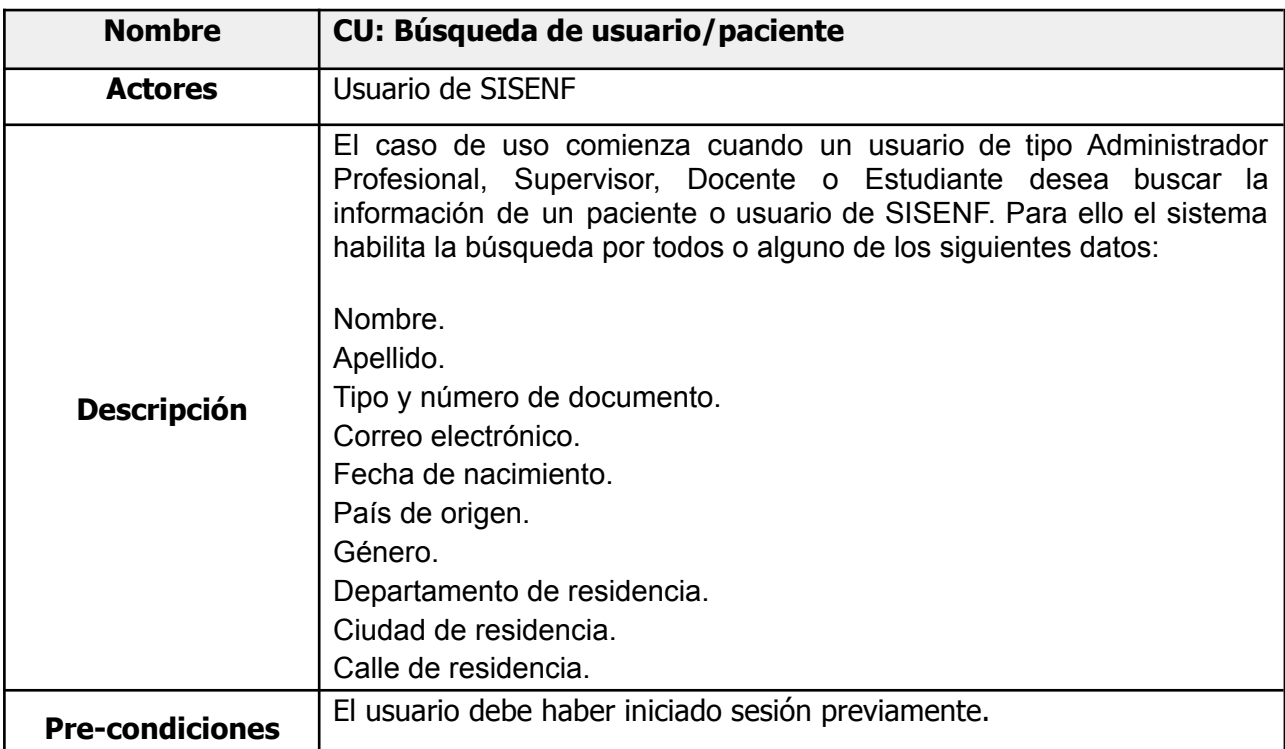

## **Flujo de eventos principal**

- 1. El usuario busca el usuario/paciente en el sistema a partir de un conjunto de datos asociados al mismo.
- 2. El sistema mostrará los resultados de la búsqueda que coincidan con los criterios ingresados.

# **Flujo de eventos alternativos**

#### **1A - El usuario desea cancelar la búsqueda**

● 2A.1 Fin del CU

## **2A - No existen usuarios/pacientes que coincidan con los criterios de búsqueda ingresados**

- 2B.1 El sistema notifica que no existen usuarios/pacientes que coincidan con los criterios de búsqueda
	- **2A.1A - El usuario edita los criterios de búsqueda y vuelve a hacer la búsqueda**
		- 2A.1A.1 Vuelve al paso 2
	- **○ 2A.1B - El usuario cancela la operación**
		- 2A.1A.2 Fin de CU

## **G1 El usuario desea cancelar**

● G1.1 Fin del CU

#### **Post- condiciones**

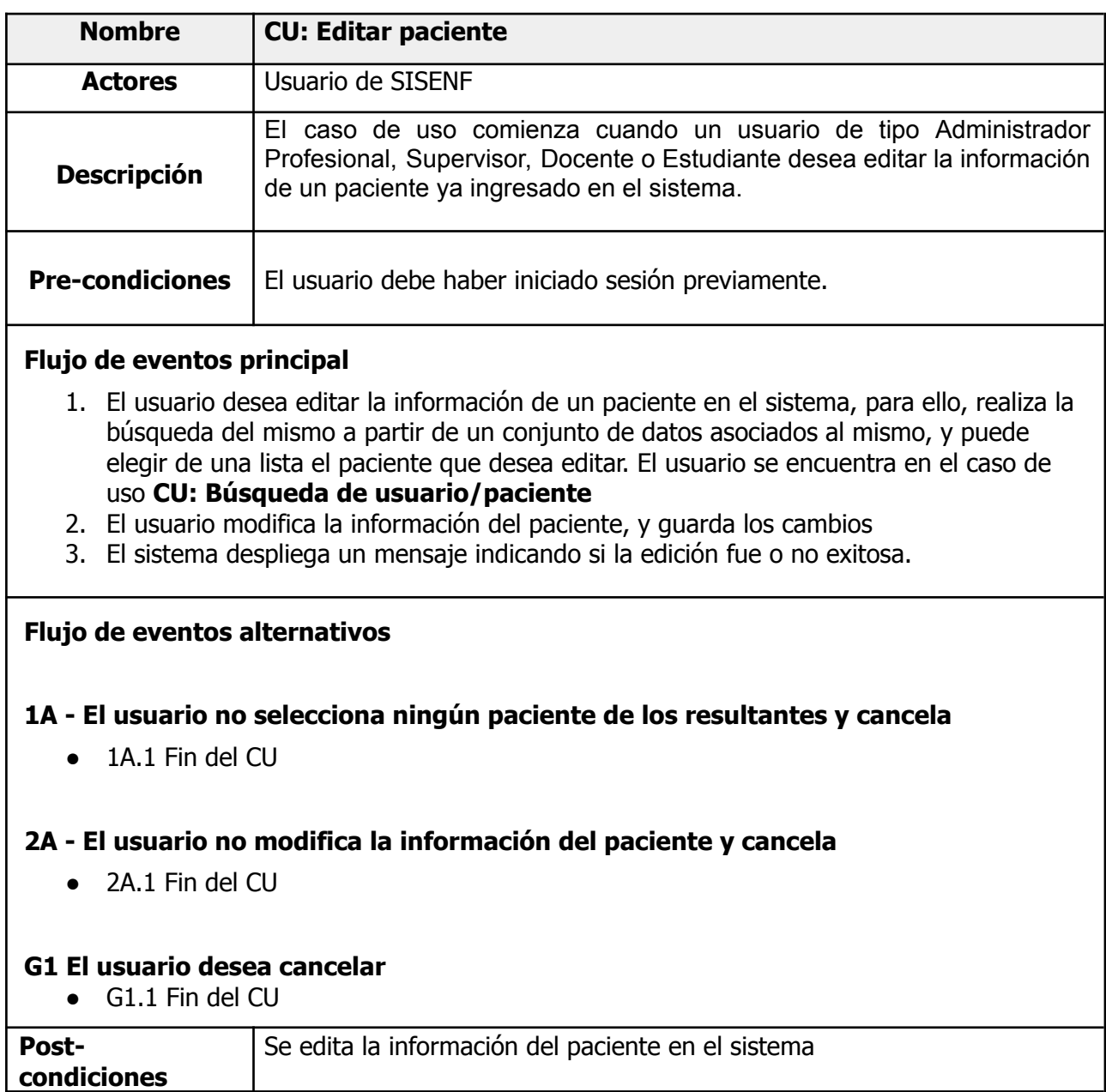

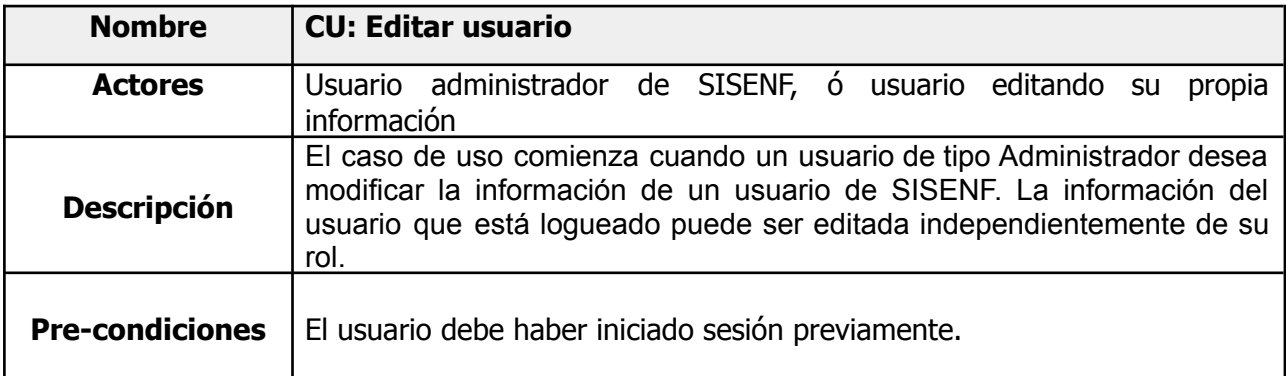

#### **Flujo de eventos principal**

- 1. El usuario desea editar la información de un usuario en el sistema, para ello, realiza la búsqueda del mismo a partir de un conjunto de datos asociados al mismo, y puede elegir de una lista el paciente que desea editar. El usuario se encuentra en el caso de uso **CU: Búsqueda de usuario/paciente.**
- 2. El usuario modifica la información del usuario, y guarda los cambios
- 3. El sistema despliega un mensaje indicando si la edición fue o no exitosa.

## **Flujo de eventos alternativos**

## **1A - El usuario no selecciona ningún usuario de entre de los resultantes y cancela**

● 1A.1 Fin del CU

# **2A - El usuario no modifica la información del usuario y cancela**

● 2A.1 Fin del CU

### **G1 El usuario desea cancelar**

● G1.1 Fin del CU

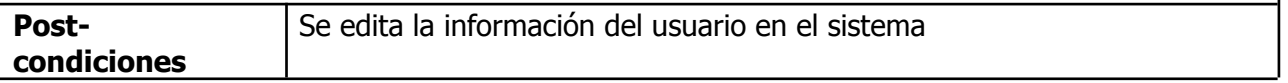

#### 3.2.11. Generar nueva consulta

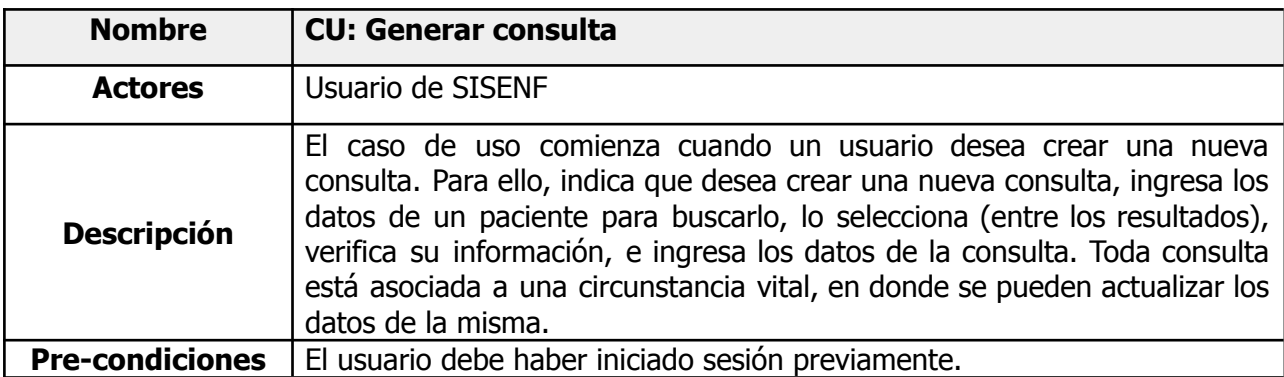

## **Flujo de eventos principal**

- 1. El usuario indica que desea crear una nueva consulta.
- 2. El sistema despliega un formulario en pantalla donde el usuario ingresa los datos del paciente (puede ingresar Tipo de documento, Número de documento, Correo electrónico, Nombre y Apellido). Debe ingresar al menos un dato de los mencionados.
- 3. El sistema lista los pacientes que coincidan con los datos ingresados en el formulario, entre los cuales el usuario deberá elegir uno.
- 4. El sistema muestra información más detallada del paciente, antes de iniciar una nueva consulta. Puede previamente editar la información del paciente.
- 5. El usuario ingresa los datos de la nueva circunstancia vital del paciente
- 6. El usuario ingresa los datos de la nueva consulta propiamente dicha
- 7. Se ingresan los datos de la necesidades de Henderson seleccionadas en el proceso de la consulta
- 8. Se ingresan los datos finales de la consulta y los planes de cuidados que aplican a la misma
- 9. El usuario confirma la creación de la consulta y el sistema valida los datos enviados
- 10. El sistema confirma que la operación fue realizada con éxito

# **Flujo de eventos alternativos**

# **2A - Los datos ingresados por el usuario no coinciden con ningún paciente**

- **●** 2A.1 El sistema informa que no existen coincidencias para la búsqueda realizada
	- **2A.1A** El usuario elige crear un nuevo paciente
		- 2A.1A.1 El usuario se encuentra en el caso de uso **CU: Registrar paciente**, donde procede a ingresar el paciente en el sistema.
		- 2A.1A.2 El sistema redirige al usuario al punto 5
	- **2A.1B** Vuelve al punto 2 a reintentar la búsqueda
	- **2A.1C** Fin de CU

#### **4A - El usuario desea editar los datos del paciente**

- 4A.1 El usuario se encuentra en el caso de uso **CU: Editar paciente, en su paso 2 del Flujo de eventos principal**
- 4A.2 El sistema redirige al usuario al punto 5
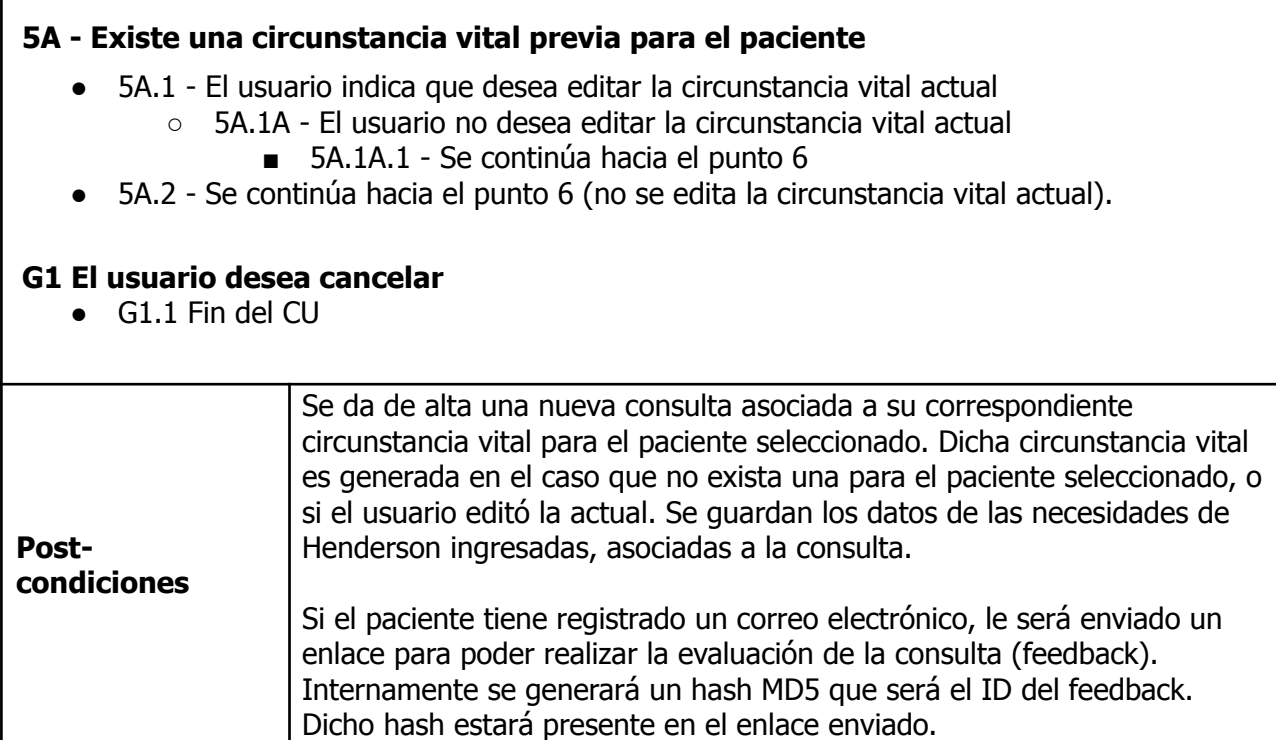

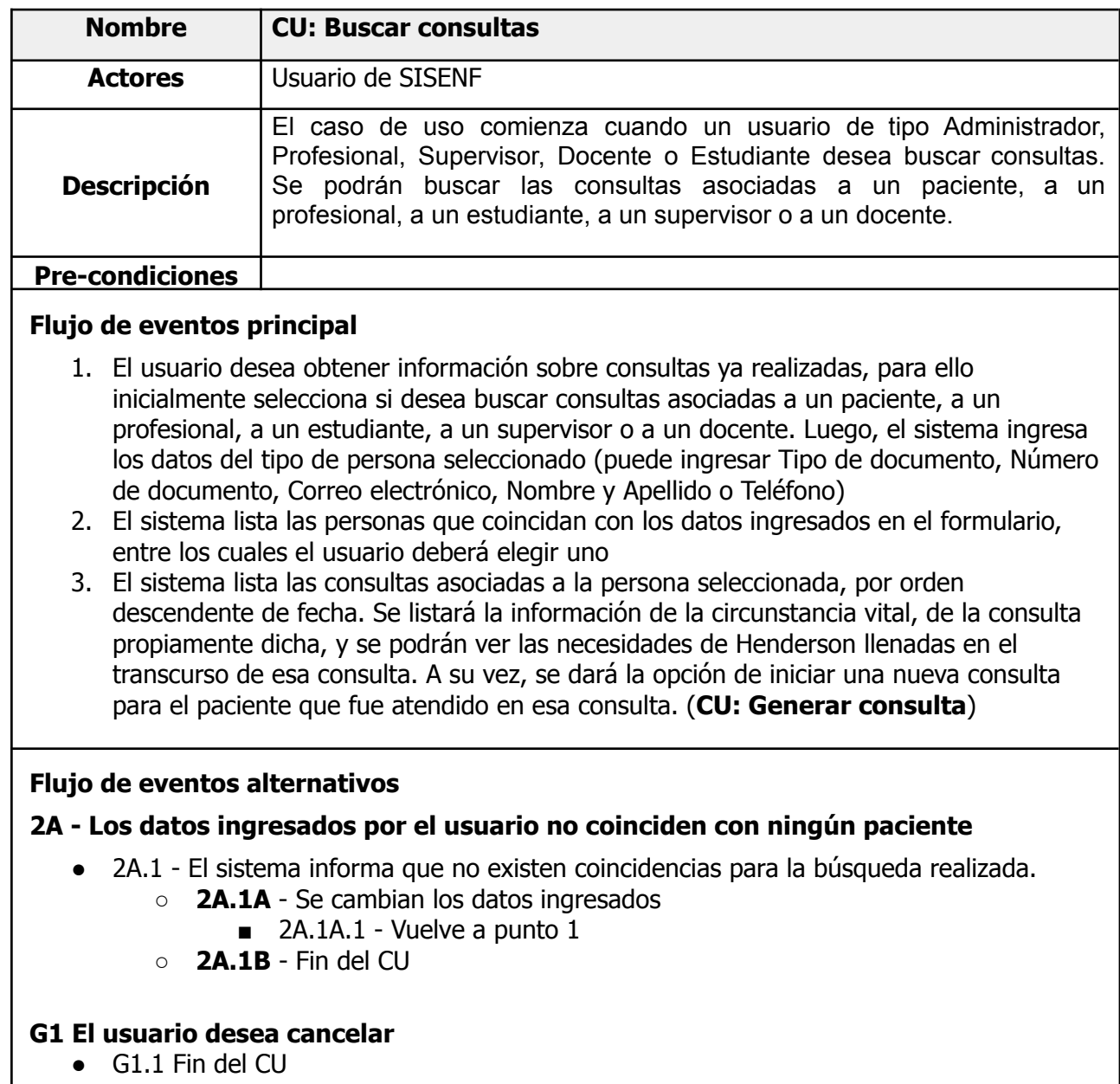

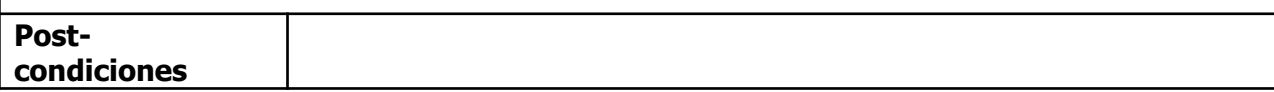

#### 3.2.13. Enviar evaluación de consulta

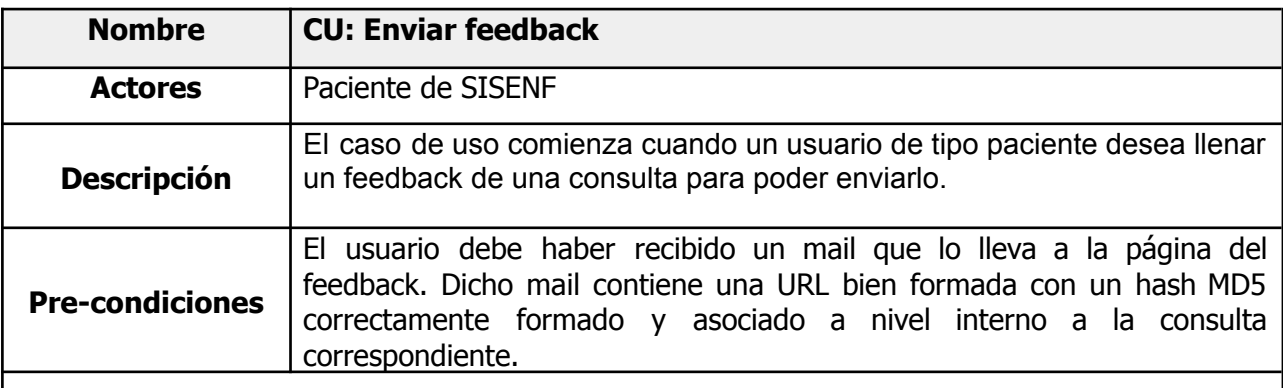

### **Flujo de eventos principal**

- 1. El paciente abre la URL para realizar el feedback que llegó a su correo electrónico una vez finalizada la consulta, para proceder a evaluar la misma
- 2. El sistema despliega los ítems para que el usuario califique de 1 a 5 estrellas y campos de escritura libres para describir lo que desee
- 3. El paciente envía la evaluación al sistema

### **Flujo de eventos alternativos**

#### **1A - La URL no es válida para realizar el feedback**

- 1A.1 URL mal formada
	- 1A.1A Se notifica al paciente que la URL no es correcta, y se finaliza el caso de uso
- 1A.2 El feedback para esa consulta ya fue realizado
	- 1A.2A Se notifica al usuario que el feedback correspondiente a la URL ya fue realizado con anterioridad. Fin de caso de uso.

#### **3A - No es posible enviar el feedback**

 $\bullet$  3A.1 - Fin CU

#### **G1 El usuario desea cancelar**

● G1.1 Fin del CU

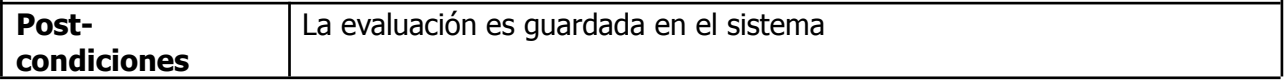

### 3.2.14. Visualizar evaluaciones de consultas

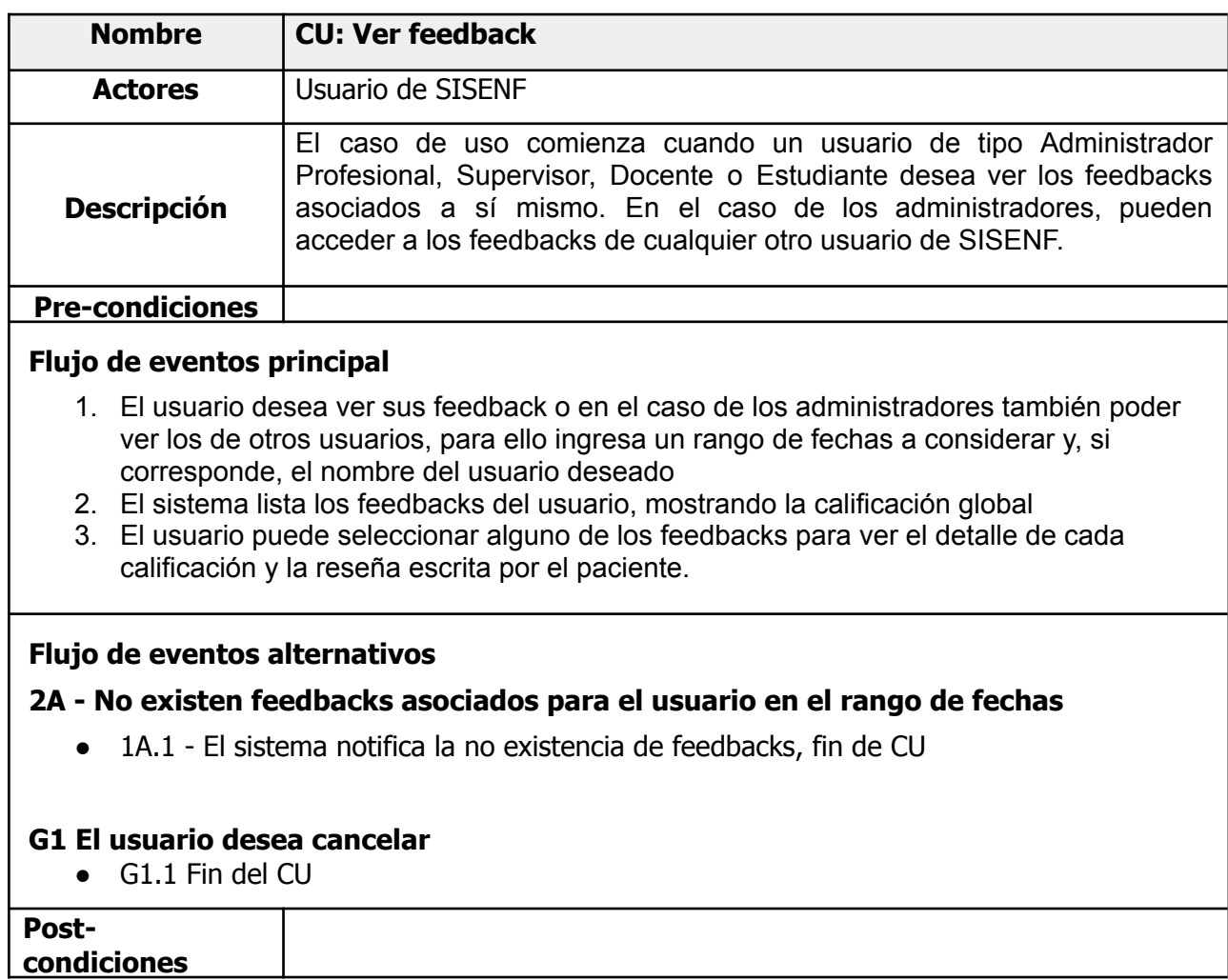

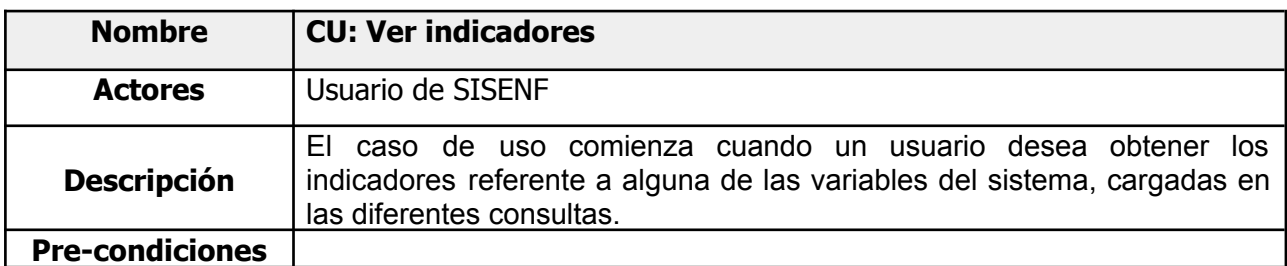

#### **Flujo de eventos principal**

- 1. El sistema lista los diferentes indicadores que se pueden consultar. Opcionalmente el usuario puede seleccionar un rango de fechas para la consulta y el paciente o el usuario para el cual aplica la consulta del indicador.
- 2. El sistema lista los resultados del indicador seleccionado para los filtros aplicados.

#### **Flujo de eventos alternativos**

#### **2A - No existen resultados para el indicador seleccionado**

● 1A.1 - El sistema notifica que no existen resultados; fin del CU.

#### **2B - No se puede mostrar el resultado de indicadores**

● 1A.1 - El sistema reporta el error correspondiente; fin del CU.

#### **G1 El usuario desea cancelar**

● G1.1 Fin del CU

**Postcondiciones**

### 3.3. Arquitectura

Para implementar el proyecto y poder cumplir con los requisitos tanto funcionales como no funcionales se decidió diseñar la aplicación usando una arquitectura cliente-servidor en tres capas, donde el cliente es una aplicación web.

### 3.3.1. Arquitectura Cliente-Servidor

Un programa cliente es el que se ejecuta en un sistema terminal (computadora, celular, tablet, etc), que solicita y recibe un servicio de un programa servidor que se ejecuta en otro sistema terminal [25].

La arquitectura cliente-servidor permite al sistema:

- Repartir tareas y por ende el procesamiento entre los proveedores de recursos o servicios (servidores), y los demandantes (clientes).
- Centralización del control: Los accesos, recursos y la integridad de los datos son controlados por el servidor de forma que un programa cliente defectuoso o no autorizado no pueda dañar el sistema.
- Escalabilidad: Se puede aumentar la capacidad de clientes y servidores por separado. Se pueden añadir nuevos nodos a la red (clientes y/o servidores).
- Fácil mantenimiento: Al estar distribuidas las funciones y responsabilidades entre varios ordenadores independientes, es posible reemplazar, reparar, actualizar, o incluso trasladar un servidor, mientras que sus clientes no se verán afectados por ese cambio (o se afectarán mínimamente).
- Existen tecnologías suficientemente desarrolladas para la implementación de esta arquitectura.

### 3.3.2. Arquitectura en tres capas

La arquitectura en tres capas es una arquitectura de aplicación de software que organiza las aplicaciones en tres capas lógicas y físicas: la capa de presentación o interfaz de usuario, la capa de aplicación, donde se procesan los datos, y la capa de datos, donde se almacenan y gestionan los datos. [26].

#### Beneficios:

- Cada capa puede ejecutar en su propia infraestructura,
- Cada capa puede ser desarrollada simultáneamente por un equipo de desarrolladores distinto.
- Cada capa se puede actualizar o escalar según sea necesario sin que afecte a los demás niveles.

A continuación se detallan las decisiones más relevantes en el diseño de cada capa.

### *Base de datos:*

Para el diseño de la base de datos se utilizó un esquema relacional debido a que SISENF maneja información estructurada y relacionada entre sí. Además este tipo de bases permiten el uso de procedimientos almacenados para el acceso a datos desde la aplicación lo que garantiza que las funciones de datos se implementen de una manera específica. También disponen de mecanismos de integridad de datos que hacen que las operaciones de escritura en la base de datos se ejecutan correctamente o fallan en conjunto.

Una base de datos relacional es un tipo de base de datos que almacena y proporciona acceso a puntos de datos relacionados entre sí [27]. Las bases de datos relacionales se basan en el modelo relacional, en donde los datos son representados mediante tablas. Cada fila en una tabla es un registro con un ID único, llamado clave. Las columnas de la tabla contienen los atributos de los datos y cada registro suele tener un valor para cada atributo, lo que simplifica la creación de relaciones entre los puntos de datos.

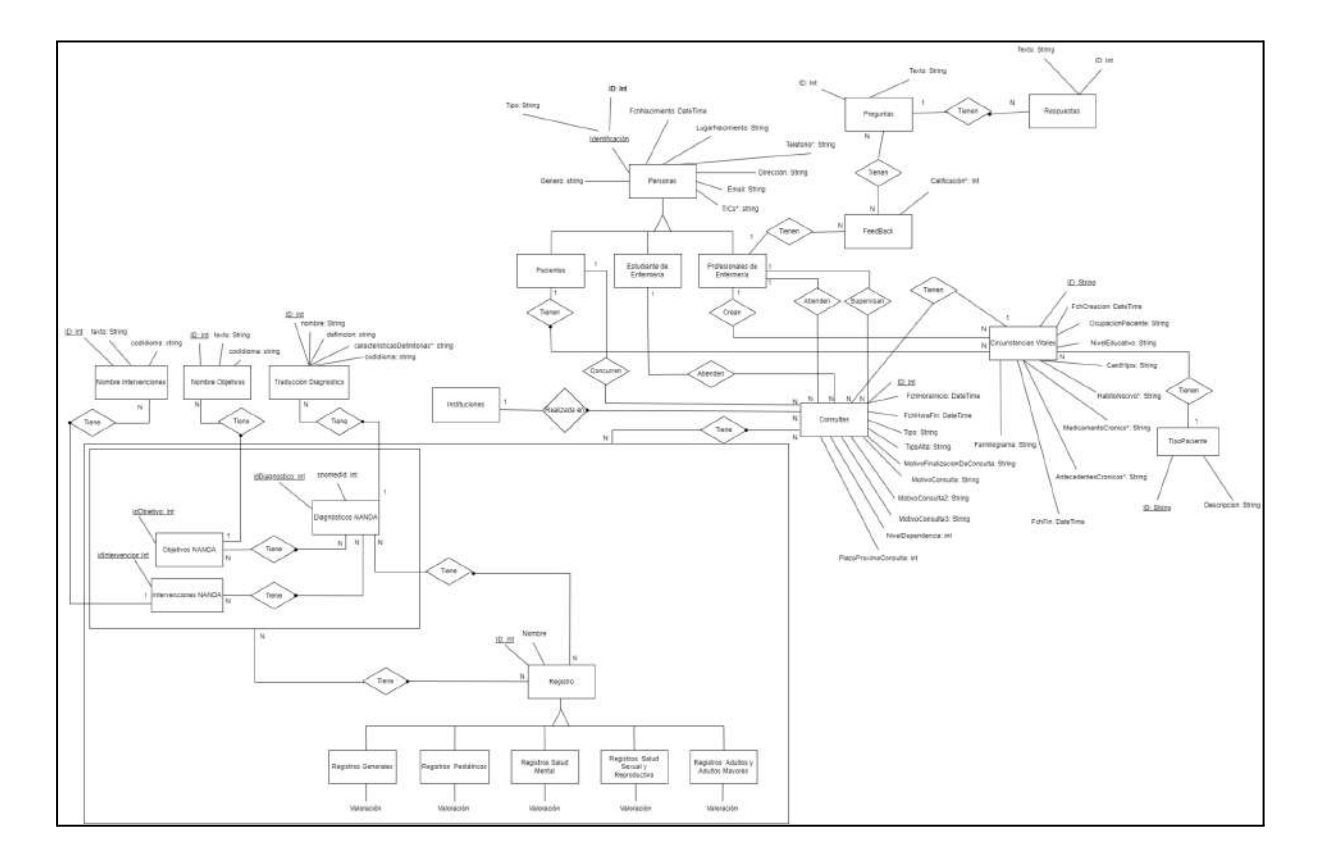

En la siguiente figura se muestra el MER inicial de la base de datos de SISENF:

### *Capa de aplicación:*

Para el diseño de la capa de aplicación se utilizó el paradigma de programación orientada a objetos con controladores que agrupan operaciones por caso de uso. A su vez se implementa una capa de acceso a datos singleton. También se desarrolló una Web API que expone los métodos implementados en los controladores para para que sean consumidos por la capa de presentación.

### **Capa de presentación:**

Para el diseño de la capa de presentación (interfaz de usuario) se optó por una aplicación web. Una aplicación web es aquella que los usuarios pueden utilizar accediendo a un servidor web a través de internet o de una intranet mediante un navegador web.

Ventajas:

- No se necesita descargar ni instalar ningún programa.
- Bajo consumo de recursos ya que gran parte de las tareas se realizan en el servidor.
- Se pueden usar desde cualquier sistema operativo porque solamente es necesario tener un navegador web.
- Son menos proclives a ser afectados por los virus o programas maliciosos instalados en el equipo.
- Su compatibilidad depende de la versión del navegador.
- Son independientes de la computadora de donde se utilizan.
- No ocupan espacio de disco duro en la computadora donde se utilizan.
- Dispone de actualizaciones inmediatas.

### 3.3.3. Amazon Web Services

Para el despliegue de SISENF en Internet, se eligió utilizar los servicios de AWS (Amazon Web Services). Esta plataforma, propiedad de la compañía estadounidense Amazon, es un proveedor de servicios en la nube que permite disponer de almacenamiento, recursos de computación, aplicaciones móviles, manejo de DNS, bases de datos y demás herramientas relacionadas a Cloud Computing [28].

La ventaja principal de AWS es que permite contratar, mediante un pago mensual, las prestaciones mencionadas sin la necesidad de realizar una inversión en infraestructura, tanto a nivel de hardware como de software.

AWS representa un beneficio tanto para pymes como para negocios pequeños que están en sus inicios y no poseen la capacidad de realizar una inversión grande en infraestructura.

Además de los beneficios antes mencionados, AWS garantiza la disponibilidad de servicio en todo momento, la recuperación de datos en caso de errores en bases de datos o servidores y la ejecución de tareas elementales como susceptibles a, por ejemplo, cortes de luz, si se montara una infraestructura propia.

Las herramientas de AWS que se utilizaron en el proyecto son RDS, EC2 y Route 53

**Amazon Relational Database Service (RDS):** Es un servicio web que facilita la configuración, la operación y la escalabilidad de una base de datos relacional en la nube. Ofrece diferentes servicios como capturas de instantáneas (backups), escalamiento horizontal y vertical de las bases de datos, y garantía de disponibilidad sin pérdida de datos. Esta herramienta comenzó a ser utilizada en etapas tempranas, para centralizar la base de datos de desarrollo [29].

**Amazon Elastic Compute Cloud (Amazon EC2):** Es un servicio que proporciona capacidad de cómputo escalable a demanda en la nube. Permite levantar tantos servidores virtuales como sean necesarios, configurar la seguridad, las redes, las IP elásticas, configurar los accesos y las redes, y administrar los medios de almacenamiento. Al igual que para las bases de datos, también se tiene la posibilidad de realizar políticas de escalamiento tanto horizontal como vertical. Esta herramienta se utilizó para el despliegue tanto del ambiente de test como el ambiente productivo.

AWS brinda la posibilidad de usar los servicios con una potencia mínima de hardware de forma gratuita durante un año. Posteriormente se comienzan a cobrar cargos teniendo en cuenta factores como la potencia de los servidores, espacio insumido en los discos duros virtuales, tipo de disco duro, etcétera [30].

**Route 53:** Es un servicio web de Sistema de Nombres de Dominio (DNS) escalable, de alta disponibilidad y de propagación rápida. En este sistema se generó un alias con un dominio previamente adquirido en ANTEL (martinrocanova.com.uy), para poder realizar el manejo de DNS. En route 53 se cargó el registro de tipo A sisenf.martinrocanova.com.uy, que ha sido el endpoint asociado a SISENF a la hora de escribir estas líneas. Este servicio es nacional y tiene un costo de 826 UYU anuales [31, 33].

En SISENF [32]:

- El servidor EC2 creado es de tipo t2.micro, que consta de una CPU virtual, 1 GB de RAM, acompañado de un disco duro de 30 GB (tope de la capa gratuita). Luego del año de uso, tiene un costo de U\$S 0,0162 por hora de uso.
- El servidor RDS creado es de tipo db.t3.micro, que luego del año de uso tiene un costo de U\$S 0,017 por hora de uso.
- Route 53 para el registro DNS de tipo A. Tiene un costo de U\$S 0,50 mensuales por cada zona alojada.

La utilización de estos servicios comenzó en enero de 2022 con la creación del RDS para alojar la base de datos utilizada en etapa de desarrollo. Al realizar el deploy a producción, se comenzaron a utilizar los servicios de EC2 y Route 53. El servidor EC2 tiene un sistema operativo Windows Server 2022 y los servicios IIS que permiten el despliegue de la aplicación.

### 3.4. Otras decisiones de diseño e integración con Salud Digital

Para poder cumplir con el requerimiento de persistencia de los datos de la consulta de enfermería en la HCEN se contempló en las etapas iniciales de la planificación del desarrollo, la integración con el programa de Salud Digital.

La integración directa no fue posible debido a factores adversos como la escasa documentación, la imposibilidad de contactar a personal técnico para despejar dudas y la falta de un ambiente de testing conocido.

El análisis de la documentación permitió, entre otras cosas, conocer parte de la estructura de un CDA para consultas de enfermería planificadas y urgentes así como también

constatar que Salud Digital usa el estándar de SNOMED CT para el registro de eventos médicos.

Lo anterior sirvió como base para considerar el uso de SNOMED CT para obtener un catálogo de diagnósticos, intervenciones y objetivos, pero como el universo de conceptos de SNOMED CT es muy amplio, se descartó su uso y se optó por un estándar más adecuado: NANDA.

No obstante, SNOMED CT no quedó relegado de SISENF ya que el sistema permite mapear SNOMED CT con NANDA de modo de mantener la compatibilidad con el programa de Salud Digital y además permitió a los profesionales de enfermería parametrizar y enriquecer el registro de valoración de Henderson, pasando de ser un formulario de texto libre a uno con valores parametrizados donde cada valor es un concepto de SNOMED CT.

En la etapa final del desarrollo se inició otro trabajo interdisciplinario, esta vez con otro grupo que llevaba a cabo otro proyecto de fin de carrera. El proyecto de este grupo consiste en el desarrollo de una API llamada HL7Cloud para persistir en Salud Digital con datos de un dispositivo de medición (DINABANG).

El trabajo consistió en integrar SISENF con HL7Cloud de modo de generar un pdf con datos básicos de la consulta de enfermería y persistirlo en Salud Digital sin necesidad de una integración directa.

Otro requerimiento de SISENF es el soporte para varios idiomas.

En el contexto de una arquitectura en capas (la empleada en SISENF y en prácticamente la totalidad de los proyectos de software actuales de mediano y gran porte) y la elección de SNOMED CT para la terminología médica tenemos que distinguir que:

- La traducción de los términos médicos vienen incluídos en el dataset de SNOMED CT y dichas traducciones se guardan en la base de datos.
- La actualización en la traducción de los términos de SNOMED CT depende de las liberaciones de éste y no de un programador y/o traductor.
- La traducción a nivel de Front End (las páginas Web que componen a SISENF) se hace mediante la librería i18n que soporta un archivo de traducción por idioma.
- Actualmente todos los frameworks tanto de desarrollo web como de backend se basan en esta librería o en librerías similares que adoptan el paradigma de múltiples archivos de traducción.

Tomando en cuenta el contexto anteriormente planteado, el requerimiento de usar un único archivo de traducción se descarta debido a:

- 1. El mantenimiento se vuelve tedioso a medida que el archivo crece.
- 2. Usualmente cada traductor es experto en un idioma específico por lo que no es necesario que accedan al resto de las traducciones.
- 3. Los archivos de traducción se cargan a demanda, por lo que en caso de tener un único archivo, la carga de la página será lenta por procesar un archivo más grande y consumirá más ancho de banda. En caso de usar varios archivos, se descarga únicamente el archivo de traducción solicitado por el usuario (es el escenario ideal).
- 4. Actualmente no existen frameworks de desarrollo que soporten un único archivo de traducción, por lo que si se quiere usar un solo archivo hay que programar nuevas rutinas de traducción sobre el propio framework. Esto implica:
	- a. Tiempo adicional de análisis para entender cómo el framework maneja la traducción para poder reemplazar las rutinas que utiliza por unas nuevas.
	- b. Tiempo para programar las nuevas rutinas.
	- c. Tiempo para testear las nuevas rutinas y corregir posibles errores de programación.
	- d. Riesgo de que el desempeño de las nuevas rutinas sea pobre, afectando el desempeño general de la aplicación.

El punto 4 se traduce en "reinventar la rueda" con el agravante de que el resultado puede ser de menor calidad que las herramientas ya existentes.

# 3.5. Comparativo de tecnologías

# 3.5.1. Capa de aplicación

# [34, 35]

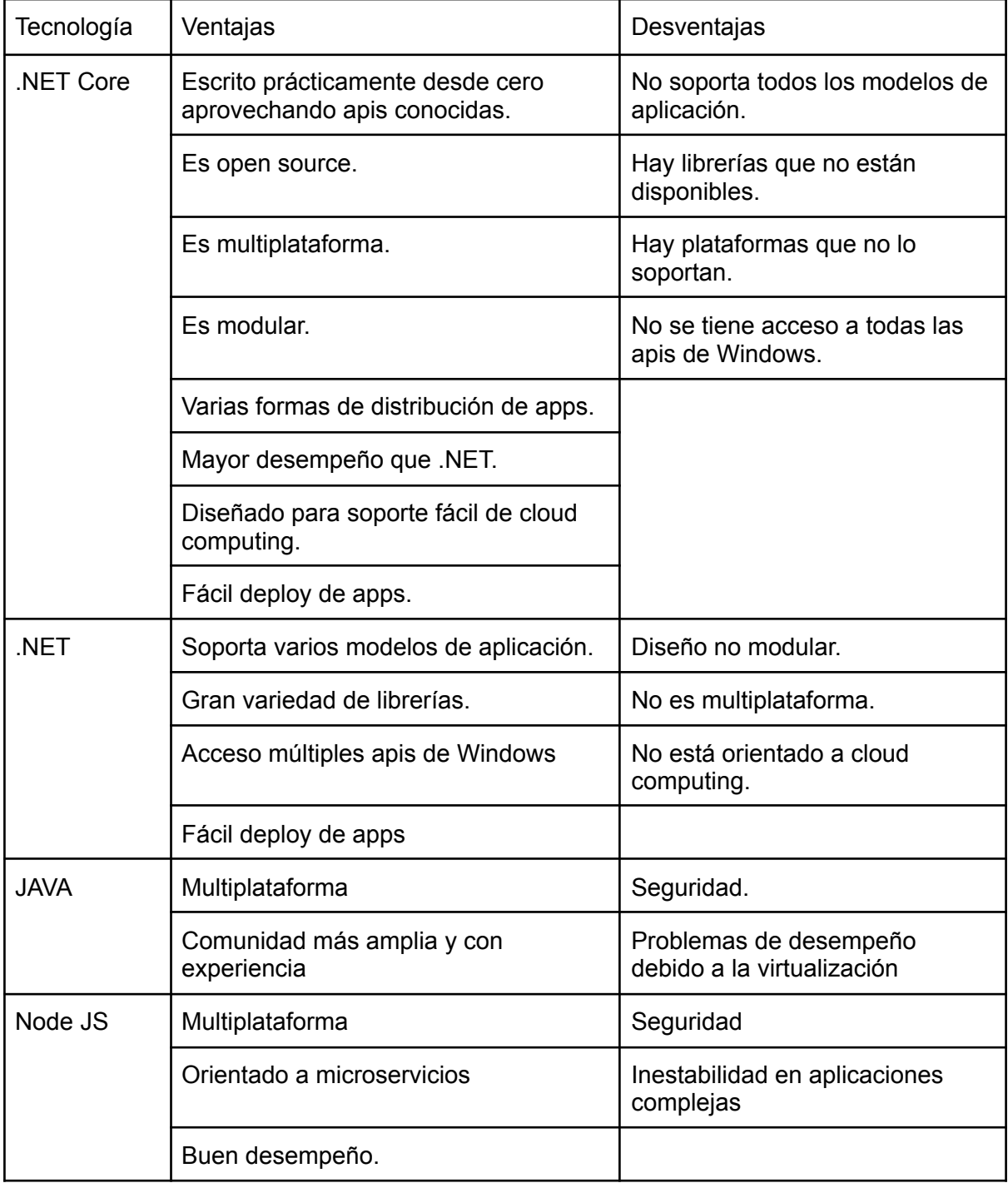

## 3.5.2. Capa de presentación

# [36]

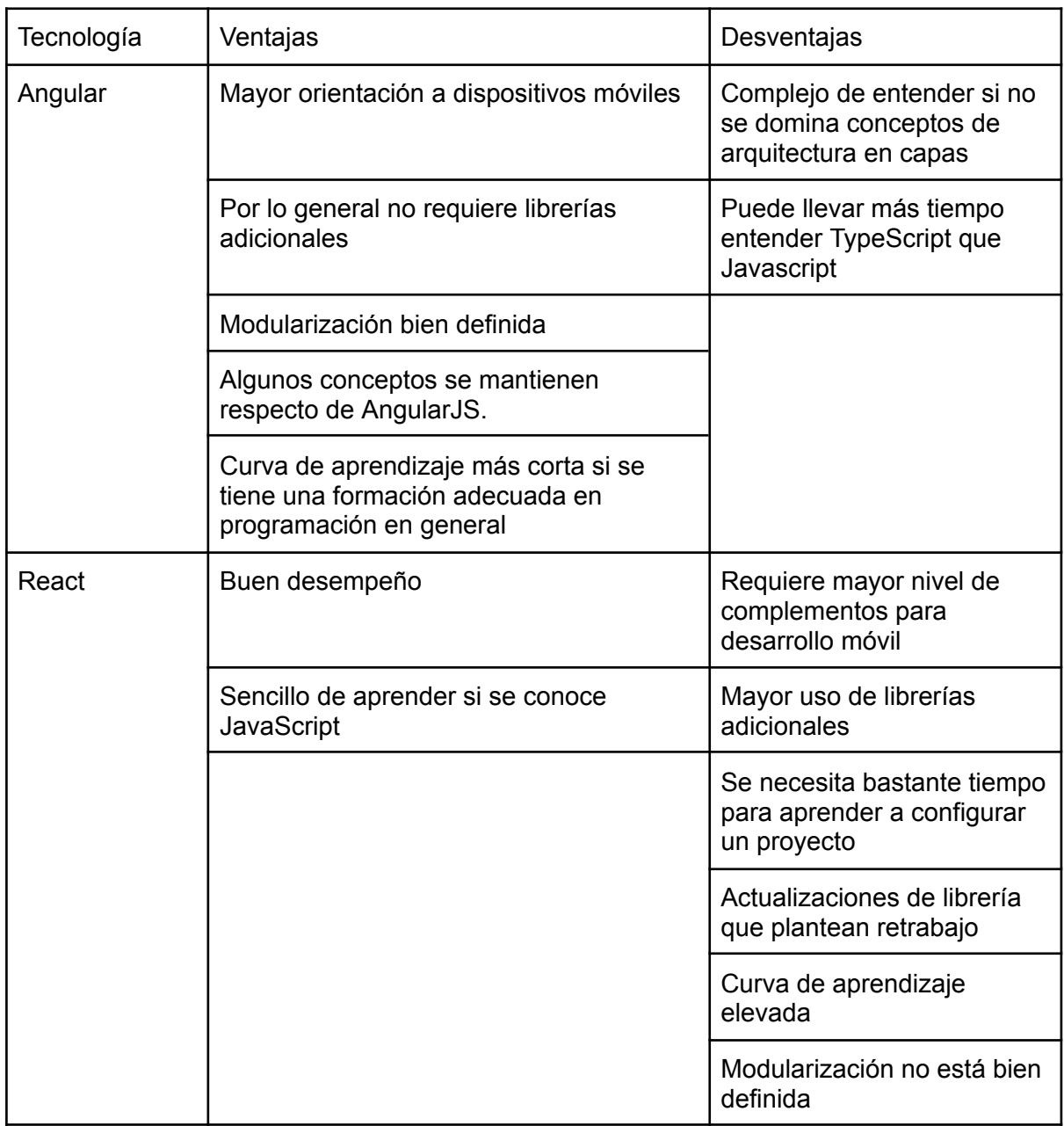

## 3.5.3. Capa de datos

# [37]

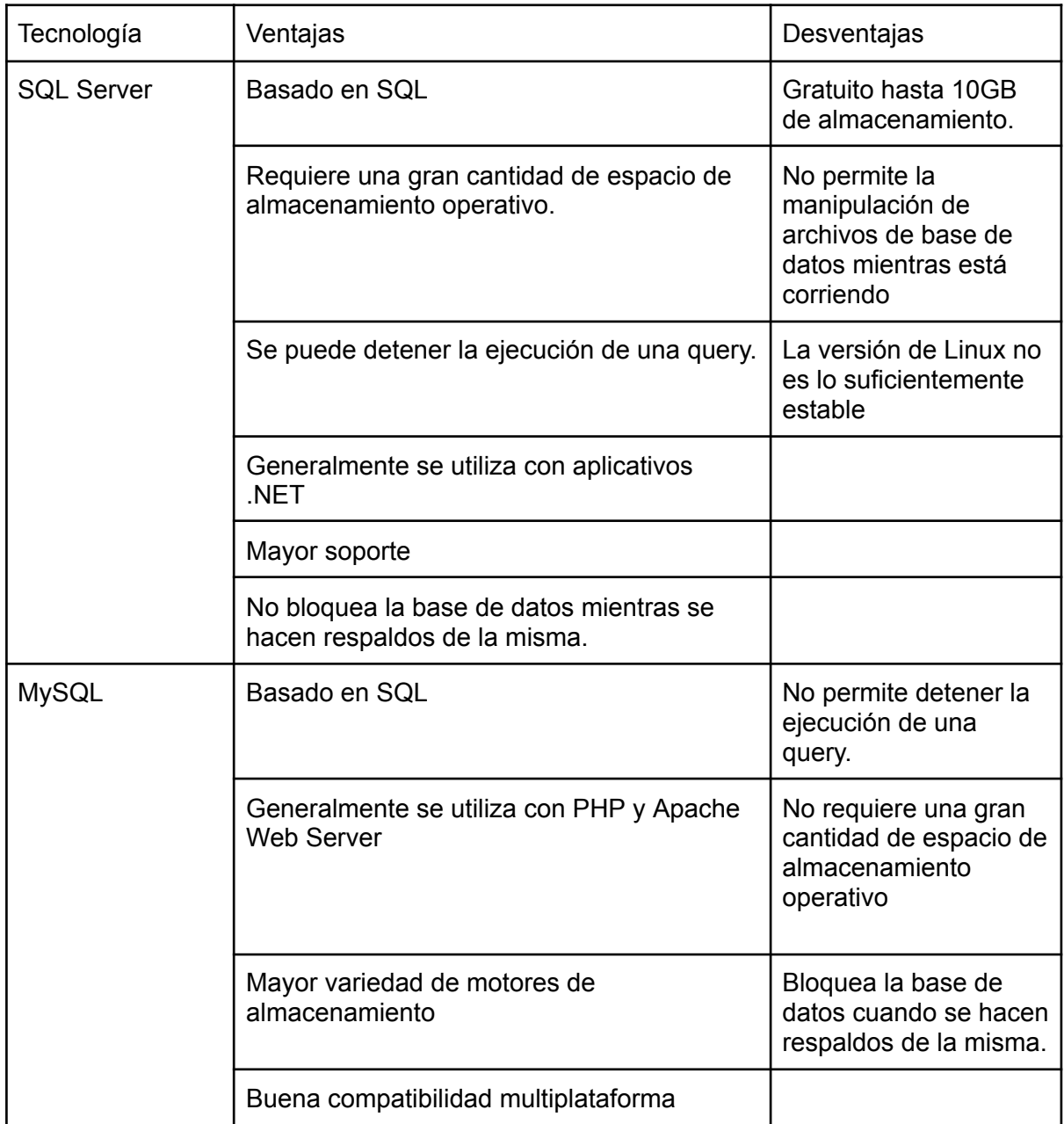

## 4. Implementación

### 4.1. Tecnologías elegidas

A nivel de capa de aplicación, se decidió utilizar **.NET Core** sobre las otras tecnologías porque:

- Es multiplataforma.
- Sintaxis igual a .NET.
- Posee mayor rendimiento que JAVA y .NET porque es un framework escrito desde cero.
- Corrige errores generales presentes en .NET y mejora la seguridad con respecto a otras tecnologías.
- Presenta arquitecturas de aplicación más modernas a la hora de crear un proyecto, ajustándose a las aplicaciones usadas en la actualidad.
- Uno de los integrantes del grupo ya posee experiencia en el manejo de .NET, además de tener una curva de aprendizaje menos amplia.
- Es ideal para aplicaciones complejas y que requieren escalabilidad.

A pesar de elegir .NET Core como tecnología para el desarrollo de Backend, las otras tecnologías permiten un desarrollo equivalente a nivel funcional. En el caso de Java, ofrece multiplataforma y muchas librerías equivalentes a las de .NET Core y .NET. En el caso de Node JS, al ser un lenguaje de scripting, ofrece un buen desempeño, principalmente enfocado al desarrollo de microservicios, y por defecto es multiplataforma.

A nivel de capa de presentación, se decidió utilizar **Angular** sobre React porque:

- Ofrece modularización por defecto, permitiendo que los provectos sean ordenados, con una estructura bien definida y sea sencillo realizar tareas de mantenimiento de código fuente.
- La estructura MVC permite que la curva de aprendizaje para desarrolladores con conocimientos de programación orientada a objetos no sea grande en comparación con otras tecnologías.
- El concepto de módulos y componentes permite reutilización de código, haciendo menores los tiempos de desarrollo.
- Gran variedad de librerías.
- Soporte y mantenimiento por parte de Google.
- Comunidad grande de desarrolladores.
- Disponibilidad de documentación online y cursos en línea.
- Orientado al desarrollo de páginas para dispositivos móviles.
- Pruebas unitarias flexibles, que también favorecen las pruebas generales.

Si bien se eligió Angular como tecnología de desarrollo para Frontend, existe AngularJS, pero no se tomó en consideración ya que es un framework bastante antiguo, lo que implica falta de mantenimiento, vulnerabilidades, y metodologías de desarrollo que han demostrado no ser las mejores. Angular llegó como una evolución a este framework. Por otro lado, React es completamente equivalente a Angular, ofreciendo un buen desempeño en general, teniendo la posibilidad de realizar un desarrollo funcional equivalente, pero requiere más librerías externas y la estructura del proyecto tiende a ser más desordenada.

Ofrece una sintaxis y arquitectura similar a React Redux (framework para desarrollo de aplicaciones móviles nativas).

Respecto a la capa de datos, se decidió utilizar **MySQL** sobre SQL Server porque:

- Es gratuito. SQL Server requiere el pago de licencias para su uso.
- Es multiplataforma, tanto a nivel de sistemas operativos como tecnologías de desarrollo compatibles.
- A pesar de tener menos soporte oficial, tiene una comunidad de desarrolladores más extensa y experimentada.
- Permite el uso de varios motores de almacenamiento en las diferentes tablas, a diferencia de SQL Server que utiliza un único motor de almacenamiento desarrollado por Microsoft.
- Es más sencillo de instalar y configurar.
- MySQL ha ganado mucho terreno con desarrolladores independientes, en proyectos web, en la nube e Internet en general, mientras que SQL Server es muy usado en entornos empresariales ya que se complementa con otras herramientas adicionales.

En cuanto a SQL, las dos opciones consideradas prácticamente ofrecen las mismas ventajas y funcionalidades, en particular, SQL Server tiene la ventaja con respecto a MySQL de que es capaz de detener las ejecuciones de las queries. En MySQL es un proceso más artesanal. Luego de esto no ofrece mayores ventajas, además de ser pago.

4.2. Roles

Los usuarios de SISENF tienen diferentes roles dentro del sistema. Cada usuario debe tener al menos un rol, pudiendo tener más de uno asociado. El único rol que debe estar asignado en forma exclusiva es el de Estudiante.

Los roles disponibles en el sistema son:

- Administrador
- Profesional de enfermería
- Docente de enfermería
- Estudiante de enfermería
- Supervisor

En las cookies del navegador se almacenarán los roles asignados a un usuario los cuales determinan las funcionalidades a las que éste puede acceder.

### 4.3. Base de datos y procedimientos almacenados

A partir del modelo Entidad-Relación construido durante la etapa de relevamiento, se creó la base de datos de SISENF usando MySQL, definiendo las tablas, las correspondientes claves primarias para las mismas, los tipos de datos necesarios para cada atributo y las asociaciones entre cada una de las tablas mediante claves foráneas.

El MER presentado no dispone de las entidades que representan las necesidades de Henderson para no sobrecargar el diagrama ya que cada necesidad tiene un promedio de 60 atributos.

Una vez finalizada la creación de las tablas, se desarrollaron los procedimientos almacenados (stored procedures) para que puedan ser invocados desde la aplicación. De esta manera se evitan realizar consultas directas a la base de datos. [38]

En la capa de aplicación se utilizó la librería MySql.Data.MySqlClient para la conexión con la base de datos y el manejo de los procedimientos almacenados. [39]

### 4.4. Autenticación y autorización

La autenticación en la aplicación se lleva a cabo mediante un token JWT (mecanismo para comprobar la identidad de un usuario) [40] obtenido en el momento del login, el cual se almacena en las cookies del navegador durante el tiempo que dure la sesión. El token es enviado al API en un header 'Authorization' de tipo 'Bearer' cuando la aplicación solicita acceso a recursos o funcionalidades protegidas.

La capa de aplicación cuenta con un middleware (AuthMiddleware) que se encarga de autorizar las solicitudes verificando la integridad y validez del token. Si el token es válido se aprueba la solicitud y la funcionalidad puede ser usada, en caso contrario se retorna un error.

Luego de un inicio de sesión válido en el sistema, en el payload del token JWT generado se almacena un diccionario que tiene por claves a los roles disponibles en el sistema y un valor binario asociado a éstos. El valor 1 indica que el usuario tiene asignado el rol y el 0 que no lo tiene.

Las claves presentes en el diccionario del payload son:

- IsAdministrator
- IsTeacher
- IsPatient
- IsNursingStudent
- IsNursingProfessional

Como mecanismo de seguridad adicional se implementaron filtros de acceso de modo de restringir la solicitud de recursos a los roles asignados al usuario. Los filtros implementados son:

- AdministratorFilter: Controla si el usuario tiene el rol de administrador.
- TeacherFilter: Controla si el usuario tiene el rol de docente.
- NursingStudentFilter: Controla si el usuario tiene el rol de estudiante.
- NursingProfessionalFilter: Controla si el usuario tiene el rol de profesional de enfermería.

Una solicitud puede ser sometida a más de un filtro.

Cuando una solicitud no aprueba los filtros se retorna al usuario un error HTTP de tipo 403 (Forbidden).

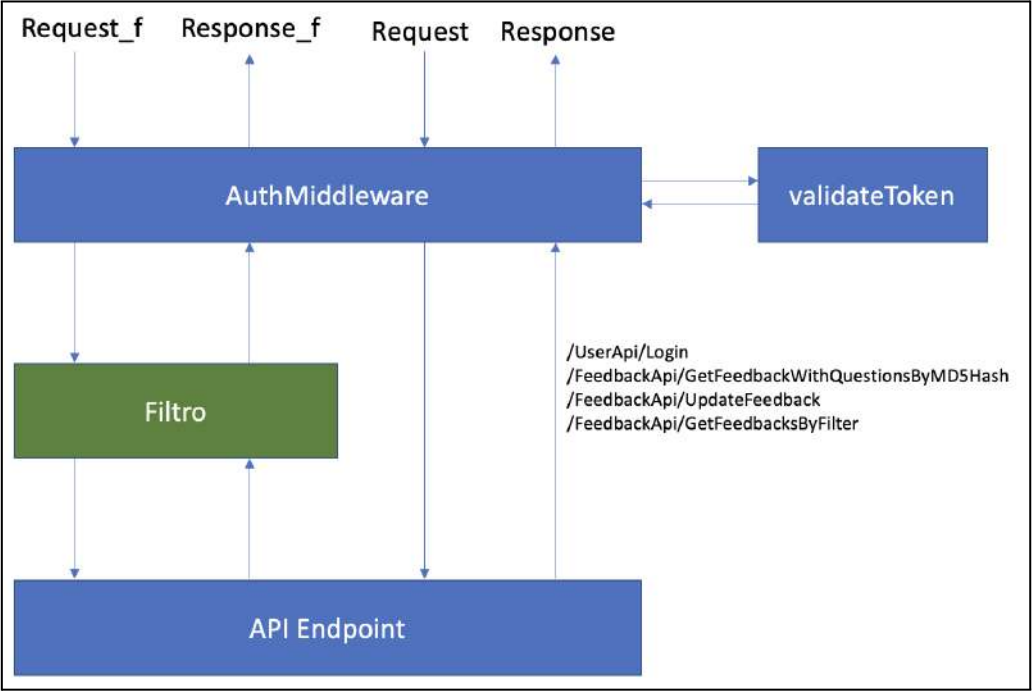

Estructura de autorización y autenticación a nivel API

### 4.5. Envío de correos electrónicos

Para el envío de correos electrónicos en SISENF se utilizó la clase MailMessage [41], nativa de C# y el servidor de correos de Google (Gmail).

En el servidor de correos se configura el acceso vía SMTP a la casilla, utilizando una contraseña y un puerto. Luego en la capa aplicación se añaden los destinatarios, asunto y el cuerpo del mensaje y se envía el correo.

| 亖          | <b>M</b> Gmail    |     | Q in:sent                            | 莊<br>×                                                                                                    | ℗ | 匈              | m              |
|------------|-------------------|-----|--------------------------------------|----------------------------------------------------------------------------------------------------|---|----------------|----------------|
|            | Redactar          |     | Cualquier fecha                      | Búsqueda avanzada<br>Contiene archivos adjuntos<br>$Para =$<br>No leidos                                          |   |                |                |
| IJ         | Recibidos         | 217 | c<br>□ -                             | $1 - 50$ de $66$                                                                                                  |   |                |                |
| ≎          | Destacados        |     | Para: elroca 91                      | SISENF: Denos su opinión de su consulta del día 01/11/2023 00:20:33 - Opinión de su consulta del día 01/11/2023   |   |                | t nov          |
| $^{\circ}$ | Pospuestos        |     | Para: mrocanova.d.<br><b>COMPANY</b> | SISENF: Denos su opinión de su consulta del día 28/10/2023 22:01:28 - Opinión de su consulta del día 28/10/2023 _ |   |                | 28 oct         |
|            | <b>Enviados</b>   |     | Para: mrocanova.d.<br>节同。            | SISENF: Denos su opinión de su consulta del día 28/10/2023 21:57:06 - Opinión de su consulta del día 2<br>$\Box$  | 畫 | $\mathbb{C}^*$ | $\circledcirc$ |
| v          | Borradores<br>Más |     | m.<br>Para: mrocanova.d.             | SISENF: Denos su opinión de su consulta del día 28/10/2023 21:49:03 - Opinión de su consulta del día 28/10/2023   |   |                | $28$ oct       |
|            |                   |     | Para: elroca 91<br>日立                | SISENF: Denos su opinión de su consulta del dia 26/10/2023 19:25:00 - Opinión de su consulta del dia 26/10/2023   |   |                | 26 oct         |
| Etiquetas  |                   | 4   | Para: mrocanova.d.<br><b>NO</b>      | SISENF: Denos su opinión de su consulta del día 26/10/2023 19:17:20 - Opinión de su consulta del día 26/10/2023   |   |                | $26$ oct       |

Bandeja de elementos enviados de la casilla utilizada

### 4.6. Logs de actividades de la aplicación

Con el objetivo de tener trazabilidad de los errores que puedan ocurrir en la aplicación, se utilizó la librería Log4Net [42] para generar un log (bitácora) que registra los eventos desencadenados cuando la aplicación es usada. Se considera un evento a los efectos de la aplicación a cualquier actividad, desde la solicitud de un recurso o funcionalidad por parte de un usuario, el acceso a la base de datos o un error.

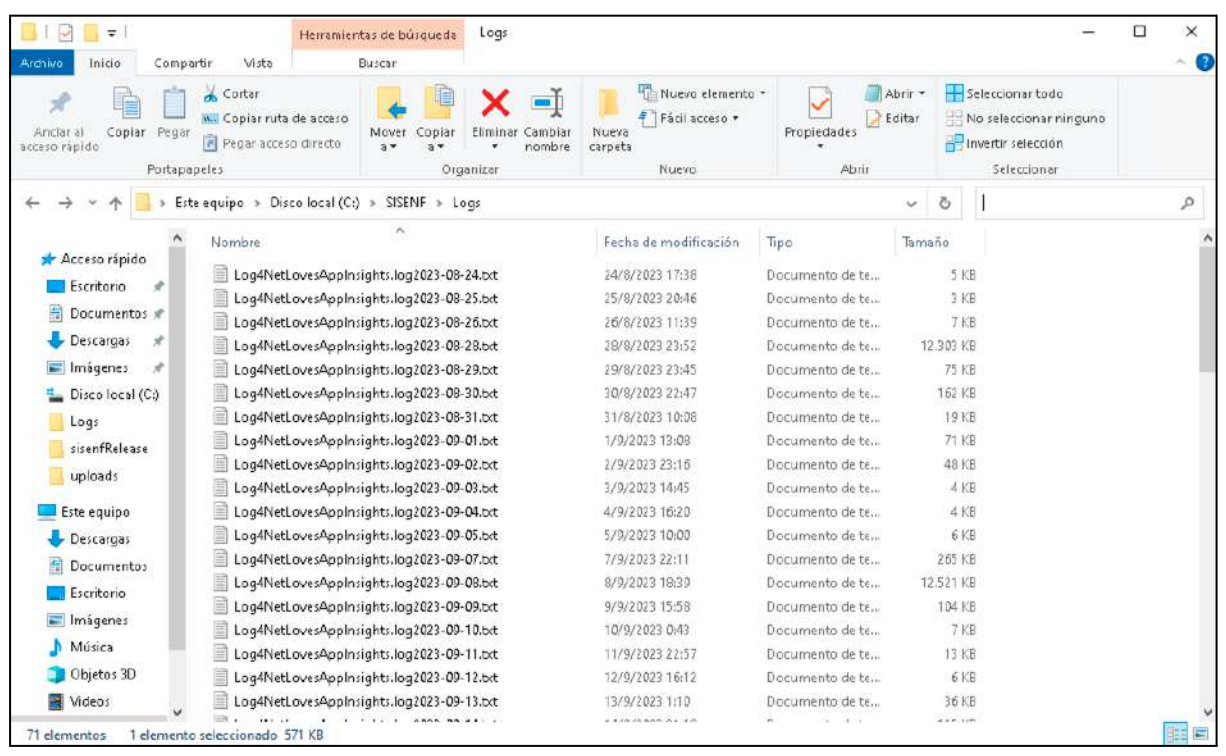

Directorio en el servidor donde se almacenan los logs

Cada evento genera una entrada en un archivo de texto con su fecha de ocurrencia. En caso de ocurrir un error, el log muestra un informe detallado del problema, indicando la pila de llamados internos a nivel API y las líneas de código involucradas.Esta característica fue muy útil en etapas de testing, para analizar los errores reportados por los profesionales de enfermería y estudiantes del curso de "Informática y Manejos de Imágenes Médicas".

| 2023-11-27 15:10:09,356 [5] INFO SISENFService<br>Command execution time 00:00:00.0018665. Type: StoredProcedure, Command text: GetPersons.       |  |  |
|----------------------------------------------------------------------------------------------------|--|--|
| 2023-11-27 15:10:09,357 [5] INFO SISENFService<br>Command execution time 00:00:00.0009211. Type: StoredProcedure, Command text: GetPersonCourses. |  |  |
| 2023-11-27 15:10:09,358 [5] INFO SISENFService<br>Command execution time 00:00:00.0007818. Type: StoredProcedure, Command text: GetTicsForPerson. |  |  |

Captura de invocación normal, sin errores

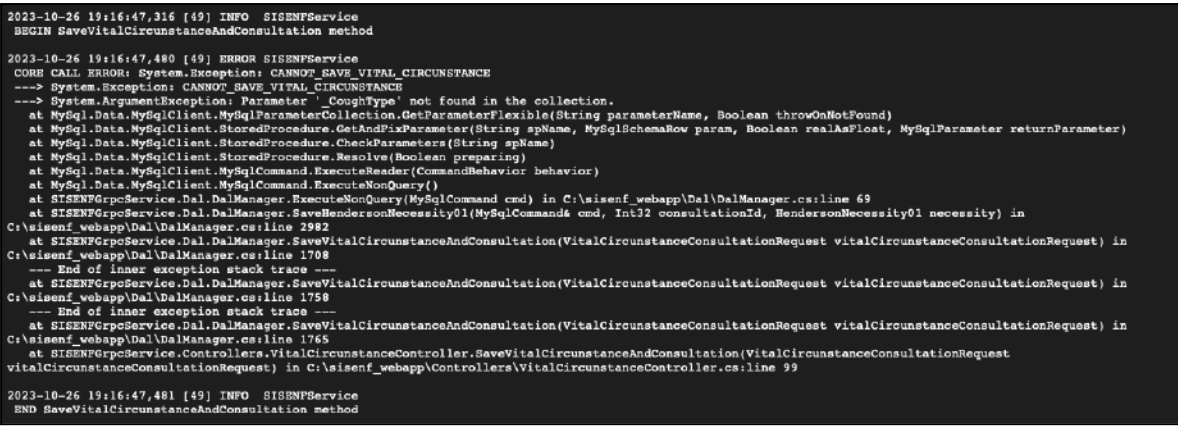

Captura de error en una invocación

### 4.7. Caching en memoria

Con el objetivo de minimizar las consultas recurrentes a la base de datos y mejorar los tiempos de respuesta de la aplicación (en la obtención de información que suele ser estática), se implementaron cachés para almacenar la información para el consumo de la API. Se utilizó la librería IMemoryCache (Microsoft.Extensions.Caching.Memory) [43] para implementar el caché.

En caché se pueden guardar objetos de cualquier tipo y asociarles un tiempo de vida. El tiempo de vida puede ser definido en función del último acceso así como también ser asignado de antemano.

### 4.8. Internacionalización

Se entiende por internacionalización (también conocida por la sigla i18n) el proceso de desarrollo de un producto de software para funcionar con datos en diversos idiomas y que puede adaptarse a diversos mercados sin cambios de ingeniería. [56]

Para la internacionalización de la capa de presentación (desarrollada en Angular) se usó la librería ngx-translate [44]. Esta librería permite traducir tanto texto estático como dinámico. Maneja un sistema de etiquetas que se utilizan a nivel de presentación, las cuales son traducidas usando un diccionario que contiene la traducción específica para cada etiqueta en formato JSON. Para este proyecto se han utilizado dos diccionarios, uno para el idioma español y otro para el inglés.

| "NO": "No".                                        | "NO": "No",                                 |
|----------------------------------------------------|---------------------------------------------|
| "YES": "S1",                                       | "YES": "Yes",                               |
| "SAVE": "Guardar",                                 | "SAVE": "Save",                             |
| "CI": "Cédula de identidad",                       | "CI": "Uruguayan document",                 |
| "DNI": "Documento argentino",                      | "DNI": "Argentinian document",              |
| "PASS": "Pasaporte",                               | "PASS": "Passport",                         |
| "NOT EVALUATED": "No evaluado",                    | "NOT EVALUATED": "Not evaluated",           |
| "SOMETIMES": "A veces",                            | "SOMETIMES": "Sometimes",                   |
| "ACCEPT": "Aceptar",                               | "ACCEPT": "Accept",                         |
| "FINISH": "Finalizar".                             | "FINISH": "Finish",                         |
| "ADULTS AND ELDERS": "Adultos y personas mayores", | "ADULTS AND ELDERS": "Adults and elders",   |
| "ASSOCIATED_MODULES": "Módulos asociados",         | "ASSOCIATED MODULES": "Associated modules", |
| "CARE PLANS": "Planes de cuidados",                | "CARE PLANS": "Care plans",                 |
| "CLOSE": "Cerrar",                                 | "CLOSE": "Close",                           |
| "CODE": "Código",                                  | "CODE": "Code",                             |

Archivos de traducciones con sus etiquetas y sus textos en español e inglés

A nivel de la interfaz de usuario, los idiomas disponibles en la aplicación se despliegan en una lista con una bandera asociada.

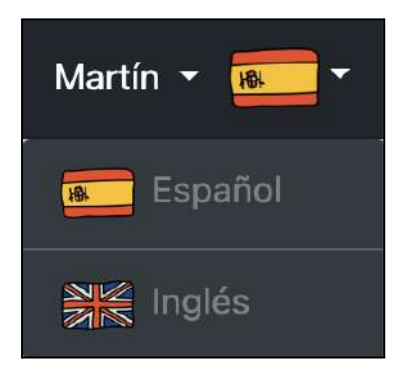

Menú de selección de idioma.

Cuando se selecciona un idioma el contenido de la aplicación es inmediatamente traducido.

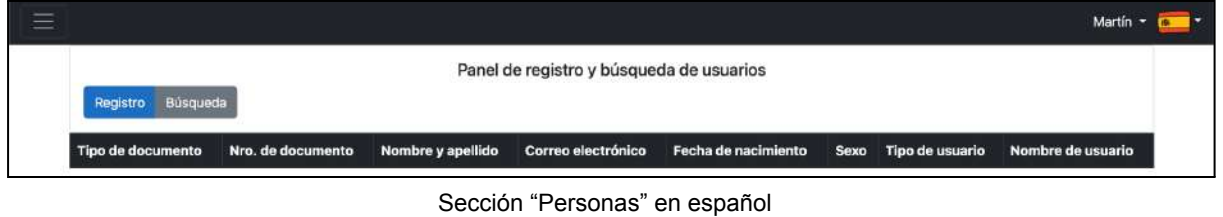

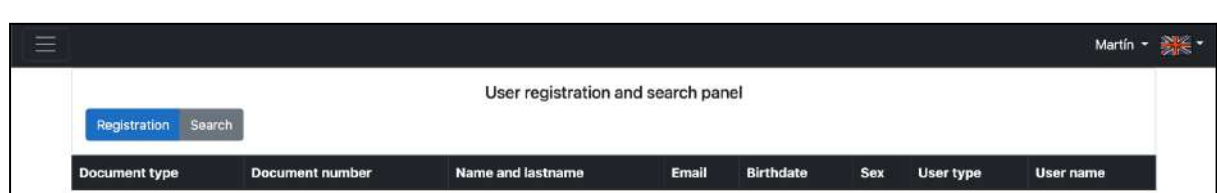

Sección "Personas" en inglés

### 4.9. Interceptores

En la capa de presentación se implementó un componente de software llamado HttpInterceptorService [45] que se encarga de interceptar todas las solicitudes HTTP que se originen desde la aplicación con el fin de:

- Cargar el token de acceso obtenido en el login en las cookies del navegador.
- Realizar el control de errores provenientes de la API.

### 4.10. Seguridad

4.10.1. Base de datos

En lo que respecta a la base de datos, se limita el acceso a la misma en forma exclusiva al servidor donde reside la API, utilizando los grupos de seguridad (Security groups) que provee Amazon Web Services [46]. Esta utilidad funciona como un firewall virtual para el control del tráfico entrante y saliente, con reglas de entrada y de salida, respectivamente. La misma permite que cualquier solicitud entrante a la base de datos que provenga desde una dirección IP diferente a la del servidor sea denegada. En etapas de desarrollo y/o mantenimiento se han agregado a lista de direcciones permitidas del firewall, de manera temporal, las direcciones IP desde donde se realizan las pruebas.

No está permitido el acceso a la base de datos mediante SSH o FTP.

Con el uso de procedimientos almacenados y no consultas SQL directas a la base de datos, se protege a la misma de posibles inyecciones SQL malintencionadas.

#### 4.10.2. Servidor

A nivel del servidor se realiza una configuración de seguridad similar a la de la base de datos, permitiendo el acceso desde los puertos 80 y 443. Aquí también se limita el acceso vía SSH y FTP salvo a las IPs de los desarrolladores.

El servidor ejecuta un sistema operativo Windows, con acceso mediante escritorio remoto. Para el ingreso al servidor se requiere una contraseña generada por un certificado provisto en el momento de creación del servidor virtual.

Cualquier intento de acceso sin el certificado será denegado. En el caso de utilizar servidores Linux, la mecánica de acceso es similar, se utiliza un certificado para establecer las conexiones SSH.

El certificado de acceso al servidor solamente puede ser descargado al momento de crear el servidor mediante el asistente provisto por AWS. Es responsabilidad de los desarrolladores mantener y almacenar el certificado de forma segura. La pérdida del certificado implica la pérdida del acceso al servidor.

#### 4.10.3. Capa de aplicación

Como se mencionó anteriormente, la API provee mecanismos de autenticación y autorización para proteger el acceso a los métodos. Al obtener el respectivo token resultante de un inicio de sesión, se podrá invocar al resto de las funcionalidades provistas.

Como medida de control adicional, se utilizó la herramienta reCaptcha de Google, en su versión 3 [48].

Esta versión a diferencia de las anteriores como por ejemplo la versión 2 [47], no necesita de interacciones directas con el usuario para realizar controles de seguridad.

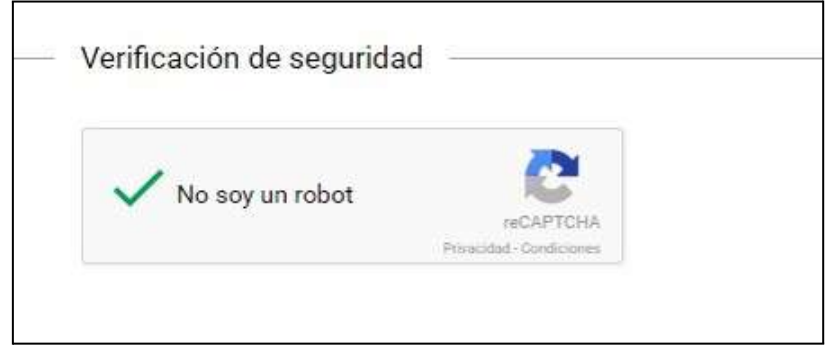

Validación provista por reCaptcha 2 con interacción de usuario

Los controles de seguridad de reCaptch versión 3 se realizan mediante un sistema de puntuaciones a las interacciones que se realicen en el sitio (como movimientos del puntero o escritura) para determinar si las mismas son realizadas por un humano o por una computadora.

La puntuación otorgada varía en el intervalo de 0 y 1, siendo calificada como tráfico abusivo aquella interacción con puntaje cercano a 0 y como buen tráfico, la cercana a 1.

Esta funcionalidad tiene la capacidad de:

- Enviar alertas a los desarrolladores cuando se detecta un aumento del tráfico sospechoso.
- Mostrar estadísticas de acceso al sitio y la calificación global de las interacciones.

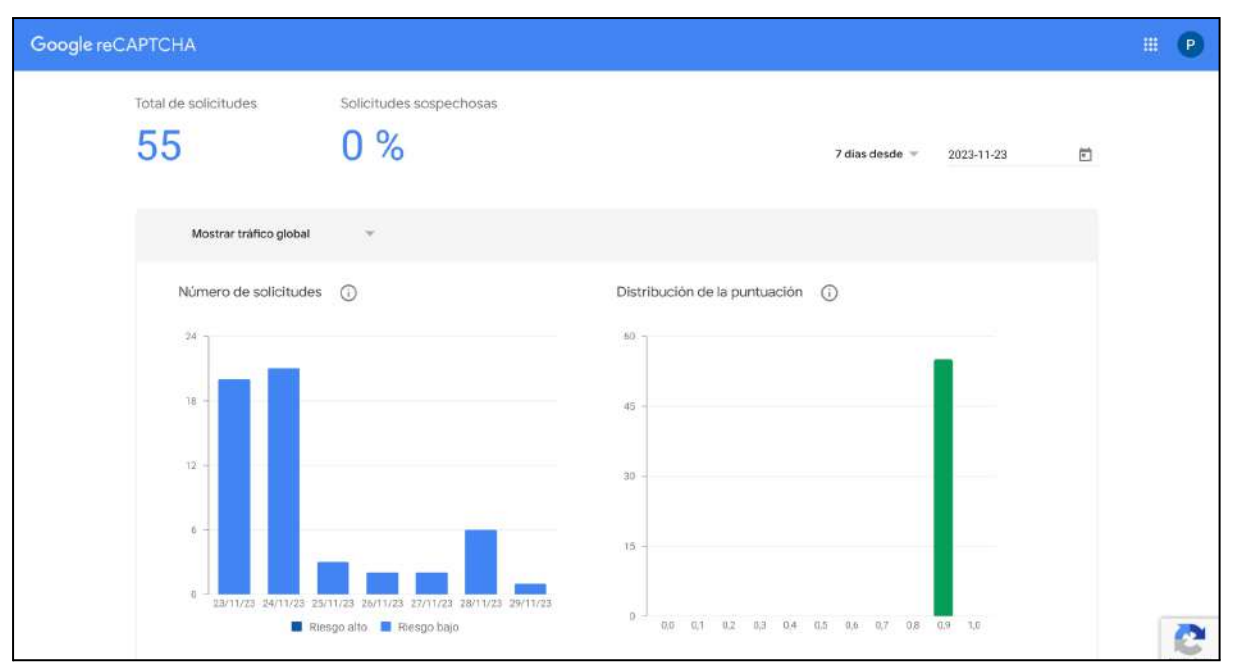

Consola de Google reCaptcha

Las interacciones protegidas con este mecanismo son el login y el proceso de generación/reseteo de contraseñas.

### 4.11. Indicadores

Los indicadores propuestos (basados en lineamientos de OPS - OMS) [57] por el equipo de profesionales de enfermería fueron:

### **Indicadores básicos en salud de las Américas OPS 2018:**

- Tasa de detección de ECNT (tipo: cardiacas, cáncer, acv, diabetes).
- Principales causas de muerte.
- Tasa de seguimiento ECNT.
- Prevalencia de factores de riesgo (sobrepeso, obesidad, actividad física insuficiente).
- Prevalencia de fumadores de tabaco.
- Prevalencia de hipertensión arterial.
- Prevalencia del consumo regular de frutas y verduras.
- Cobertura de inmunización COVID19 (%) Pfizer/Sinovac y nro. dosis.
- Cobertura de inmunización antigripal anual.

#### **Indicadores de productividad:**

- N° de cuidados administrados por necesidad de Henderson por enfermero por consulta.
- N° usuarios atendidos por enfermero.
- N° de consultas programadas por mes en cada servicio de salud.
- N° de consultas espontáneas por mes en cada servicio de salud.
- N° de consultas por paciente en un año.
- N° de diagnósticos enfermeros de riesgo por consulta.
- N° de diagnósticos enfermeros de refuerzo de conductas por consulta.
- N° de tamizajes detección de cáncer de colón.
- N° de tamizajes detección de cáncer cuello de útero.
- N° de tamizajes detección de cáncer de mama.
- N° de controles de salud de adultos mayores.

#### **Indicadores de productividad Académica:**

- N° de valoraciones de Henderson por estudiante.
- N° de Diagnósticos enfermeros por estudiante por consulta.
- N° de NICs por estudiante por consulta.
- N° de consultas por mes por enfermero.
- N° de supervisiones por docente por mes.

#### **Indicadores de calidad percibida:**

● N° de usuarios satisfechos pos consulta.

#### **Indicadores centinela:**

- N° de casos con riesgo de violencia doméstica (VD).
- N° de casos con presencia de VD.
- N° de adultos frágiles que no concurren a consulta de seguimiento.
- N° de casos con violencia de género.
- N° de casos con riesgo de violencia de género.

De la totalidad de indicadores propuestos se implementaron:

#### **Indicadores básicos de salud:**

- Prevalencia de obesidad: Indica el porcentaje de obesidad en los pacientes atendidos en un rango de fechas determinado.
- Prevalencia de fumadores de tabaco: Indica el porcentaje de tabaquismo en los pacientes atendidos en un rango de fechas determinado.
- Prevalencia de diabéticos: Indica el porcentaje de diabetes en los pacientes atendidos en un rango de fechas determinado.
- Cobertura de inmunización antigripal anual: Indica el porcentaje de pacientes que cuentan con la dosis de la vacuna antigripal anual en un rango de fechas determinado.

#### **Indicadores de productividad:**

- Cantidad de pacientes tratados por enfermero: Indica el total de pacientes atendidos por un enfermero en particular en un rango de fechas determinado.
- Cantidad de consultas por enfermero: Indica el total de consultas realizadas por un enfermero en particular en un rango de fechas determinado.

● Cantidad de consultas por enfermero por paciente: Indica el total de consultas realizadas por un enfermero en particular para un paciente específico en un rango de fechas determinado.

### **Indicadores centinela:**

- Violencia de género: Indica el total de pacientes que padecen violencia de género manifiesta en un rango de fechas determinado.
- Violencia doméstica: Indica el total de pacientes que sufren de violencia doméstica manifiesta en un rango de fechas determinado.

Además de los indicadores sugeridos por los profesionales de enfermería, el sistema potencialmente podría obtener un indicador por cada variable involucrada en la consulta de enfermería. El cardinal del total del conjunto de variables se acerca a 900.

En base a la arquitectura propuesta (ver sección 3.3.1.), las tecnologías seleccionadas y que un indicador puede ser calculado una vez se hayan programado los puntos funcionales que nutren las variables sobre las que opera con datos, no es posible implementar en un tiempo razonable todos los indicadores propuestos. Es de vital importancia aclarar que la implementación de un sólo indicador implica:

- Programación de procedimiento almacenado en la base de datos para su cálculo, donde es importante destacar que las tecnologías de base de datos actuales no disponen de herramientas propias o primitivas para el cálculo automático de estadísticas sobre los datos almacenados en ellas, quedando esta tarea en manos de los programadores.
- Programación en la capa de aplicación de funciones para comunicarse con la base de datos para obtener el valor del indicador. Si bien esta tarea puede ser realizada por frameworks (herramientas ya construidas) de integración con base de datos, sus desempeños, flexibilidad y seguridad hasta la fecha son pobres, impactando negativamente en el desempeño global de la aplicación, su capacidad para incorporar futuras funcionalidades y seguridad e integridad de datos. [58]
- Programación de una interfaz de usuario para visualizar los datos arrojados por el indicador en la capa de presentación.

Estimando un costo de programación en base a los indicadores ya desarrollados de 1h para la programación de un procedimiento almacenado, 2hs para la programación de las funciones en la capa de aplicación y 2h para la programación de la interfaz de usuario, se tiene un costo total de programación de 4hs por indicador. Por lo tanto, si se fueran a implementar los 31 indicadores propuestos se llegaría a un costo de programación de 155hs. Si se dedicara esa cantidad de horas al desarrollo exclusivo de una funcionalidad, la aplicación se podría ver seriamente comprometida en su alcance, peligrando el desarrollo de puntos funcionales clave para su funcionamiento básico.

### 4.12. Integración con HL7Cloud

Para la integración de SISENF con HL7Cloud se implementó un componente de software que funciona como cliente, invocando las operaciones provistas por el API para poder generar y subir a Salud Digital un CDA con un pdf adjunto que contiene información de la consulta. Todas las solicitudes a los métodos provistos por el API requieren autenticación a través de un API Key enviada en un header HTTP.

HL7Cloud expone 3 métodos:

- get repositories: Consulta los repositorios de documentos clínicos configurados.
- post documents: Envía un documento clínico.
- get documents/{id}: Consulta el estado de envío de un documento por id.

SISENF interactúa con HL7Cloud luego de guardar la consulta de enfermería en la base de datos. El proceso consiste en generar un pdf con los datos básicos de la consulta, obtener el repositorio asociado a SISENF y luego subir el documento a dicho repositorio.

Ejemplo de pdf generado para una consulta:

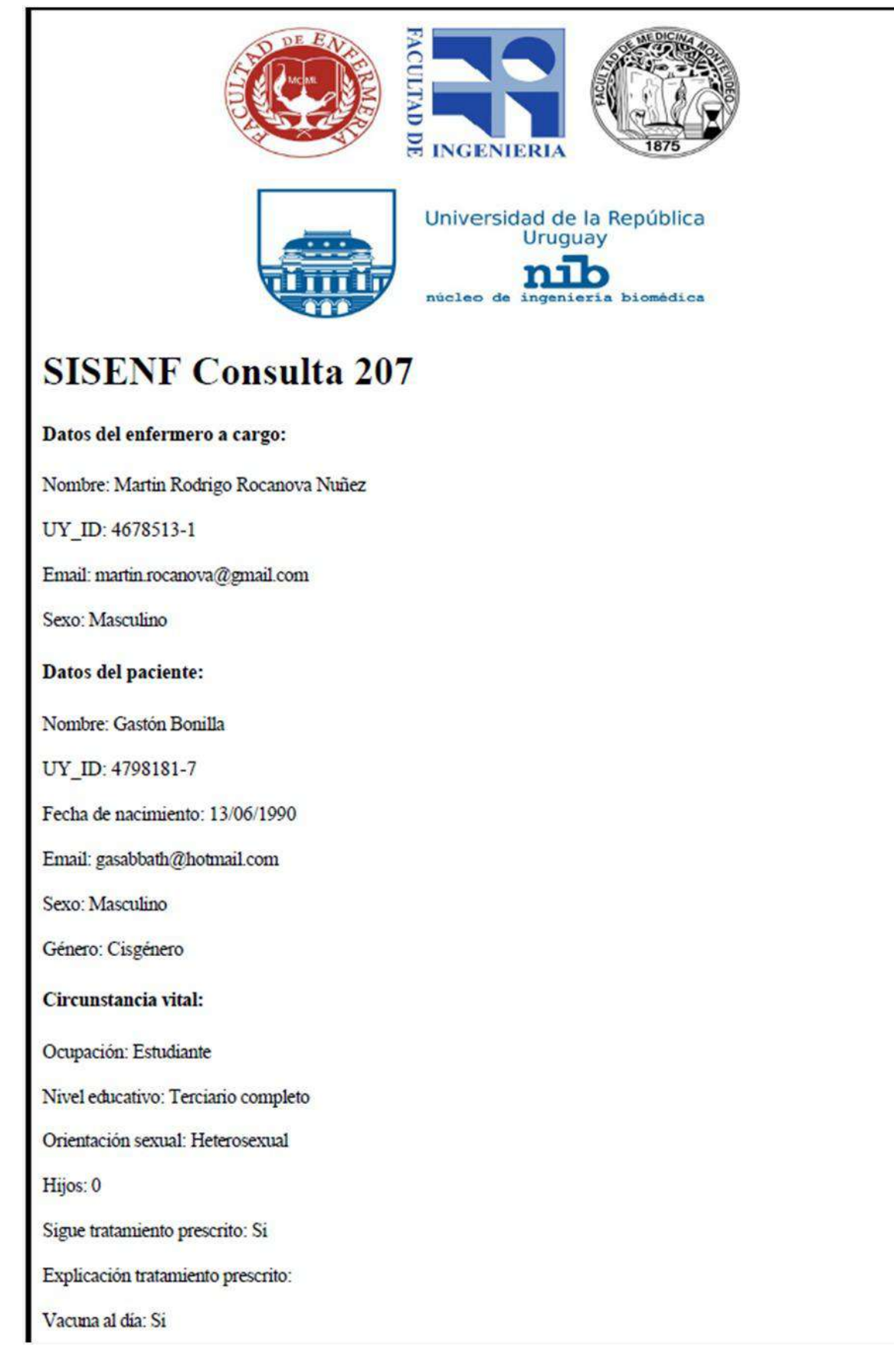

Vacuna COVID 19: Si Nro, de dosis: 4

Vacuna antitetánica: Si

Vacuna anual contra la gripe: No

Revisiones periódicas con medico general: Si

Medicación crónica:

- 1. Colágeno Dosis: 1000 mg
- 2. Atorva Dosis: 1000 mg

Antecedentes crónicos:

- 1. Cáncer: No evaluado
- 2. Respiratorio: No evaluado
- 3. Cardiovascular: No evaluado
- 4. Diabetes: No evaluado
- 5. Obesidad: No evaluado
- 6. HIV: No evaluado

Hábitos nocivos:

- 1. Alcohol: Si
- 2. Drogas: No evaluado
- 3. Tabaco: No evaluado

Situación familiar: Contención efectiva

Descripción de situación familiar: La mejor familia del mundo.

Violencia doméstica: No

Violencia de género: No

Consulta 207:

Fecha: 02/12/2023

Fecha: 02/12/2023

Tipo de consulta: Programada

Tipo de alta: Segundo nivel de atención

Tipo de finalización de consulta: Cierre

Motivo de la consulta 1: Dolor de muela.

Motivo de la consulta 2:

Motivo de la consulta 3:

Nivel de dependencia: Cuidados mínimos

Días para la próxima consulta: 0

Plan de cuidados:

Diagnósotico: Dolor agudo

Objetivo: Control del dolor No

Intervención: Administración de medicación No

Estructura de documento PDF generado

## 5. Gestión de calidad

Desde la concepción del proyecto se fijó como objetivo principal el desarrollo de una aplicación web que funcione correctamente en los navegadores web de uso más extendido, como son Google Chrome, Microsoft Edge (Chromium) y Mozilla Firefox y también en una amplia gama de dispositivos (computadoras, tablets y celulares). Para ello se construyó la interfaz de usuario con un diseño responsivo capaz de adaptar los componentes visuales a diferentes tipos de pantallas y resoluciones.

Como la etapa de implementación fue llevada a cabo usando una metodología de trabajo ágil, se evitó el ahondar en documentación técnica excesivamente formal, optando por la buena calidad del código fuente con comentarios claves, de forma de permitir una mantenibilidad adecuada de cara al futuro [49].

### 5.1. Pruebas en base de datos

Las tablas se fueron construyendo en orden de dependencia, comenzando por las que no dependían de la información contenida en otras tablas, siguiendo de las que sí tenían dependencias.

A medida que se creaba cada tabla, se fueron desarrollando y probando los procedimientos almacenados que operan sobre ellas.

Asimismo, cada vez se introducían cambios en los requerimientos que traían consigo cambios de programación, se realizaron las pruebas de desarrollo correspondientes.

### 5.2. Pruebas unitarias y funcionales

Luego de realizar la implementación de un método o unidad funcional, se han realizado pruebas de desarrollador de los mismos, teniendo en cuenta los flujos principales y alternativos de los casos de uso.

También se verifica a nivel de base de datos que los datos persistidos por los procedimientos almacenados sean consistentes con los casos de uso que hacen uso de ellos.

En las pruebas de integración no se encontraron inconvenientes significativos más allá de inconsistencias en los tipos de datos enviados desde la capa de presentación a la capa de aplicación.

En lo que respecta a la capa de presentación, se efectuaron pruebas en diversos dispositivos móviles basados en Android y iOS y en los navegadores Google Chrome, Mozilla Firefox, Opera, Edge (Chromium) y Safari para verificar que el comportamiento de los componentes visuales era el esperado, ajustando visualizaciones de elementos defectuosos.

### 5.3. Pruebas de usabilidad

Desde mediados del año 2023 docentes de enfermería prueban SISENF, el sistema fue puesto a disposición vía Internet, donde se trabajó con los profesionales de enfermería involucrados en el proyecto y sus colegas, realizando los procesos de registro de personas, elaboración de consultas, valoración de necesidades de Henderson, búsqueda de consultas, obtención de indicadores y evaluaciones del personal de enfermería.

Para las pruebas se creó un usuario con rol de administrador genérico en la plataforma. A través de este usuario se permitió a los profesionales de enfermería crear su usuario personal. Cuando cada profesional de enfermería contaba con su usuario personal, el usuario genérico fue dado de baja del sistema por cuestiones de seguridad.

En términos globales, el sistema fue visto con buenos ojos por su fácil usabilidad y su buen desempeño.

Las pruebas unitarias fueron el punto de partida a partir del cual surgieron correcciones y ajustes sobre el sistema, detalladas en secciones posteriores del presente documento.

En el mes de noviembre de 2023, estudiantes de Informática Médica prueban SISINF como parte del programa de la asignatura "Informática Médica y Manejo de Imágenes Médicas", tuvieron una clase dedicada a SISENF en donde además se realizó una demostración de la aplicación vía Zoom. Asimismo, como parte de un trabajo práctico de laboratorio de dicha Unidad Curricular, los estudiantes recibieron la consigna que se detalla en el Anexo E del presente documento, de forma que pudieran convertirse en beta testers de la herramienta, aportando detalles de gran valor referentes a su usabilidad, sus ventajas y desventajas. Fueron analizadas 63 entregas en formato PDF, clasificándose los aportes en "ventajas y desventajas" del sistema, los cuales se detallan a continuación:

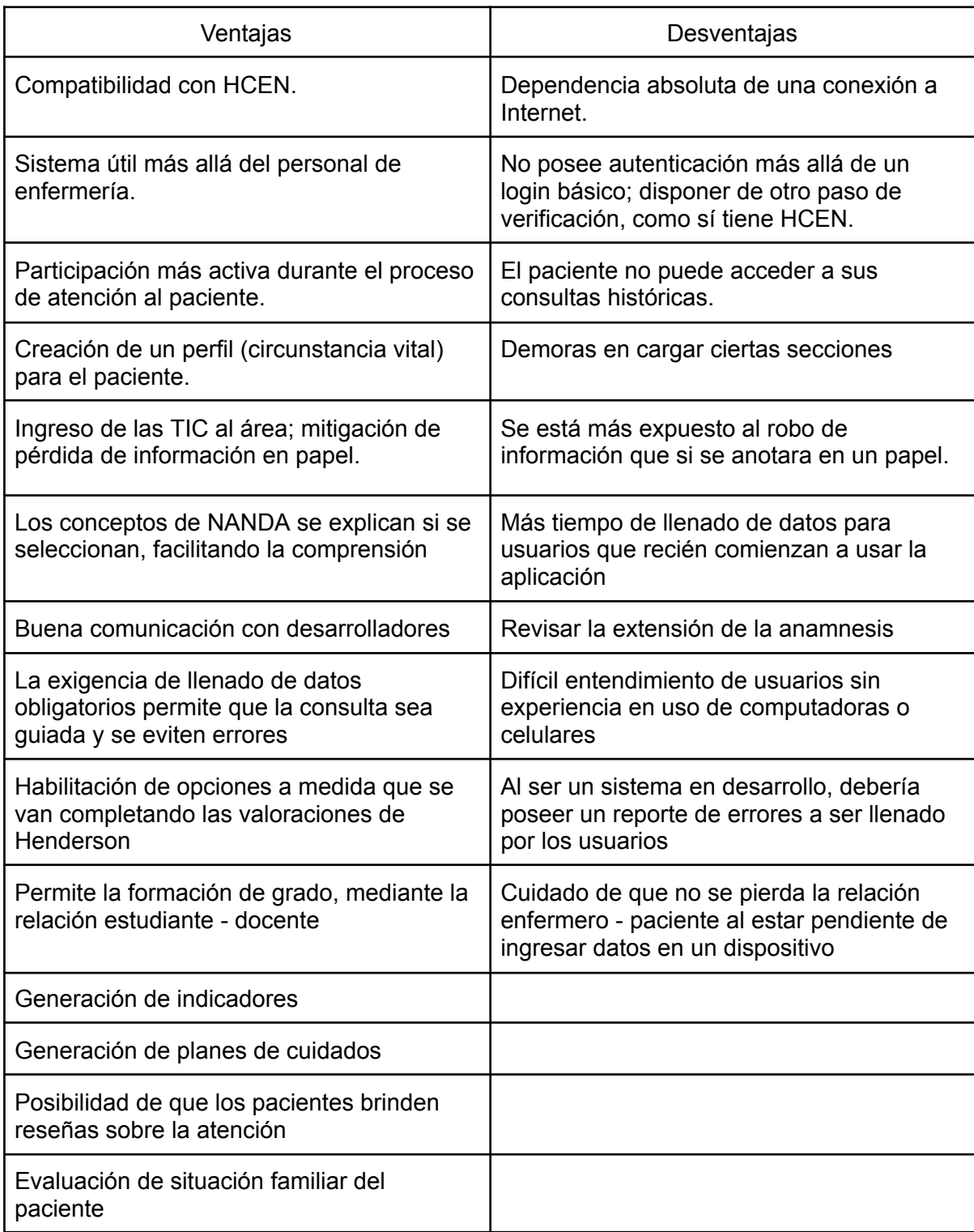

Algunos de los comentarios y aportes de los estudiantes fueron considerados e incluidos en la sección 8 de trabajo futuro del presente documento.

Las interacciones de los estudiantes con la aplicación sirvieron como una prueba de carga en donde el sistema puso a prueba solicitudes concurrentes. Debido al uso de un

manejador de base de datos relacional (encargado del manejo concurrente de transacciones) y a la implementación de una API para exponer las operaciones (encargada del manejo de hilos de ejecución), el desempeño de la aplicación en ambientes concurrentes depende en mayor medida de la infraestructura de hardware donde es desplegada y no de la programación. En este sentido, el desempeño de la aplicación depende de la cantidad de conexiones concurrentes que soporte el hardware del servidor. El resultado de las pruebas concurrentes fue el esperado debido a la potencia del servidor contratado.

Cabe agregar que, como SISENF es una aplicación web, el desempeño a nivel de usuario no depende estrictamente del tipo de dispositivo (computadora, celular, tablet, etc) sino que depende del navegador web instalado en él y de la potencia del hardware del dispositivo para poder ejecutar el navegador web.

## 6. Tutorial de uso de SISENF

6.1. Login

La aplicación permite el inicio de sesión a cualquier usuario administrador, profesional, estudiante, docente y/o supervisor que tenga un usuario asignado.

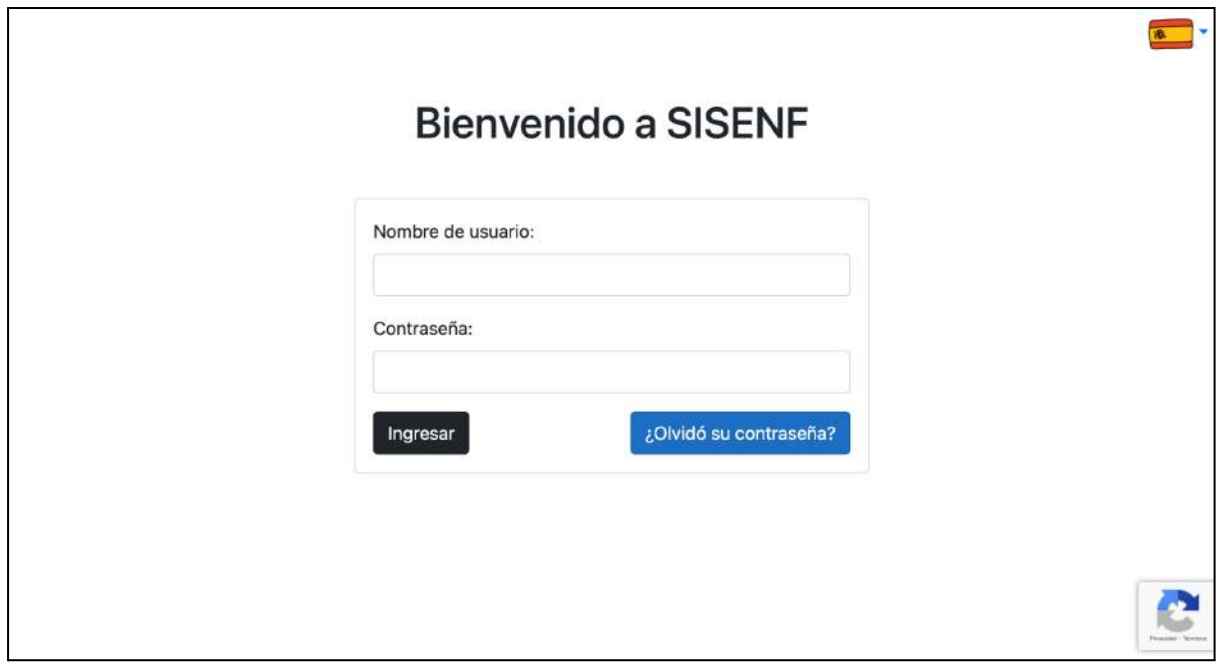

### 6.2. Generación y reseteo de contraseña

#### **Generación de contraseña:**

Cuando se da de alta un nuevo usuario en el sistema, el mismo recibirá un correo electrónico para que establezca su contraseña de acceso.

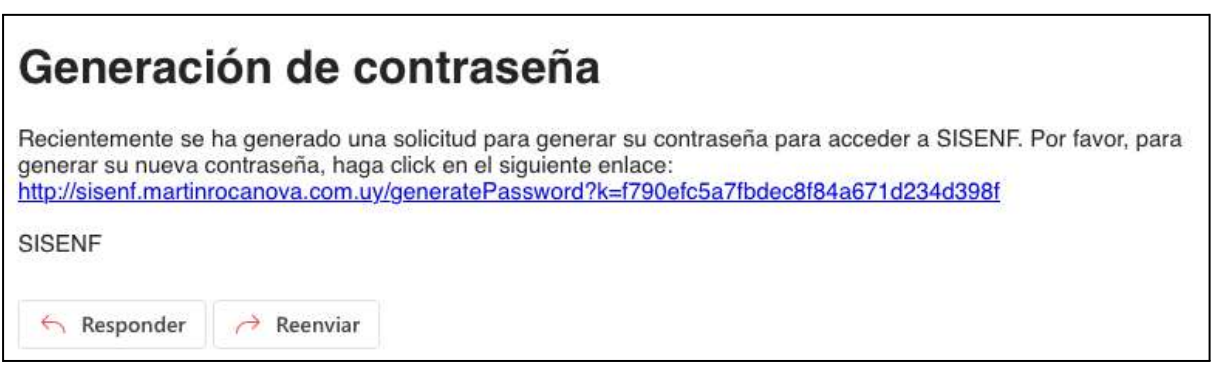

Correo electrónico con el enlace para establecer la contraseña del usuario.

Al hacer click en el enlace, se redirigirá al usuario un formulario de SISENF en donde podrá establecer su contraseña.

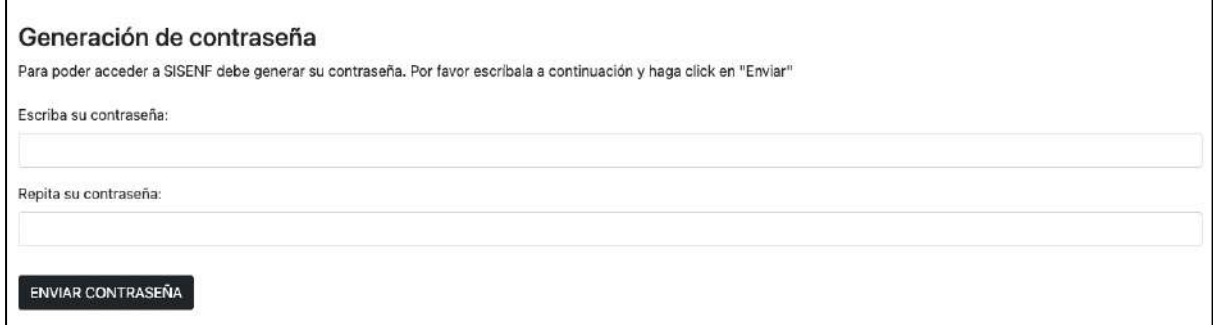

Formulario de generación de nueva contraseña

#### **Restablecer contraseña:**

En caso de olvidar la contraseña, la aplicación permite al usuario establecer una nueva. Para ello recibirá un correo con una validez de 48 horas con un enlace a la aplicación para poder establecer su nueva contraseña. Para iniciar una solicitud de reseteo de contraseña, el usuario debe ingresar a la pantalla de login y hacer click en el botón "Olvidó su contraseña". Luego aparece un modal donde el usuario debe incluir su nombre de usuario en el sistema y el correo electrónico asociado a su usuario.
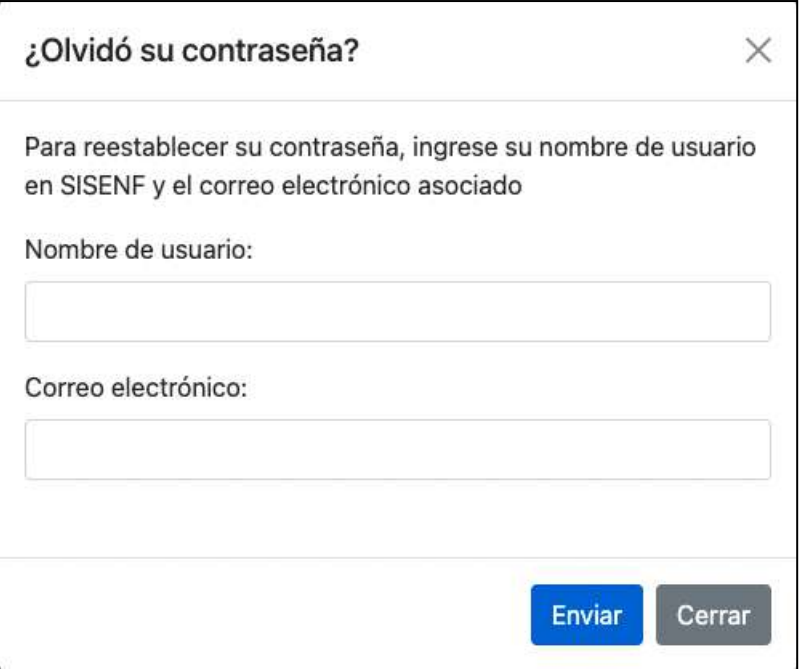

Ventana de solicitud de reseteo de contraseña

Una vez ingresada la solicitud se despliega el siguiente mensaje:

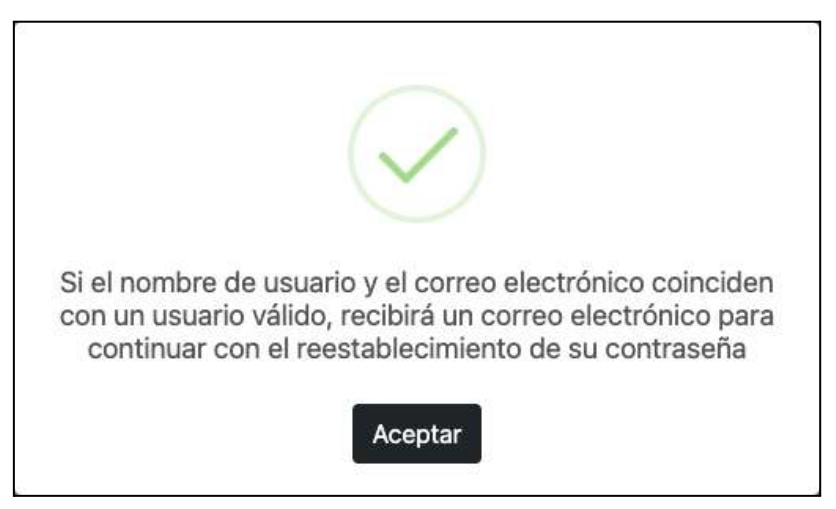

Mensaje de confirmación al enviar el formulario de reseteo de contraseña

# 6.3. Pantalla principal

Una vez iniciada la sesión en la plataforma, desde la pantalla principal el usuario tendrá acceso a todas las funciones disponibles (en función de los roles que tenga asignados) a través del menú hamburguesa situado en la parte superior izquierda de la pantalla

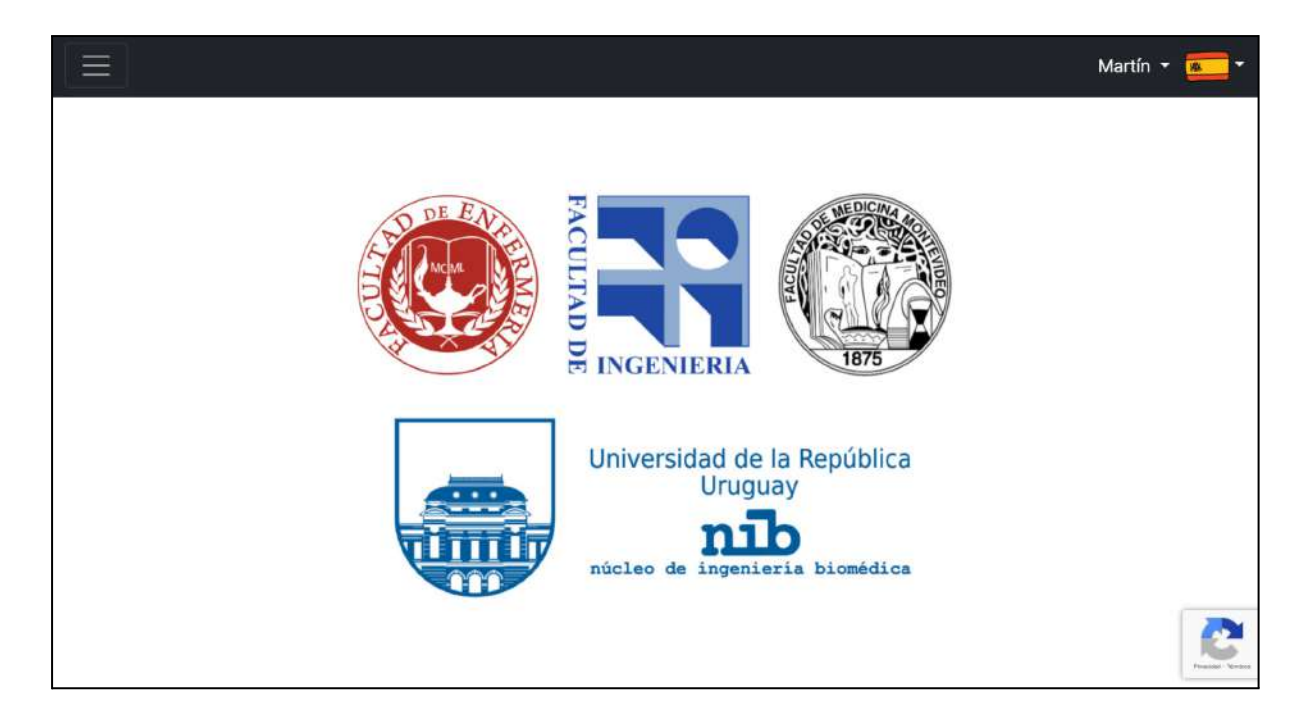

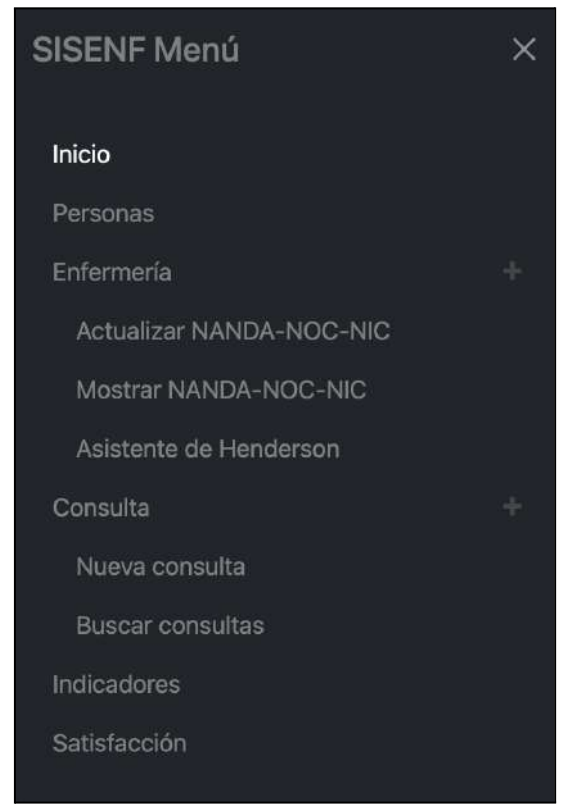

Opciones disponibles al presionar el menú hamburguesa

## 6.4. Sección "Personas"

En esta sección se realiza la gestión de personas registradas en la plataforma. Implica el registro tanto de usuarios de la plataforma (administradores, profesionales de enfermería, docentes, supervisores y estudiantes) como pacientes, y la búsqueda y edición de la información de personas ya existentes.

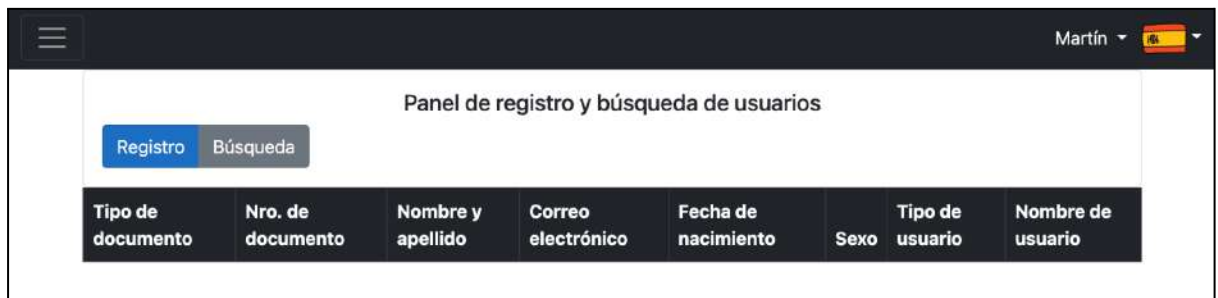

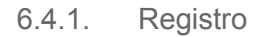

Para registrar una nueva persona en la plataforma se deben completar los campos presentes en el siguiente formulario:

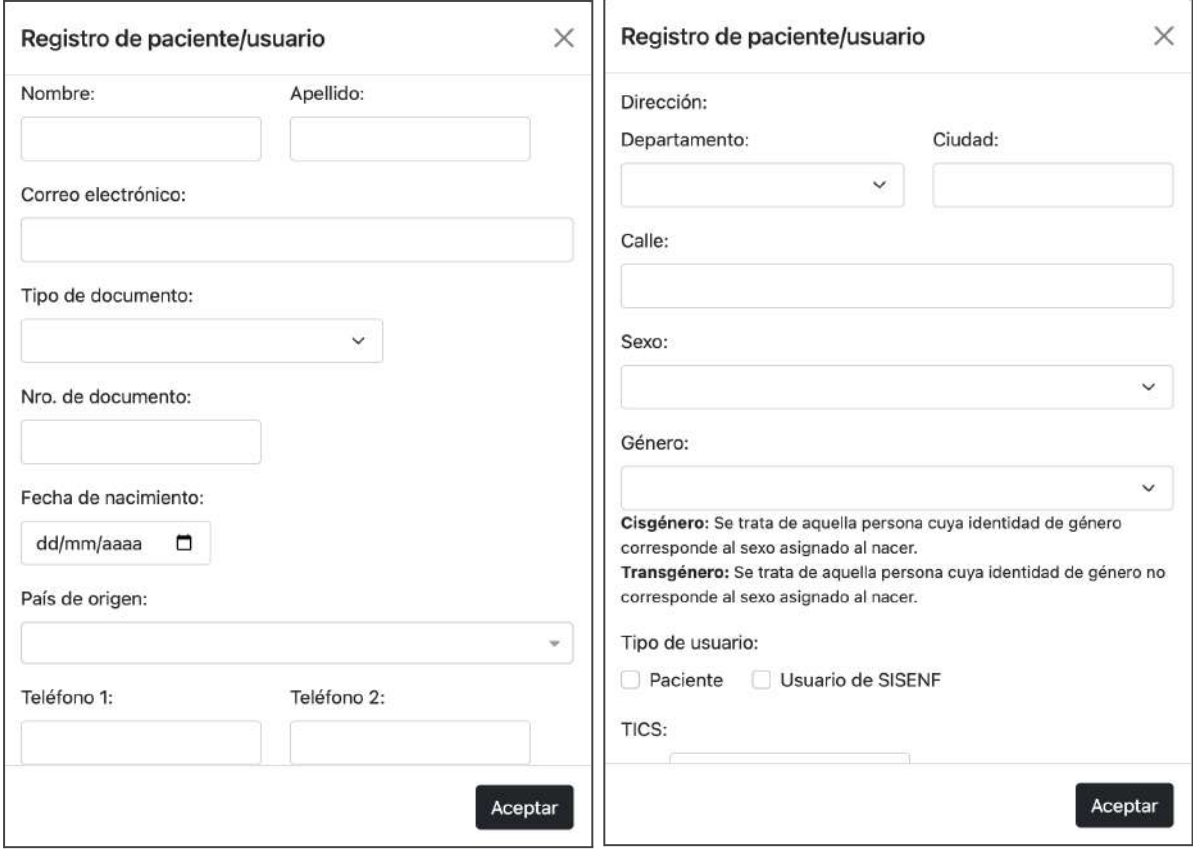

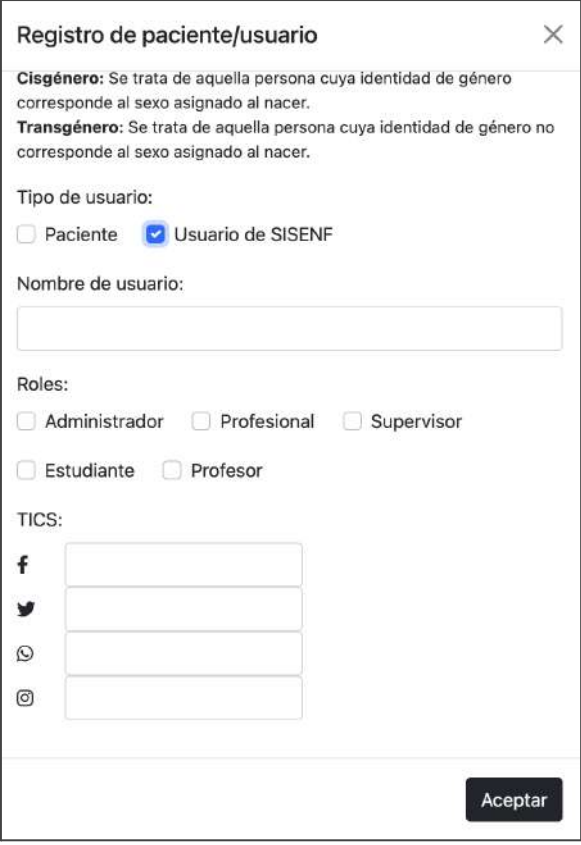

Todos los datos, a excepción de un número de teléfono secundario, son obligatorios. En caso de que no se completen los campos mandatorios, el sistema lo notifica no permitiendo llevar a cabo el registro.

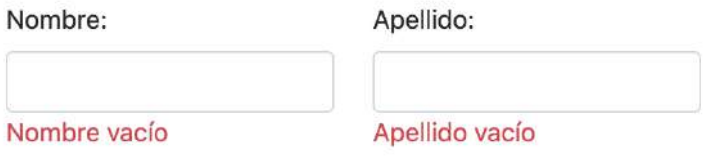

Si el tipo de usuario creado es un usuario de la plataforma (administradores, profesionales de enfermería, docentes, supervisores y estudiantes,) será obligatorio el ingreso de un correo electrónico y de un nombre de usuario. La creación de nuevos usuarios está restringida solamente a usuarios con rol de administrador.

Para los usuarios con rol de estudiante y docente se deberán ingresar además los cursos en los que participa.

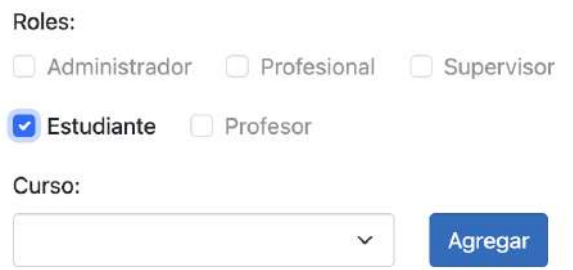

Una persona puede ser a la vez paciente y usuario en el sistema

6.4.2. Búsqueda

El sistema permite a los usuarios de la plataforma buscar a otros usuarios o pacientes registrados previamente.

Los filtros de búsqueda se presentan el siguiente formulario:

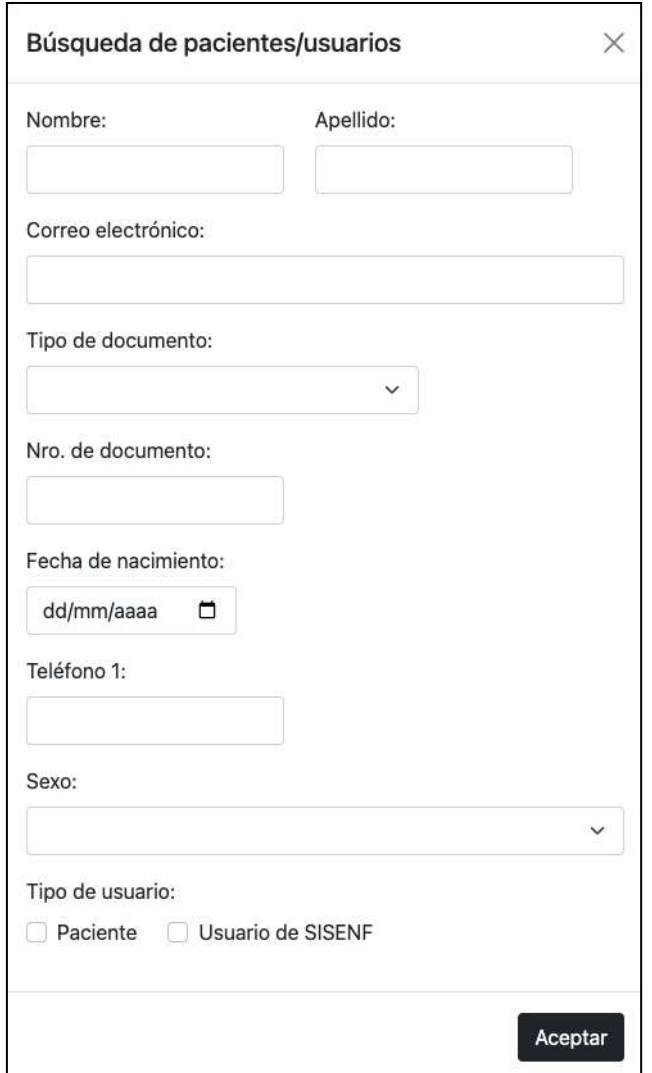

En este contexto se debe de llenar al menos un filtro de búsqueda.

Luego de realizada la búsqueda, se listan los resultados que coinciden con los filtros ingresados.

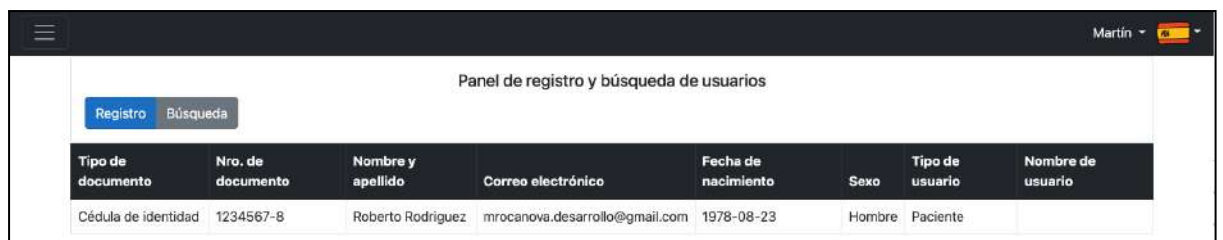

Al seleccionar alguno de los resultados de búsqueda, se despliega la información de la persona, pudiendo editar la misma.

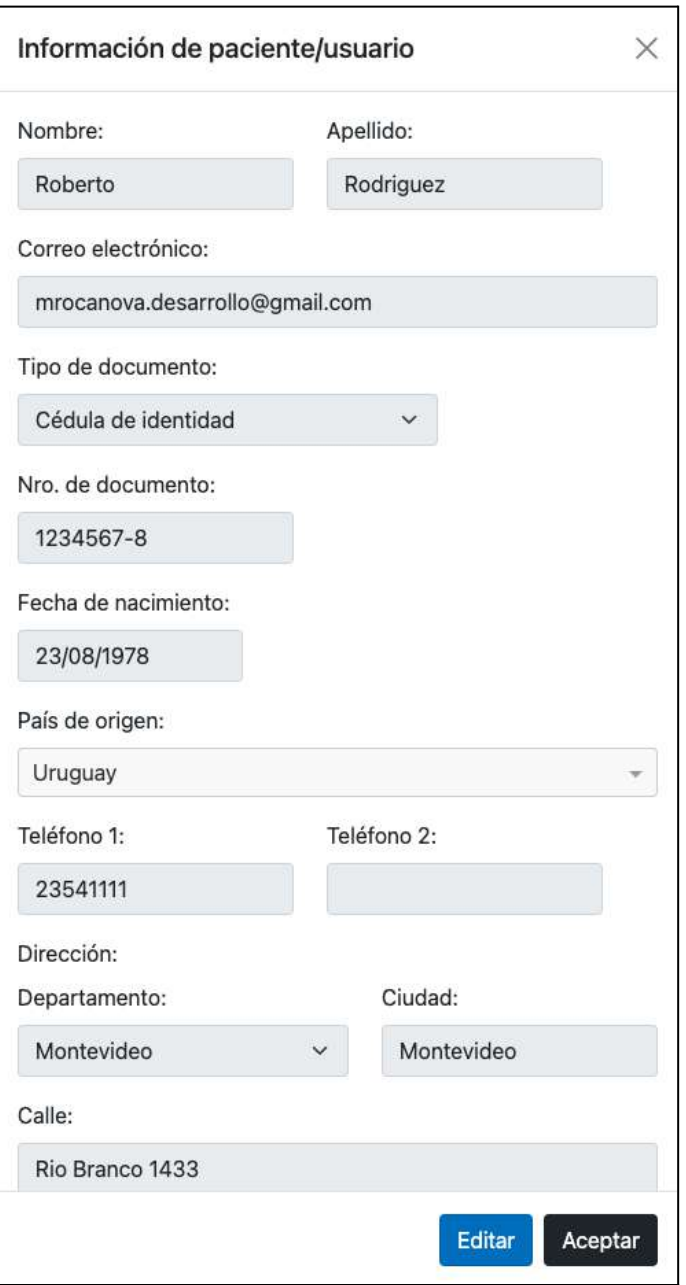

## 6.5. Sección "Enfermería"

### 6.5.1. Actualizar NANDA - NOC - NIC

Para la carga de los diagnósticos, objetivos, intervenciones, y sus planes de cuidados asociados, se utiliza un archivo Excel donde los administradores del sistema puedan cargar de una manera amigable la información. El archivo dispone de las siguientes hojas:

- **Diagnoses:** Contiene los diagnósticos.
- **Diagnoses Translation:** Contiene las traducciones de los diagnósticos.
- **NOC:** Contiene los objetivos (NOC).
- **NOC Translation**: Contiene las traducciones de las NOC.
- **NIC:** Contiene las intervenciones (NIC).
- **NIC Translation:** Contiene las traducciones de las NIC.
- **Care Plans:** Contiene los planes de cuidados.

A continuación, se muestra la estructura de columnas esperada en cada hoja.

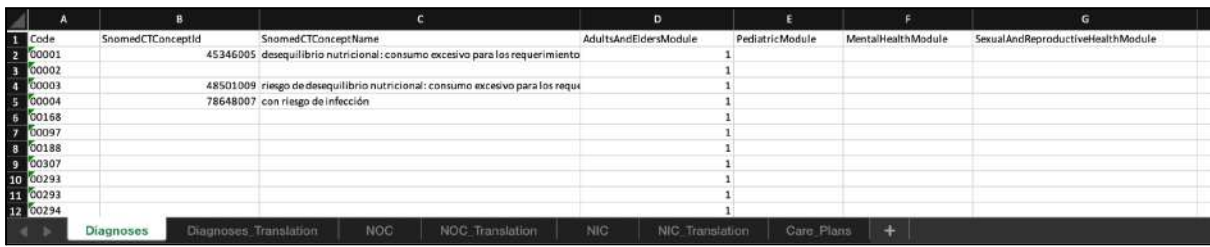

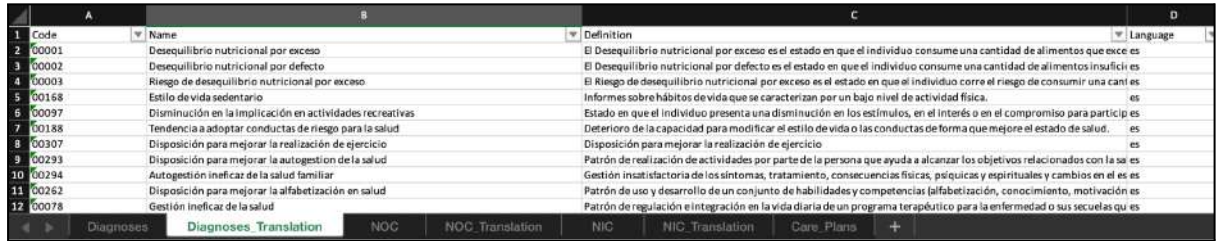

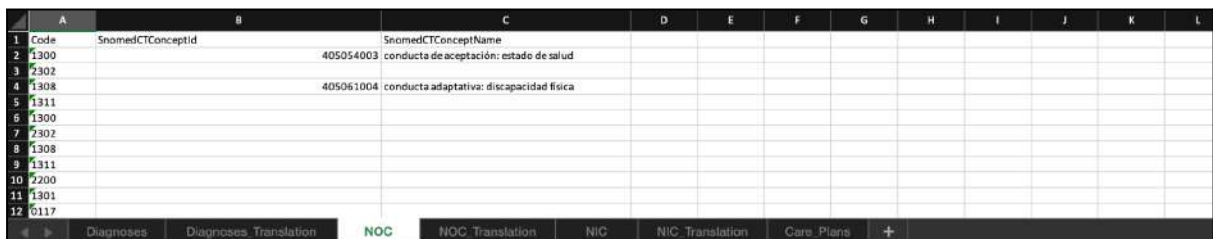

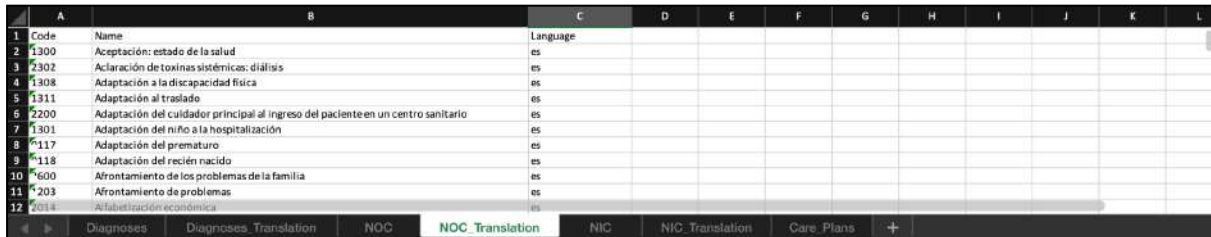

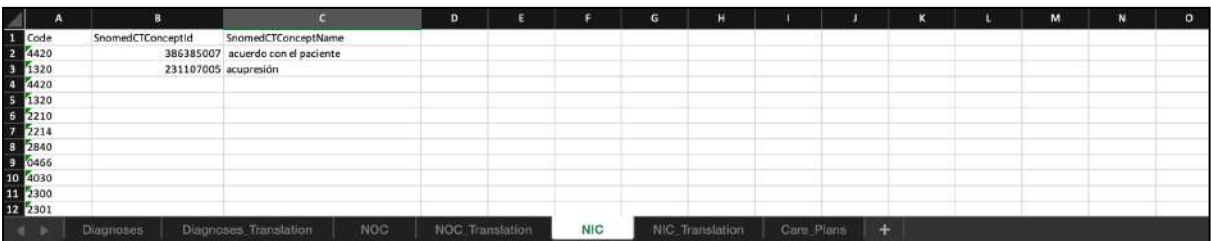

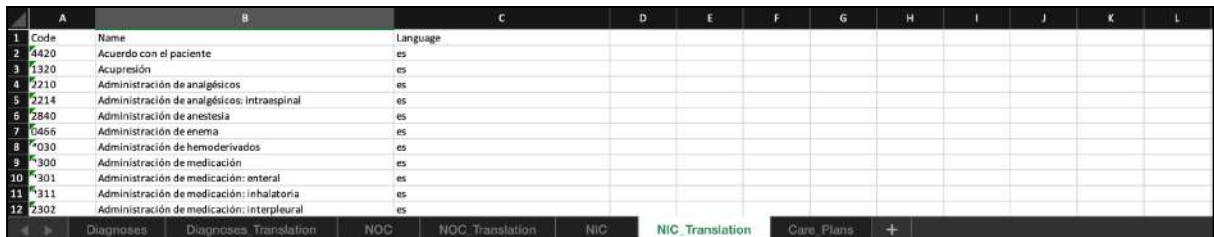

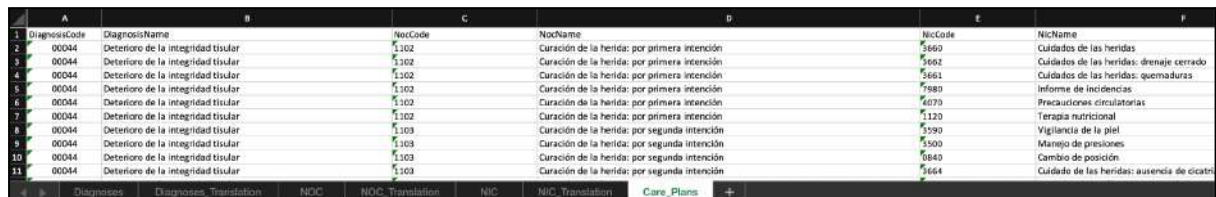

Este archivo puede ser subido para su procesamiento y descargado para su edición.

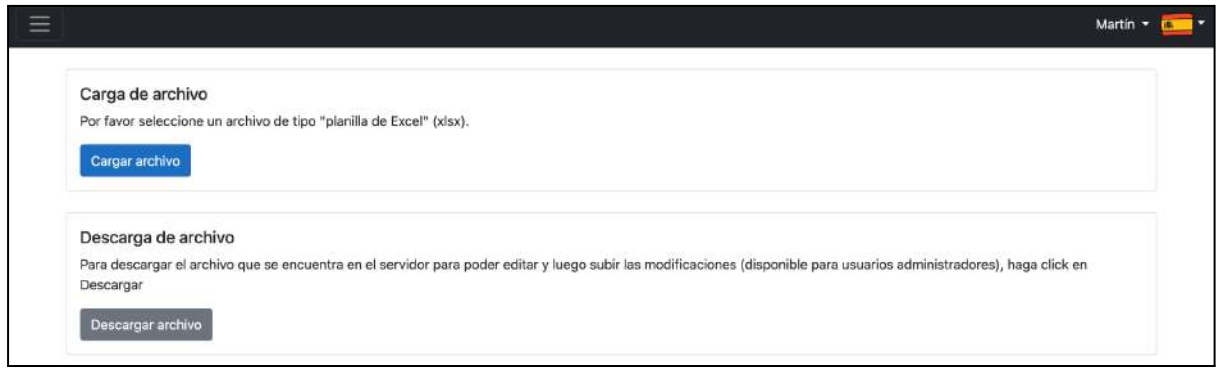

Cuando se sube el archivo, éste es validado por el sistema en busca de errores. Primero se valida la correctitud de las hojas relacionadas a los diagnósticos, luego las hojas de las NIC, las hojas de las NOC y por último la hoja de planes de cuidados.

La validación de las hojas que involucran a los diagnósticos consiste en verificar la existencia de las hojas de diagnósticos y la de sus traducciones. En caso de no existir alguna de las hojas, o no tener el nombre esperado, se retorna error y no se prosigue con la validación. En caso contrario, se verifica que estas hojas tengan las columnas esperadas, analizando la cantidad de columnas y el nombre de cada una de ellas. De verificar la correctitud de las columnas, se verifica la integridad de los valores almacenados en las mismas.

En la hoja de diagnósticos, cada diagnóstico debe de tener su código correspondiente, al menos un módulo asociado y opcionalmente el nombre en español del concepto de SNOMED-CT que lo representa, así como su identificador de concepto. Adicionalmente, se busca la presencia de diagnósticos repetidos.

En lo que referente a la hoja de traducciones, cada traducción debe tener su código correspondiente (el cual debe existir en la hoja de diagnósticos), su nombre, una definición y el código del idioma en ISO-2 en que se encuentra el nombre.

En forma análoga, siguiendo la misma lógica presentada anteriormente, se verifican las hojas que involucran las NICs y las NOCs.

Por último, si todas las validaciones anteriores son correctas, se verifica la hoja de planes de cuidado. Cada fila de esta hoja se compone de un código de diagnóstico, el nombre del diagnóstico, un código de NOC, el nombre de la NOC, un código NIC y su nombre. La verificación en este caso consiste en validar que los códigos de los diagnósticos, NICs y NOCs involucrados estén presentes en las hojas correspondientes a cada entidad.

Es crucial para el correcto funcionamiento del sistema que se valide la existencia de las traducciones en todos los idiomas la aplicación soporta.

La librería utilizada para interpretar el archivo Excel es EPPlus [50] y se utiliza con fines no comerciales, de forma de respetar el acuerdo de licencia de uso de la herramienta.

En caso de detectar errores, los mismos son presentados al usuario indicando los números de fila de las hojas con errores.

# 6.5.2. Mostrar NANDA - NOC - NIC

En esta sección se presentan los datos que fueron cargados desde el archivo de Excel.

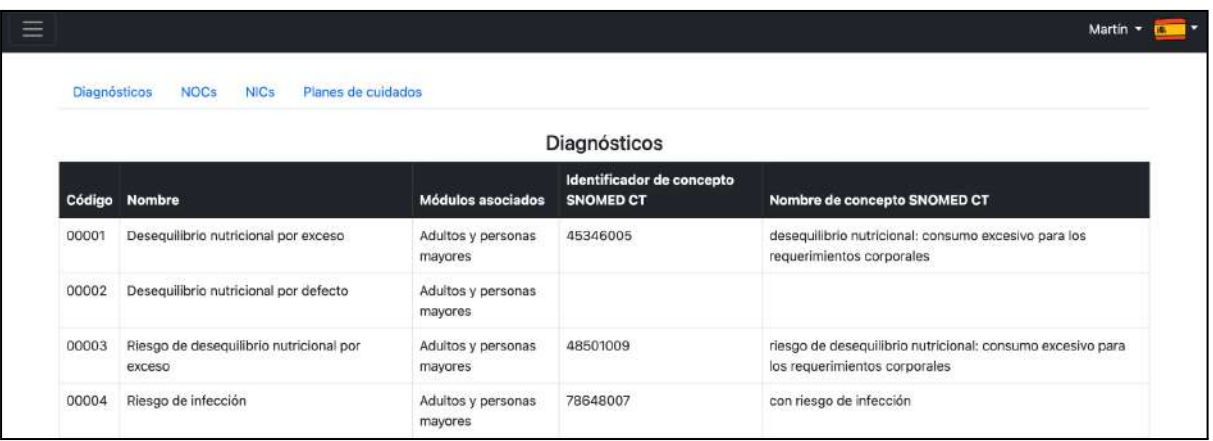

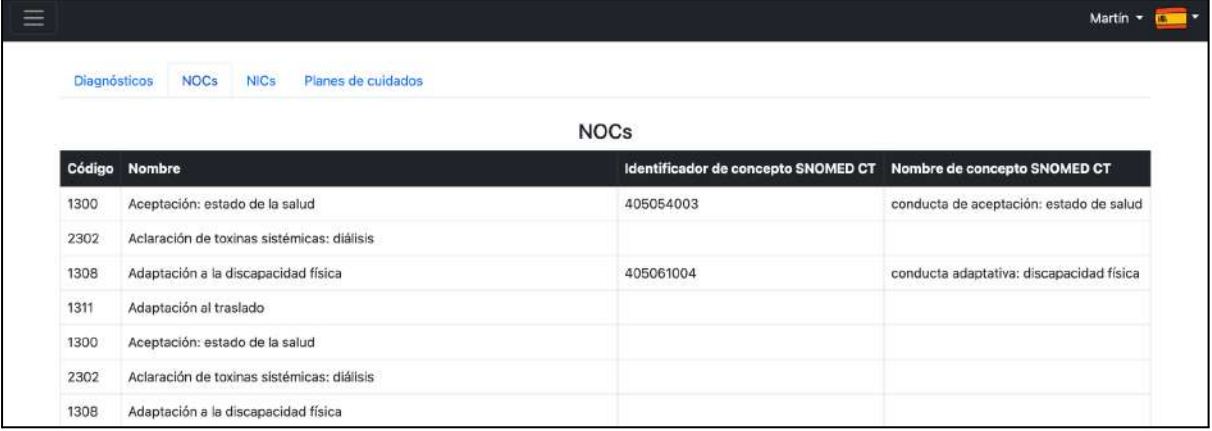

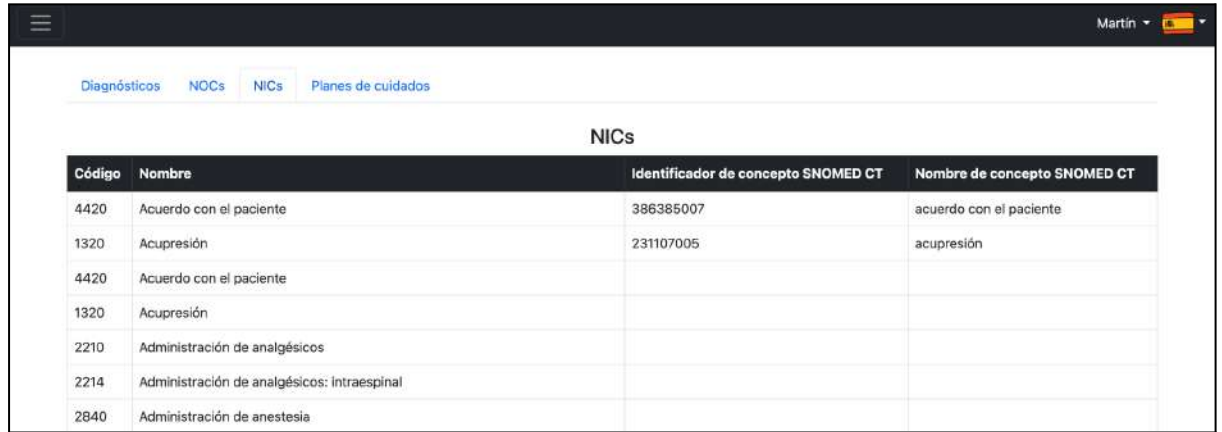

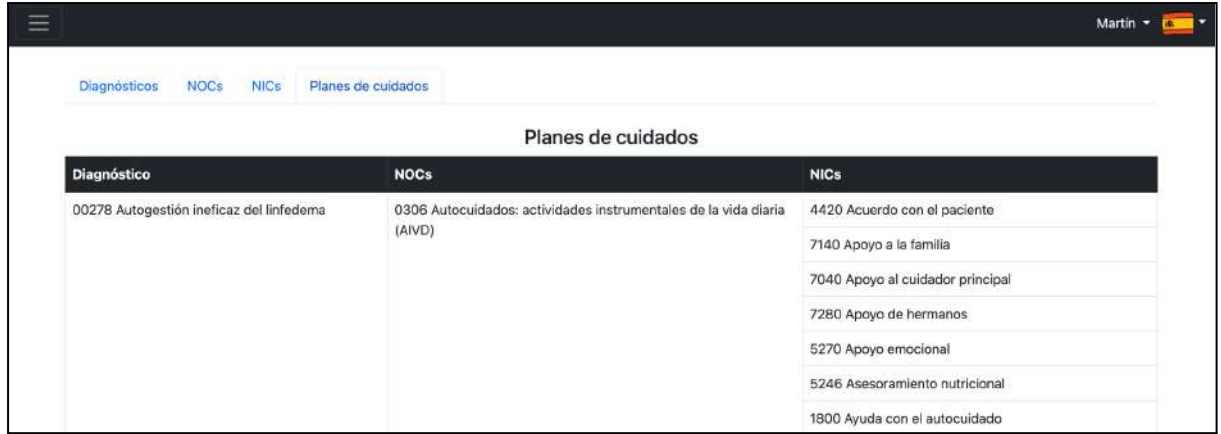

## 6.5.3. Asistente de Henderson

El asistente de Henderson permite asociar una necesidad de Henderson a uno o más antecedentes crónicos. Esta sección está restringida a usuarios administradores del sistema.

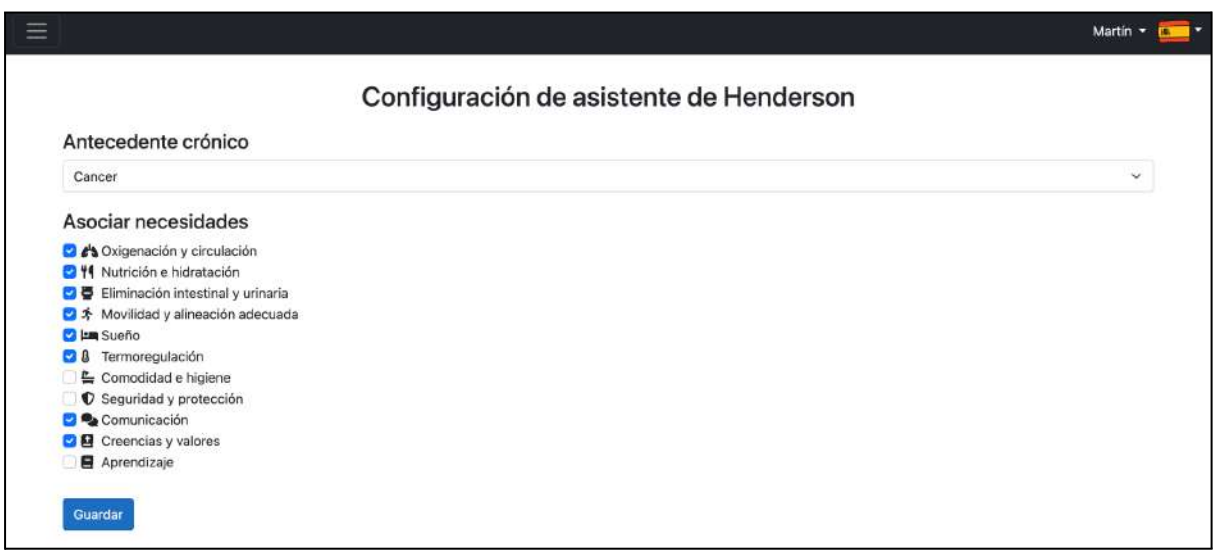

### 6.6. Sección "Consulta"

### 6.6.1. Nueva consulta

Esta funcionalidad permite a un usuario de la aplicación ingresar una nueva consulta para un paciente.

Si el usuario que va a iniciar la consulta tiene asociado más de un rol en el sistema, se le permitirá seleccionar los roles con los que desea crear la consulta.

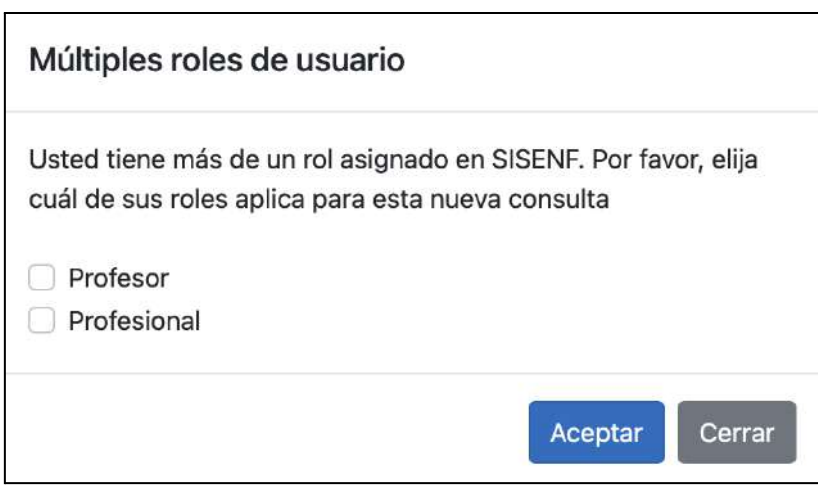

Selección de roles.

Una vez seleccionados los roles, el sistema solicitará al usuario buscar al paciente que será atendido en la consulta.

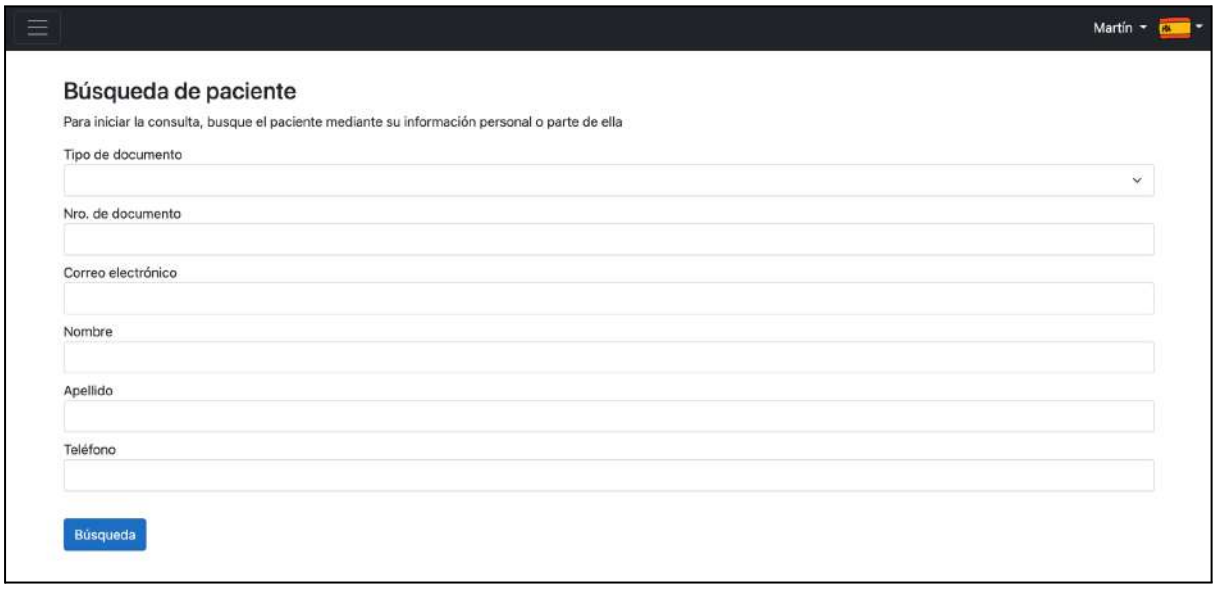

Búsqueda de pacientes al iniciar el proceso de consulta.

Si no existen resultados para la búsqueda del paciente, se informa al usuario brindando la posibilidad de crear un nuevo paciente sin tener que ingresar directamente a la sección de registro.

Si la búsqueda tiene éxito,el sistema listará los pacientes que coincidan con los criterios ingresados en el primer filtro.

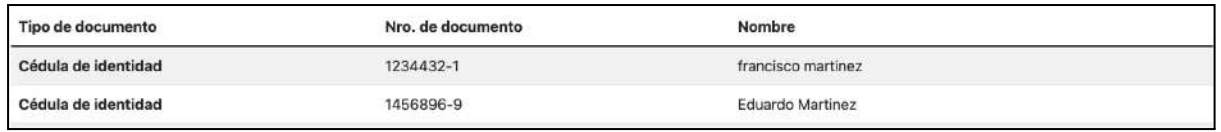

Resultados de búsqueda y selección de pacientes.

Una vez seleccionado o creado un paciente, se muestra un resumen de sus datos patronímicos.

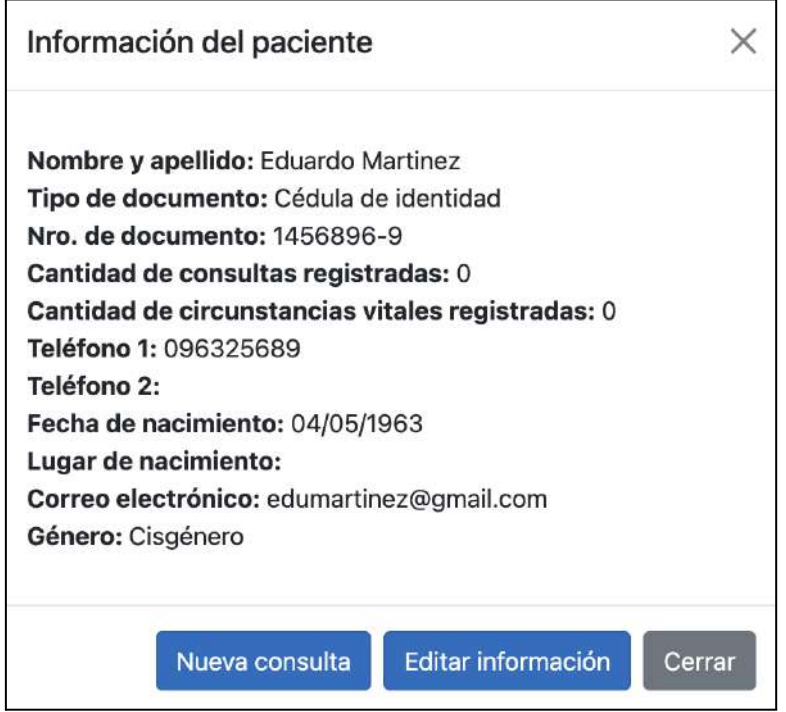

Resumen de datos patronímicos de un paciente.

Luego el sistema redirecciona al formulario de circunstancia vital/consulta al seleccionar la opción "Nueva consulta".

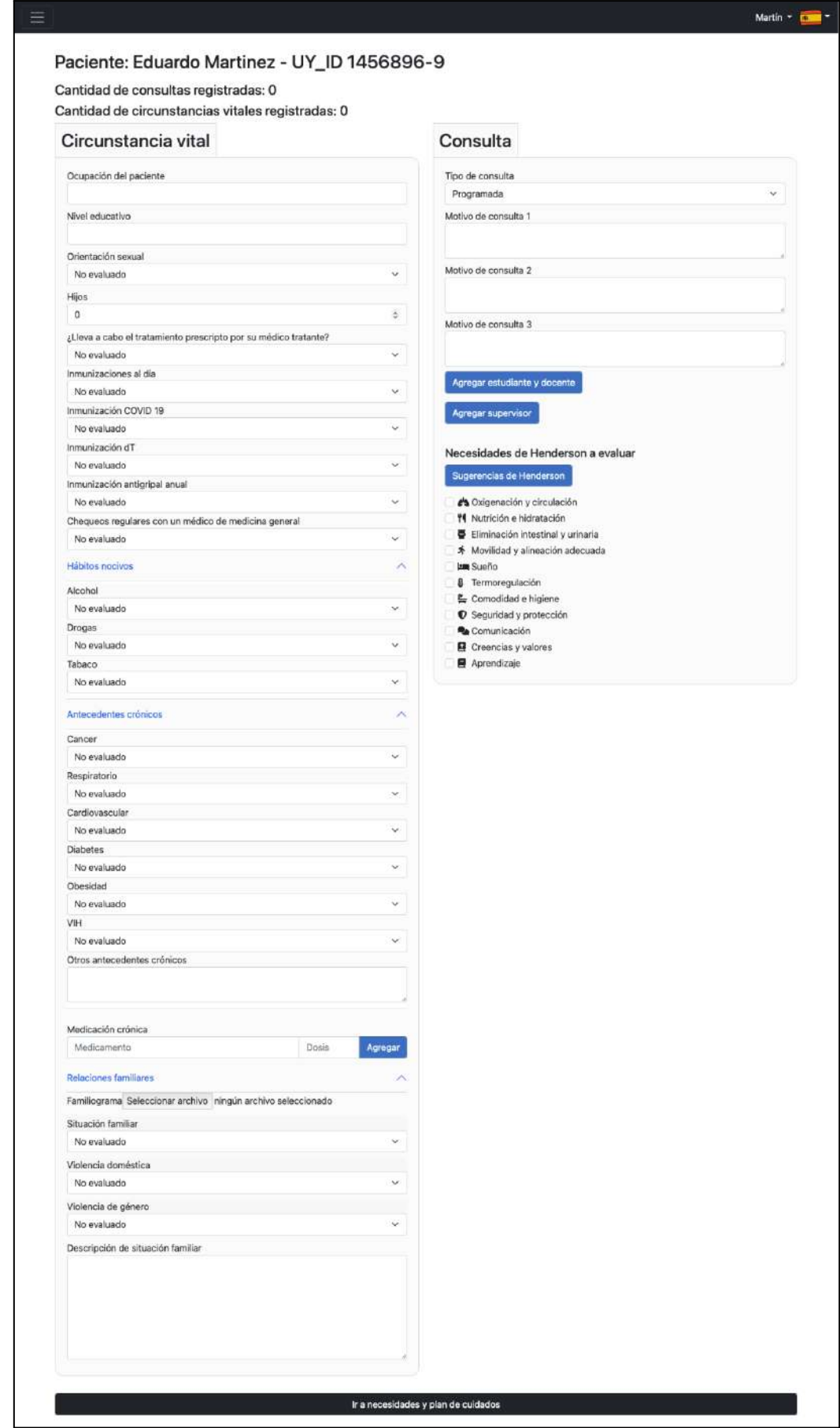

Vista de ingreso de circunstancia vital y consulta.

El formulario de circunstancia vital/consulta muestra la parte superior de la cantidad de circunstancias vitales y consultas asociadas al paciente en el sistema.

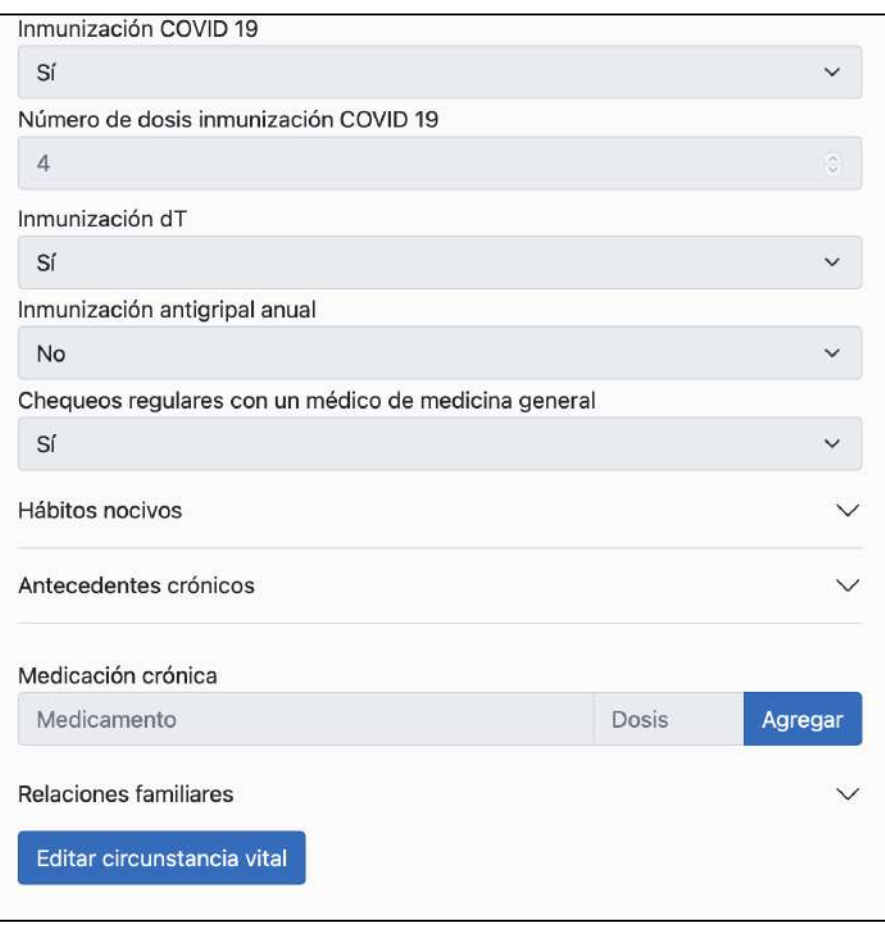

Vista parcial de una circunstancia vital

El enfermero evaluará la circunstancia vital actual del paciente y decidirá si es necesario realizar cambios en ella.

Con el objetivo de facilitar las tareas de docencia de enfermería, SISENF permite agregar un estudiante, un docente o un supervisor a la consulta de enfermería.

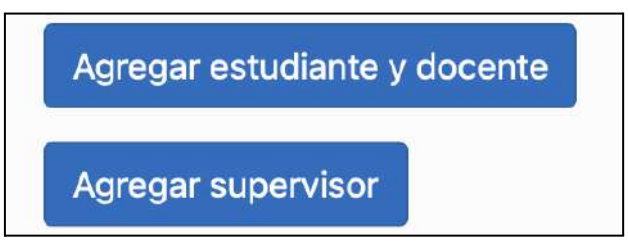

Opciones de "Agregar estudiante y docente" y "Agregar supervisor".

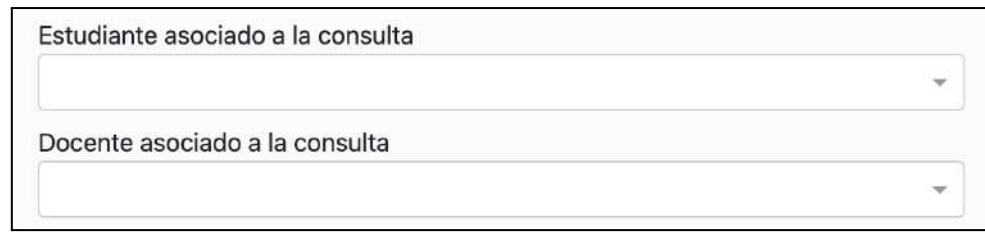

Selección de estudiante y docente asociados a la consulta

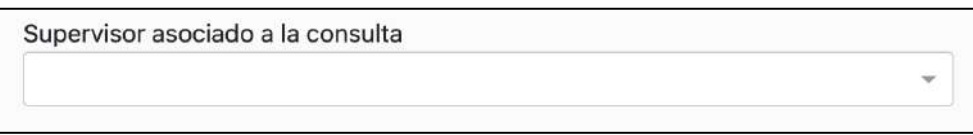

Selección de supervisor asociado a la consulta

Para poder continuar con la consulta el usuario debe seleccionar las necesidades de Henderson que desea evaluar, siendo obligatorio marcar al menos una.

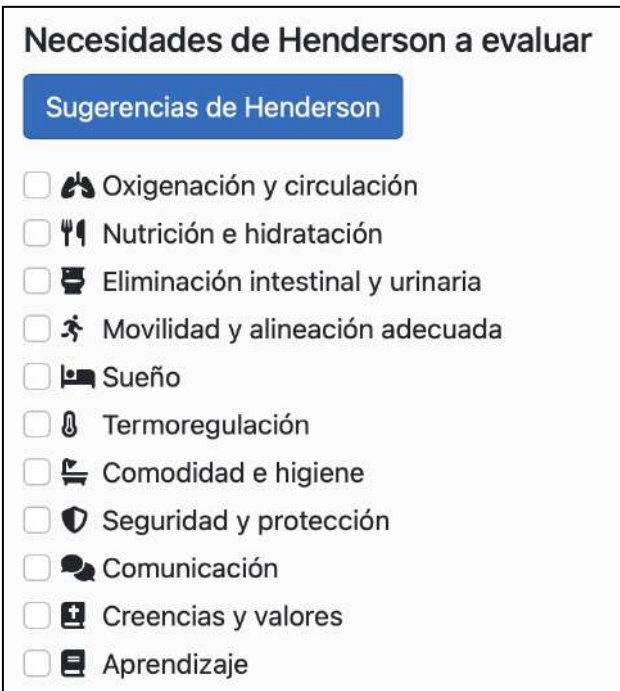

Marcado de necesidades de Henderson a evaluar en la consulta

Si se presiona el botón "Sugerencias de Henderson" se seleccionarán automáticamente todas las necesidades asociadas con los antecedentes crónicos del paciente en función de la configuración previa del asistente. El usuario podrá aceptar la sugerencia del sistema o seleccionar o quitar necesidades.

Para avanzar al formulario de necesidades de Henderson el usuario deberá presionar el botón "Ir a necesidades y plan de cuidados".

### Ir a necesidades y plan de cuidados

Botón de la parte inferior para proseguir con el desarrollo de la consulta

## Para cada necesidad de Henderson seleccionada, se presenta su correspondiente formulario de ingreso de datos.

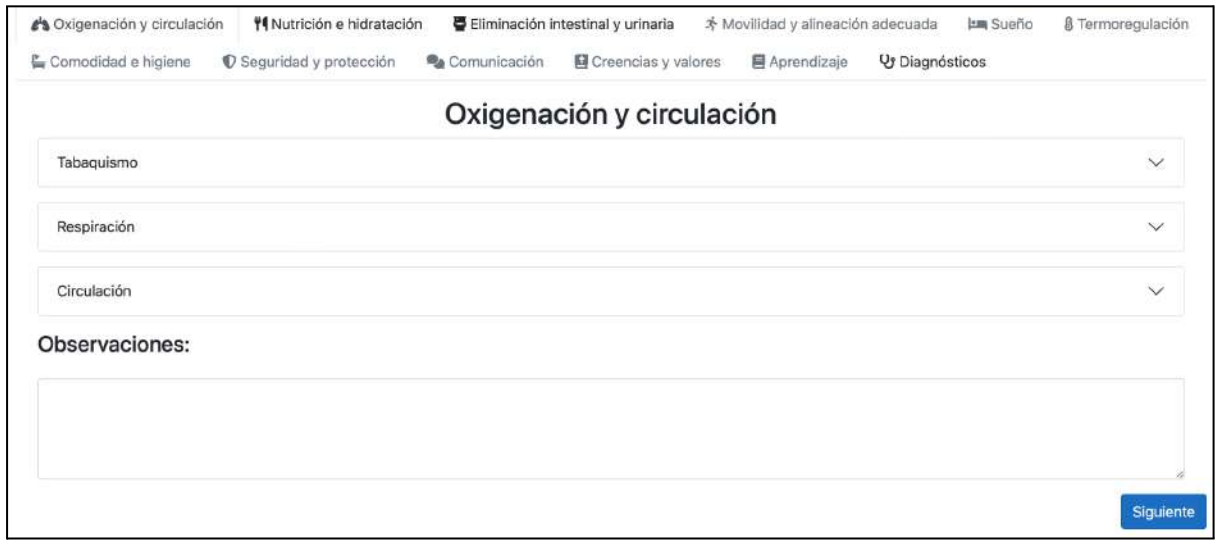

Vista de la necesidad "Oxigenación y circulación" con sus categorías contraídas

Con el objetivo de presentar los formularios de forma ordenada y amigable para el usuario, cada necesidad tiene categorizados los puntos de ingresos de datos.

En cada necesidad es necesario que se evalúe al menos un ítem, que puede estar en cualquiera de las categorías. Por otro lado, el ingreso de un dato o selección de una opción dentro de una necesidad puede implicar completar datos asociados de carácter obligatorio. En el ejemplo de las figuras posteriores, al marcar que un paciente es fumador, se despliegan tres nuevos campos ("Años de fumador", "Paquetes de cigarrillos por día" y "Cigarrillos por día") que deberán ser completados para poder avanzar.

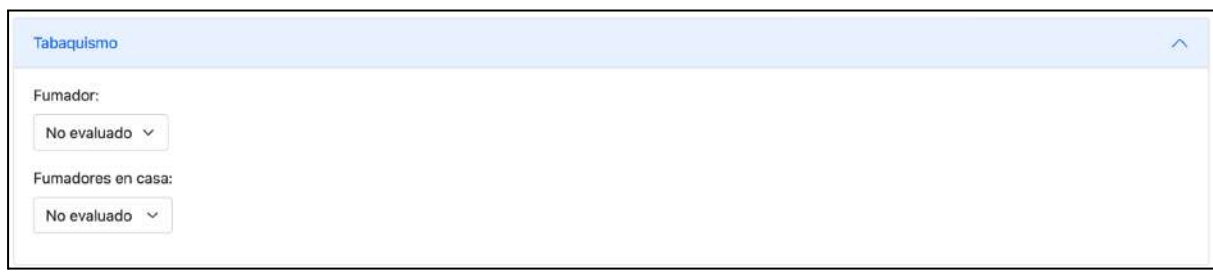

No se evalúa si el paciente es fumador en la necesidad "Oxigenación y circulación".

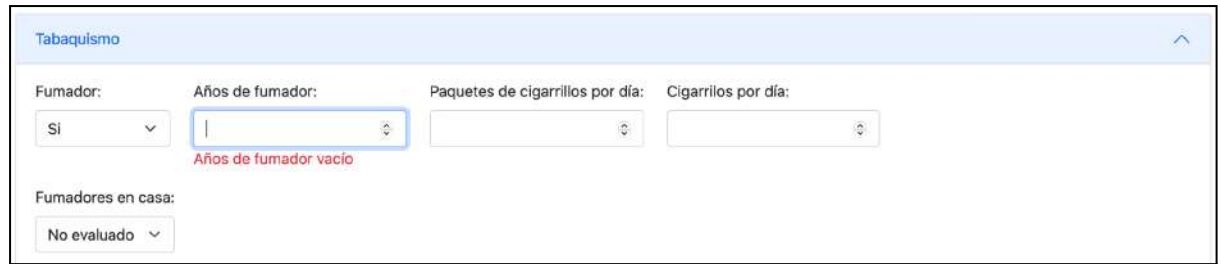

Si se marca que el paciente es fumador en la necesidad "Oxigenación y circulación" se muestra el mensaje que advierte que hay un campo obligatorio sin llenar.

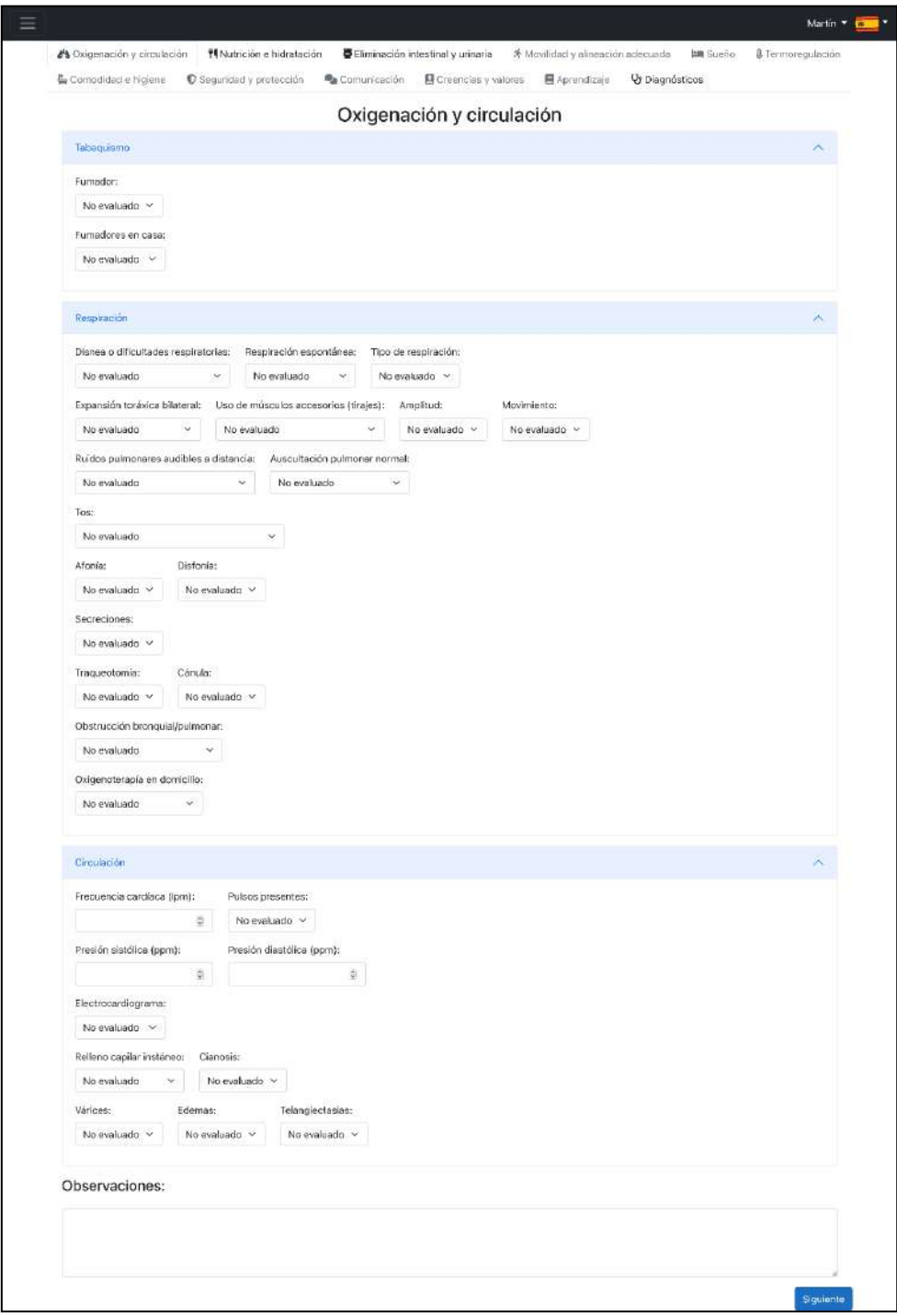

Vista de la necesidad "Oxigenación y circulación" con sus categorías expandidas

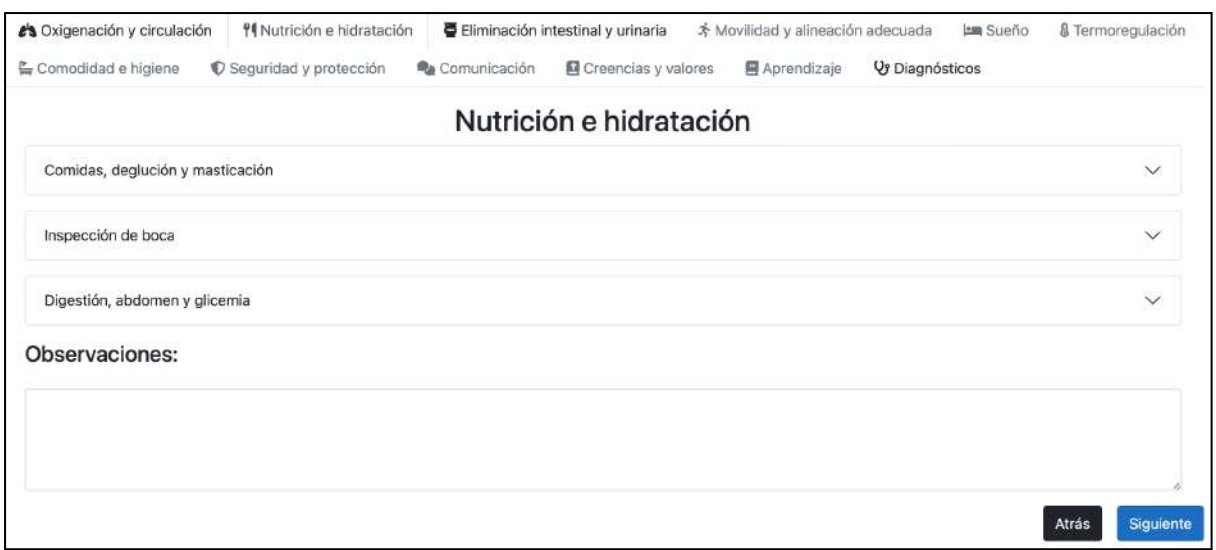

Vista de la necesidad "Nutrición e hidratación" con sus categorías contraídas

Cada una de las necesidades tiene un campo para observaciones donde el usuario podrá escribir lo que considere que no puede ser representado por las opciones preestablecidas en el sistema.

Al finalizar la evaluación de todas las necesidades, se llega a la última parte de la consulta donde se ingresan los diagnósticos, las intervenciones y los objetivos.

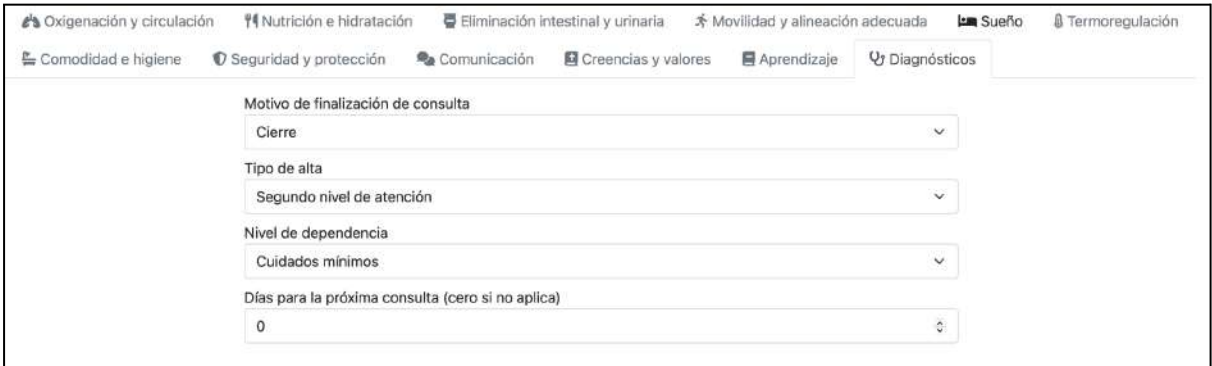

Vista de los datos finales de la consulta

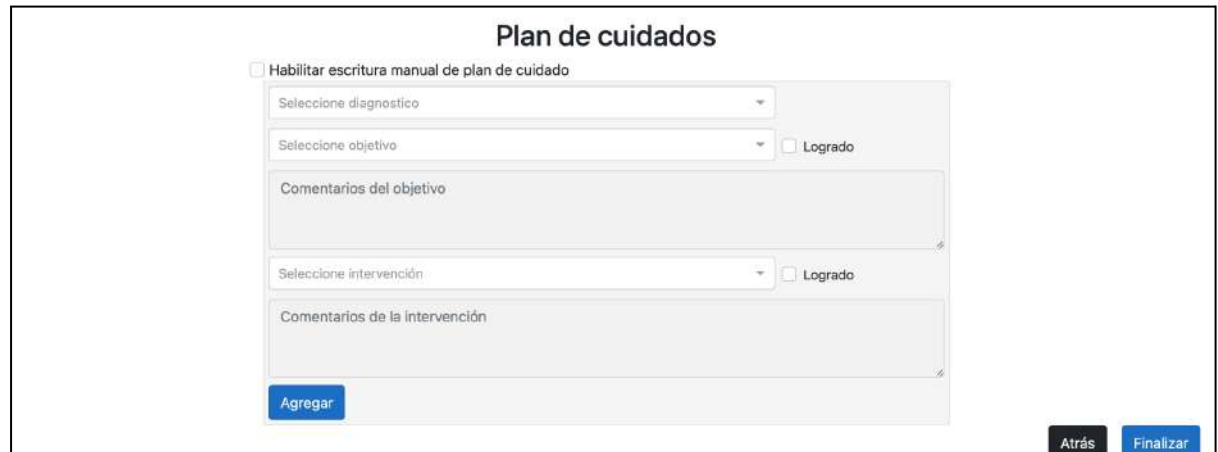

Debajo de los datos finales de la consulta, se cargan los planes de cuidados

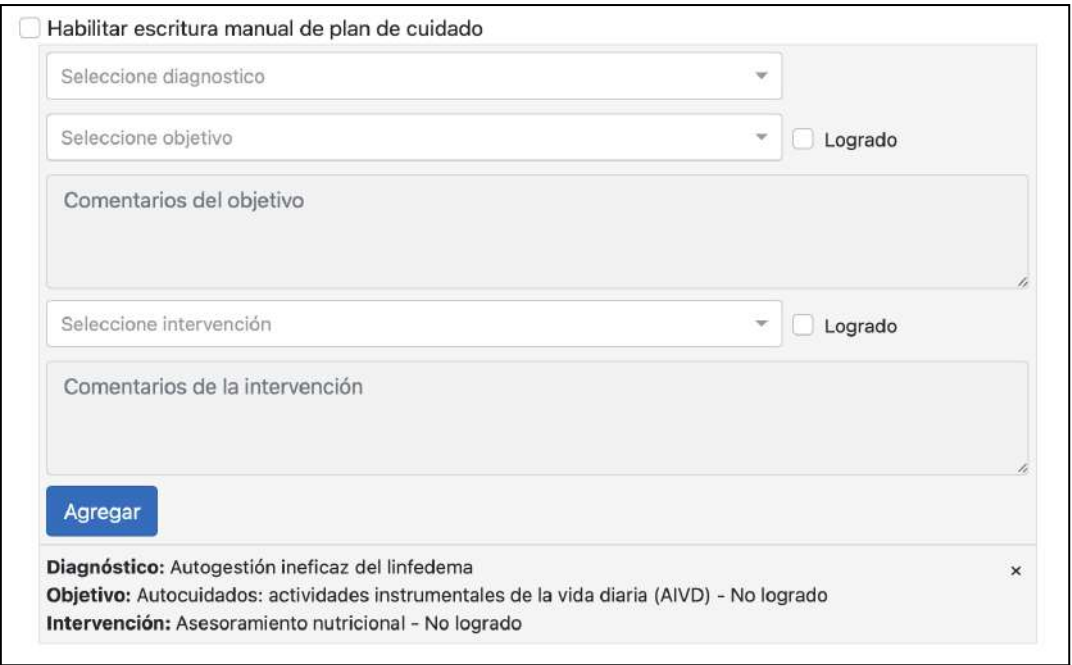

Vista de carga de planes de cuidados con un plan de cuidado ingresado

Se pueden cargar tantos planes de cuidados como se deseen, considerando que cada combinación Diagnóstico - Objetivo - Intervención solamente se puede ingresar una vez. Los planes de cuidados ingresados se pueden borrar haciendo click en la cruz que aparece a la derecha de los mismos.

El sistema permite al usuario ingresar manualmente un plan de cuidados si las opciones presentadas por el sistema no se adecuan a la realidad del paciente.

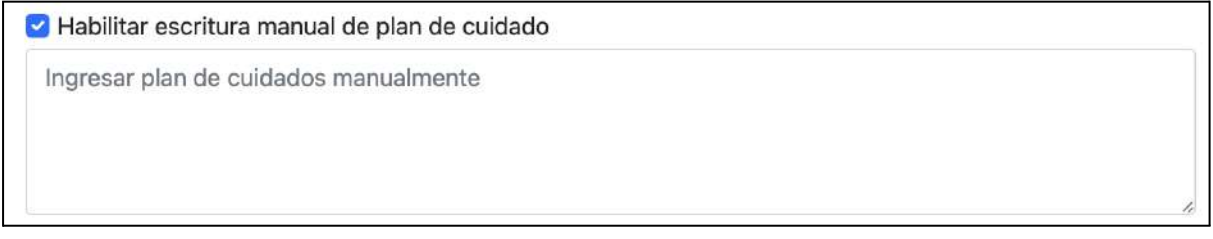

Ingreso manual de plan de cuidado

Una vez completado el ingreso del plan de cuidados se puede proceder a guardar la consulta en el sistema.

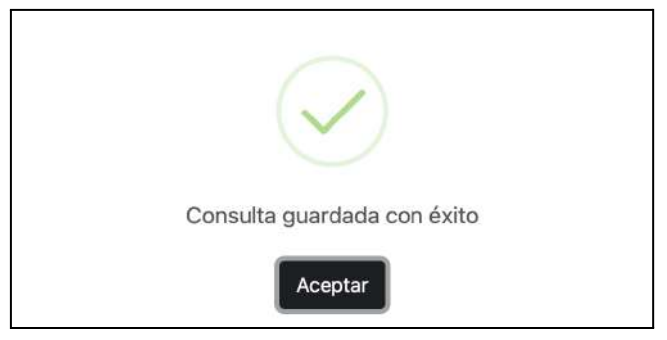

Confirmación de guardado exitoso de la consulta

#### 6.6.2. Buscar consultas

En esta sección se permite al usuario buscar consultas de un paciente en función de los datos presentados en el siguiente formulario:

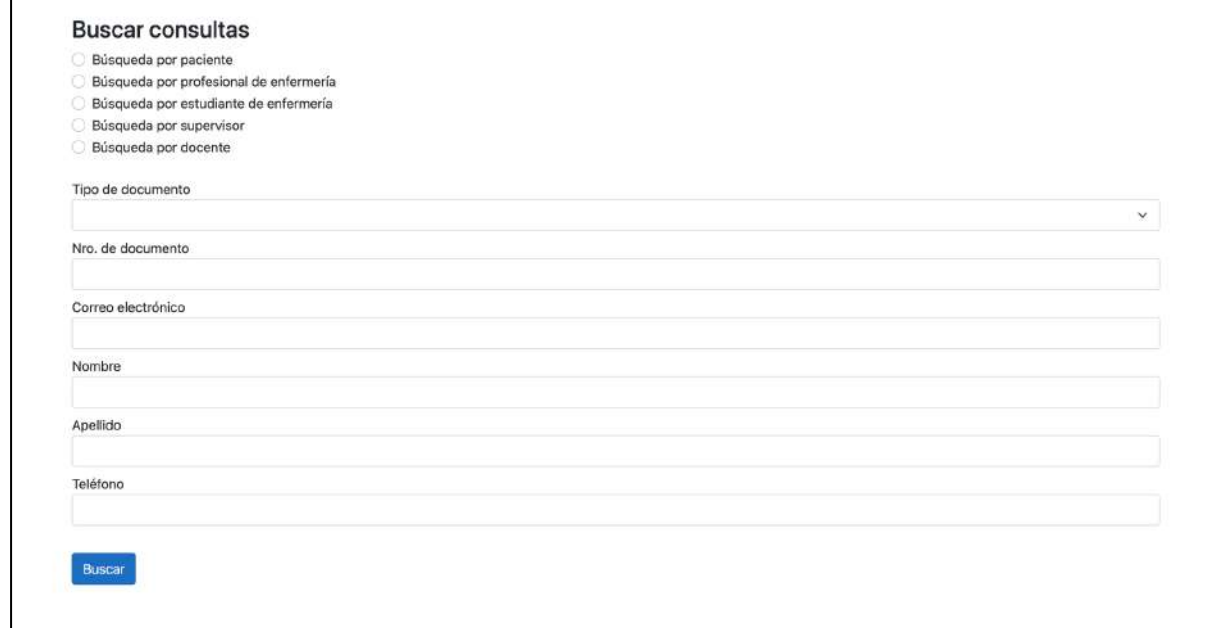

Búsqueda de consultas, donde se elige el tipo de persona y luego se ingresa su información

Si existen pacientes registrados en el sistema que coinciden con los filtros de búsqueda se despliegan en la siguiente pantalla.

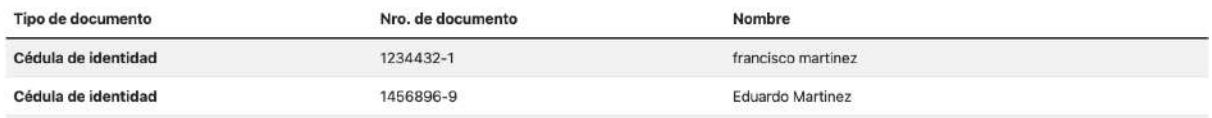

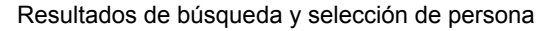

### Al seleccionar un paciente se listará un resumen de las consultas que tiene ingresadas.

| Desde: 15/11/2023 18:29<br>Hasta: 15/11/2023 18:38<br>Motivo de consulta: Toma de presión arterial<br>Profesional que atendió consulta: Ninguno<br>Estudiante asociado a la consulta: Juan Pérez<br>Docente asociado a la consulta: Franco Simini<br>Supervisor asociado a la consulta: Ninguno | $\checkmark$ |
|----------------------------------------------------------------------------------------------------|--------------|
| Desde: 15/11/2023 17:58<br>Hasta: 15/11/2023 18:23<br>Motivo de consulta: Toma de presión arterial<br>Profesional que atendió consulta: Ninguno<br>Estudiante asociado a la consulta: Juan Pérez<br>Docente asociado a la consulta: Franco Simini<br>Supervisor asociado a la consulta: Ninguno | $\checkmark$ |
| Desde: 15/11/2023 17:16<br>Hasta: 15/11/2023 17:55<br>Motivo de consulta: toma de presion arterial<br>Profesional que atendió consulta: Ninguno<br>Estudiante asociado a la consulta: Juan Pérez<br>Docente asociado a la consulta: Franco Simini<br>Supervisor asociado a la consulta: Ninguno | $\checkmark$ |

Listado de consultas asociadas a la persona seleccionada

Al hacer click en una consulta, se despliega la información completa de la misma.

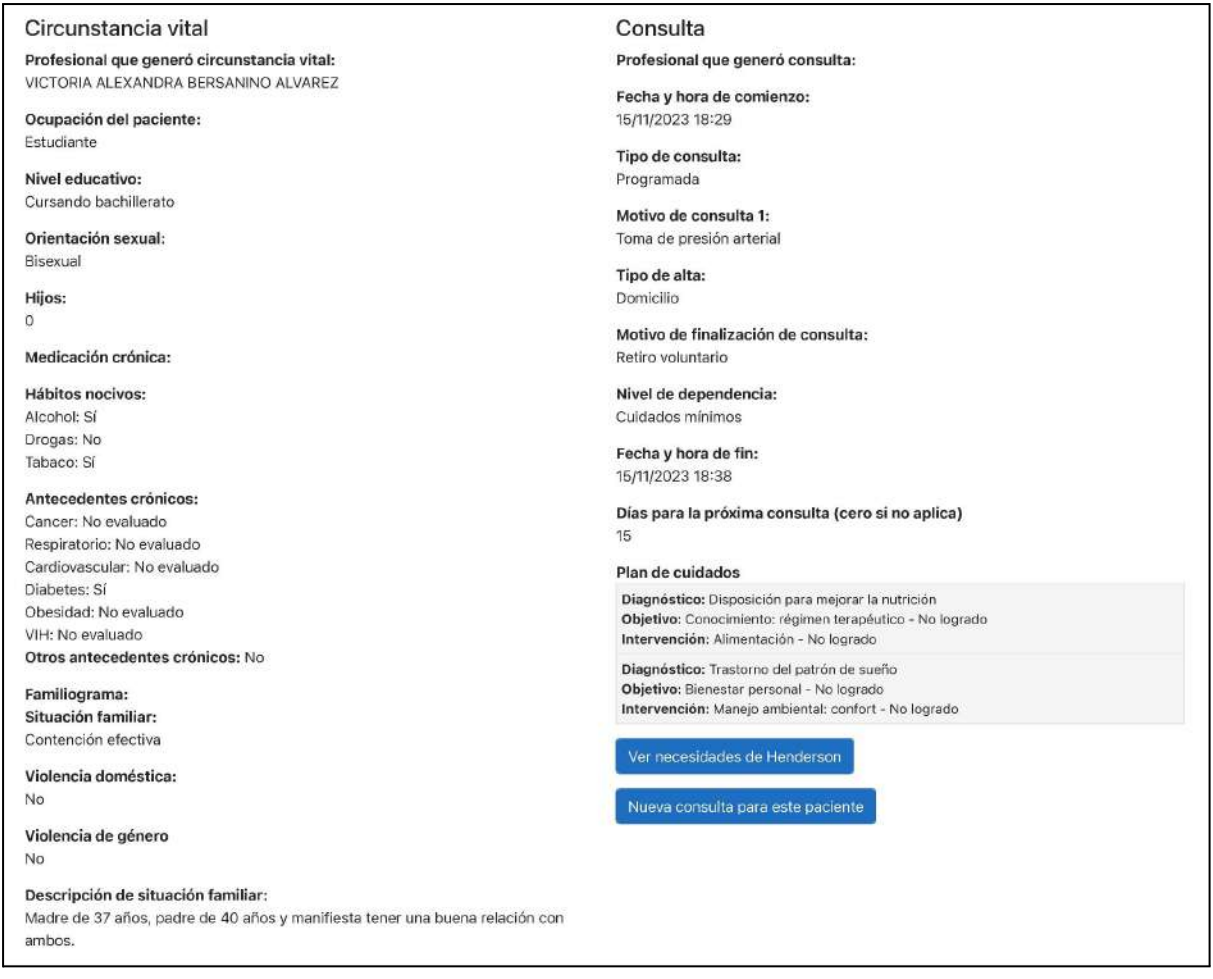

Información detallada de una consulta al seleccionarla

Se pueden visualizar las necesidades de Henderson asociadas a la consulta haciendo click en "Ver necesidades de Henderson".

También se permite iniciar una nueva consulta para el paciente haciendo click en el botón "Nueva consulta para este paciente".

# 6.7. Sección "Indicadores"

Esta sección permite al usuario obtener diferentes tipos de indicadores en base a todas las consultas ingresadas en el sistema.

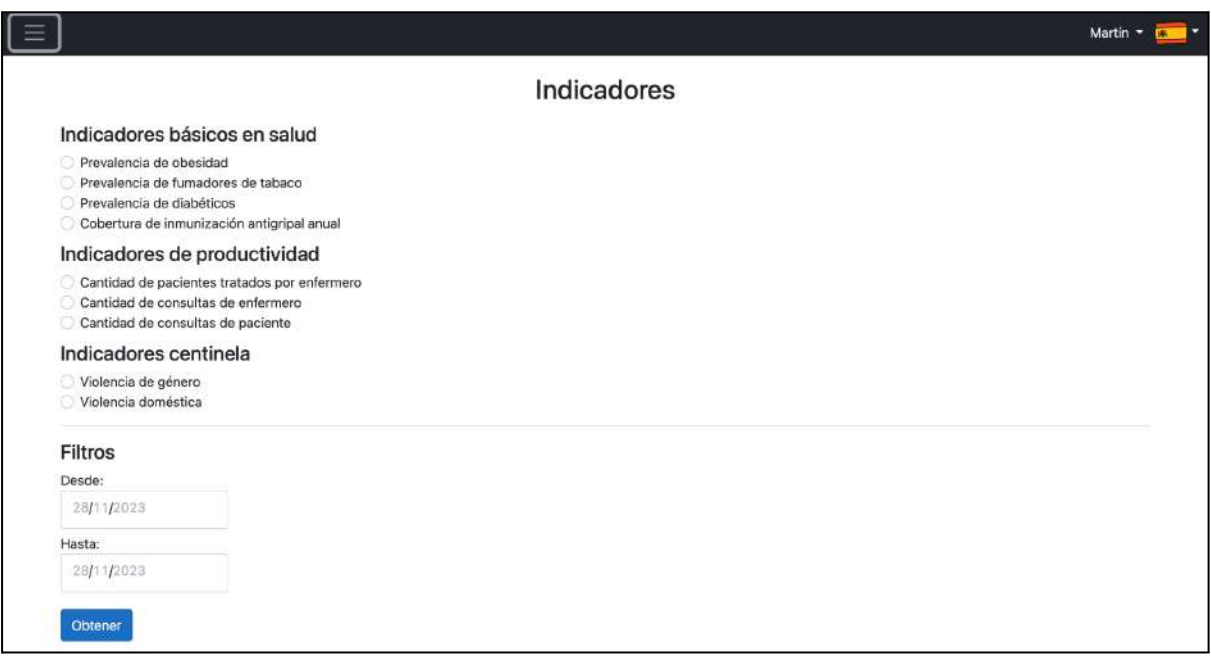

Sección "Indicadores"

Todos los indicadores pueden ser filtrados por un rango de fechas pero existen algunos que además exigen un filtro por profesional de enfermería.

Los indicadores se clasifican en:

- Indicadores de salud: Generan estadísticas relacionadas a factores de salud de la muestra total de pacientes registrados.
- Indicadores de productividad: Generan estadísticas de productividad de los profesionales de enfermería.
- Indicadores centinela: Generan estadísticas sobre las situaciones de violencia padecidas por los pacientes.

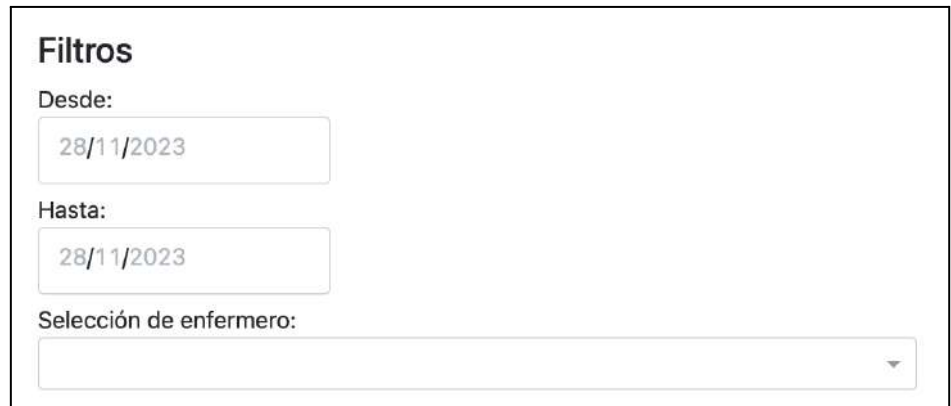

Solicitud de enfermero al seleccionar el indicador "Cantidad de consultas de enfermería".

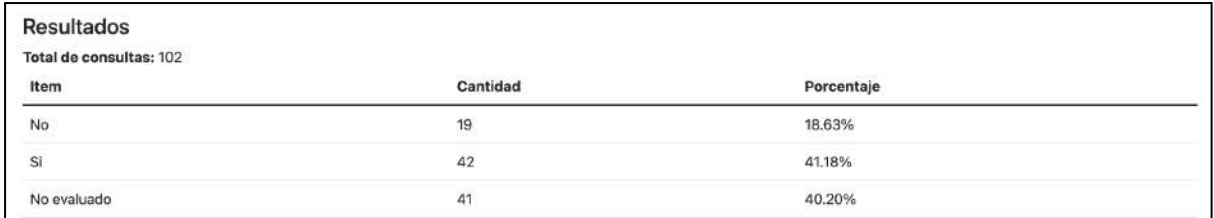

Obtención de resultados de un indicador básico en salud

6.8. Evaluaciones de consultas (feedback)

6.8.1. Evaluación de una consulta

Cuando un usuario finaliza una consulta se envía un correo electrónico al paciente para que pueda evaluarla.

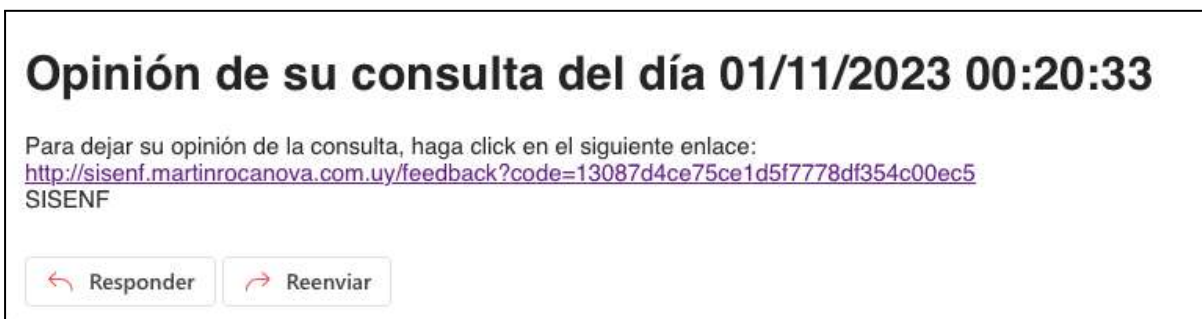

Correo electrónico recibido por el paciente

Al abrir el enlace que aparece en el correo electrónico, se abre en el navegador del dispositivo del paciente un formulario para evaluar la consulta.

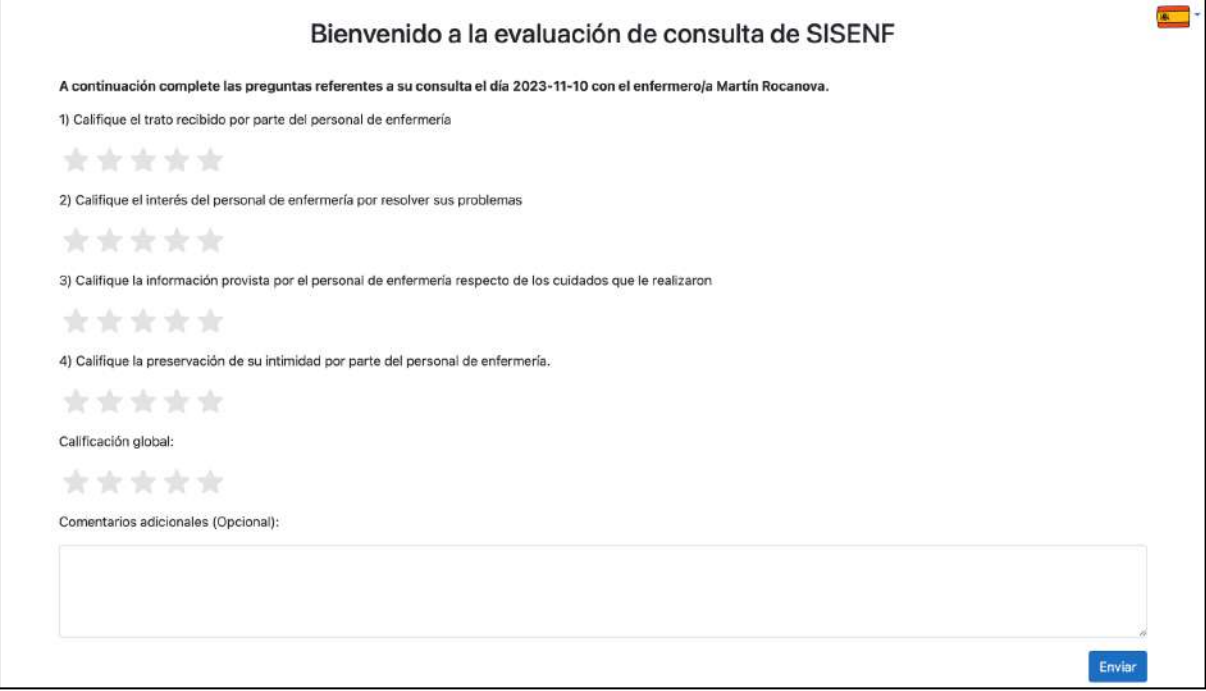

Evaluación de consulta por parte del paciente

El paciente calificará con una escala de 1 a 5 preguntas referentes a la atención recibida. Además tendrá la posibilidad de escribir comentarios que considere relevantes.

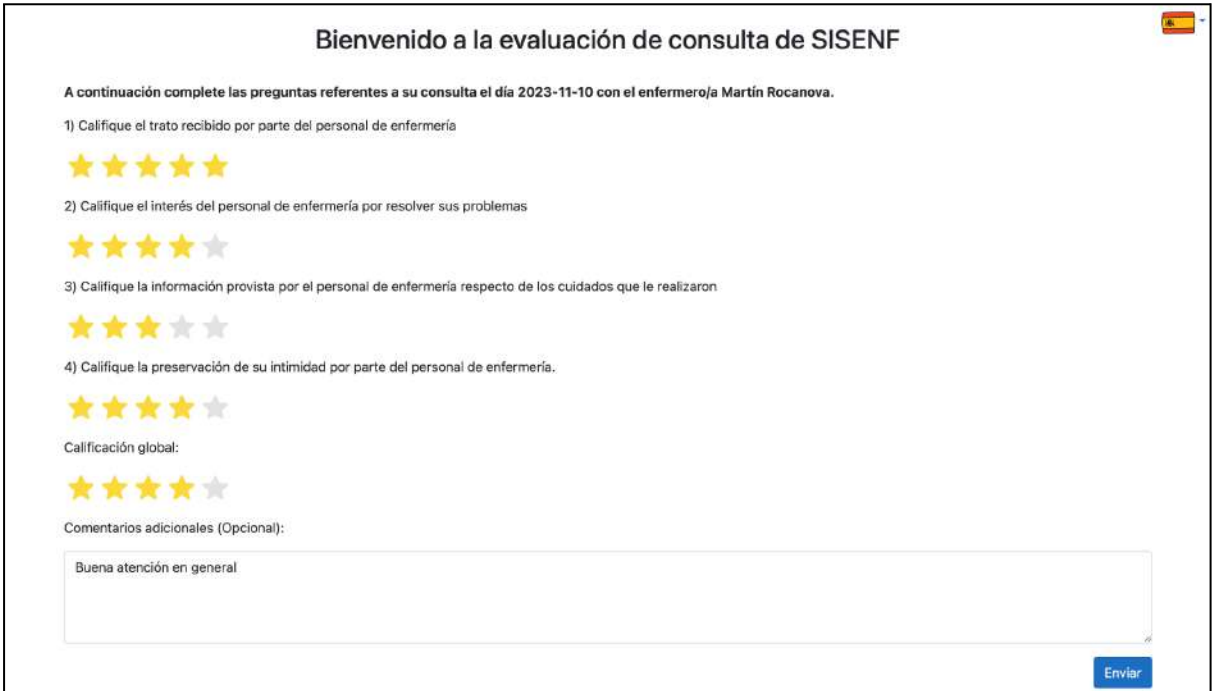

Evaluación de consulta realizada

Si el paciente ya realizó la evaluación de la consulta, el sistema le notificará que la misma ya fue realizada.

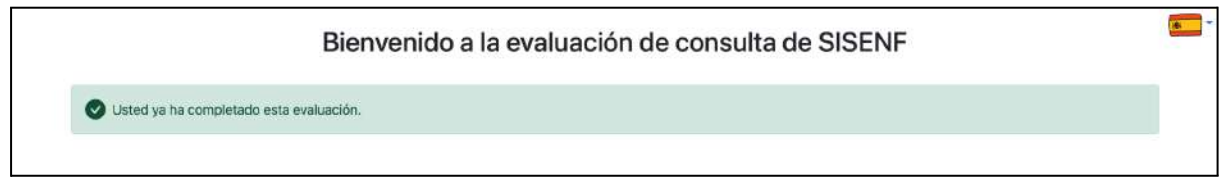

Notificación de que ya se realizó la evaluación

### 6.8.2. Satisfacción

En esta sección el usuario podrá ver las evaluaciones realizadas por los pacientes que atendió. Inicialmente se listan las evaluaciones por fecha de consulta, mostrando además la calificación global de cada una. Todas las evaluaciones son de carácter anónimo.

| Fecha de consulta desde: 29/11/2023<br>Fecha de consulta hasta: 29/11/2023<br>Nombre de usuario:<br>Búsqueda<br>Mostrando sus feedbacks mas recientes<br>Calificación global<br>Nombre del profesional de enfermería<br>1d<br>Fecha de la consulta<br>Martín Rocanova<br>2023-10-26<br>***** | Martín Rocanova<br>2023-11-02<br>*****       |  | Panel para visualización de feedbacks |  |
|----------------------------------------------------------------------------------------------------|----------------------------------------------|--|---------------------------------------|--|
|                                                                                                    |                                              |  |                                       |  |
|                                                                                                    |                                              |  |                                       |  |
|                                                                                                    |                                              |  |                                       |  |
|                                                                                                    |                                              |  |                                       |  |
|                                                                                                    |                                              |  |                                       |  |
|                                                                                                    |                                              |  |                                       |  |
|                                                                                                    |                                              |  |                                       |  |
|                                                                                                    |                                              |  |                                       |  |
|                                                                                                    |                                              |  |                                       |  |
| $\mathbf{9}$                                                                                                    |                                              |  |                                       |  |
|                                                                                                    | Martín Rocanova<br>*****<br>2023-11-10<br>10 |  |                                       |  |
|                                                                                                    |                                              |  |                                       |  |

Evaluaciones realizadas al enfermero

El usuario podrá filtrar las reseñas por rango de fecha.

Además, si el usuario es administrador, podrá visualizar las evaluaciones del resto de los profesionales de enfermería.

Al hacer click sobre una evaluación se desplegarán todos los detalles de la misma.

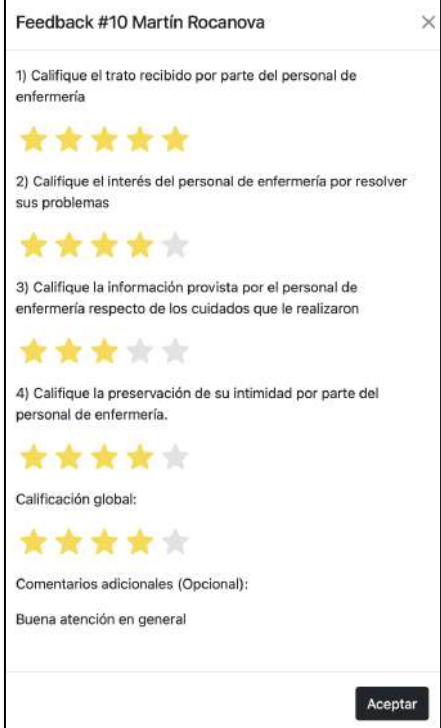

Detalle de la evaluación de la consulta

# 7. Gestión del proyecto

# 7.1. Etapas iniciales del proyecto

El proyecto de grado SISENF es elegido por ambos estudiantes en agosto de 2021 en el marco de la asignatura Proyecto de Grado de la carrera Ingeniería en Computación. La descripción del proyecto en la plataforma EVA fue:

*"SISENF es un sistema de información novedoso que abarca dos miradas sobre las consultas de enfermería: la producción de salud y la satisfacción del usuario. SISENF registra las acciones de Enfermería en todos los niveles de atención y es compatible con la Historia Clínica Electrónica Nacional (HCEN). SISENF aporta el detalle de la consulta de enfermería (virtual o presencial), y de los procedimientos de enfermería, no incluidos en otros módulos. El acceso a la HCEN es por intermedio de primitivas de conexión con la red privada Salud, oportunamente simulada en fase de desarrollo. SISENF tiene un módulo de cálculo de indicadores (sujetos a filtros opcionales) para que el usuario enfermero/enfermera pueda acceder a estadísticas personales y globales. SISENF tiene un módulo de satisfacción de usuarios por celular, que es desencadenado por la/el enfermera/o durante la consulta, con consentimiento del paciente. El proyecto SISENF incluye los estándares vigentes, la implementación y la prueba bajo la supervisión de docentes de la Facultad de Enfermería."*

Los docentes asignados al mismo son Prof. Lic. Fernando Bertolotto, Prof. Adj. Ing. Antonio López Arredondo y Prof. Ing. Franco Simini.

En esas fechas estaba presente la pandemia por COVID 19 la cual generó diversas dificultades tanto a nivel nacional como mundial, haciendo que la coordinación inicial del proyecto se realizara vía correo electrónico, y la totalidad de las reuniones a través de la aplicación Zoom. También se sumó un canal alternativo de comunicación en la plataforma WhatsApp, en un grupo denominado "Proyecto SISENF".

En un comienzo, a partir del contacto establecido con quien fue el tutor a lo largo de este proyecto, Ing. Franco Simini, se consideraron las siguientes alternativas como posibles proyectos: DINABANG CDA, NEXO Salud y SISENF.

Luego de mantenida la primera reunión de coordinación, de acuerdo con lo requerido, se envió al tutor un resumen de la misma con las principales características de los proyectos de grado disponibles para ser elegidos:

## *DINABANG CDA:*

*DINABANG es un dispositivo que mide la fuerza de los músculos de miembros inferiores en rehabilitación.*

*Es comercializado por la empresa Movi a un precio de 1500 dólares.*

*La empresa ha experimentado un crecimiento fuerte y el producto despertó el interés del seleccionado uruguayo de fútbol.*

*Es de interés que la aplicación que recibe los datos del dispositivo los presente en forma práctica y elegante en formato PDF, y que a su vez se puedan ingresar los datos y/o*

*documentos en la historia clínica nacional, respetando las normas de seguridad y formato de datos requeridos para tal fin.*

## *NEXO Salud:*

*Red Salud es una red privada que gestiona el programa Salud.uy a la cual se conectan los grandes prestadores de salud como SMI, Española, etc.*

*La comunicación y las operaciones con esta red siguen un estricto protocolo donde el formato para el intercambio de datos es un factor determinante.*

*NEXO Salud sería una API que permitiría a usuarios fuera de la Red Salud obtener y agregar registros a la historia clínica de un paciente siguiendo los protocolos de comunicación y seguridad requeridos.*

*En una primera iteración se pretende ofrecer la API a pequeñas clínicas para que éstas la integren a su propio software.*

# *SISENF:*

*Es un sistema de información clásico enfocado a variables de la atención de enfermería, de modo de registrar la actividad de los enfermeros para hacerla visible (a modo de bitácora) y que ésta pueda ser analizada. Adicionalmente permitirá registrar en la historia clínica del paciente (usando NEXO Salud) los procedimientos que son realizados por los profesionales de enfermería."*

A raíz del interés de los que presentan este proyecto por el desarrollo desde cero de un sistema de información (abarcando el relevamiento hasta su desarrollo propiamente dicho), así como por aportar más valor y respaldo al trabajo realizado por los profesionales de enfermería, donde a su vez se detectó que las Tecnologías de la Información no estaban lo suficientemente presentes, se optó por el proyecto SISENF.

Dada la magnitud del proyecto elegido, y de la posibilidad que se pudiera extender en el tiempo más allá de la duración normal esperada, se sugirió por parte del tutor la posibilidad de buscar un tercer integrante, e incluso un cuarto. La búsqueda de nuevos integrantes fue infructuosa, siendo el proyecto finalmente llevado a cabo por el grupo original de dos estudiantes.

En el mes de septiembre, se comenzó a estudiar el estado del arte, y a definir las herramientas a utilizar para la gestión del proyecto, como son Mendeley para el registro de citas bibliográficas y Jira, para gestionar el proceso de desarrollo.

A finales de ese mes, se coordinaron las primeras reuniones con los profesionales de enfermería, para conocer la realidad de su trabajo y adquirir así un conocimiento preliminar para llevar a cabo la especificación del software. Finalmente, el día 6 de octubre se mantuvo la primera reunión interdisciplinaria, donde participaron los estudiantes, el tutor Prof. Ing. Franco Simini y los profesionales de enfermería Uber Zalmen, Carolayn Nassif, Lucía Echeverriborda y Natalia Suárez, cuyo aporte y dedicación fue fundamental a lo largo de todo este proyecto.

Desde entonces y hasta fines del año 2021 se trabajó en la especificación del sistema, con la elaboración de las primeras versiones del Modelo Entidad-Relación, y en el estudio del estándar SNOMED-CT.

# 7.2. Proceso de desarrollo

En paralelo a lo descrito en la sección anterior, se comenzó una capacitación en Angular, framework elegido para el desarrollo de la capa de presentación. La misma fue realizada bajo la modalidad de autoaprendizaje, apoyados por un curso dictado en la plataforma Udemy llamado "Angular - De cero a experto" [51] extendiéndose hasta los meses de verano de 2022, momentos en donde la especificación del sistema estaba en etapas iniciales.

Como metodología de desarrollo, se adoptó una estrategia híbrida que fusiona elementos del desarrollo en cascada y metodologías ágiles.

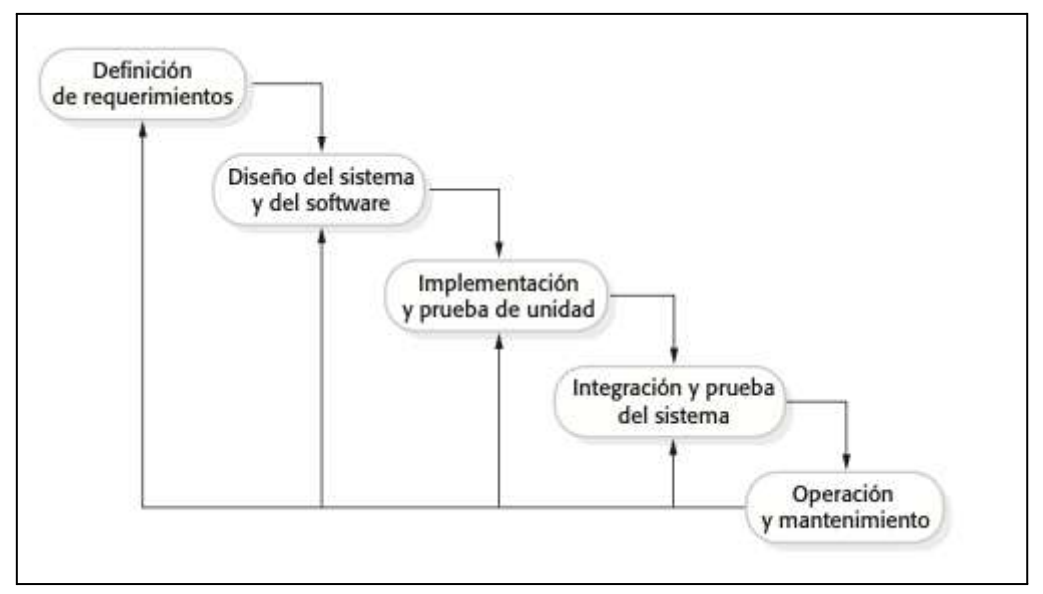

Etapas del desarrollo en cascada

Las etapas de definición de requerimientos y diseño fueron realizadas íntegramente en cascada, con frecuente retroalimentación por parte del personal de enfermería, pilar fundamental del trabajo interdisciplinario.

Por su parte, en la etapa de implementación se utilizó un enfoque de desarrollo ágil. Esta elección se basa en el hecho de que en etapas tempranas de desarrollo, es esperable que sucedan cambios de especificación o en los requerimientos, haciendo por tanto que el enfoque adoptado sea el más adecuado a tales efectos.

Mientras no se contaba con un sistema íntegro y mínimamente usable, se fueron validando las diferentes secciones de la aplicación a medida que su desarrollo estaba finalizado o próximo a finalizarse, mediante capturas de pantalla enviadas al personal de enfermería vía correo electrónico y WhatsApp. Luego que la pandemia de COVID 19 comenzó a ceder, se comenzaron a programar presentaciones interactivas del sistema de forma presencial.

En paralelo al desarrollo, el personal de enfermería trabajó en la elaboración del archivo Excel con los diagnósticos, objetivos, intervenciones y planes de cuidado que luego sería cargado en el sistema, y con un modelado de las necesidades de Henderson usando conceptos de SNOMED-CT. Teniendo en cuenta la enorme cantidad de variables que

implica el modelo de valoración de Henderson (cerca de 900), la implementación de este punto funcional fue la que más tiempo demandó en el transcurso de todo el proyecto.

A mediados de 2023 se publicó en Internet una versión beta de SISENF, con el objetivo de que fuera utilizada ya en ámbitos de consulta, o simulaciones de las mismas, realizadas por el público objetivo de la aplicación. Este proceso permitió detectar errores, principalmente en lo referente a aspectos visuales de la aplicación, así como también realizar cambios en la especificación inicial.

# 7.3. Cambios en los requerimientos

Una vez que la aplicación fue puesta a disposición para testing se realizaron los siguientes cambios:

- Fusión de las necesidades de vestirse y desvestirse con la necesidad de higiene.
- Fusión de las necesidades de realización y de ocio con la necesidad de creencias y valores.
- Nueva categorización de las necesidades de Henderson:
	- 1. Oxigenación y circulación
	- 2. Nutrición e hidratación
	- 3. Eliminación intestinal y urinaria
	- 4. Movilidad y alineación adecuada
	- 5. Sueño
	- 6. Termorregulación
	- 7. Comodidad e higiene
	- 8. Seguridad y protección
	- 9. Comunicación
	- 10. Creencias y valores
	- 11. Aprendizaje
- Cambio de tipos de paciente en función de la edad:
	- Lactante: hasta los 2 años
	- Pre escolar: entre 2 y 5 años
	- Escolar: entre 6 y 9 años
	- Adolescencia temprana: entre 10 y 13 años
	- Adolescencia media: entre 14 y 16 años
	- Adolescencia tardía: entre 17 y 19 años
	- o Juventud: entre 20 y 26 años
	- Adultez: entre 27 y 59 años
	- Vejez: de los 60 años en adelante.
- Se agrega la orientación sexual del paciente en la circunstancia vital utilizando las siguientes categorías:
- Heterosexual
- Homosexual
- Bisexual
- Pansexualidad
- Demisexualidad
- Autosexualidad
- Asexual
- Cambio de la etiqueta de "inmunización antitetánica" por "inmunización dT" en la circunstancia vital.
- Se agrega una lista completa de países en la sección de registro de personas.
- La opción "medicación crónica'' en la circunstancia vital se ubica debajo de los ''antecedentes crónicos''.
- Cambio de la etiqueta "Vacunas" por "Inmunizaciones"
- Cambio de las opciones de "Tipo de consulta" por
	- A demanda
	- Programada
- Se notifica que no hay estudiantes registrados en el sistema cuando se intenta asociar uno en una nueva consulta, en caso de no haber ninguno ingresado.
- Traslado de los ítems "Tipo de alta", "Nivel de dependencia" y "Días para la próxima consulta" a la sección de carga del plan de cuidados, al final de la consulta.
- Se agrega campo de escritura libre para el ingreso de antecedentes crónicos.
- Cambio en la frecuencia de consumo de alimentos en la necesidad de alimentación.
- Cambio de las opciones de "Motivo de finalización de la consulta" por:
	- Cierre
	- Evento adverso
	- Retiro voluntario
- Cambio de las opciones de "Tipo de alta" por:
	- Domicilio
	- Segundo nivel de atención
	- Hospitalización
- Se agrega campo de texto libre para ingresar un plan de cuidados.

# 7.4. Distribución horaria

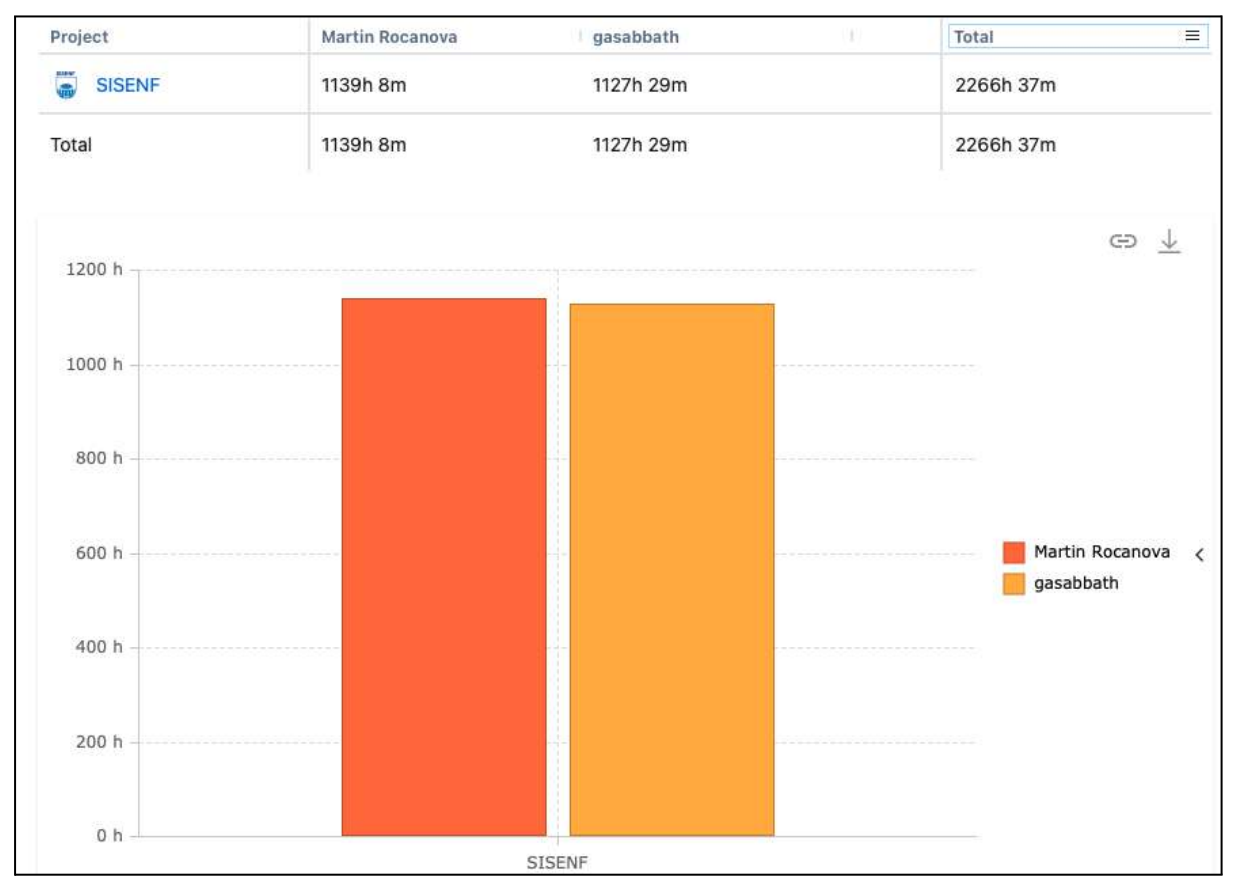

# La dedicación total del proyecto fue de 2.266 horas.

Dedicación horaria total visualizada en Jira

A cada tarea realizada se le asignó una etiqueta de manera de diferenciar por categorías el tiempo dedicado.

Las categorías utilizadas fueron:

- Capacitación
- Desarrollo
- Documentación
- Investigación
- Reunión con personal de enfermería
- Reunión entre los estudiantes a cargo del proyecto
- Reunión de relevamiento (en efecto, también fueron reuniones con personal de enfermería)
- Reunión con el tutor
- Soporte

La distribución horaria total del proyecto en base a la clasificación de las tareas presentada anteriormente es:

- 200 horas dedicadas a capacitación.
- 1545 horas dedicadas a desarrollo.
- 128 horas dedicadas a documentación.
- 58 horas dedicadas a investigación.
- 91 horas dedicadas al trabajo interdisciplinario con el equipo de enfermería.
- 177 horas dedicadas a reuniones entre los autores del presente informe.
- 49 horas dedicadas a reuniones con el tutor de la tesis.
- 18 horas dedicadas a soporte.

La distribución horaria entre los autores es:

1.139 horas, 1.127 horas y 24,5 horas correspondientes a Martín Rocanova, Gastón Bonilla y el tutor de esta tesis, respectivamente. Lamentablemente no disponemos de la dedicación horaria al proyecto por parte de los profesionales de enfermería relativo a tareas de investigación, estudio y pruebas, porque los registros no fueron proporcionados.

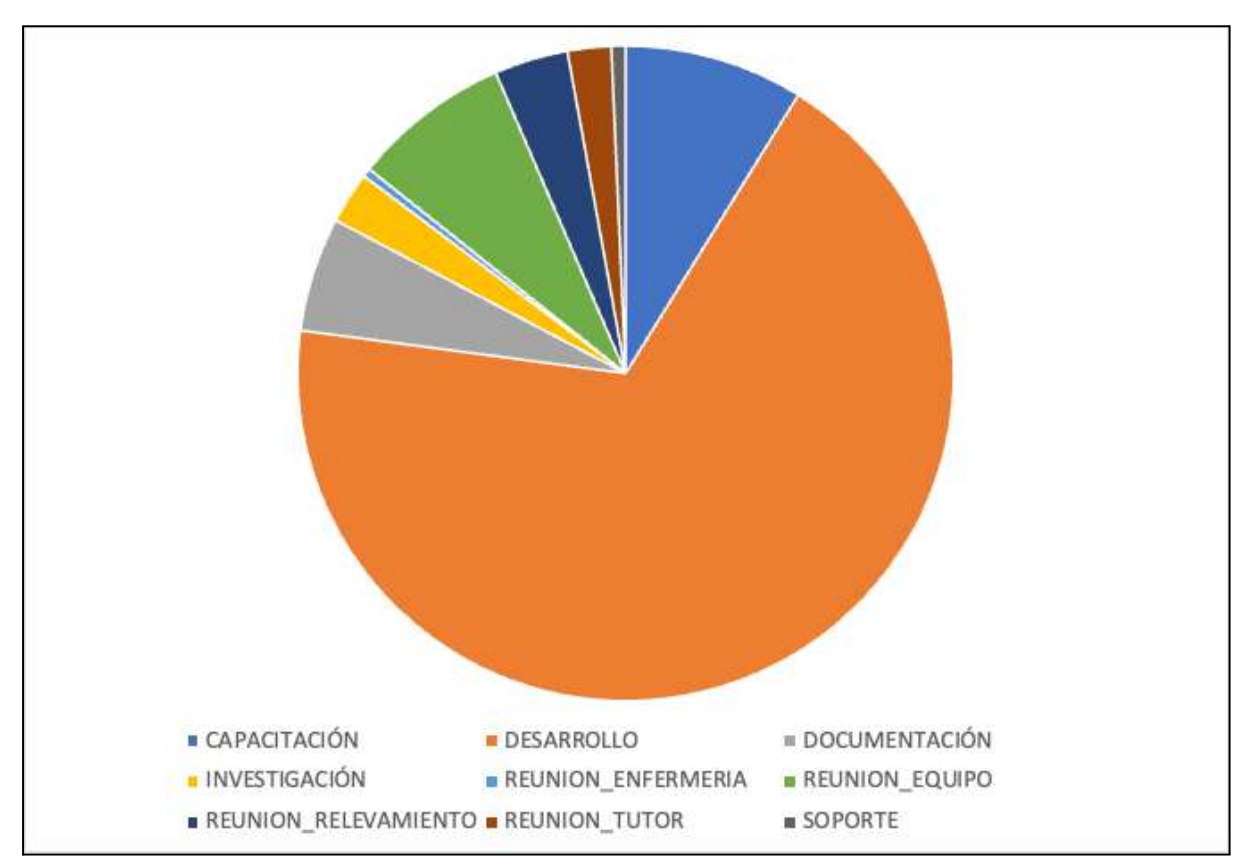

Distribución de horas por etiquetas

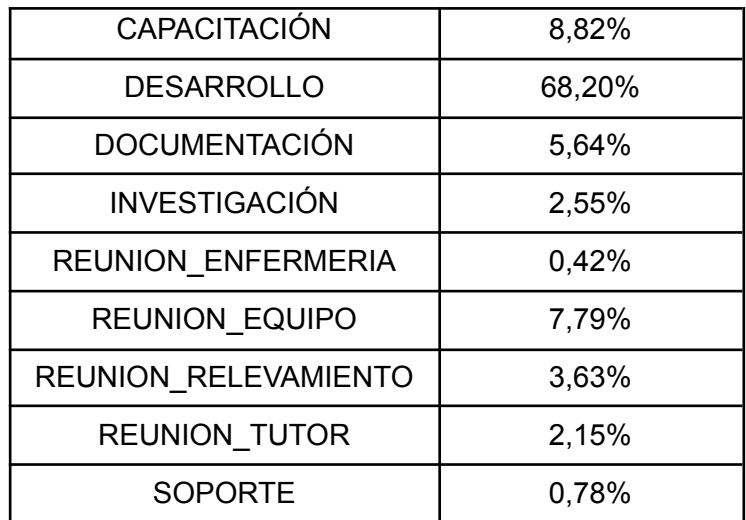

Porcentaje de distribución de horas

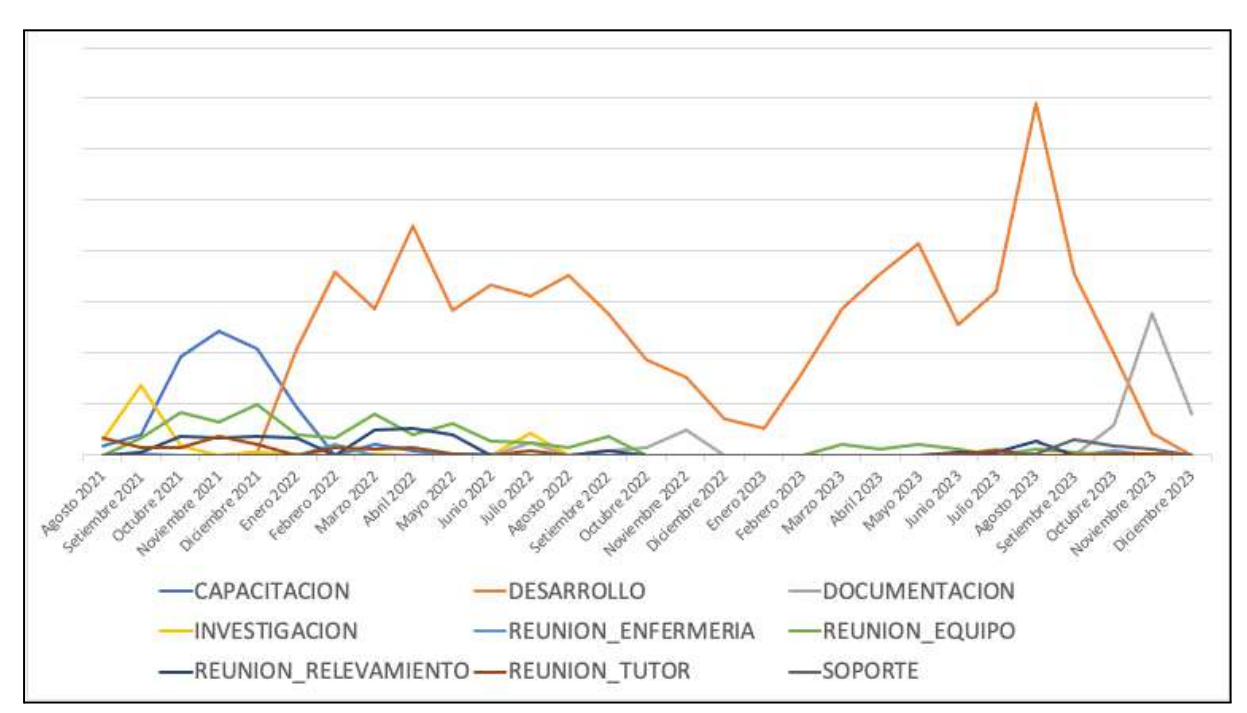

Distribución de horas mensuales por etiqueta

Todos los reportes de horas se encuentran actualizados al 5 de diciembre de 2023.

# 7.5. Costos económicos

## 7.5.1. Costos de servicios contratados

En febrero de 2023 comenzó la facturación de los servicios de Amazon Web Services usados para el despliegue del sitio y de la base de datos en un ambiente de pruebas. Por decisión del equipo (los estudiantes que presentan este informe), estos costos fueron asumidos por el mismo hasta la finalización del proyecto de grado.

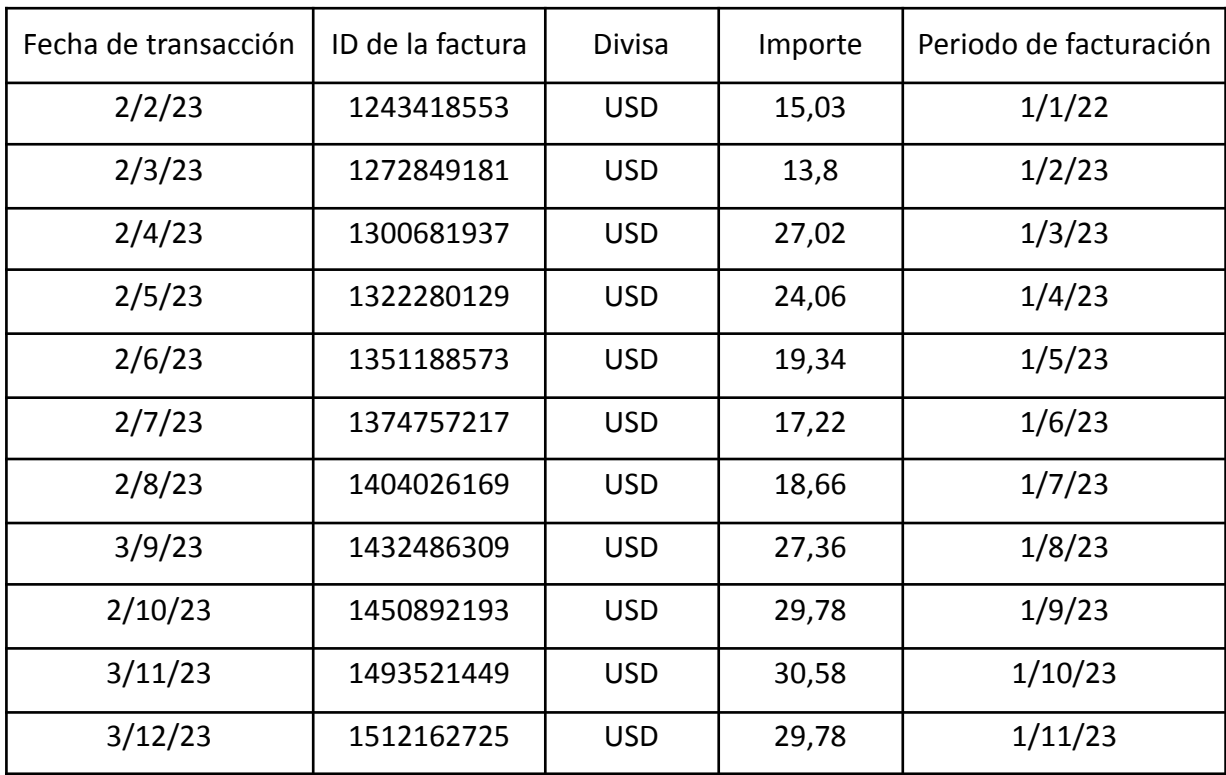

En la siguiente tabla se presentan los costos mensuales:

Para disponibilizar la aplicación en Internet, se contrató el dominio martinrocanova.com.uy en ANTEL, a un costo de 826 UYU anuales, abonados desde marzo de 2023 hasta la finalización del proyecto.

En la etapa del proyecto en la que se estudiaban las alternativas disponibles para enviar la evaluación de la consulta a los pacientes, se contempló la posibilidad de utilizar WhatsApp. No obstante, se descartó su uso debido a sus costos, específicamente en Uruguay tiene un costo de U\$S 0,0423 por mensaje. [55].

### 7.5.2. Costos y ganancias empresariales por el desarrollo del sistema

Considerando que el valor hora promedio en dólares de los autores del presente informe en sus respectivos trabajos como desarrolladores de software es de 17,5 USD y que el total de horas invertidas en el proyecto fue de 2.226, se estima que el salario que debieran de recibir los desarrolladores como personal dependiente, sería un total de 39.655 USD por el trabajo realizado durante estos 2 años y medio.

Con relación a la ganancia que obtendría una empresa por este producto (determinada como la diferencia entre ingresos y costos), dado que no es posible determinar el precio que una compañía cobraría si el mismo estuviera a la venta (aunque sí los costos), la misma no ha podido ser estimada.

# 8. Dificultades y lecciones aprendidas

**Dificultad:** Desconocimiento del proceso de enfermería.

**Consecuencia:** Extendió más de lo estimado el alcance del proyecto y generó incertidumbre.

**Lección aprendida:** Se debe incrementar el número de instancias de relevamiento con los actores más relevantes para conocer lo antes posible la complejidad de los procesos que se desean modelar y poder estimarlos mejor.

**Dificultad:** Falta de información acerca de sistemas informáticos orientados a enfermería. **Consecuencia**: No se pudo evaluar en profundidad la especificación de sistemas similares para poder incorporar lecciones aprendidas y minimizar errores y "reinventar la rueda".

**Lección aprendida:** Se deben incorporar diferentes fuentes de información, no solamente artículos académicos.

**Dificultad:** Pruebas de usuario se realizaron cuando casi estaba finalizado todo el desarrollo.

**Consecuencia:** Poco tiempo para corregir errores e introducir potenciales mejoras. **Lección aprendida:** Se deben tratar de hacer la mayor cantidad de liberaciones parciales a los actores involucrados de modo de tratar de probar los casos de uso cuando apenas se terminan de desarrollar.

**Dificultad:** El alcance del proyecto se cerró en una etapa tardía.

**Consecuencia:** El proyecto se entendió más de lo planeado.

**Lección aprendida:** Se tuvo que haber definido un alcance en mutuo acuerdo con todas las partes interesadas en etapas más tempranas.
**Dificultad:** Infraestructura de pruebas limitada por costo económico. **Consecuencia:** No se pudieron realizar pruebas de carga acordes al uso planeado del sistema.

**Lección aprendida:** Es importante contar o realizar un despliegue en infraestructura similar a la de producción.

# 9. Conclusiones y trabajo futuro

# 9.1. Conclusiones

El prototipo de SISENF desarrollado cumple satisfactoriamente con los objetivos planteados al comienzo del proyecto: registro de datos patronímicos y clínicos (circunstancia vital) de un paciente, registro de una consulta abarcando todo su ciclo de vida: valoración de las necesidades de Henderson, diagnósticos, objetivos e intervenciones, obtención de indicadores de productividad y clínicos, posibilidad de calificar el trabajo enfermero por parte de un paciente y persistencia de un documento clínico en Salud Digital.

SISENF permite el registro de las actividades del profesional de enfermería en tiempo real, minimizando los cambios de contexto cuando se realiza un cambio de actividad. Ya no será necesario cargar con notas de las actividades realizadas para luego a fin de jornada subirlas a un sistema informático.

Asimismo, existe una enorme ganancia al pasar del "papel al bit", el trabajo enfermero siempre quedará registrado en un sistema específico para ello, dándole la visibilidad, el valor y la importancia que merece, que muchas veces pasa desapercibido.

Como el sistema está específicamente diseñado para el registro de trabajo enfermero, los modelos de datos se adecuan mejor que aquellos diseñados con fines más generales u orientados a otras especialidades en donde los registros de enfermería usualmente terminan siendo texto libre. Esto permite que los datos registrados sean más precisos, se ajusten más a la realidad y puedan ser analizados por herramientas estadísticas.

Los indicadores implementados en el sistema, así como la posibilidad de obtener nuevos, mediante herramientas de análisis de datos, permiten obtener métricas documentando el patrón, la frecuencia y la duración de las actividades del proceso de enfermería para luego poder evaluar ajustes sobre el mismo, así como poder medir el desempeño de los profesionales de enfermería.

Por otra lado, la solución intentó adaptarse a los estándares propuestos por el programa Salud Digital para la integración con la Historia Clínica Electrónica Nacional (HCEN). Sin embargo, la investigación concluyó que es necesario para ello disponer de documentación detallada, de un contacto técnico para poder despejar dudas y de un ambiente de testing funcional.

La inclusión del estándar SNOMED-CT enriqueció tanto la cantidad como la calidad y precisión de los datos registrados en la valoración de Henderson, pasando de ser un formulario de texto libre a uno con datos parametrizados en función de un estándar internacional de terminología médica.

Se podría desarrollar un interés empresarial por el prototipo si éste muestra resultados positivos en su implantación en la Facultad de Enfermería y en el Hospital de Clínicas.

Por último, cabe mencionar que el sistema puede ser comercializado para ser implantado en un ambiente de atención a la salud (policlinica, hospital y/o mutualista) si se desarrolla:

- 1. Un módulo específico para las especialidades de enfermería de adultos y adultos mayores, pediatría, psiquiatría y salud sexual y reproductiva.
- 2. Un sistema de auditoría que registre todas las acciones de los usuarios en la aplicación para llevar a cabo acciones de control de los procesos de trabajo.

# 9.2. Trabajo futuro

A continuación se listan un conjunto de nuevas funcionalidades y mejoras que se podrían incorporar en la aplicación a modo de trabajo a futuro.

- 1. Guardado "offline" del progreso de una consulta de modo de poder recuperar los registros en caso de que no pueda ser guardada en el sistema debido a errores de conectividad.
- 2. No cerrar el formulario de registro de usuario cuando ocurre un error en el sistema de modo de no perder la información ingresada hasta el momento para poder realizar un reintento de registro.
- 3. Agregar un instructivo que describa la estructura del archivo de Excel con los planes de cuidado en la sección "Mostrar NANDA-NOC-NIC".
- 4. Modificar el formato de visualización de diagnósticos, objetivos, intervenciones y planes de cuidados para presentar mejor los datos en pantalla.
- 5. Agregar unidades de medida en la evaluación de ingesta de líquidos en la necesidad "Nutrición e hidratación".
- 6. Agregar un botón que permita ir a la sección de circunstancia vital/consulta desde la primera necesidad de Henderson que se evalúa.
- 7. Mejora en el desempeño de carga de datos en el formulario de selección de planes de cuidado.
- 8. Desplazamiento entre necesidades de Henderson usando "tabs".
- 9. Mejorar la presentación de los datos de una consulta cuando se realiza una búsqueda.
- 10. Agregar más filtros de búsqueda en la sección de "Buscar feedbacks".
- 11. Permitir editar consultas pasadas y generar una auditoría con los cambios realizados.
- 12. Implementar los módulos de pediatría, salud sexual y reproductiva, adultos y adultos mayores y salud mental.
- 13. Generar un CDA de nivel 3 para lograr la integración total con Salud Digital.
- 14. Auditoría de las acciones del sistema que son de tipo ABM.
- 15. Implementar un módulo para pacientes internados.
- 16. Permitir a los usuarios descargar un pdf con todos los datos de la consulta.

# 10. Referencias

- 1. Reina G, Nadia Carolina EL PROCESO DE ENFERMERÍA: INSTRUMENTO PARA EL CUIDADO Umbral Científico, núm. 17, diciembre, 2010, pp. 18-23 Universidad Manuela Beltrán Bogotá, Colombia
- 2. Proceso de Atención de Enfermería [Online] <https://enfermeriaactual.com/pae-enfermeria/>. [Último acceso: 30/11/2023]

Teorías y modelos de Enfermería [Online] <https://yoamoenfermeriablog.com/teorias-y-modelos-de-enfermeria/> [Último acceso: 01/12/2023]

- 3. Modelo de Virginia Henderson: Las 14 necesidades básicas [Online] <https://enfermeriaactual.com/necesidades-basicas-de-virginia-henderson/> [Último acceso: 25/11/2023]
- 4. Patrones funcionales de Marjory Gordon [Online] <https://enfermeriaactual.com/patrones-funcionales/> [Último acceso: 25/11/2023]
- 5. La teoría Déficit de autocuidado: Dorothea Elizabeth Orem [Online] [http://scielo.sld.cu/scielo.php?script=sci\\_arttext&pid=S1608-89212017000300009](http://scielo.sld.cu/scielo.php?script=sci_arttext&pid=S1608-89212017000300009) [Último acceso: 25/11/2023]

Aplicación del modelo de Dorothea Orem ante un caso de una persona con dolor neoplásico [https://scielo.isciii.es/scielo.php?script=sci\\_arttext&pid=S1134-928X2013000400005](https://scielo.isciii.es/scielo.php?script=sci_arttext&pid=S1134-928X2013000400005) [Último acceso: 25/11/2023]

- 6. Vinculación del modelo de enfermería nightingeliano en las actividades de Educación en el Trabajo [Online] [http://scielo.sld.cu/scielo.php?script=sci\\_arttext&pid=S0864-03192008000200007](http://scielo.sld.cu/scielo.php?script=sci_arttext&pid=S0864-03192008000200007) [Último acceso: 26/11/2023]
- 7. El Modelo de Sistemas de Neuman: qué es y qué explica sobre los pacientes [Online] <https://psicologiaymente.com/clinica/modelo-sistemas-neuman> [Último acceso: 26/11/2023]
- 8. Modelo de adaptación de Callista Roy [Online] [https://www.estudiosmedicina.com/que-es-el-modelo-de-adaptacion-de-callista-roy-u](https://www.estudiosmedicina.com/que-es-el-modelo-de-adaptacion-de-callista-roy-una-teoria-innovadora-para-el-cuidado-de-la-salud/) [na-teoria-innovadora-para-el-cuidado-de-la-salud/](https://www.estudiosmedicina.com/que-es-el-modelo-de-adaptacion-de-callista-roy-una-teoria-innovadora-para-el-cuidado-de-la-salud/) [Último acceso: 26/11/2023]
- 9. Cornell, P., Herrin-Griffith, D., Keim, C., Petschonek, S., Sanders, A. M., D'Mello, S., Golden, T. W., & Shepherd, G. (2010). Transforming nursing workflow, Part 1: The chaotic nature of nurse activities. Journal of Nursing Administration, 40(9), 366–373. [Online] <https://doi.org/10.1097/NNA.0b013e3181ee4261> [Último acceso: 20/11/2023]
- 10. Transforming Nursing Workflow, Part 1 [Online] [https://www.academia.edu/20313670/Transforming\\_Nursing\\_Workflow\\_Part\\_1](https://www.academia.edu/20313670/Transforming_Nursing_Workflow_Part_1) [Último acceso: 20/11/2023]
- 11. Cornell, P., Riordan, M., & Herrin-Griffith, D. (2010). Transforming nursing workflow, part 2: The impact of technology on nurse activities. Journal of Nursing Administration, 40(10), 432–439. [Online] <https://doi.org/10.1097/NNA.0b013e3181f2eb3f> [Último acceso: 20/11/2023]
- 12. Transforming Nursing Workflow, Part 2: The Impact of Technology on Nurse Activities [Offline] [https://www.researchgate.net/publication/46393503\\_Transforming\\_Nursing\\_Workflow](https://www.researchgate.net/publication/46393503_Transforming_Nursing_Workflow_Part_2_The_Impact_of_Technology_on_Nurse_Activities) Part 2 The Impact of Technology on Nurse Activities [Último acceso: 20/11/2023]
- 13. Chiang, K. F., & Wang, H. H. (2016). Nurses' experiences of using a smart mobile device application to assist home care for patients with chronic disease: A qualitative study. Journal of Clinical Nursing, 25(13–14), 2008–2017. [Online] <https://doi.org/10.1111/jocn.13231> [Último acceso: 22/11/2023]
- 14. Health Level Seven International [Online] [https://www.standardsportal.org/usa\\_en/sdo/HL7.aspx](https://www.standardsportal.org/usa_en/sdo/HL7.aspx) [Último acceso: 18/11/2023]

About HL7 [Online] <https://www.hl7.org/about/index.cfm?ref=common> [Último acceso: 19/11/2023]

Introduction to HL7 Standards [Online] <https://www.hl7.org/implement/standards/index.cfm?ref=nav> [Último acceso: 19/11/2023]

- 15. HL7 CDA [Online] <https://rhapsody.health/resources/hl7-cda/> [Último acceso: 19/11/2023]
- 16. Ct, S., Health, I., Standards, T., & Organisation, D. (2018). Guía de Introducción A SNOMED CT.
- 17. SNOMED International. (2018). *SNOMED CT Release File Specifications*. https://confluence.ihtsdotools.org/display/DOCRELFMT/SNOMED+CT+Release+File +Specifications
- 18. International Health Terminology Standards Development Organisation (IHTSDO). (2014). *Data Analytics with SNOMED CT – Case Studies*. 34. http://ihtsdo.org/fileadmin/user\_upload/doc/download/doc\_SNOMEDCTDataAnalytics CaseStudies\_Current-en-US\_INT\_20150521.pdf?ok
- 19. International Health Terminology Standards Development Organisation. (2018). *SNOMED CT SQL Practical Guide*. <https://confluence.ihtsdotools.org/display/DOCEXTPG/Extensions+Practical+Guide>
- 20. Bentes Pinto, V., de Rabelo, C. R. O., & Girão, I. P. T. (2014). SNOMED-CT as standard language for organization and representation of the information in patient records. *Knowledge Organization*, *41*(4), 311–318. <https://doi.org/10.5771/0943-7444-2014-4-311>
- 21. Salud Digital [Online] [https://www.gub.uy/agencia-gobierno-electronico-sociedad-informacion-conocimiento](https://www.gub.uy/agencia-gobierno-electronico-sociedad-informacion-conocimiento/politicas-y-gestion/programas/es-saluduy) [/politicas-y-gestion/programas/es-saluduy](https://www.gub.uy/agencia-gobierno-electronico-sociedad-informacion-conocimiento/politicas-y-gestion/programas/es-saluduy) [Último acceso: 05/11/2023]
- 22. Historia Clínica Electrónica Nacional [Online] https://www.qub.uv/ministerio-salud-publica/tramites-y-servicios/servicios/historia-clin [ica-electronica-nacional](https://www.gub.uy/ministerio-salud-publica/tramites-y-servicios/servicios/historia-clinica-electronica-nacional) [Último acceso: 06/11/2023]
- 23. Software development to support decision making in the selection of nursing diagnoses and interventions for children and adolescents [Online] <https://www.scielo.br/j/rlae/a/9n9xF8nTX4W8gWvP3pJfSHg/?lang=en> <https://pubmed.ncbi.nlm.nih.gov/26487144/> [Último acceso: 07/11/2023]
- 24. Computadoras en enfermería: desarrollo de software libre con aplicación asistencial y gerencial (SISENF - Hospital Universitario Lauro Wanderley de la Universidad Federal de Paraíba) [Online] <https://www.scielo.br/j/reeusp/a/mKV3wC6VGks8gKZwR8F49Xh/?lang=pt#> [Último acceso 08/11/2023]
- 25. Redes de computadoras. Un enfoque descendente. James F. Kurose, Keith W. Ross, 5º edición. Editorial Pearson.
- 26. Arquitectura en tres capas [Online] <https://www.ibm.com/mx-es/topics/three-tier-architecture> [Último acceso: 15/11/2023]
- 27. Bases de datos [Online] <https://www.oracle.com/cl/database/what-is-a-relational-database/>
- 28. Qué es Amazon Web Services [Online] [https://www.hiberus.com/crecemos-contigo/amazon-web-services-aws-que-e](https://www.hiberus.com/crecemos-contigo/amazon-web-services-aws-que-es-y-que-ofrece/) [s-y-que-ofrece/](https://www.hiberus.com/crecemos-contigo/amazon-web-services-aws-que-es-y-que-ofrece/) [Último acceso: 27/11/2023]

29. Amazon RDS [Online]

[https://docs.aws.amazon.com/es\\_es/AmazonRDS/latest/UserGuide/Welcome.htm](https://docs.aws.amazon.com/es_es/AmazonRDS/latest/UserGuide/Welcome.html) [l](https://docs.aws.amazon.com/es_es/AmazonRDS/latest/UserGuide/Welcome.html) [Último acceso: 27/11/2023]

30. Amazon EC2 [Online]

<https://aws.amazon.com/es/ec2/instance-types/t2/> <https://aws.amazon.com/es/ec2> [Último acceso: 27/11/2023]

- 31. Amazon Route 53 [https://docs.aws.amazon.com/es\\_es/Route53/latest/DeveloperGuide/Welcome.htm](https://docs.aws.amazon.com/es_es/Route53/latest/DeveloperGuide/Welcome.html) [Último acceso: 27/11/2023]
- 32. Capa gratuita

[https://aws.amazon.com/es/free/?all-free-tier.sort-by=item.additionalFields.SortRank](https://aws.amazon.com/es/free/?all-free-tier.sort-by=item.additionalFields.SortRank&all-free-tier.sort-order=asc&awsf.Free%20Tier%20Types=*all&awsf.Free%20Tier%20Categories=*all) [&all-free-tier.sort-order=asc&awsf.Free%20Tier%20Types=\\*all&awsf.Free%20Tier%2](https://aws.amazon.com/es/free/?all-free-tier.sort-by=item.additionalFields.SortRank&all-free-tier.sort-order=asc&awsf.Free%20Tier%20Types=*all&awsf.Free%20Tier%20Categories=*all) [0Categories=\\*all](https://aws.amazon.com/es/free/?all-free-tier.sort-by=item.additionalFields.SortRank&all-free-tier.sort-order=asc&awsf.Free%20Tier%20Types=*all&awsf.Free%20Tier%20Categories=*all) [Último acceso: 27/11/2023]

- 33. Dominios ANTEL [Online] <https://nic.com.uy/v2/consulta-disponibilidad>
- 34. .Net vs Java, ¿cuál elegir? [Online] <https://openwebinars.net/blog/net-vs-java/> [Último acceso: 03/04/2022]
- 35. Descubre las ventajas y desventajas de Node.js para potenciar tu sitio web [Online] <https://www.dongee.com/tutoriales/ventajas-y-desventajas-de-nodejs/> [Último acceso: 03/04/2022]
- 36. Angular vs React: A Detailed Side-by-Side Comparison [Online] <https://kinsta.com/blog/angular-vs-react/> [Último acceso: 03/04/2022]
- 37. MySQL vs MSSQL: Comparing Similarities and Differences [Online] <https://www.plesk.com/blog/various/mysql-vs-mssql/> [Último acceso: 04/04/2022]
- 38. Procedimientos almacenados en MySQL [Online] <https://josejuansanchez.org/bd/unidad-12-teoria/index.html> <https://dev.mysql.com/doc/refman/8.0/en/create-procedure.html> <https://dev.mysql.com/doc/refman/8.0/en/drop-procedure.html> <https://dev.mysql.com/doc/refman/8.0/en/commit.html> [https://programacion.net/articulo/transacciones\\_en\\_mysql\\_242](https://programacion.net/articulo/transacciones_en_mysql_242) [Último acceso: 29/11/2023]
- 39. Interacciones API Base de datos [Online] <https://www.nuget.org/packages/MySql.Data/> [Último acceso: 29/11/2023]
- 40. JWT [Online] <https://jwt.io/> [Último acceso: 29/11/2023]
- 41. Envío de correos electrónicos con clase MailMessage [Online] [https://learn.microsoft.com/es-es/dotnet/api/system.net.mail.mailmessage?view=net-](https://learn.microsoft.com/es-es/dotnet/api/system.net.mail.mailmessage?view=net-7.0)[7.0](https://learn.microsoft.com/es-es/dotnet/api/system.net.mail.mailmessage?view=net-7.0) [Último acceso: 29/11/2023]
- 42. Log4Net [Online] <https://dotnetthoughts.net/how-to-use-log4net-with-aspnetcore-for-logging/> [Último acceso: 29/11/2023]
- 43. Caching de memoria en API ASP NET Core [Online] [https://docs.microsoft.com/en-us/dotnet/api/microsoft.extensions.caching.memory.im](https://docs.microsoft.com/en-us/dotnet/api/microsoft.extensions.caching.memory.imemorycache?view=dotnet-plat-ext-6.0) [emorycache?view=dotnet-plat-ext-6.0](https://docs.microsoft.com/en-us/dotnet/api/microsoft.extensions.caching.memory.imemorycache?view=dotnet-plat-ext-6.0) [Último acceso: 30/11/2023]
- 44. Internacionalización [Online] [https://dev.to/ivannicksimeonov/ngx-translate-internationalization-i18n-library-for-ang](https://dev.to/ivannicksimeonov/ngx-translate-internationalization-i18n-library-for-angular-1d4e) [ular-1d4e](https://dev.to/ivannicksimeonov/ngx-translate-internationalization-i18n-library-for-angular-1d4e) [Último acceso: 30/11/2023]
- 45. HttpInterceptor [Online] <https://angular.io/api/common/http/HttpInterceptor> [Último acceso: 30/11/2023]
- 46. Grupos de seguridad AWS [Online] [https://docs.aws.amazon.com/es\\_es/AWSEC2/latest/UserGuide/ec2-security-groups.](https://docs.aws.amazon.com/es_es/AWSEC2/latest/UserGuide/ec2-security-groups.html) [html](https://docs.aws.amazon.com/es_es/AWSEC2/latest/UserGuide/ec2-security-groups.html) [Último acceso: 30/11/2023]
- 47. reCaptcha v2 [Online] <https://developers.google.com/recaptcha/docs/display?hl=es-419> [Último acceso: 30/11/2023]
- 48. reCaptcha v3 [Online] <https://developers.google.com/recaptcha/docs/v3?hl=es-419> [Último acceso: 30/11/2023]
- 49. Ingeniería de Software, Ian Sommerville, 9na edición, Editorial Pearson
- 50. EPPPlus (Librería utilizada para interpretar archivos Excel) [Online] <https://www.epplussoftware.com/> [Último acceso: 01/12/2023]
- 51. Curso "Angular De cero a experto" [Online] <https://www.udemy.com/course/angular-fernando-herrera/> [Último acceso: 29/11/2023]
- 52. Ingeniería deMuestra [Online] <https://idm.uy/> [Último acceso: 29/11/2023]
- 53. Escuela de verano Facultad de Enfermería Edición 2022 [Online] <https://www.fenf.edu.uy/index.php/escuela-de-verano-2022/> [https://www.fenf.edu.uy/wp-content/uploads/2022/02/Programa-de-actividades-de-la-](https://www.fenf.edu.uy/wp-content/uploads/2022/02/Programa-de-actividades-de-la-Escuela-de-Verano-2022.pdf)[Escuela-de-Verano-2022.pdf](https://www.fenf.edu.uy/wp-content/uploads/2022/02/Programa-de-actividades-de-la-Escuela-de-Verano-2022.pdf) [Último acceso: 29/11/2023]
- 54. Swagger [Online]

<https://swagger.io/>

<https://www.ibm.com/docs/es/integration-bus/10.0?topic=apis-swagger> [https://geeks.ms/jorge/2020/06/01/anadir-swagger-a-una-web-api-con-asp-net-core-3](https://geeks.ms/jorge/2020/06/01/anadir-swagger-a-una-web-api-con-asp-net-core-3-1/) [-1/](https://geeks.ms/jorge/2020/06/01/anadir-swagger-a-una-web-api-con-asp-net-core-3-1/)

[Último acceso: 30/11/2023]

55. WhatsApp Business [Online]

[https://business.whatsapp.com/products/platform-pricing?lang=es\\_LA&country=Rest](https://business.whatsapp.com/products/platform-pricing?lang=es_LA&country=Resto%20de%20Latinoam%C3%A9rica¤cy=D%C3%B3lar%20(USD)&category=Servicio) [o%20de%20Latinoam%C3%A9rica&currency=D%C3%B3lar%20\(USD\)&category=S](https://business.whatsapp.com/products/platform-pricing?lang=es_LA&country=Resto%20de%20Latinoam%C3%A9rica¤cy=D%C3%B3lar%20(USD)&category=Servicio) [ervicio](https://business.whatsapp.com/products/platform-pricing?lang=es_LA&country=Resto%20de%20Latinoam%C3%A9rica¤cy=D%C3%B3lar%20(USD)&category=Servicio) [Último acceso: 06/12/2023]

Curso WhatsApp API, C# .NET y ChatGPT Enviar-recibir mensajes Bot [Online] [https://www.udemy.com/course/enviar-y-recibir-mensajes-con-whatsapp-api-y-c-net-c](https://www.udemy.com/course/enviar-y-recibir-mensajes-con-whatsapp-api-y-c-net-chatbot/?utm_source=adwords-pmax&utm_medium=udemyads&utm_campaign=PMax_la.ES_cc.LATAM&utm_content=deal4584&utm_term=_._ag__._kw__._ad__._de_c_._dm__._pl__._ti__._li_1012872_._pd__._&gad_source=1&gclid=CjwKCAiA1MCrBhAoEiwAC2d64QHsr_DwC-WaFSNKnf56bSMY-EjItOBRvshhJsU9hPigz5cctvCx7hoCSuMQAvD_BwE) [hatbot/?utm\\_source=adwords-pmax&utm\\_medium=udemyads&utm\\_campaign=PMa](https://www.udemy.com/course/enviar-y-recibir-mensajes-con-whatsapp-api-y-c-net-chatbot/?utm_source=adwords-pmax&utm_medium=udemyads&utm_campaign=PMax_la.ES_cc.LATAM&utm_content=deal4584&utm_term=_._ag__._kw__._ad__._de_c_._dm__._pl__._ti__._li_1012872_._pd__._&gad_source=1&gclid=CjwKCAiA1MCrBhAoEiwAC2d64QHsr_DwC-WaFSNKnf56bSMY-EjItOBRvshhJsU9hPigz5cctvCx7hoCSuMQAvD_BwE) [x\\_la.ES\\_cc.LATAM&utm\\_content=deal4584&utm\\_term=\\_.\\_ag\\_\\_.\\_kw\\_\\_.\\_ad\\_\\_.\\_de\\_c](https://www.udemy.com/course/enviar-y-recibir-mensajes-con-whatsapp-api-y-c-net-chatbot/?utm_source=adwords-pmax&utm_medium=udemyads&utm_campaign=PMax_la.ES_cc.LATAM&utm_content=deal4584&utm_term=_._ag__._kw__._ad__._de_c_._dm__._pl__._ti__._li_1012872_._pd__._&gad_source=1&gclid=CjwKCAiA1MCrBhAoEiwAC2d64QHsr_DwC-WaFSNKnf56bSMY-EjItOBRvshhJsU9hPigz5cctvCx7hoCSuMQAvD_BwE) \_\_dm\_\_\_pl\_\_\_ti\_\_.\_li\_1012872\_.pd\_\_.&gad\_source=1&gclid=CjwKCAiA1MCrB [hAoEiwAC2d64QHsr\\_DwC-WaFSNKnf56bSMY-EjItOBRvshhJsU9hPigz5cctvCx7ho](https://www.udemy.com/course/enviar-y-recibir-mensajes-con-whatsapp-api-y-c-net-chatbot/?utm_source=adwords-pmax&utm_medium=udemyads&utm_campaign=PMax_la.ES_cc.LATAM&utm_content=deal4584&utm_term=_._ag__._kw__._ad__._de_c_._dm__._pl__._ti__._li_1012872_._pd__._&gad_source=1&gclid=CjwKCAiA1MCrBhAoEiwAC2d64QHsr_DwC-WaFSNKnf56bSMY-EjItOBRvshhJsU9hPigz5cctvCx7hoCSuMQAvD_BwE) [CSuMQAvD\\_BwE](https://www.udemy.com/course/enviar-y-recibir-mensajes-con-whatsapp-api-y-c-net-chatbot/?utm_source=adwords-pmax&utm_medium=udemyads&utm_campaign=PMax_la.ES_cc.LATAM&utm_content=deal4584&utm_term=_._ag__._kw__._ad__._de_c_._dm__._pl__._ti__._li_1012872_._pd__._&gad_source=1&gclid=CjwKCAiA1MCrBhAoEiwAC2d64QHsr_DwC-WaFSNKnf56bSMY-EjItOBRvshhJsU9hPigz5cctvCx7hoCSuMQAvD_BwE) [Último acceso: 06/12/2023]

# 56. Internacionalización

[https://scriptcaseblog.net/es/scriptcase-es/internacionalizacion-de-softwares-y-aplica](https://scriptcaseblog.net/es/scriptcase-es/internacionalizacion-de-softwares-y-aplicaciones/) [ciones/](https://scriptcaseblog.net/es/scriptcase-es/internacionalizacion-de-softwares-y-aplicaciones/) [Último acceso: 06/12/2023]

### 57. Indicadores

[https://iris.paho.org/bitstream/handle/10665.2/49511/IndicadoresBasicos2018\\_spa.p](https://iris.paho.org/bitstream/handle/10665.2/49511/IndicadoresBasicos2018_spa.pdf?sequence=2&isAllowed=y) [df?sequence=2&isAllowed=y](https://iris.paho.org/bitstream/handle/10665.2/49511/IndicadoresBasicos2018_spa.pdf?sequence=2&isAllowed=y) [Último acceso: 09/12/2023]

# 58. Frameworks de conexión con base de datos

https://www.linkedin.com/advice/1/what-pros-cons-using-framework-vs-native-databa se [Último acceso: 09/12/2023]

# 11. Anexo A: Presentación en Ingeniería deMuestra

Organizada por la Facultad de Ingeniería de la Universidad de la República y su Fundación Julio Ricaldoni, Ingeniería deMuestra (IdM) es una feria científico-tecnológica interactiva que exhibe las líneas de investigación y los trabajos de fin de carrera de todas las ramas de la Ingeniería Nacional [52]. Es el ámbito idóneo para otorgarle visibilidad a esta clase de proyectos y además recibir sugerencias del posible público objetivo de la herramienta y de la comunidad en general.

SISENF se presentó los días 14 y 15 de octubre de 2022. Al no contar con una versión completa del prototipo, se exhibieron sólo algunas funcionalidades del sistema y una descripción de su funcionamiento general y los objetivos que persigue el proyecto.

A continuación, se muestra el póster utilizado en el evento:

# SISENF: Sistema Informático de Enfermería y Participación de Usuarios

G. Bonilla, M. Rocanova, A. López Arredondo, F. Simini y F. Bertolotto.

Núcleo de Ingeniería Biomédica de las Facultades de Medicina e Ingeniería - IIE

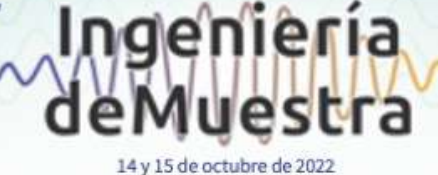

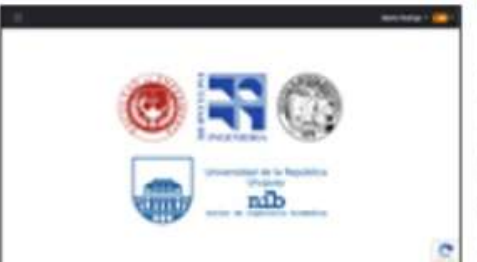

#### Características generales

El desarrollo del sistema SISENF nace en el marco de los proyectos de fin de carrera de Ingeniería en Computación, comenzando el trabajo en el mes de agosto de 2021. SISENF será un sistema novedoso que abarcará dos miradas sobre las consultas de enfermería: la producción de salud y la satisfacción del usuario. Registrará las acciones de Enfermería en todos los niveles de atención y será compatible con la Historia Clínica Electrónica Nacional (HCEN). SISENF aportará el detalle de la consulta de enfermería (sea esta virtual o presencial) y de los procedimientos de enfermería.

#### Producción de salud y atención integral

SISENF permitirá una gestión más eficiente de la consulta de enfermería, abarcando una vasta cantidad de detalles acerca del paciente, más allá de los motivos de la consulta que se realizará, como por ejemplo, sus hábitos nocivos, antecedentes crónicos y las relaciones con sus familiares. El sistema también contará con alertas ante situaciones graves que esté viviendo el paciente en su entorno, como ser violencia doméstica o de género, de forma de poder dar un tratamiento y apoyo contundente a la persona. Cada paciente recibirá un formulario donde podrá evaluar en forma anónima el trabajo de los profesionales de enfemería.

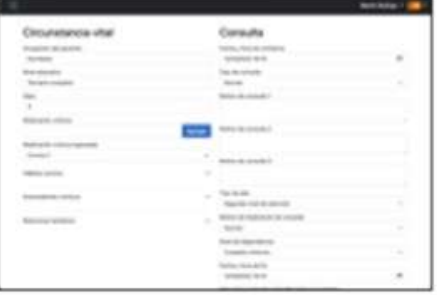

#### Trabajo interdisciplinario

Uno de los pilares fundamentales de SISENF es el trabajo interdiscipinario entre estudiantes y profesionales de las facultades de Ingenería y Enfermería, el cual ha permitido entender la forma de trabajar típica de los enfermeros, y poder entender también los procedimientos de enfermería con los cuales nacerá el sistema. Dichos procedimientos permitirán abarcar diferentes valoraciones de enfermería y tener un panorama mucho más claro. A su vez, se implementará el uso de un sistema de diagnósticos con el que los enfermeros conviven en su labor, de forma de generar planes de cuidados acordes.

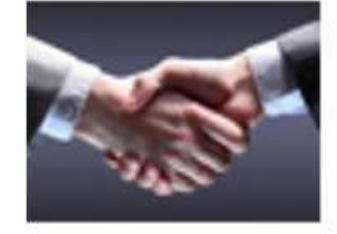

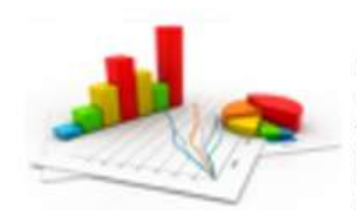

#### Indicadores

En base a los datos ingresados en cada una de las consultas y en las correspondientes valoraciones de enfermería asociadas a las mismas, el sistema permitirá obtener indicadores para poder evaluar la calidad de atención y la conformidad de los pacientes en base a los datos que sean ingresados en el sistema. Esto permitirá mejorar la calidad de atención y mejorar los puntos de mayor disconformidad entre los pacientes.

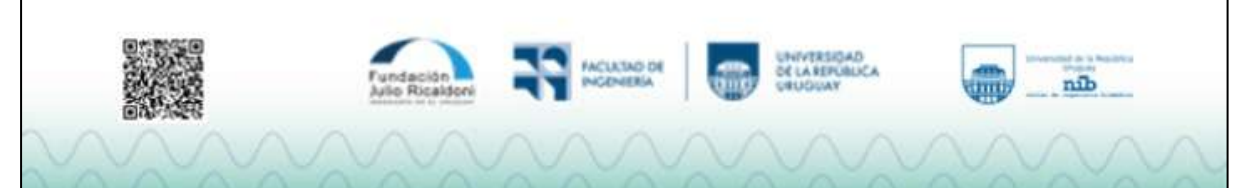

# 12. Anexo B: Presentación en escuela de verano de Facultad de Enfermería

En el marco de las actividades realizadas por la Escuela de Verano de Facultad de Enfermería en el año 2022, se realizó una demostración de SISENF el día miércoles 16 de febrero [53]

|                  | <b>IA DE VERANC</b>         |                                                                                                    |                    |                    | Programa de actividades de la Escuela de Verano 2022 - Segunda edición.                                 |                                                                                          |                                                                                                    |
|------------------|-----------------------------|----------------------------------------------------------------------------------------------------|--------------------|--------------------|----------------------------------------------------------------------------------------------------|------------------------------------------------------------------------------------------|----------------------------------------------------------------------------------------------------|
|                  | <b>HORARIO</b>              | <b>LUNES 14</b>                                                                                                    |                    | <b>MARTES 15</b>   |                                                                                                    | MIÉRCOLES 16                                                                             |                                                                                                    |
|                  |                             | <b>SALA ZOOM 1</b>                                                                                                    | <b>SALA ZOOM 2</b> | <b>SALA ZOOM 1</b> | <b>SALA ZOOM 2</b>                                                                                      | <b>SALA ZOOM 1</b>                                                                       | <b>SALA ZOOM 2</b>                                                                                 |
|                  | 9:00a<br>9:30 <sub>hs</sub> | <b>APERTURA Sra. Decana.</b><br>de la Facultad de<br>Enfermería, Prof.<br>Mercedes Pérez y<br>Director de la Unidad de<br>Investigación de la Fenf,<br>Prof. Fernando<br>Bertolotto |                    |                    |                                                                                                    | Taller Utilidad de los<br>Gestores Bibliográficos<br>en los trabajos de<br>Investigación | Conferencia Diseño de<br>un modelo de registro<br>electrónico para el<br>desarrollo de la consulta |
| MAÑANA<br>(9a12) | $9-30a$<br>10:00hs          | Conferencia Mapeo de<br>oportunidades. Unidad<br>de Investigación.<br>Prof. Fernando<br>Bertolotto, Ayte. en<br>Bilbiotecología Valeria<br>Silveira.                                |                    | Libre              | Curso Análisis Cualitativo.<br>Prof. F. Bertolotto, Lic.<br>Soc. C. Estiben. Unidad de<br>Investigación | individuales y<br>colaborativos.<br>Lic. J. Pablo Apollonia -<br>Unidad de Investigación | virtual de Enfermería<br>"SISENF". Grupo de<br>trabajo<br>interdepartamentos                       |

Recorte parcial del cronograma de actividades donde se incluye la presentación de SISENF

Se presentó la génesis del proyecto, contexto actual a nivel nacional de los registros electrónicos en salud, los objetivos perseguidos con el desarrollo de SISENF, y una muestra de los diseños preliminares de la interfaz de usuario, ya que aún no había comenzado su fase de desarrollo.

Además, se hizo hincapié en el trabajo interdisciplinario entre estudiantes de Ingeniería y profesionales de Enfermería.

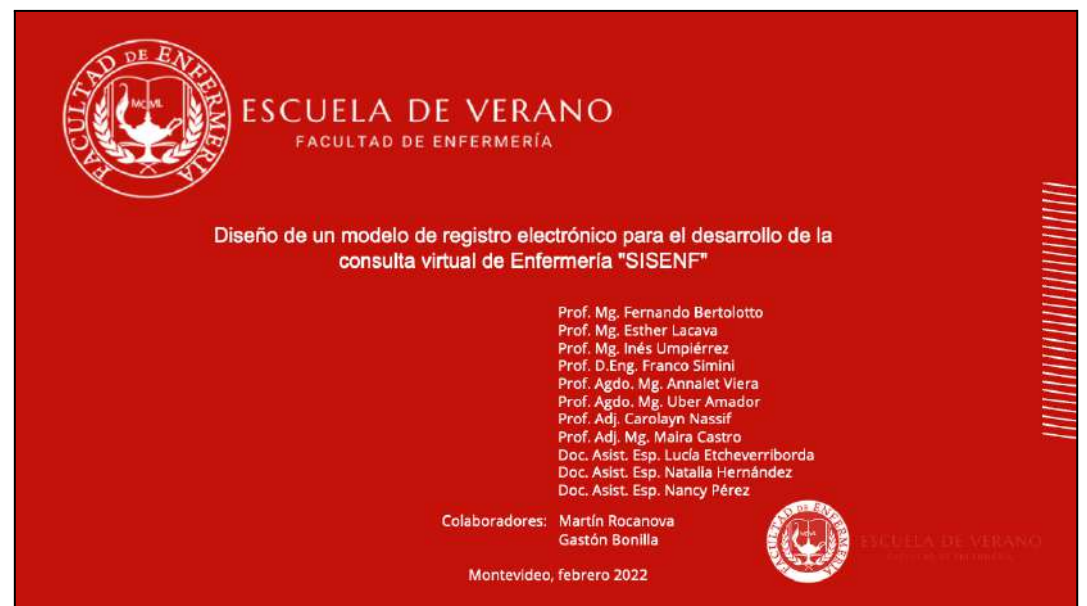

Póster de presentación

13. Anexo C: Informe de profesionales de enfermería - 8 de setiembre de 2023

# **INFORME I 08/09/23 - Registro electrónico de la Consulta de enfermería de la Unidad Académica Salud del niño, niña y adolescente**

Docentes participantes: Carolayn Nassif, Patricia Galeano, Eveling Mareco y Laura Rego.

Por medio del presente informe se describen observaciones y sugerencias realizadas por los docentes participantes en la aproximación a la herramienta de registro electrónico de la consulta de enfermería.

- Al momento de ingresar al usuario/paciente, en la opción País de origen, se despliegan 3 opciones (Argentina, Brasil, Uruguay). Se sugiere poder ampliar el número de opciones.
- Al iniciar la consulta, luego del número de hijos, aparece la Medicación crónica. Se entiende oportuno que previamente debería indagarse sobre los antecedentes crónicos y posteriormente la medicación.
- Con respecto a las Vacunas, se sugiere utilizar el término Inmunizaciones . Y en lo referido a la Vacuna COVID 19, se entiende que sería una opción que se podría eliminar, pensando en la actual situación epidemiológica de nuestro país.
- El ítem Situación familiar, se entiende que debería de pensarse otras opciones o fundamentar las mismas con la bibliografía adecuada.
- El ítem Tipo de consulta, siendo las opciones Normal y Urgente. Se considera que podría cambiarse por A demanda y Programada.
- El ítem Estudiante asociado a la consulta, no funciona
- En relación a los ítems: Tipo de alta, Nivel de dependencia y Días para la próxima consulta, se considera que deben estar al final de la consulta porque aún no se han valorado las necesidades de ese usuario para que el profesional pueda determinar estos aspectos.
- Luego de cargados estos datos, no nos permitió ingresar a las Necesidades.
- En el espacio destinado a los diagnósticos de enfermería se observa que, al seleccionar una etiqueta diagnóstica, se despliegan las opciones de intervenciones, pero se puede seleccionar una única opción. Se entiende pertinente que, para cada etiqueta se puedan seleccionar varias opciones.

14. Anexo D: Informe de profesionales de enfermería - 14 de setiembre de 2023

# **INFORME II 14/09/23 - Registro electrónico de la Consulta de enfermería de la Unidad Académica Salud del niño, niña y adolescente**

Docentes participantes: Carolayn Nassif, Patricia Galeano, Eveling Mareco y Laura Rego.

Por medio del presente informe se describen observaciones y sugerencias realizadas por los docentes participantes en la segunda aproximación a la herramienta de registro electrónico de la consulta de enfermería.

- En relación a los antecedentes crónicos, se sugiere dejar un campo libre, por si el antecedente no coincide con las opciones. Ejemplo: hipotiroidismo.
- En la valoración, en la necesidad de Alimentación, con respecto a la valoración del consumo, sería oportuno cuantificar el mismo. Ejemplo: dos veces a la semana o más de dos veces.
- En ítems Motivo de finalización de la consulta, se sugiere dejar: cierre, evento adverso, retiro voluntario.
- En el ítem Tipo de Alta, sería oportuno colocar: domicilio, segundo nivel de atención, hospitalización.
- Ver posibilidad de dejar campo libre para Diagnósticos de Enfermería que estén fuera de NANDA.
- Se agregó a Patricia Galeano en prueba piloto 1, con rol docente. En prueba piloto 2 se modificó a rol administrador, no recibió email de validación de usuario y contraseña. Rego y Mareco, usuarios sin problemas, ingresadas por primera vez en piloto 2, como administradoras .
- Se realizaron dos consultas a estudiantes de Enfermería, se llegó hasta la etapa de valoración y diagnósticos, no se logro realizar cierre de la consulta, saltaba error 500 internal.

15. Anexo E: Consigna de trabajo para estudiantes de "Informática Médica y Manejo de Imágenes Médicas"

# **IMIM: Informática y manejo de imágenes médicas**

**Segundo semestre – Año 2023 Práctica 4: SISENF**

# **Secciones**

- **1. CASO CLÍNICO – Adolescencia**
- **2. Guías de acceso a la aplicación "SISENF"**
- **3. Consigna práctica**

Para la realización de este práctico van a utilizar el sistema informático SISENF. Previamente es oportuno definir y conceptualizar aspectos específicos de la disciplina Enfermería.

La **consulta de enfermería** es un proceso de interacción destinado al abordaje de las necesidades, intereses y problemas de los individuos y/o familia, con el objeto de proveer cuidados, promoviendo, recuperando y rehabilitando la salud. Esta instancia permite una relación estrecha con el equipo de salud o con él/ la Licenciada en Enfermería o el estudiante de grado, con el fin de ejecutar el Proceso de Atención de Enfermería (PAE) de forma sistemática, periódica y documentada.

Es así que se realiza en la consulta, la valoración integral bio-psico-sociocultural de las personas, en relación dialéctica con el medio, identificando las necesidades, intereses y problemas. Luego de esto se genera la identificación de los diagnósticos de enfermería (taxonomía NANDA), para luego realizar el plan de acción/intervención correspondiente. Esto permite evaluar el proceso en conjunto con los propios involucrados, comprender la situación de salud enfermedad, empoderar al individuo de autonomía y realiza cuidados de enfermería adecuados y específicos a la situación detectada.

La **North American Nursing Diagnosis Association (NANDA)** define los diagnósticos de enfermería como: "*juicio clínico sobre un problema de salud actual o potencial, de forma*

*individual, familiar o comunitaria, que facilitan la elección de intervenciones y objetivos de enfermería, que la enfermera está capacitada para realiza*r". Junto a estos diagnósticos se incluyen las intervenciones **Nursing Interventions Classification (NIC) y los resultados Nursing Outcomes Classification (NOC)** de enfermería. Son estos tres elementos (NANDA-NIC-NOC) los que componen el lenguaje estandarizado de la enfermería. La unificación del lenguaje empleado, a la hora de identificar y registrar los juicios y actuaciones de las enfermeras, es un aspecto relevante en la asistencia clínica de la enfermería, además de la valoración y el seguimiento de los cuidados. La estandarización del lenguaje no sólo permite la unificación de las intervenciones y objetivos de enfermería, facilita la informatización de las actividades, y es una herramienta básica para el desarrollo de la investigación y de la enfermería basada en la evidencia.

### **1- CASO CLÍNICO – Adolescencia**

Se presenta en la consulta de enfermería del Espacio Salud del Liceo Nº3, F.M de 17 años de edad, cursando 5to año con orientación biológica. De sexo masculino, identidad de género cisgénero, orientación sexual bisexual, para la toma de la presión arterial. De la primera impresión se destaca buen aspecto en general, con vestimenta acorde al clima y en adecuadas condiciones de higiene. Como antecedentes personales patológicos manifiesta ser hipertenso y diabético tipo 2. Al consultarle si se encuentra en tratamiento farmacológico por ambas patologías refiere que sí, y que concurre anualmente a consulta médica. Tiene las inmunizaciones al día, incluida la antitetánica, cuatro dosis de COVID 19, agrega que nunca se administró la vacuna para la gripe. En relación a los hábitos tóxicos menciona que consume alcohol y tabaco. Manifiesta no presentar violencia doméstica, ni violencia de género.

Vive en una casa alquilada ubicada en Parque Batlle, de material y cuenta con todos los servicios básicos como luz, agua potable y saneamiento. Convive con su madre de 37 años, su padre de 40 años y manifiesta tener una buena relación con ambos. Su ámbito social menciona que es el Liceo y tiene dos compañeros a los que considera amigos. En su barrio también tiene varios amigos de la infancia con los que se relaciona a diario.

Respecto a la **valoración por necesidades** se destaca:

● Oxigenación y circulación: respiración espontánea de 16 rpm (eupnea). No presenta disnea, ni dificultad respiratoria. Expansión torácica bilateral, no utiliza músculos accesorios, amplitud normal. No presenta ruidos pulmonares audibles a distancia, auscultación normal. Presenta tos alérgica, seca por la mañana y la noche según relata. No presenta afonía, no disfonía. Fumador de una caja de diez cigarrillos por día, desde hace 3 años.

- Nutrición e hidratación: realiza tres comidas diarias: almuerzo, merienda y cena. En su plan incluye fiambres y embutidos (una vez a la semana), dulces (más de dos), pan (más de dos), grasas (más de dos), frutas (más de dos), vegetales (más de dos), lácteos (más de dos). Manifiesta no presentar ninguna intolerancia a los alimentos. En relación a la ingesta de líquido manifiesta consumir dos litros de agua por día, además de mate y café. Relata masticación sin problemas y deglución normal. Con respecto a la cavidad bucal, se realizó valoración de la misma, donde se observa dentadura completa, sin presencia de focos sépticos. Mucosa bucal y lengua húmeda. Se consulta por cepillado dental, manifiesta realizar higiene dos veces al día, se constató técnica correcta. No presenta problemas digestivos, abdomen depresible a la palpación. Peso 95 kgs. Talla 1, 65 mts. IMC: 34,9 Kg/mts<sup>2</sup>
- Eliminación intestinal y urinaria: manifiesta movilizar el intestino todos los días de características normales (marrón, blanda, sin presencia de sangre, ni moco). En relación a la micción relata que es espontánea, de 4 a 6 veces por día, de color claro, con olor normal.
- Sueño: relata no poder descansar bien, por ruidos en su hogar, manifestado que duerme menos de 8 horas por día. Además, relata insomnio, por estar largas horas con dispositivos electrónicos. No toma medicación para dormir.
- Al finalizar la consulta, se repasan los aspectos trabajados más relevantes, el tipo de alta es domicilio, nivel de dependencia es mínimo y la próxima consulta está planificada para dentro de 15 días.

### **Plan de cuidados**

Diagnóstico NANDA - Disposición para mejorar la nutrición NOC – Conocimiento del régimen terapéutico NIC – Alimentación

Diagnóstico NANDA – Trastorno del patrón del sueño NOC – Bienestar personal NIC – Manejo ambiental confort

### **2- Guías de acceso a la aplicación "SISENF"**

La aplicación se encuentra cargada, en este ámbito de pruebas, en la siguiente URL: [http://sisenf.martinrocanova.com.uy](http://sisenf.martinrocanova.com.uy/)

A cada uno de los estudiantes del curso se le ha generado un usuario en el aplicativo para poder realizar esta práctica. Al ingresar y solicitar el correspondiente inicio de sesión, se deberá ingresar:

**Nombre de usuario:** 12345678 (cédula de identidad del estudiante, con dígito verificador y sin guión; en este ejemplo, la cédula era 1.234.567-8, pero ingresó 12345678) **Contraseña:** sisenf2023 para todos los estudiantes.

En el menú de SISENF se encontrarán las opciones para poder acceder a las herramientas para la realización de este práctico. En la sección "Personas" se tendrá la posibilidad de realizar la búsqueda o registro de pacientes. Luego, en "Nueva consulta" y "Buscar consultas" se generarán y visualizarán las consultas, respectivamente. La visualización se podrá filtrar por paciente, o por estudiante.

# **3- Consigna práctica**

Para completar exitosamente el práctico deberán seguir los siguientes pasos:

3.1- Asegurarse conexión adecuada a internet a través de Google Chrome, Foxfire o navegador Opera.

3.2- Ingresar a la página oficial de SISENF y seguir la guia de registro (Ver sección 2)

3.3- Una vez completado el registro ingresar al sistema e iniciar "Nueva consulta". (Ver sección 2).

*\*Nota: Como no existe ningún paciente, lo deberá crear el estudiante utilizando nombre, apellido, documento, correo electrónico y teléfono ficticios, rellenando los datos del formulario "Búsqueda" y luego haciendo click en el botón "Búsqueda" posteriormente hacer click en "Crear nuevo paciente".*

3.4- Completar el formulario de "Registro de Paciente" con los datos proporcionados de la consulta (Ver sección 1) lo más completo posible respecto a la informaciòn disponible. Aprecie por otro lado, que no es necesario ingresar todos los datos posibles del sistema SISENF: se ingresan solamente los datos que decide priorizar el Enfermero.

3.5- Registrar el ingreso a la historia clínica de SISENF mediante capturas de pantalla comentadas en un documento de texto.

3.6 - Redacte sugerencias de mejora para el programa SISENF. En caso de evidenciar fallos, documentarlos abundantemente con fecha, hora y capturas de pantalla del error descubierto. El estudiante asume aquí un enfoque de "Tester de Software" tal como se ve en la clase del 8/11/2023.

3.7 - Compare el uso de SISENF con el uso de un sistema de Historia Clínica Electrónica (HCE) tradicional con ingreso de datos obligatorios y sucesivos. Especifique ventajas e inconvenientes de ambos sistemas en una tabla comparativa del siguiente formato.

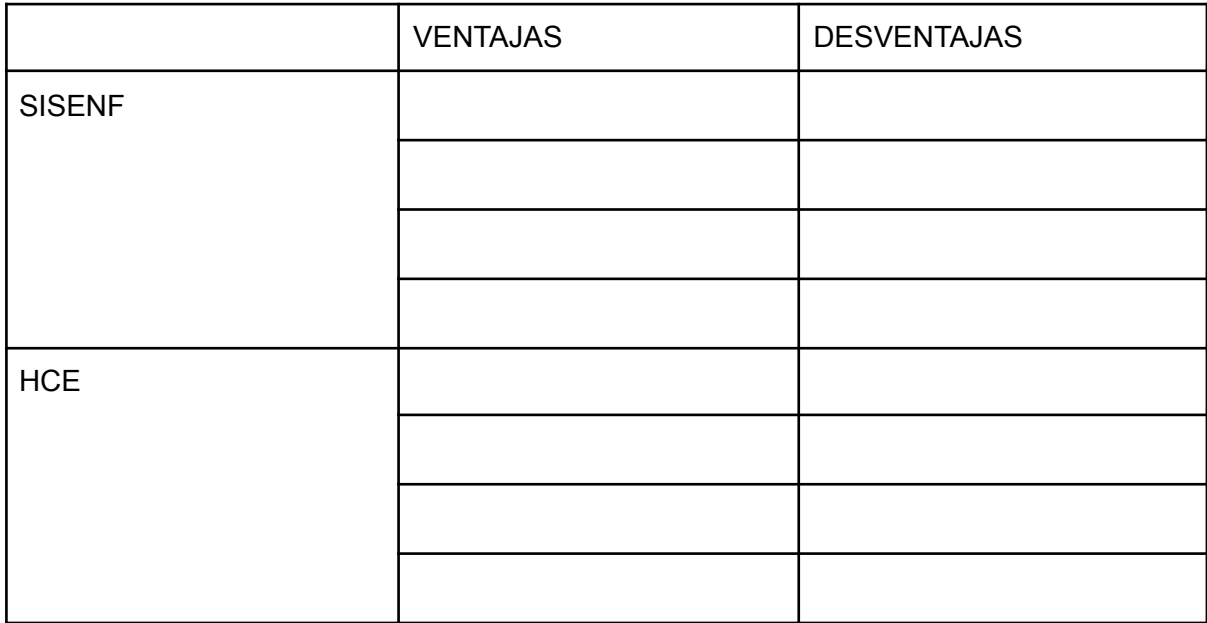

3.8- El estudiante deberá subir a la plataforma EVA, UN SOLO documento en formato PDF con el nombre **"NombreYApellidoDelEstudiante.FechadelDia".** Ejemplo: "JuanPerez.20deAbrilde2023".

# 16. Anexo F: Métodos de la API

Para documentar las funcionalidades que se implementaron en el API, se utilizó la herramienta Swagger [54], un software de código abierto que permite definir API's de tipo REST, especificando lista de operaciones (endpoints) expuestas. También detalla la lista de parámetros de cada operación, incluyendo el nombre y el tipo de dato, y si los mismos son obligatorios u opcionales.

Se configuró la herramienta en el proyecto usando la librería Swashbuckle.AspNetCore compatible con ASP NET CORE desde el manejador de paquetes Nuget, propio de esta plataforma.

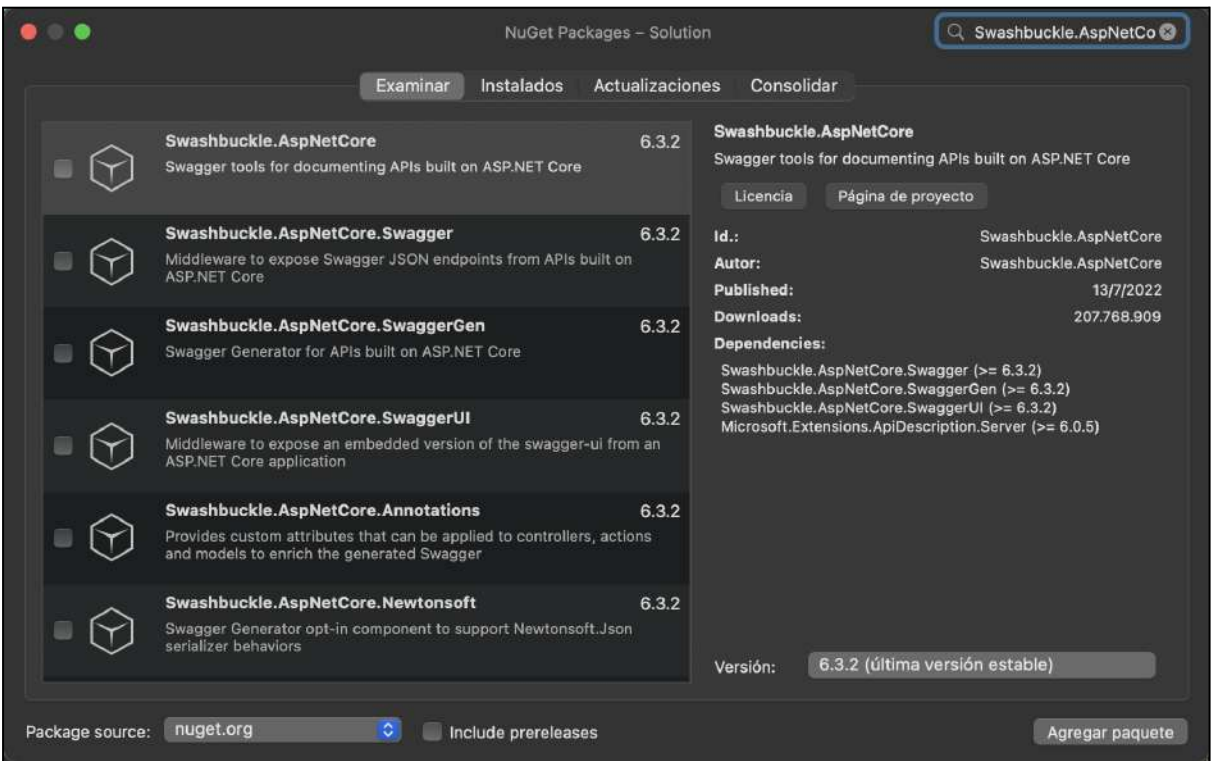

En el archivo .csproj del proyecto se agregó en la sección de configuración <PropertyGroup> las etiquetas "GenerateDocumentationFile" y "NoWarn", que permiten agregar manualmente los atributos que se desean visualizar en Swagger.

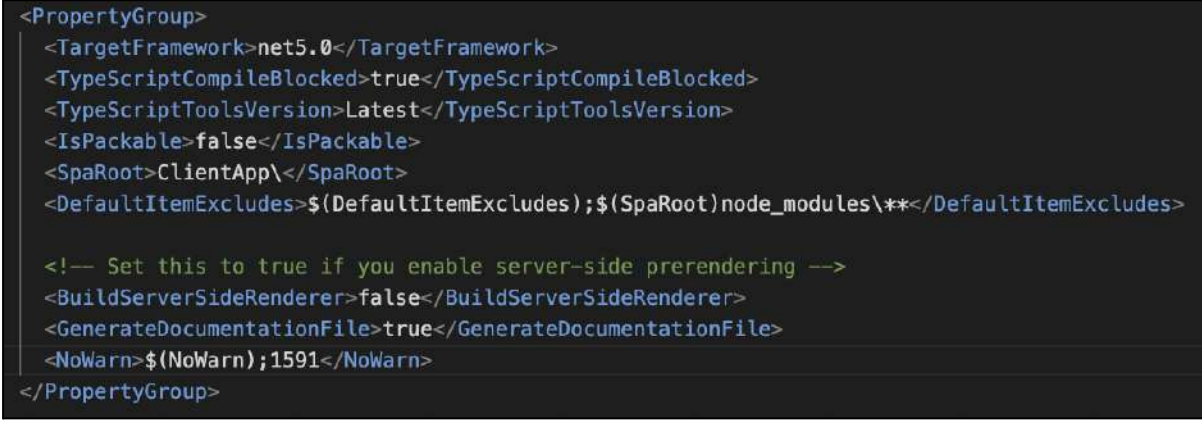

En el archivo Startup.cs, en el método ConfigureServices, se inicializó el servicio de Swagger.

Para la invocación de las operaciones de la API se definió una autenticación de tipo Bearer en los headers de los llamados HTTP, habilitando a nivel de interfaz, el botón "Authorize".

```
// This method gets called by the runtime. Use this method to add services to the container.
public void ConfigureServices(IServiceCollection services)
   services.AddControllersWithViews();
   // In production, the Angular files will be served from this directory
   services.AddSpaStaticFiles(configuration =>
       configuration.RootPath = "ClientApp/dist";
   W.
   services.AddCors(options =>
       options.AddPolicy("CorsPolicy",
          builder => builder.AllowAnyOrigin()
               .AllowAnyMethod()
               .AllowAnyHeader()
           \lambda);
   services.AddMemoryCache();
   // Definicion de los filtros
   services.AddScoped<AdministratorFilter>();
   services.AddScoped<TeacherFilter>();
   services.AddScoped<NursingStudentFilter>();
   services.AddScoped<NursingProfessionalFilter>();
   AddSwagger(services);
```
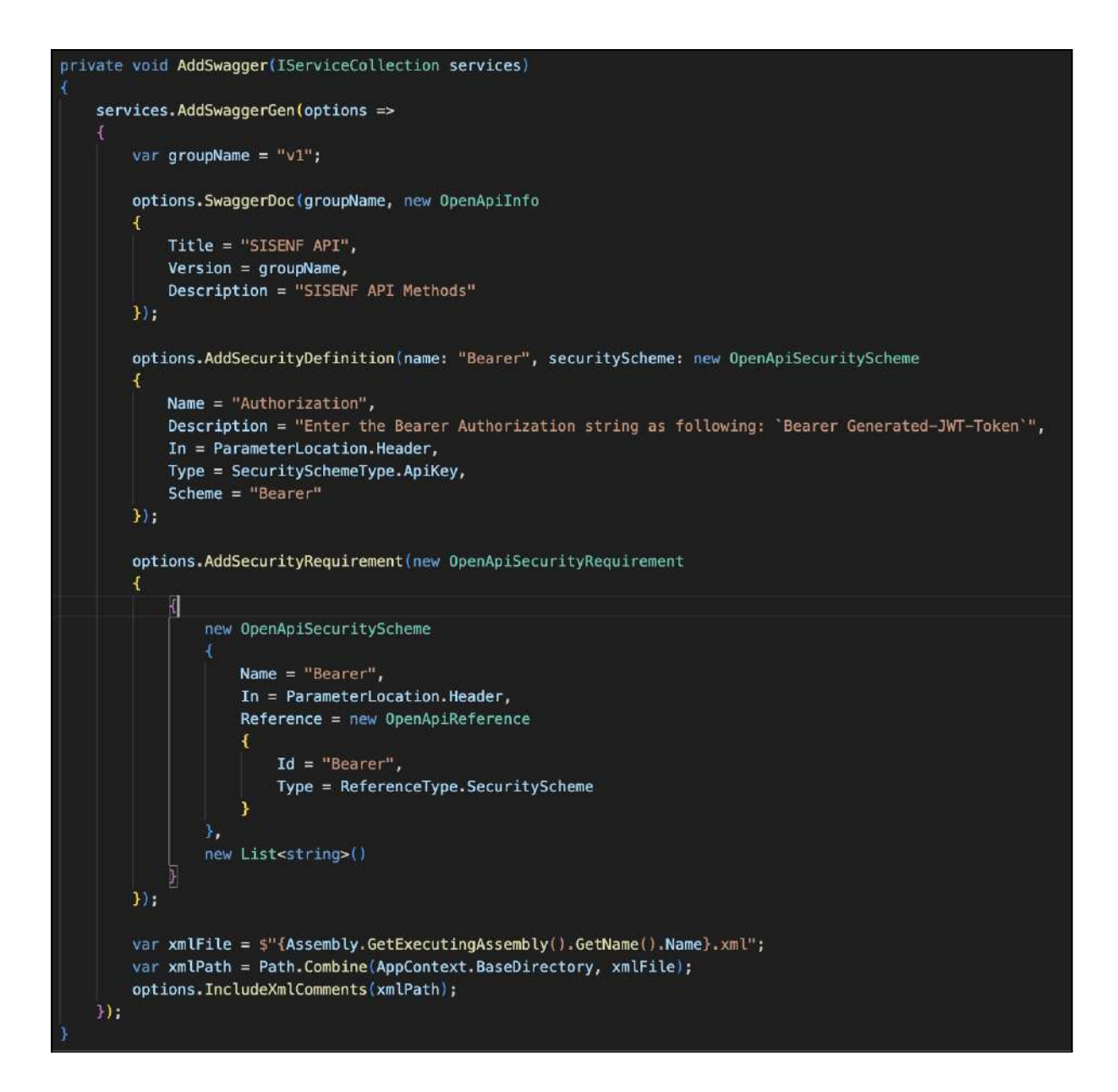

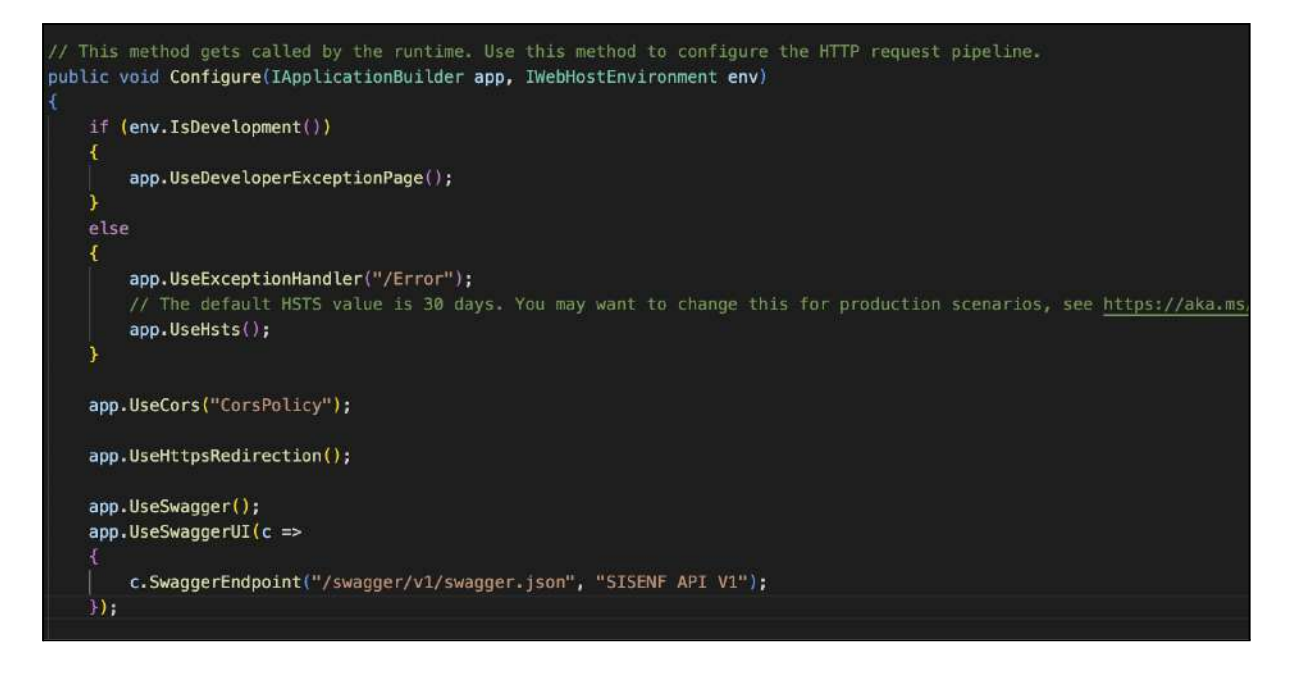

El archivo "swagger.json" se actualiza de forma automática cada vez que el proyecto es compilado, agregando las nuevas operaciones implementadas.

Para visualizar la documentación del API se debe acceder a la URL https://<url\_del\_proyecto>/swagger.

A continuación se muestra el listado completo de las operaciones disponibles en el API:

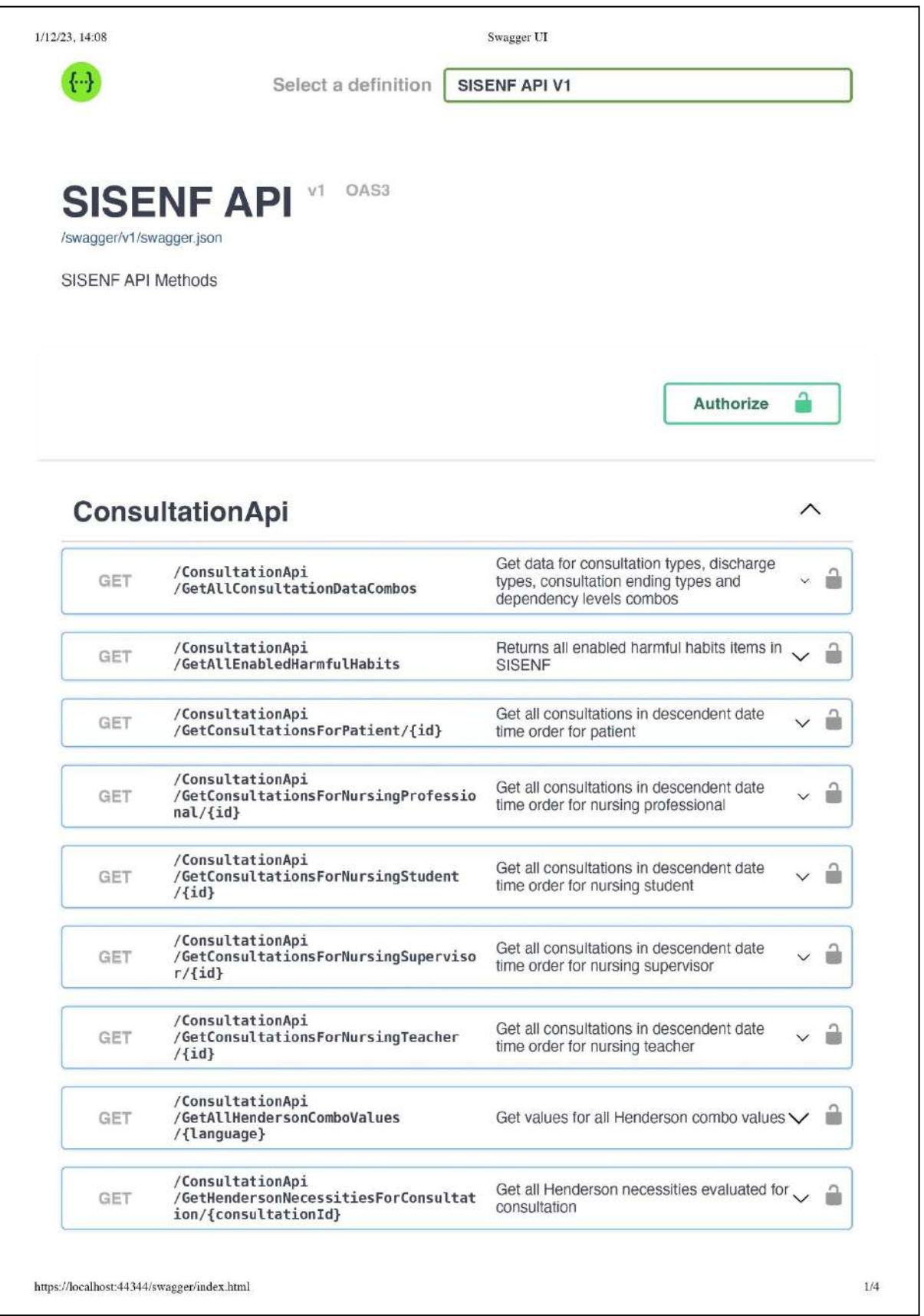

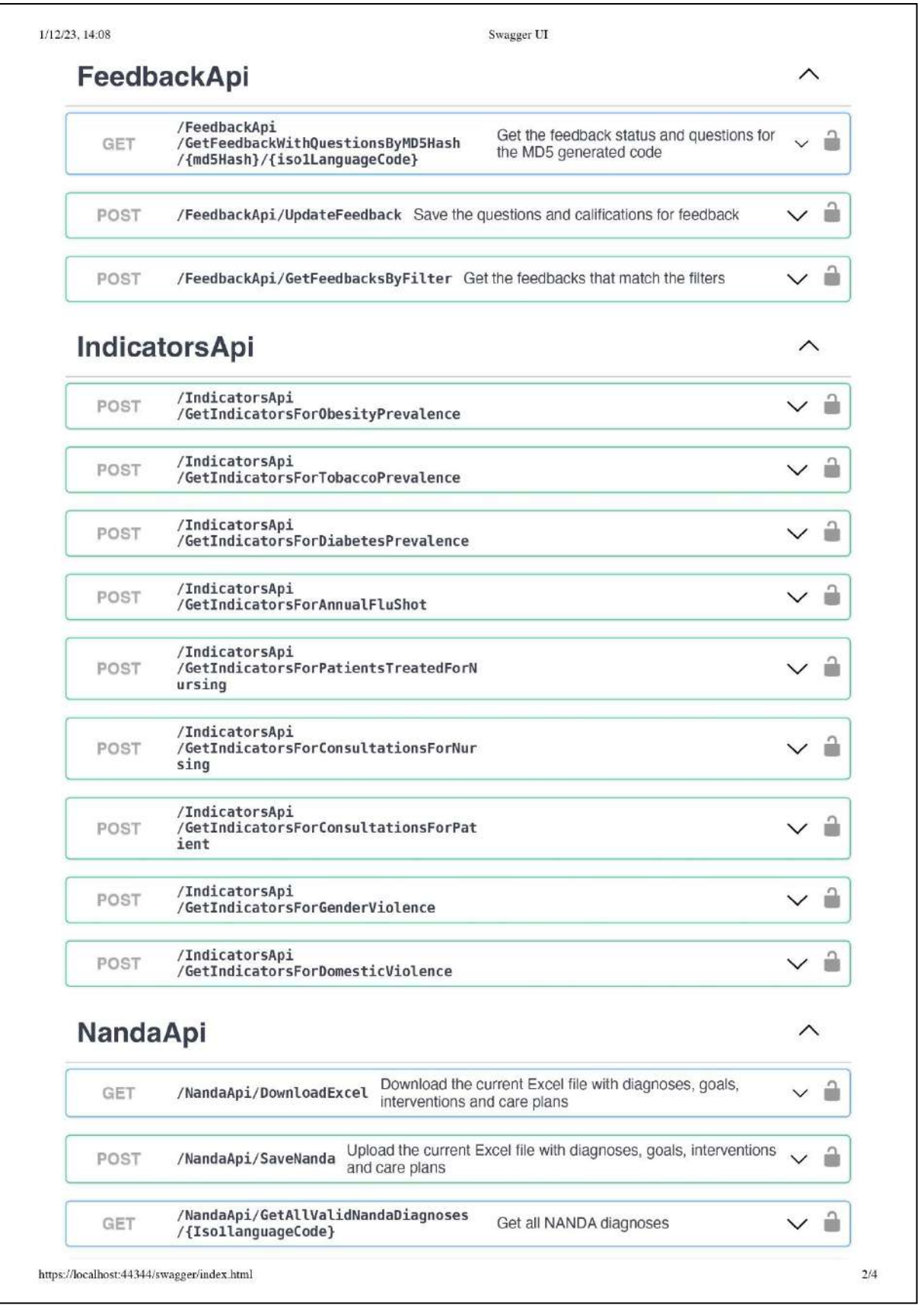

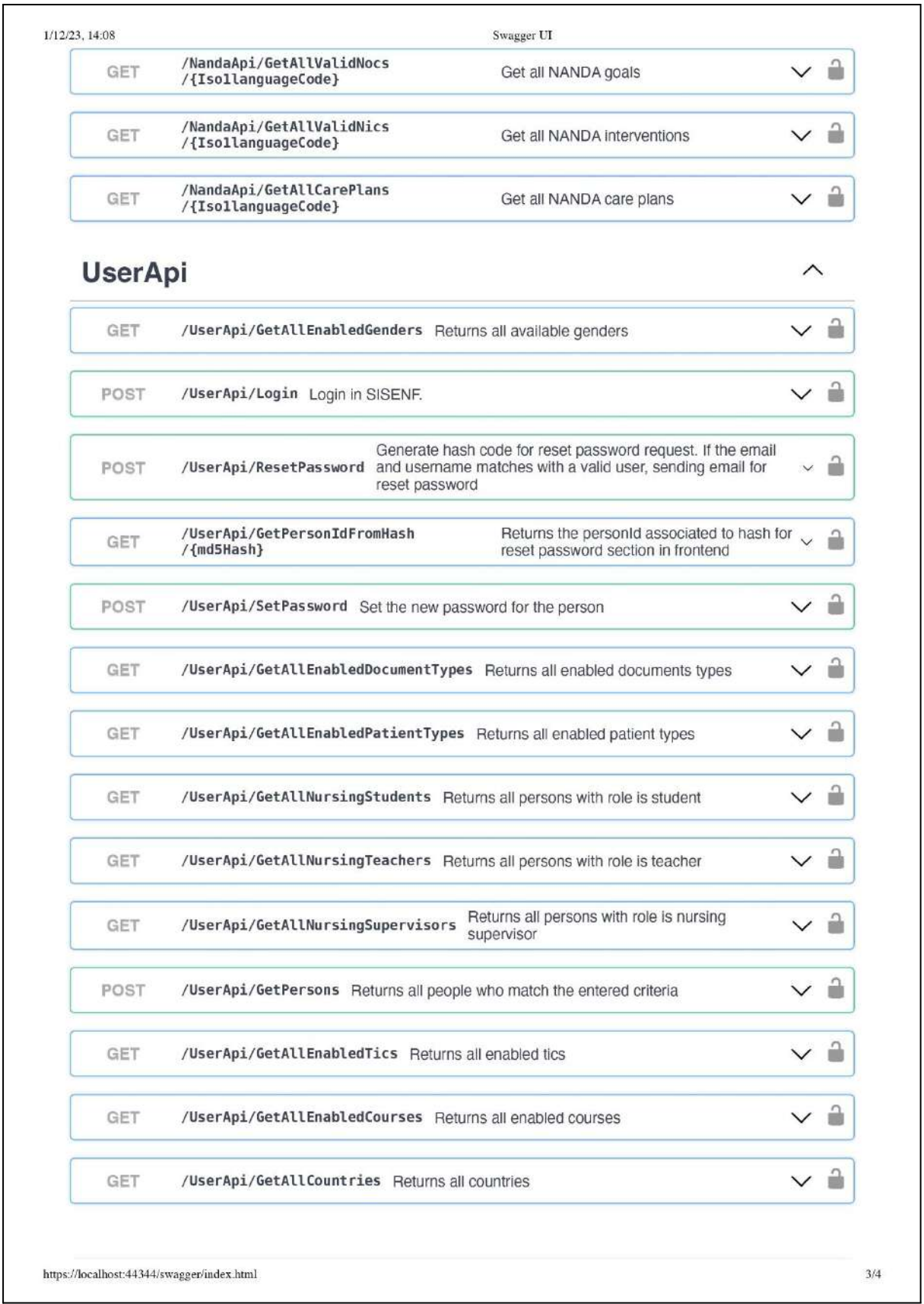

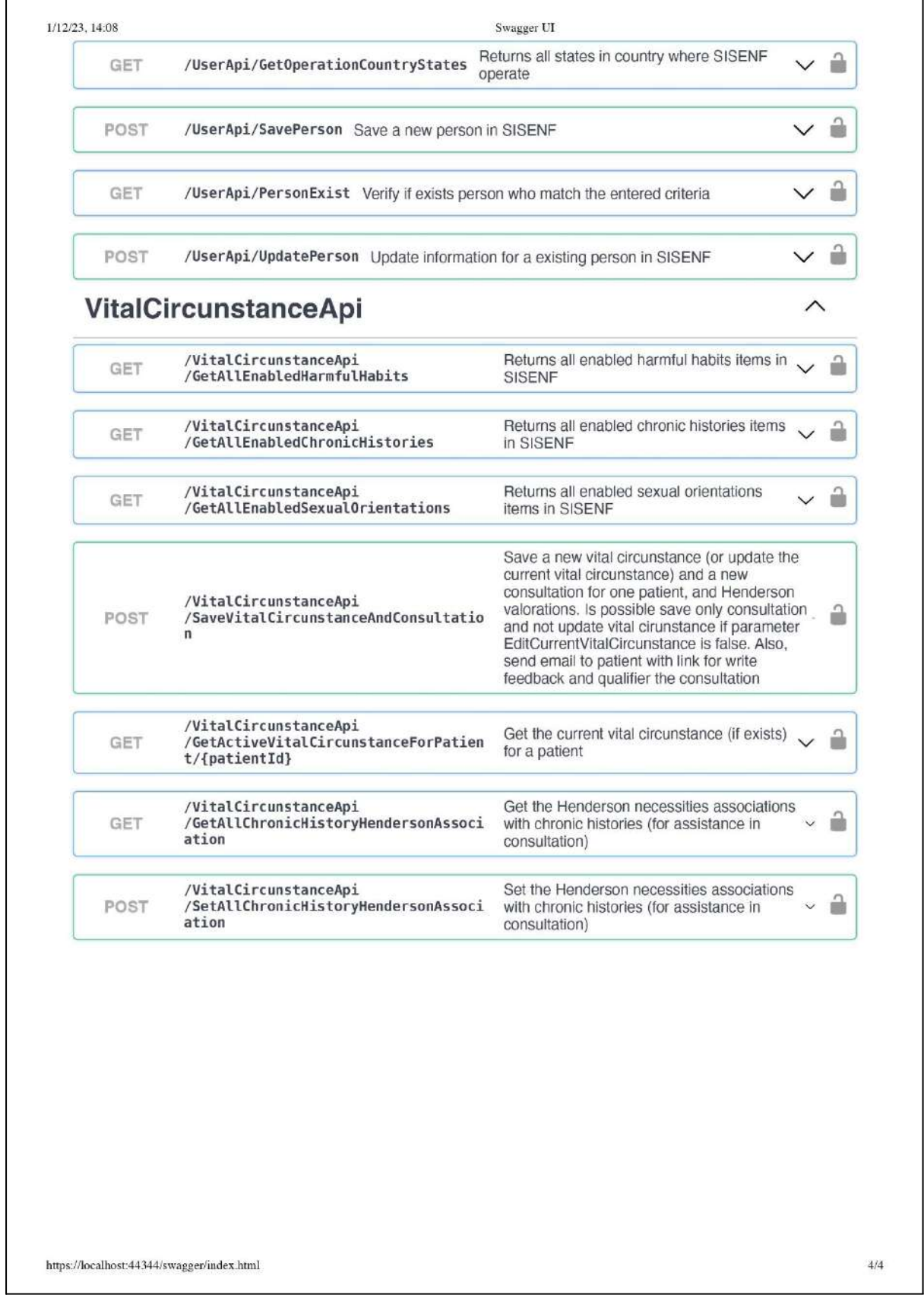